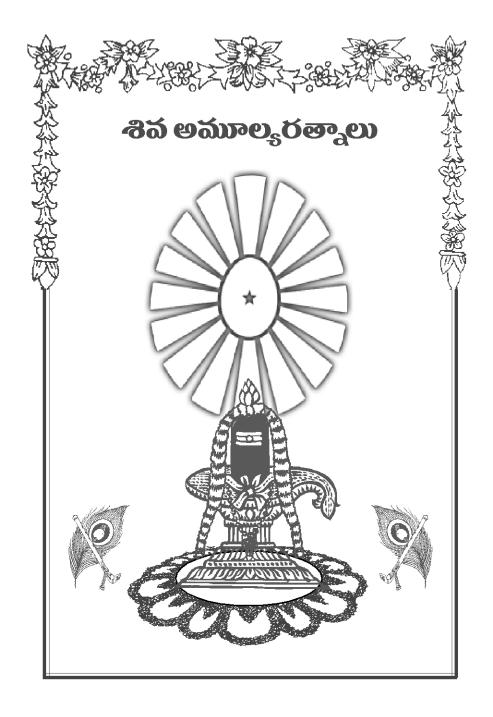

బాప్**దాదాకి ప్రియాతి ప్రియమైన** మరియు మధురాతి మధురమైన మరియు గారాభమైన బ్రాహ్మణాత్మలందరికీ 79 వ మహా శివరాత్రి యొక్క శుభాకాంక్షలు

79 వ మహా శివరాత్రి సందర్భంగా విశేషంగా మనం ధారణ చేయవలసిన గుణాలు మరియు ఆ గుణాలను ధారణ చేసే విధానం మరియు వాటి వలన లాభాలు, మరియు విశేషమైన శక్తులు మరియు వాటిని ధారణ చేసే విధానం, మనసాసేవ యొక్క గొప్పతనం మరియు మనసాసేవ చేసే విధానం మరియు మనసాసేవ వలన లాభాలు మరియు అంతిమ స్థితి మరియు సంగమయుగీ డిగీ అయిన ఫరిస్తా స్థితి యొక్క వివరణ మరియు ఆ ఫరిస్తా స్థితిని తయారు చేసుకునే ధారణలు మరియు ఆ ఫరిస్తా స్థితి ద్వారా జరిగే సేవలు అంతేకాకుండా ఇంకా విశేషమైన 79 టాపిక్స్ రూపంలో బాబా అవ్యక్త మురళీలలో తెలియచేసిన శిక్షణలు ఈ పుస్తకంలో ఇవ్వటం జరిగింది ప్రతి రోజు ఈ పుస్తకంలో ఉన్న ఒక విశేషమైన టాపిక్ చదువుకుని దానిని ధారణ చేయడానికి ప్రయత్నం చేద్దాము.

ఈ పుస్తకంలో బాబా తెలియచేసిన మహావాక్యాలను కేవలం చదవటమే కాకుండా ఆ మహావాక్యాల ధారణ ద్వారా తీవపురుషార్ధిగా అయ్యి బాబా యొక్క ఆశను ఫూర్తి చేద్దాము.

**ము**న లక్ర్య౦

ఈ ఆధ్యాత్మిక జీవితంలో మనం ఉన్నతగమ్యానికి చేరుకోవాలి కానీ ఈ మార్గం అనేది విఘ్నాలతో కూడా కూడినది మరియు ఆనందమయమైన జీవితం కూడా ఏ వ్యక్తి అయితే ఈ మార్గంలో ధైర్యంతో ముందుకి వెళ్తాడో అతని మార్గంలో పువ్వులు వికసిస్తాయి. ఈ ఆధ్యాత్మిక రాజయోగ అభ్యాసం ద్వారా మానవుడిలో దివ్యత నిందుతుంది.

మనమంతా రోజురోజుకి తీవ్రవేగంతో సఫలతా మార్గానికి చేరుకోవాలి. ఈ జీవితమనేది ఒక పెద్ద యాత్ర ఈ యాత్రలో అప్పుదప్పుడు అశల యొక్క ఫువ్వులు వికొసిస్తాయి మరియు అప్పుదప్పుడు నిరాశ అనే ముళ్ళు కూడా ఉంటాయి మరియు అప్పుడప్పుడు మనస్సు ఉత్సాహ, ఉల్లాసాలతో నిండిపోతుంది అప్పుడప్పుడు సోమరితనం అనే చల్లని గాలులు లోతైన నిద్రలోకి తీసుకు వెళ్ళిపోతాయి కానీ ముందుకు వెళ్ళే పురుషార్ధి తప్పకుండా ఒక రోజు తన గమ్యానికి చేరుకుంటాడు.

మనస్సుని నిత్యం ఉత్సాహ, ఉల్లాసాలలో ఉంచుకునేటందుకు బుద్ధిలో జ్ఞానం యొక్క బండారా నిండుగా ఉండాలి. జ్ఞానం ఎంతెంతగా బుద్ధిని రసమయంగా, అనందమయంగా చేస్తుందో అంతగా పురుషార్ధం శక్తిశాలిగా అవుతుంది. జ్ఞానంలో చాలా శక్తి ఉంది కానీ మాయా ప్రభావం జ్ఞానాన్ని మరిపింపచేస్తుంది.జ్ఞానమనేది మన బుద్ధిలో నిరంతరం ఉంటే మాయ మరియు సమస్యల నుండి ముక్తి అవ్వటమనేది కఠినంగా అనిపించదు.

అవ్యక్త బాప్దాదా మనల్ని జ్ఞానం యొక్క అమూల్య రత్నాలతో నిండుగా చేసారు. మన దగ్గర శక్తులు మరియు జ్ఞానం యొక్క విశాలమైన బందారా ఉంది మనం దానిని (పయోగించాలి. మనం ఎంతెంతగా జ్ఞానం యొక్క అస్ర్త శస్ర్తాలను (పయోగిస్తామో అంతగా మన జీవితమనే సంఘర్షణలో మనం ఆనందమయంగా ఉండగలము.

్రపతి రోజు మనం ఈ పుస్తకాన్ని చదువుకుని జ్ఞానాన్ని మనలో నింపుకోవటం ద్వారా, ఈశ్వరీయ మహావాక్యాల ద్వారా మన జీవితం శక్తివంతంగా అవుతుంది. ఎప్పుడైనా మీకు మనస్సులో ఏవైనా విఘ్నాలు వచ్చినా మరియు (ప్రపంచంలో ఏవైనా విఘ్నాలు వచ్చినా ఈ పుస్తకాన్ని తెరిచి మీరు చదువుకోవటం ద్వారా దానికి పరిష్కారం దొరుకుతుంది మరియు మనస్సు కూడా తేలికగా అయిపోతుంది.

### 8ක්රාකාඩජ

- 1. ఫరిస్తా -1
- 2. ఫరిస్తా 2
- 3. ఫರಿస్తా 3
- 4. ఫరిస్తా 4
- 5. ఫరిస్తా స్థితిని పొందేటందుకు విశేష పురుషార్దం
- 6. ఫరిస్తా స్వరూపం ద్వారా జరిగే సేవలు
- 7. సంతోషం
- 8. పరివర్తనాశక్తి
- దైర్యం
- 10. శుభచింతకస్థితి
- 11. శాంతిశక్తి
- 12. నిశ్చయం
- 13. స్నేహశక్తి
- 14. శుభచింతన
- 15. బిందువు యొక్క గొప్పతనం
- 16. బ్రహ్మాబాబా యొక్క విశేషమైన 8 అడుగులు
- 17. సత్యయుగానికి మరియు సంగమయుగానికి తేడా
- 18. ఏకాగ్రత
- 19. విశ్వకళ్యాణకారిస్థితి
- 20. ఇష్టదేవతల విశేషతలు
- 21. పరోపకారి
- 22. శీతలతాశ<u>క</u>్తి
- 23. కర్మాతీతస్థితి
- 24. సంకల్పశక్తి
- 25. సంకల్పాలను జమ చేసుకునే విధి

- 26. విఘ్నవినాశకస్థితి
- 27. బీజరూపస్థితి
- 28. (పతిజ్ఞ
- 29. పరిశీలనాశక్తి
- 30. దయాహృదయస్థితి
- 31. సంతుష్టత
- 32. కర్మయోగం
- 33. బాధ్యత
- 34. జ్వాలారూపస్థితి
- 35. సంఘటనాశక్తి
- 36. ఆత్మికవ్యక్తిత్వం
- 37. వాచాశక్తి
- 38. సాక్షిదృష్టి
- 39. పవిత్రత
- 40. సహనశక్తి
- 41. దాని, మహాదాని, వరదాని స్థితి
- 42. ఏకాగ్రతాశక్తి
- 43. దబుల్ అహింసకులు
- 44. అలజదులు, గొడవల నుండి ముక్తి అయ్యే యుక్తి.
- 45. మననశక్తి
- 46. నిర్మాణ (నమ్రచిత్త్) మరియు నిర్వాణస్థితి
- 47. నమ్మకధారి
- 48. ఆశీర్వాదాల ఖజానాను జమ చేసుకునే విధి.
- 49. సదా ఉత్సాహంలో ఉందండి మరియు ఉత్సాహాన్ని ఇప్పించండి.
- 50. ఏకతాశక్తి
- 51. గంభీరత
- 52. సత్యమైన స్నేహిగా అవ్వండి

- 53. (పసన్నత
- 54. సహయోగం
- 55. గౌరవం
- 56. సరళచిత్తేగా అవ్వండి
- 57. సుఖదాత యొక్క పిల్లలు సుఖదాయిగా అవ్వండి .
- 58. సంస్కారాల మిలనం
- 59. సాధారణత
- 60. బేహద్వేరాగ్యస్థితి
- 61. అవ్యక్తస్థితి లేదా ఫరిస్తాస్థితి
- 62. హృదయసింహాసనం
- 63. మనసాసేవ -1
- 64. మనసాసేవ 2
- 65. మనసాసేవ 3
- 66. మనస్సు ద్వారా జరిగే సేవలు -1
- 67. మనస్సు ద్వారా జరిగే సేవలు -2
- 68. మనస్సు ద్వారా జరిగే సేవలు 3
- 69. మనసాసేవ యొక్క ప్రత్యక్ష్మపమాణం

70.విదేహిస్థితి

- 71. త్యాగం
- 72. వినాశనం
- 73. వ్యర్ధసంకల్పాలు, శుభసంకల్పాలు
- 74. పొదుపు
- 75. సహజపురుషార్ధం
- 76. వృత్తి
- 77. మనస్సు ద్వారా సేవ
- 78. నిర్మలం, నిర్మాణం
- 79. నిర్ణయశక్తి

### ಫಲನ್ತಾ -1

1. సంగమయుగం యొక్క సంపూర్ణస్థితి యొక్క చిత్రమే – ఫరిస్తా స్వరూపం. ఫరిస్తా స్థితిలో పూర్తిగా తేలికతనం ఉంటుంది. తేలికగా ఉన్న కారణంగా ఎటువంటి పరిస్థితియో అవిధంగా తమ స్థితిని తయారు చేసుకుంటారు. ఫరిస్తాస్థితి యొక్క ముఖ్య విశేషత – వారు అన్ని విషయాలలో తేలికగా ఉంటారు. సంకల్పంలో కూడా తేలికగా, మాటలో కూడా తేలికగా, మరియు కర్మ చేయటంలో కూడా తేలికగా మరియు సంబంధంలో కూడా తేలికగా ఉంటారు. ఇలా ఎవరైతే తేలికగా ఉంటారో వారు ఒక సెకనులో ఏ ఆత్మ యొక్క సంస్కారాలనైనా పరిశీలన చేయగలరు మరియు ఏ పరిస్థితి ఎదురుగా వచ్చినా దానిని ఒక సెకనులో నిర్ణయించగలరు. ఈ అన్ని గుణాలు కర్మలో (పత్యక్షంగా కనిపించినప్పుడే సంపూర్ణస్థితికి సమీపంగా వచ్చాము అని భావించండి.

2. ఫరిస్తా అంటే సదా హద్ద యొక్క ఆకర్షణలకు అతీతంగా, సదా హర్షితంగా ఉంటారు. ఫరిస్తా అంటే లైట్హౌస్ మరియు మైట్హౌస్. వర్తమాన సమయంలో అందరు ఫరిస్తా స్థితిని పొందుతారు. ఎలా అయితే భవిష్యత్తులో (పతి ఒక్కరు తమ స్థితిననుసరించి సత్వపధానంగా అవుతారో అలాగే (పతి ఒక్క పురుషార్థి ఫరిస్తా స్థితిని పొందుతుంది.

3. ఫరిస్తా అంటే వారి యొక్క సర్వ సంబంధాలు ఒకనితోనే ఉంటాయి. సదా ఏకీరసస్థితిలో ఉంటారు. ఒక్కొక్క సెకను, ఒక్కొక్క మాట ఒకే సంలగ్నతతో మరియు ఒకని సేవ కోసమే ఉంటాయి. నదుస్తూ, తిరుగుతూ, చూస్తూ, మాట్లాడుతూ మరియు కర్మ చేస్తూ వ్యక్తభావానికి అతీతంగా అవ్యక్తంగా అంటే ఈ వ్యక్త దేహరూపి భూమి రూపి స్మృతికి అతీతంగా బుద్ధిరూపి పాదం సదా పైన ఉంటుంది అంటే ఉపరామ్గా అంటే అతీతంగా ఉంటుంది. ఎలా అయితే బాబా ఈశ్వరీయసేవ లేదా పిల్లలను వెంట తీసుకువెళ్ళే సేవార్ధం లేదా సత్యమైన భక్తులకు భక్తి యొక్క ఫలం ఇచ్చేటందుకు, నిరాకారుడు మరియు అతీతుడైన శివబాబా కూడా కొద్ది సమయం కొరకు శరీరాన్ని అద్దెకు తీసుకుంటున్నారు. అల్పకాలిక ఆధారాన్ని తీసుకుని అవతరిస్తున్నారు. అలాగే ఫరిస్తా అంటే అతీతంగా మరియు (పియంగా, బాబా సమాన అవతరిత అత్మగా ఉండాలి. కేవలం ఈశ్వరీయ సేవార్ధమే ఈ బాహ్మణజన్మ లభించింది. ధర్మస్థాపకులైన మీరు ధర్మస్థాపన చేయడానికి వచ్చారు అందువలన మీ పేరు – శక్తి అవతారాలు. ఈ సమయంలో మీరు ధర్మస్థాపకులు, అవతారాలు. అవతరిత ఆత్మలైన మీకు ధర్మస్థాపనకార్యం తప్ప వేరే ఏదీ లేదు. సదా ఈ స్మృతిలో మరియు ఈ కార్యంలో ఉపస్థితులై ఉండేవారిని ఫరిస్తా అని అంటారు.

4. ఫరిస్తా అంటే డబల్లైట్. 1. లైట్ అంటే జ్యోతిస్వరూపం. 2. లైట్ అంటే వెనుకటి కర్మలఖాతా యొక్క బరువుకి అతీతంగా అంటే తేలికగా ఉండటం.

5.ఫరిస్తా అంటే వారి నోటి నుండి ఎప్పుడు ఏమి చేయము, ఎలా చేయము, అవ్వటంలేదు, రావటంలేదు, అనుకోనప్పటికీ జరుగుతుంది అనే మాటలు రావు. వారికి ఏ విషయంలో కష్టం అనుభవం అవ్వదు.

6. ఫరిస్తా స్థితిలో ఉండేవారు సదా తనువుతో మరియు మనస్సుతో సదా సంతోషంతో నాట్యం చేస్తూ ఉంటారు.

7. ఫరిస్తా అంటే వారు దైవీ పరివారం యొక్క సంబంధంలోకి కూడా రారు, అతీతంగా ఉంటారు. సర్వ సంబంధాలు ఒక్క బాబాతోనే ఉంటాయి. వారి సంకల్పంలో కూడా ఒక్క బాబా తవ్ప మరెవ్వరు ఉండరు. ఎటువంటి కష్టమైన సమయంలోనైనా కూడా ఒక్క బాబా యొక్క తోడు తప్ప ఏ ఆత్మల తోడు తీసుకోరు.

8. ఫరిస్తా అంటే వారికి ఏవిధమైన ఆకర్షణ ఉందదు. ఇప్పుడిప్పుడు భూమిపైకి వస్తారు వ్యక్తశరీరాన్ని ఆధారంగా తీసుకుని కర్మ చేస్తారు మరలా కార్యం సమాప్తి అయిపోగానే ఒక్క సెకనులో అవ్యక్తం అయిపోతారు.

9. ఫరిస్తా అంటే ఉన్నతస్థితిలో ఉంటారు. ఈ దేహ ట్రపంచంలో ఏదైనా జరుగుతున్నా ఫరిస్తాలు పైనుండి సాక్షి అయ్యి అన్ని పాత్రలను చూస్తారు మరియు శక్తినిస్తారు. ఉన్నతస్థితిలో స్థితిలై శక్తినిస్తారు కనుక ఏవిధమైన వాతావరణం యొక్క సెగ వారికి తగలదు. 10. ఫరిస్తా అంటే ఆకారి మరియు నిరాకారి బాబా సమానంగా దబల్లెట్గా ఉంటారు. ఫరిస్తా ఆత్మలు సదా ఉన్నతస్థితిలో ఉంటారు కనుకనే ఫరిస్తాలు అంటే పర్వతంపై ఎగురుతున్నట్లుగా చిడ్రాలు చూపిస్తారు.

11. ఫరిస్తా స్థితికి సమీపంగా వచ్చేకొలది అన్ని బంధనాల నుండి బుద్దితో అతీతంగా అయిపోతారు. ఎలా అయితే ఏదైనా వస్తువుని తయారుచేస్తున్నప్పుడు అది తయారయ్యేంత వరకు ఆ పాత్రను పట్టుకుని ఉంటుంది తయారైపోయిన తర్వాత దానిని వదిలేస్తుంది అలాగే ఫరిస్తాస్థితి తయారైపోతే ఆ ఆత్మ నలువైపుల ఉన్న బంధనాల నుండి స్పతహాగానే ముక్తి అయిపోతుంది.

12. ఫరిస్తా అంటే పంచతత్వాల ఆకర్షణకు అతీతంగా ఉంటారు. వారికి ఈ దేహంతో కూడా ఏవిధమైన సంబంధం ఉండదు. బాబా ఇచ్చారు, బాబాకే ఇచ్చేయాలి అనే సంకల్పంలో ఉంటారు. అన్ని లెక్కలు ఒక్క బాబాతోనే పెట్టుకుంటారు ఇక ఎవరితో ఉండదు. నీతోనే కూర్చుంటాను, నీతోనే

ఉంటాను ఇదే స్లోగన్ స్మృతి ఉంచుకుంటారు. ఇక ఏ వ్యక్తితో, ఏ వైభవంతో ఏ ఖాతా కానీ, ఏ సంబంధం కానీ ఉండదు.వెనుకటి ఖాతా యొక్క బ్యాంక్ బ్యాలెన్స్ కూడా ఉండకూడదు. స్వభావ, సంస్కారాలు, సంబంధ, సంపర్కాలు అన్ని సంబంధాలు సమాప్తి అయిపోవాలి.

13. ఫరిస్తా అంటే వారికి అలసట అనుభవం అవ్వదు. సదా అలసిపోనివారిగా ఉంటారు. సదా బాబా మరియు బాబా సేవ – ఈ సంలగ్నతలో నిమగ్నమై ఉండేవారినే ఫరిస్తా అని అంటారు.

14. ఫరిస్తా అంటే ఈ వికారి ప్రపంచం అంటే వికారి వాతావరణం, వికారి తరంగాలు, వికారి దృష్టి, వికారి స్వభావ, సంస్కారాలు, వికారి దృష్టి, వికారి వృత్తికి అతీతంగా ఉండేవారు.వారు సదా బాబాకి (పియంగా మరియు బాబా వారికి (పియంగా ఉంటారు. ఇద్దరు ఒకరి స్నేహంలో ఒకరు లీనమై ఉంటారు.

15. ఫరిస్తా అంటే నాదంతా నీదే అనేవారు. ఫరిస్తాస్థితి యొక్క భాషలో నాది, నాది అనేది ఉండదు. ఈ నాది, నాది అనేది చింత కలిగేదిగా చేస్తుంది. నీది, నీది అని అంటే సింహాసనాధికారిగా అవుతారు.

16. ఫరిస్తా అంటే ఎగిరేపక్షి.వారు ఎప్పుడు పంజరంలోకి రారు. సదా స్వతంత్రంగా ఉంటారు. వారికి క్రింది ఆకర్షణలు ఆకర్షించవు. ఈ అలౌకికి బంధనాలు కూడా సుందరమైన పంజరాలు వీటిలో కూడా చిక్కుకోకూడదు. ఈ పంజరం నుండి కూడా ముక్తిగా ఉండేవారే ఫరిస్తాలు.

### ಫಲನ್ನಾ - 2

1. అన్ని విషయాలలో తేలికగా ఉండేవారిని ఫరిస్తా అని అంటారు. తేలికగా ఉన్న కారణంగా ఎటువంటి పరిస్థితియో తమ స్థితిని అవిధంగా తయారుచేసుకుంటారు. బరువుగా ఉండేవారు ఎటువంటి పరిస్థితియో అవిధంగా తమ స్థితిని తయారుచేసుకోలేరు కనుక ఫరిస్తా అత్మల యొక్క విశేషత – సంకల్పంలో, మాటలో, కర్మలో, సంబంధంలో తేలికగా ఉంటారు. ఈ 4 విషయాలలో తేలికగా ఉండేవారినే ఫరిస్తా అని అంటారు. ఇలా తేలికగా ఉండేవారు ఒక్క సెకనులో ఏ అత్మ యొక్క సంస్కారాలనైనా పరిశీలన చేయగలరు మరియు ఏ పరిస్థితులు ఎదురుగా వచ్చినా వాటిని ఒక్క సెకనులో నిర్ణయం చేయగలరు. ఇదే ఫరిస్తా స్థితికి గుర్తు.

2. ఫరీస్తా అంటే సూక్ష్మవతనవాసి. ఈ సాకారలోకంలో ఉంటూ కూడా సూక్ష్మవతనం యొక్క అనుభవం అవ్వాలి. అవ్యక్తస్థితిలో స్థితులై బాబా నుండి సహాయం పొందాలి. నిరంతరం స్వయాన్ని ఫరిస్తాగా అనుభవం చేసుకుంటూ ఫరిస్తాల ప్రపంచంలోనే ఉండాలి.దీని ద్వారా తేలికగా ఉండగలుగుతారు మరియు స్థూలలోకంలోనే సూక్ష్మవతనం అనుభవం అవుతుంది.

3.ఫరిస్తా అంటే ఇప్పుడిప్పుడే వస్తారు మరియు ఇప్పుడిప్పుడే వెళ్ళిపోతారు. ఫరిస్తాలకు భూమి యొక్క ఆకర్షణ అనేది ఉండదు. ఇప్పుడిప్పుడే కార్యం చేయటం కోసం వస్తారు మరియు కార్యం సమాప్తి అయిపోగానే వెళ్ళిపోతారు అలాగే మీరు కార్యార్ధం ఈ శరీరంలోకి రావాలి మరలా కార్యం సమాప్తి అయిపోగానే ఒక్క సెకనులో అవ్యక్తం అయిపోవాలి వారినే ఫరిస్తా అని అంటారు.

4. ఫరిస్తా అంటే సాక్షాత్కారమూర్తి మరియు సాక్షాత్త్ మూర్తి.ఫరిస్తా ఆత్మల ద్వారా మూడు లైట్స్ సాక్షాత్కారం అవుతాయి. 1.నయనాల జ్యోతి అంటే రెండు నయనాలలో రెండు బల్బ్బ్ వెలుగుతున్నట్లు అనుభవం అవుతుంది. 2.మస్తకం యొక్క లైట్ – ఎలా అయితే సర్చ్ర్లైట్ చాలా (పకాశవంతంగా చాలా ఫోర్స్**తో (పకాశాన్ని వ్యాపింపచేస్తుందో** అలాగే మీ మస్తకం యొక్క లైట్ ద్వారా (పకాశం అందరికీ అనుభవం అవుతుంది.

5. తలపై ప్రకాశ కిరీటం. ఇలా నలువైపుల లైట్ కనిపిస్తుంది. మీ లైట్ చూసి ఇతరాత్మలు కూడా లైట్ అంటే తేలిక అయిపోతారు. మనస్సులో లేదా స్థితిలో ఎంత బరువు ఉన్నా రావటంతోనే తేలిక అయిపోతారు. ఇలా సాక్షాత్త్ స్థితి ద్వారా సాక్షాత్కారమూర్తిగా అవ్వటం ద్వారా ఇప్పుడే మీ మహిమ మీరు వింటారు. మీ ఎదురుగా వచ్చిన వారికి లైట్ కనిపించాలి. ఎలా అయితే సూక్ష్మవతనంలో లైట్యే లైట్ కనిపిస్తుందో అలాగే స్థూలలోకంలో కూడా లైట్హౌస్గా అనుభవం అవ్వాలి. ఇప్పుడు ఇదే చివరి చదువు యొక్క చివరి సబ్జక్ట్. ఇప్పుడు దీనిని ప్రత్యక్షంలోకి తీసుకురావాలి. ఈ చివరి సబ్జక్టులో చాలా తీద్రపురుషార్ధం చేయాలి.

6. ఫరిస్తా అంటే అన్నింటిలో ఫుల్.సంగమయుగం యొక్క చదువులో డిగ్రీ – సంపూర్ణ ఫరిస్తా లేదా అవ్యక్త ఫరిస్తా. ఈ డిగ్రీ పొందేటందుకు అన్ని విషయాలలో ఫుల్ అంటే సంపూర్ణంగా అవ్వారి. 1.నాలెడ్జ్ఫుల్ (జ్ఞానస్వరూపులు) 2.పెయిత్ ఫుల్ (నమ్మకదారి) 3.సక్సస్ఫుల్ (విజయీలు) 4.పవర్ఫుల్ (శక్తిశాలి)మరియు 5.సర్వీసేబుల్ (సేవాధారులు).1.నాలెడ్జ్ఫుల్ అంటే బుద్ధిలో పూర్తిగా జ్ఞానం యొక్క ధారణ ఉండాలి. 2.పెయిత్ఫుల్ అంటే నిశ్చయ బుద్ధి.1.స్వయంపై నమ్మకం 2.బాబాపై నమ్మకం 3.పరివారంపై నమ్మకం

ఉందాలి. 3.సక్సస్ఫ్రల్ అంటే ఇలా (పతి కర్తవ్యం నిశ్చయబుద్ధి అయ్యి చేయటం ద్వారా విజయం అంటే సక్సస్ఫుల్గా అవుతారు. 4.పవర్ఫుల్ అంటే ఇలా (పతి కర్తవ్యంలో సక్సస్ఫుల్గా ఉండేవారి (పతి కర్తవ్యం, (పతి సంకల్పం, (పతి మాట పవర్ఫుల్గా ఉంటుంది. ఈ లక్షణాల ద్వారానే ఫరిస్తాస్థితి యొక్క డిగ్రీ లభిస్తుంది. ఈ డిగ్రీ లభించకపోతే ధర్మరాజుపురిలో బందీ అయ్యే నోటీసు లభిస్తుంది.

7. ఫరిస్తా అంటే ఉన్నతస్థితిలో స్థితులయ్యేవారు.ఫరిస్తాల పాదం భూమిపై ఆనదు అని చెప్తారు కదా అలాగే ఇప్పుడు మీ బుద్దిరూపి పాదం (పకృతి ఆకర్షణకు అతీతంగా ఉంటే కింది వస్తువు ఏదీ మిమ్మల్ని ఆకర్షించదు అప్పుడు మీరు (పకృతికి ఆధీనం అవ్వరు, (పకృతి మీ ఆధీనంలో ఉంటుంది.

8. ఫరిస్తా అంటే అధికారి. ఏ సంకల్పాలకు, మాయకు ఆధీనం కాకూడదు. ఈ శరీరాన్ని కూడా అధికారి అయ్యి నడిపించుకోవారి మాయపై కూడా అధికారి అయ్యి మాయను ఆధీనం చేసుకోవారి. లౌకిక సంబంధీకులకు కానీ, ఈశ్వరీయ సంబంధానికి కానీ ఆధీనం కాకూడదు. సదా అధికారిగా

ఉందాలి. మానససరోవరంలో స్నానం చేయటం ద్వారా ఫరిస్తాలుగా అయిపోతారు అని మహిమ ఉంది కదా అలాగే జ్ఞానసాగరంలో స్నానం చేసి ఫరిస్తాలుగా అయిపోవాలి. ఫరిస్తా అంటే (పకాశమయశరీరం. వారి బుద్ధి ఈ పంచతత్వాల ఆకర్షణకు అతీతంగా ఉంటుంది. అందుకే ఆ ఆత్మలను ఏ మాయ టచ్ చేయలేదు. ఏ మాయా మానవులు టచ్ చేయలేరు.

9. ఫరిస్తా అంటే కర్మ ద్వారా గుణాల దానం చేసేవారు. కర్మ ద్వారా గుణాల దానం చేయటం ద్వారా వారి నడవడిక మరియు ముఖం ఫరిస్తా సమానంగా కనిపిస్తుంది. వారిలో రెండు రకాలైన లైట్స్ కనిపిస్తాయి. (పకాశమయస్థితి మరియు తేలికతనం అనుభవం అవుతుంది. ఏ అడుగు వేసినా తేలికగా ఉంటారు, ఏ బరువు అనుభవం చేసుకోరు. ఏదో ఒక శక్తి నడిపిస్తున్నట్లుగా (పతి కర్మలో సహాయాన్ని అనుభవం చేసుకుంటారు. కర్మ ద్వారా సర్వ వరదానాలను అనుభవం చేసుకుంటారు మరియు కర్మ ద్వారా గుణాలు దానం చేయటం ద్వారా సర్వుల నుండి అశీర్వాదాలు లభించి సర్వవరదాని మూర్తిగా అనుభవం చేసుకుంటారు.

10. ఫరిస్తా అంటే లైట్ మరియు మైట్ స్వరూపం. లైట్ స్వరూపంగా అయ్యేటందుకు మననశక్తి కావాలి

మరియు మైట్ స్వరూపంగా అయ్యేటందుకు సహనశక్తి కావాలి. ఈ రెండు శక్తుల యొక్క ధారణ ద్వారా నడుస్తూ, తిరుగుతూ ఫరిస్తా స్వరూపంగా అనుభవం అవుతారు.

11. ఫరిస్తా అంటే మనసా, వాచా, కర్మ ద్వారా సరళంగా ఉంటారు.

దేవతల చిత్రాలలో కూడా ముఖంలో సరళత<sup>్</sup>అంటే అమాయకస్థితిని చూపిస్తారు. ఏ కర్మ చేస్తున్నా చేసి చేయించేవాడు బాబా, నేను నిమిత్తం అనే స్థితిలో

ఉండాలి. ఇలా సహజపురుషార్థిగా అంటే మనస్సులో, వాచాలో, కర్మణాలో సరళంగా ఉంటారో వారే ఫరిస్తాగా అవుతారు.

### ಫಲನ್ತಾ -3

 ఫరిస్తా అంటే అంత:వాహక శరీరం ద్వారా సేవ చేసేవారు. అంత:వాహకం అంటే అవ్యక్త ఫరిస్తా రూపంలో విహరించటం. ఈ అభ్యాసం ద్వారా ఎలా అయితే విజ్ఞాన సాధనమైన దూరదర్శిని ద్వారా దూరదృశ్యం కూడా సమీపంగా కనిపిస్తుందో అలాగే మీ ఫరిస్తాస్థితి ద్వారా దూరదృశ్యం కూడా సాకార నేడాల ద్వారా చూస్తున్నట్లుగా అనుభవం అవుతుంది. పూర్తిగా స్పష్టంగా కనిపిస్తుంది అంటే అనుభవం అవుతుంది. విజ్ఞానానికి మూల ఆధారం – లైట్. లైట్ ద్వారా విజ్ఞానం యొక్క మెరుపు కనిపిస్తుంది అలాగే శాంతి శక్తికి ఆధారం – దివ్యదృష్టి దీని ద్వారా శాంతి శక్తిని చాలా అద్భుతంగా అనుభవం చేసుకుంటారు. ఎలా అయితే విజ్ఞాన సాధనాల ద్వారా ఎప్పుడు కావాలంటే అప్పుడు, ఎక్కడికి కావాలంటే అక్కడికి సహజంగా చేరుకుంటున్నారో అలాగే శాంతి శక్తి ద్వారా ఎక్కడికి మీరు చేరుకోవాలనుకుంటున్నారో ఆ స్ధానాన్ని ప్రత్యక్షంగా అనుభవం చేసుకుంటారు. ఇదే సఫలతామూర్తులకు లభించే సిద్ధి. ఎలా అయితే కొంతమంది గురువులు ఒకే సమయంలో అనేక స్థానాలలో తమ రూపాన్ని ప్రత్యక్షం చేసే సిద్ధిని పొందుతారు కానీ అది అల్పకాలిక సిద్ధి కానీ మీది జ్ఞానయుక్త సిద్ధి.

2. ఫరిస్తా అంటే సిద్ధి పురుషులు. ఇప్పుడు మహారధులైన మీ యొక్క సంకల్పం, మాట మరియు కర్మ సిద్ధించేదిగా ఉండాలి అప్పుడే మీరు ప్రసిద్ధం అవుతారు మరియు దీని ద్వారా స్వతహాగానే అవ్యక్త ఫరిస్తాగా అయిపోతారు మరియు సమయం కూడా రక్షించబడుతుంది మరియు వాక్కులోకి రావటం కూడా సమాప్తి అయిపోతుంది ఎందుకంటే శాంతిధామానికి వెళ్ళిపోవాలి కదా! కనుక ఆ శాంతిస్థితి మరియు అవ్యక్త ఫరిస్తాస్థితి ఆకర్నిస్తూ ఉంటుంది. ఇక ముందు వాణీ ద్వారా సేవ చేసే అవకాశం ఉండదు. నయనాల ద్వారా మరియు మీ నవ్వుతూ ఉండే ముఖం ద్వారా, మస్తకంలో మెరిసే మణి ద్వారా సేవ చేస్తారు కనుక మీరు సిద్ధిస్వరూపంగా అయినప్పుడే ఈ సేవ చేయగలరు.

3. ఫరిస్తా అంటే తమ ముఖకవళికల ద్వారా ఇతరాత్మల యొక్క భవిష్యత్తు తయారుచేసేవారు. నిమిత్త అత్మలు ఎంతగా మీ భవిష్యత్తుని ఎదురుగా

ఉంచుకుంటారో అంతగా ఇతరాత్మల యొక్క భవిష్యత్తుని తయారుచేయగలరు. సత్యయుగంలో మీరు మహారాజు లేదా మహారాణిగా అవుతారు కానీ దాని కంటే ముందు సంగమయుగంలో ఫరిస్తాస్థితిని, కర్మాతీతస్థితిని పొందుతారు. ఈ భవిష్య స్వరూపం స్పష్టంగా కనిపించాలి. ఎప్పటి వరకు ఈ ఫరిస్తారూపం స్పష్టంగా కనిపించదో అప్పటి వరకు భవిష్యరూపం కూడా స్పష్టంగా కనిపించదు. పురుషార్ధంలో బలహీనత అనే పరదాను తొలగిస్తే స్పష్టంగా ఫరిస్తారూపం కనిపిస్తుంది.

4. ఫరిస్తా అంటే (పత్యక్షం అవుతారు మరియు మరలా మాయం అయిపోతారు. ఫరిస్తా అంటే ఈ సాకారసృష్టిపైకి సేవార్ధం వస్తారు మరల కర్మ అయిపోయిన తర్వాత మాయం అయిపోతారు. ఫరిస్తాలకు ఈ దేహం, దేహసంబంధీకులు, దేహవ్రపంచం మధ్య పాదం నిలబడదు.ఇలా సాకారసృష్టి యొక్క స్మృతికి అతీతంగా అయినప్పుడు చిన్న, చిన్న విషయాలలో సమయం వ్యర్ధం అవ్వదు. ఇప్పుడు పురుషార్ధంలో హైజంప్ చేయండి. ఈ సాకారసృష్టి నుండి ఒక్కసారిగా అతీతం అయ్యి ఫరిస్తాగా ఫరిస్తా (ప్రపంచంలోకి వెళ్ళిపోవాలి దీనినే హైజంప్ అని అంటారు. 5.ఫరిస్తా అంబే లైట్హౌస్ మరియు మైట్హౌస్. ఫరిస్తాస్థితి యొక్క చివరి స్టేజ్కి గుర్తు – సదా శుభచింతకులుగా ఉంటారు మరియు సదా నిశ్చింతగా ఉంటారు.

5. ఫరిస్తా అంటే సర్వాత్మలను ఉన్నత గమ్యానికి తీసుకువెళ్ళేవారు. టీచర్స్ అంటే ఫరిస్తాలు. ఫరిస్తాల పని ఏమిటంటే – పండాగా అయ్యి యాత్రికులను ఉన్నత గమ్యానికి చేర్చాలి.

6. ఫరిస్తా అంటే బాబాతో సర్వ సంబంధాలు ఉంచుకునేవారు. తమ దేహంతో కూడా సంబంధం ఉందదు. బాబా ఇచ్చిన శరీరాన్ని కూడా బాబాకి ఇచ్చేస్తారు. తమ యొక్క వస్తువుని ఇతరులకు ఇచ్చేసిన తర్వాత ఇక మనకి సంబంధం తెగిపోతుంది. ఫరిస్తా అంటే అన్ని కర్మల ఖాతాలు బాబాతోనే

ఉంటాయి, ఇక ఎవ్వరితో ఉండవు. వెనుకటి కర్మలఖాతాలు ఏమీ ఉండవు. ఫరిస్తాలు అంటే పూర్తిగా బీదవారు అంటే ఏ బ్యాంక్ బ్యాలెన్స్ ఉండదు, ఏ ఖాతా ఉండదు, ఏ సంబంధం ఉండదు. ఏ వ్యక్తితో, ఏ వైభవంతో తగుల్పాటు ఉండదు. వెనుకటి కర్మలఖాతాలో కూడా ఏ బ్యాంక్, బ్యాలెన్స్ ఉండకూడదు. కొంతమంది చనిపోయిన తర్వాత కూడా వారికి ఇక్కడ ఏదోక ఖాతా ఉండి పోయిన కారణంగా ఇతరులను విసిగిస్తూ ఉంటారు కనుక ఫరిస్తా అంటే స్వభావం, సంస్కారం, సంపర్మం అన్ని విషయాలలో, అన్ని సబంధాలలో ఖాతా సమాప్తి అయిపోవాలి అప్పుడే మీరు తేలికగా అయ్యి ఫరిస్తాగా కాగలరు.

7. ఫరిస్తా అంటే అన్నింటిని బాబాకి అర్పణ చేసేవారు. మీ యొక్క బాధ్యతలన్నీ బాబాకి ఇచ్చేస్తే మీరు ఫరిస్తాగా అయిపోతారు అలాగే ఫరిస్తా అంటే అలసిపోనివారు. పొరపాటుగా చిన్న చిన్న బాధ్యతలను మీవిగా భావిస్తున్నారు అందువలనే కష్టంగా అనిపించి అలసిపోతున్నారు. అన్నింటిని బాబాకి అర్పణ చేయటం ద్వారా సంతోషంగా మరియు తేలికగా ఉండగలరు. బాబాకి బాధ్యత ఇవ్పటంలో విశాల హృదయులు అవ్వండి పాత మురికిని

ఉంచుకుంటే రోగిగా అయిపోతారు.

8. ఫరిస్తా అంటే పై నుండి సాక్షి అయ్యి చూసేవారు మరియు శక్తిని ఇచ్చేవారు. నడుస్తూ, తిరుగుతూ స్వయాన్ని నిరాకార ఆత్మగా మరియు అవ్యక్త ఫరిస్తాగా భావించండి అప్పుడు సదా పైన సంతోషంగా ఎగురుతూ ఉంటారు. ఫరిస్తాలను సదా ఎగురుతూ ఉన్నట్లు చూపిస్తారు. ఫరిస్తాల చిత్రం కూడా పర్వతంపై చూపిస్తారు కనుక ఇలా ఉన్నతస్థితిలో ఉంటూ శక్తినిస్తూ ఉండాలి. వృత్తి, దృష్టి ద్వారా శక్తినిస్తూ ఉండాలి. ఏ రకమైన వాతావరణం యొక్క సెగ యొక్క ప్రభావంలోకి రాకూడదు. ఒకవేళ ఆ సెగలోకి వచ్చారంటే సాక్షిస్థితి లేనట్లే.

9. ఫరిస్తా అంటే కొద్దిగా కూడా నాది అనే భావన ఉండదు. కొద్దిగా అయినా నాది అనే భావన ఉంటే పై నుండి క్రిందికి వచ్చేస్తారు. నీది అని ఎప్పుడైతే బాబాకి అర్పణ చేసేస్తారో సదా డబల్లైట్ అయ్యి ఎగురుతూ ఉంటారు అంటే ఉన్నతస్థితిలో ఉంటారు.

### ఫ೮ನ್ತಾ - 4

1. ఫరిస్తా అంటే భక్తులకు మరియు వైజ్ఞానికులకు (పేరణ ఇచ్చేవారు. బాప్దాదా అనన్యపిల్లల యొక్క సంఘటన ద్వారా భక్తులకు మరియు వైజ్ఞానికులకు (పేరణ ఇస్తూ విశేషమైన సేవ చేయిస్తూ ఉంటారు. దీని ద్వారా అనన్య భక్తులలో భక్తి యొక్క సంస్కారం నిండి భక్తిమార్గం నదుస్తూ వస్తుంది మరియు సూక్ర్మాసేవ ద్వారా వైజ్ఞానికులకు కూడా (పేరణ కలిగించి పరిశుద్ధమైన సాధనాలు తయారుచేయడానికి నిమిత్తం చేస్తారు.

2. ఫరిస్తా అంటే బాబా సమానంగా మరియు సంపన్నంగా ఉండే అత్మలు. పిల్లలో డబల్ స్వరూపం కనిపించాలి. 1.వర్తమాన పురుషార్ధ స్వరూపం మరియు 2.వర్తమాన జన్మ యొక్క అంతిమ సంపూర్ణ ఫరిస్తా స్వరూపం. ఎలా అయితే [బహ్మాబాలో సాకార [బహ్మ మరియు సంపూర్ణ [బహ్మ రెండు స్వరూపాలు అనుభవం అయ్యాయో అలాగే మీలో కూడా సంపూర్ణ [బాహ్మణ స్వరూపం మరియు బాబా సమానస్థితి అందరికీ అనుభవం అవ్వాలి. 3. ఫరిస్తా అంటే సాకార బ్రహ్మాబాబాను అనుసరించే ఆత్మలు. ఎలా అయితే భాగ్యం పొందటంలో ముందు ఉంటున్నారో అలాగే త్యాగంలో కూడా ముందు నేను అని భావించండి. త్యాగంలో ఎప్పుడైతే ముందు ఉంటారో అప్పుడు భాగ్యం యొక్క మాల మీ మెడలో పడుతుంది. ఇలా త్యాగం యొక్క విషయంలో సాకార బ్రహ్మాబాబాను అనుసరించండి.

4. ఫరిస్తా అంటే పూర్తిగా స్వచ్ఛమైన బుద్ధి కలిగిన అత్మలు. విశేషంగా సూక్ష్మవతనం యొక్క కార్యవ్యహారాలు శుద్ధసంకల్పాల ద్వారా నదుస్తాయి. (బహ్మ సంకల్పం ద్వారా సృష్టి రచించారు అని చెప్తారు కదా అలాగే మనోబలం అనండి లేదా సంకల్ప బలం అనండి దీని ద్వారానే కార్యాలు నదుస్తాయి. సూక్ష్మవతనంలో బాబా సంకల్పమనే స్విచ్ ఆస్ చేయగానే అందరు హాజరవుతారు. ఎలా అయితే వైర్లెస్ ద్వారా దూరదూరాల కార్యాలు జరుగుతున్నాయో అలాగే వైస్లెస్ (నిర్వికారి స్థితి) ద్వారా మూడు లోకాల కార్యాలు చేయగలరు. ఇలా సూక్ష్మవతనం వరకు సంకల్పం చేరాలంటే చాలా లోతైన సర్వసంబంధాలతో కూడిన సారవంతమైన స్మృతి ఉండాలి. ఇది అన్నింటికంటే శక్తివంతమైన బాణం.

5. ఫరిస్తా అంటే సదా బాబా వెంట ఉండేవారు. సదా బాబా స్పృతి అనే ఛత్రధాయలో ఉండండి. ఏ సమస్య వచ్చినా సదా బాబాని కంబైండ్గా అనుభవం చేసుకుంటే భయమని అనిపించదు. కంబైండ్రూపం యొక్క స్పృతి ద్వారా ఏ కష్టమైన విషయం అయినా కానీ సహజం అయిపోతుంది. ఎప్పుడైనా ఏదైనా విషయం ఎదురుగా వచ్చినా బాప్దాదాని స్పృతి చేసుకుని మీ బాధ్యత బాబాపై పెట్టడం ద్వారా తేలికగా అయిపోతారు. ఎందుకంటే బాబా పెద్దవారు మీరు చిన్నపిల్లలు. సదా ఉదయం మేల్కొంటూనే ఇలా బాబాతో కంబైండ్రూపం యొక్క ఫరిస్తా స్వరూపం యొక్క స్పృతిలో ఉంటే సంతోషంలో నాట్యం చేస్తూ ఉంటారు మరియు ఏ విషయం వచ్చినా సంతోషంతో దాటగలగతారు. దేవీల ఆసురీలపై నాట్యం చేసినట్లు చూపిస్తారు కదా! ఇలా ఫరిస్తా స్వరూపంలో ఉండటం ద్వారా ఆసురీ విషయాలపై సంతోషంతో నాట్యం చేయగలరు.

6. ఫరిస్తా శ్వేత వస్త్రధారి మరియు శ్వేత కిరీటధారి. ఎలా అయితే అంధకారంలో ఉన్నప్పుడు చాలా పెద్ద వెలుగు వచ్చినప్పుడు అకస్మాత్తుగా అందరు కళ్ళు తెరుస్తారు కదా ఇది ఏమిటి! ఎక్కడి నండి వచ్చింది! వీరు ఎవరు! అని. అలాగే ఫరిస్తా స్వరూపం యొక్క లైట్ ద్వారా నలువైపుల అంధకారం సమాప్తి అవ్వాలి. దీనినే ఆధ్యాత్మిక జాగృతి అని అంటారు.

7. ఫరిస్తా అంటే ఎగిరేపక్షి. ఫరిస్తా అయిపోండి (శమ నుండి విడిపించుకోండి. నడిచేవారు కాదు, పరుగుపెట్టేవారు కాదు, జంప్ చేసేవారు కూడా కాదు వీటన్నింటికంటే ఉన్నతంగా ఎగిరేవారు. అత్మ ఎగిరేపక్షి. నడిచే పక్షి కాదు. అనాది సంస్కారాన్ని మర్చిపోయి బరువుగా అయిపోయారు కనుక ఫరిస్తాకు బదులు కర్మబంధనీగా అయిపోయారు, ఎగిరేపక్షిగా ఉండడానికి బదులు పంజరంలో పక్షిగా అయిపోయారు. (పకృతి ఆదారంగా ఏ పరిస్థితి వచ్చినా, తనువు యొక్క సంబంధీకుల ద్వారా ఏ పరిక్ష వచ్చినా, స్వయం యొక్క మరియు ఇతరుల స్వభావ, సంస్కారాల ఆధారంగా ఏ పరిస్థితి వచ్చినా అన్ని పరిస్థితి వచ్చినా అన్ని పరిస్థితులకు సమాధానం – ఎగిరేపక్షిగా అవ్వండి. అప్పుడు పరిస్థితి కింద ఉండిపోతుంది మీరు పైకి ఎగిరిపోతారు.

8.ఫరిస్తా అంటే ఆత్మిక వ్యాయామం చేసేవారు. ఇప్పుడిప్పుడే నిరాకారిగా, ఇప్పుడిప్పుడే అవ్యక్త ఫరిస్తా స్వరూపంగా, ఇప్పుడిప్పుడే సాకార కర్మయోగిగా, ఇప్పుడిప్పుడే విశ్వసేవాధారిగా ఇలా సెకనులో ఏ స్వరూపంలో కావాలంటే ఆ స్వరూపంలో స్థితులయ్యే ఆత్మిక వ్యాయామం చేయాలి.

9. ఫరిస్తా అంటే సదా ఉన్నత వర్వతాలపై ఉండేవారు. అంటే ఉన్నతస్థితిలో ఉండే ఆత్మలు అని అర్ధం. ఉన్నతస్థితిలో ఉండటం ద్వారా అలజడిలో కూడా చరించరు. (పకృతిజీత్గా మరియు మాయాజీత్గా ఉంటారు. వాటి (పభావం వీరిపై ఉండదు.

10. ఫరిస్తా అంటే జ్యోతిర్మయ శరీరం కలిగిన వారు. ఫరిస్తాగా అవ్వటం అంటే సాకార శరీరధారిగా ఉంటూ కూడా లైట్ రూపంలో ఉండటం అంటే బుద్ధి ద్వారా ఉన్నతస్థితిలో ఉండటం. ఫరిస్తాల పాదం భూమిపై ఉండదు. వీరికి దేహాభిమానం ఉండదు. ఏ మాయా అకర్మణ ఉండదు.

# ఫరిస్తా స్థితిని పాందేటందుకు విశేష పురుషార్గం

1.ఫరిస్తా స్థితిని పొందేటందుకు ఒక మాటను స్మృతి ఉంచుకోండి – నేను అతిధిని అని. అతిధిగా భావించడం ద్వారా వ్యక్తంలో ఉంటూ కూడా అవ్యక్తంలో ఉండగలరు. అతిధికి ఎవరితో తగుల్పాటు ఉండదు.ఈ శరీరానికి మరియు ఈ ప్రపంచానికి అతిధులుగా భావించడం ద్వారా అతీతస్థితి వస్తుంది.

2. పురుషార్ధం యొక్క అంతిమ లక్ష్యం – అవ్యక్త ఫరిస్తాగా అవ్వటం. అవ్యక్త రూపమే ఫరిస్తారూపం.

3. ప్రతి కర్తవ్యం చేస్తూ సదా నేను ఫరిస్తాను ఈ కార్యం కోసం భూమిపై పాదం పెట్టాను కానీ నేను అవ్యక్తదేశవాసిని అనే స్మృతిలో

ఉందాలి. నేను ఈ కార్యార్ధం అవతరించాను, వతనం నుండి ఈ కార్యం కోసం భూమిపైకి వచ్చాను, ఈ కార్యం అయిపోగానే తిరిగి వతనానికి వెళ్ళిపోవాలి అనే స్మృతిలో ఉండాలి.

4.ఫరిస్తా అంటే బాబా సమానమైన అవ్యక్తరూపధారిగా అయ్యేటందుకు రాత్రి, పగలు అవ్యక్త మరియు నిరాకారి స్థితిలో ఉండే అభ్యాసం చేయండి. స్మృతి యొక్క స్విచ్ మీ అదుపులో ఉండాలి. ఎప్పుడు కావాలంటే అప్పుడు, ఎక్కడ కావాలంటే అక్కడ, ఎంత సమయం కావాలంటే అంత సమయం మీ స్థానాన్ని మరియు స్థితిని సెట్ చేసుకోవాలి – ఈ అభ్యాసమే అవ్యక్త ఫరిస్తా స్థితిని అనుభవం చేయిస్తుంది.

5.ఫరిస్తాగా అయ్యేటందుకు పాత దేహము మరియు దేహ(పపంచం యొక్క స్మృతిని పరివర్తన చేసుకుని స్వచ్ఛంగా అవ్వాలి. ఎందుకు, ఏమిటి మరియు ఎలా అనే చింతకు అతీతంగా సదా శుభచింతకులుగా మరియు నిశ్చింతగా ఉండాలి. (పతి విషయాన్ని మరియు (పతి పరిస్థితిని ఇది నిశ్చితమైపోయింది అనే విషయాన్ని తెలుసుకుని సదా నిశ్చింతగా ఉండటం ద్వారానే ఫరిస్తాస్థితి తయారవుతుంది.

6. ఇప్పుడు నడుస్తూ, తిరుగుతూ స్వయం అందరికీ ఫరిస్తా రూపంగా అనుభవం అవ్వాలి. స్వయం ఫరిస్తా రూపాన్ని అనుభవం చేసుకున్నప్పుడే ఇతరులకు సాక్షాత్మారం చేయించగలరు.ఫరిస్తా అంటే వస్తారు మరియు వెళ్ళిపోతారు. ఈ సాకారసృష్టిపై ఉండరు.ఎప్పుడైతే ఈ దేహం మరియు దేహ సంబంధాలు మరియు దేహ(పపంచంపై పాదం పెట్టరో అప్పుడే ఫరిస్తాగా అవుతారు.దీని కొరకు అన్ని రకాలైన తగుల్పాటు యొక్క సంబంధాలను మరియు సర్వ ఆకర్షణల యొక్క మార్గాన్ని బంద్ చేయండి.

7. ఫరిస్తాగా అయ్యేటందుకు – సాకారసృష్టి యొక్క స్మృతి నుండి అతీతంగా అయిపోండి, చిన్న, చిన్న విషయాలలో సమయాన్ని వ్యర్ధం చేయకండి. పాత విషయాలన్నింటినీ సమాప్తి చేయండి అప్పుడే ఫరిస్తా స్వరూపం యొక్క హైజంప్ చేయగలరు.

8. సదా బాబాని సాతీగా (సహయోగిగా) చేసుకోండి. మీ బరువులన్నీ బాబాకి ఇచ్చేయండి. మీరు తేలికగా అయిపోండి, డబల్ లైట్గా అయిపోండి. మీలో అంతా స్వచ్ఛంగా తయారుచేసుకోండి, లోలోపల మురికిని దాచి ఉంచుకోకండి. బుద్ధిలో మురికి తొలగిపోయినప్పుడే ఫరిస్తాగా కాగలరు.

9. ఫరిస్తాగా అవ్వాలంటే ప్రతి కర్మలో లైట్గా అంటే తేలికగా ఉండాలి, ఏ కర్మ యొక్క బరువు ఉండకూడదు. కర్మని కర్మయోగంలోకి పరివర్తన చేసుకోవాలి.కర్మయోగిస్థితి ద్వారానే మీ నయనాల ద్వారా బాబా యొక్క జ్యోతిస్వరూపం సాక్షాత్కారం అవుతుంది.

10. ఫరిస్తాగా అయ్యేటందుకు కర్మలోకి వస్తూ అంటే కర్మలో లీనమైపోయినా, విస్తారంలోకి వెళ్ళినా, సంబంధ, సంపర్కాలలో రమణీయతలోకి వచ్చినా అంతగానే అతీతంగా అయ్యే అభ్యాసిగా కూడా అవ్వండి. ఎలా సంబంధంలోకి లేదా కర్మలోకి సహజంగా వచ్చేస్తున్నారో అంతగానే అతీతమయ్యే అభ్యాసం కూడా సహజంగా ఉండాలి. ఈ వ్యాయామం చేయాలి.

11. ఫరిస్తాగా అయ్యేటందుకు ఈ బ్రాహ్మణ జీవితాన్ని ఈశ్వరుని సేవ కోసం లభించిన తాకట్టు వస్తువుగా

భావించండి. తాకట్టు వస్తువుగా భావించి (పతి సంకల్పం మరియు (పతి కర్మ బాబా జ్రీమతానుసారం చేయాలి. ఈ ఈశ్వరీయ జీవితాన్ని ఈశ్వరీయ కార్యం కోసం తప్ప ఏ ఇతర కార్యాల కోసం లేదా మన్మతం లేదా పరమతం ఆధారంగా నడిపించకూడదు. సంకల్పం, శ్వాస, మాట, కర్మ, సంబంధం, సంస్కారం, స్వభావం, వృత్తి, దృష్టి, మరియు స్మృతి అన్నింటిని బాబా ముందు అర్పణ చేసినప్పుడే ఫరిస్తాగా అవుతారు.

12. ఫరిస్తా స్థితిని తయారుచేసుకునేటందుకు విశేష అభ్యాసం – చూస్తూ కూడా చూడకండి, వింటూ కూడా వినకండి. ఒకే విషయం వినండి, బిందువైన ఒక బాబానే చూడండి. విస్తారాన్ని చూస్తూ సారాన్ని చూడండి. విస్తారాన్ని వింటూ సారాన్నే వినండి.

13. ఫరిస్తా స్థితిని తయారుచేసుకునేటందుకు – స్వయాన్ని ఒంటరిగా భావించకండి, బాబాతో కంబైండ్గా భావించండి. కంబైండ్గా భావించడం ద్వారా ఏ సమస్యలో భయపడరు. కష్టమైన పని సహజంగా అయిపోతుంది. ఏ విషయం ఎదురుగా వచ్చినా బాబాపై బరువు పెట్టేసి తేలికగా అయిపోండి. తేలికగా అవ్వటం అంటే ఫరిస్తాగా అవ్వటం. ఎందుకంటే బాబా పెద్దవారు, మీరు చిన్న పిల్లలు. పెద్దవారిపైనే బరువు ఉంటుంది. కనుక బరువు బాబాపై పెట్టేయడం ద్వారా స్వయం సదా సంతోషంగా ఫరిస్తాగా నాట్యం చేస్తూ ఉంటారు.

14. జ్ఞానం మరియు యోగం రెండింటి ద్వారా మాయా సమస్య యొక్క బంధనాలను సమాప్తి చేయండి అప్పుడు మీరు నడుస్తూ, తిరుగుతూ అవ్యక్త ఫరిస్తాగా అందరికీ అనుభవం అవుతారు. అప్పుడు సంగమయుగం ఫరిస్తాల యుగంలా అయిపోతుంది. ఫరిస్తాల నుండి దేవతలుగా అయిపోతారు. దేవతలు కూడా ఫరిస్తాల కోసం ఎదురుచూస్తున్నారు. మేము రావడానికి యోగ్య స్థితి తయారయ్యిందా? అని. అంతిమంలో ఫరిస్తాలు మరియు దేవతల మేళా జరుగుతుంది. ఇప్పుడు దేవతలు వరమాల పట్టుకుని ఫరిస్తాలైన మిమ్మల్ని వరించడానికి ఎదురు చూస్తున్నారు.

# **ఫ**లిస్తా స్వరూపం ద్యారా జలిగే సేవలు

1. ఫరిస్తాస్థితి ద్వారా దూరదృశ్యం కూడా స్థులనేడ్రాల ద్వారా స్పష్టంగా చూసే దృశ్యంలా అనుభవం అవుతుంది. పూర్తి స్పష్టంగా కనిపిస్తుంది. ఎలా అయితే విజ్ఞానసాధనమైన దూరదర్శిని ద్వారా దూర దృశ్యాలను సమీపంగా చూస్తున్నారో అలాగే స్మృతి నేడ్రం ద్వారా దూర దృశ్యాలను సమీపంగా చూడగలరు. దీనికొరకు అంత:వాహక శరీరం ద్వారా చక్రం తిరిగేటువంటి లేదా అవ్యక్త ఫరిస్తా స్థితి ద్వారా విహారం చేసేటువంటి అభ్యాసం ఉండాలి. ఎలా అయితే స్థూలసాధనాల ద్వారా విహారం చేస్తారో అలాగే ఫరిస్తా స్వరూపం ద్వారా ఎప్పుడు కావాలంటే అప్పుడు, ఎక్కడ కావాలంటే అక్కడ అనుభవం చేసుకోగలరు.కేవలం మీరు అనుభవం అవ్వటమే కాదు మీరు ఎక్కడికి వెళ్ళారో వారికి కూడా ఈ రోజు ప్రత్యక్షంగా కలుసుకున్నాము అనే అనుభవం అవుతుంది. కానీ దీని కొరకు – 1. చాలా తేలికతనం ఉండాలి, బుద్దికి ఏ బరువు ఉండకూడదు. 2. మొత్తం దినచర్య బాబా సమానంగా ఉండాలి.

2. ఎప్పుడైతే మీరు అవ్యక్తస్థితి యొక్క ప్రకాశంతో పాత్రను అభినయిస్తారో అప్పుడు మీరు అలౌకిక ఫరిస్తాగా కనిపిస్తారు. సాకారికి బదులు సూక్ర్మవతనవాసిగా కనిపిస్తారు. వారి (పతి పాత్ర (పతి ఒక్కరిని స్వతహాగానే ఆకర్షితం చేసేవిధంగా ఉంటుంది. ఫరిస్తా స్వరూపం యొక్క (పకాశంలో ఇతరాత్మలకు కూడా (పకాశమే కనిపిస్తుంది.

3.ఫరిస్తా స్వరూపం యొక్క నయనాలు దివ్యదూరదర్శిని వలె పని చేస్తాయి. మీ నయనాల ద్వారా కేవలం ఈ (పపంచాన్నే కాదు కానీ 3 లోకాలను దర్శించగలరు. ఫరిస్తా ఆత్మల యొక్క మస్తకంలో మెరిసే మణి ఆత్మలకు చర్చ్లైట్ లేదా లైట్ సమానమైన స్వస్వరూపాన్ని, స్వ మార్గాన్ని మరియు (శేష్ట గమ్యాన్ని స్పష్టంగా సాక్షాత్కారం చేయిస్తుంది. ఫరిస్తా ఆత్మల యొక్క యుక్తియుక్త మాట అంటే అమూల్యమాట (పతి బికారి ఆత్మను రత్నాల జోలెతో నిండుగా చేస్తుంది. (శేష్టాత్మలైన మీ ద్వారా సర్వశక్తులు, సర్వగుణాలు మరియు సర్వవరదానాల యొక్క పుష్పాలు వర్షిస్తాయి.మీ డబల్లైట్ స్థితియే మీ అందరిని మరియు బాబాని (పత్యక్షం చేస్తుంది.జీరో మరియు హీరో ఇద్దరు (పత్యక్షం అవుతారు.

4.ఎలా అయితే ఈరోజుల్లో ఎగిరేపక్కాలను చూస్తున్నారు కదా అలాగే నలువైవుల మీ ఫరిస్తా స్వరూపం కనిపిస్తుంది మరియు వీరెవరు చక్రం తిరుగుతున్నారు అని పరిశోధన (పారంభం అవుతుంది. కానీ మీ సాక్షాత్కారం పై నుండి (క్రిందకి వచ్చి కనిపించినప్పుడు ఈ (బహ్మాకుమారీలే ఫరిస్తాల వలె కనిపిస్తున్నారు అని అనుభవం చేసుకుంటారు కనుక అంత:వాహక శరీరం ద్వారా చక్రం తిరిగే అభ్యాసం చేయండి. ప్లైన్ కూడా దొరకని సమయం వస్తుంది కనుక అవిధమైన నాజుకు సమయంలో అంత:వాహక శరీరం ద్వారా చక్రంతిరిగేఅభ్యాసం తప్పకుండా ఉండాలి. (పత్యక్షంగా అందరిని చూసి, కలిసి వచ్చినట్లుగా అనుభవం చేసుకోవాలి మరియు ఇతరులు కూడా ఈ ఫరిస్తాయే మా వద్దకు వచ్చింది అని అనుభవం చేసుకోవాలి అప్పుడు ఫరిస్తాల గురించి వెతకటం (పారంభిస్తారు.ఇప్పుడు అమృతవేళ శరీరం నుండి అతీతమై చక్రం తిరగండి.

5.ఎలా అయితే ఇప్పుడు ఈ శ్వేత వస్తర్షారులు ఎవరు, ఎక్కడి నుండి వచ్చారు అనే మాట వస్తుందో అలాగే ఇప్పుడు ఫరిస్తా రూపం యొక్క సాక్షాత్కారం అవ్వాలి.దీనినే డబల్ రూపంతో చేసే సేవ అంటారు. శ్వేతవస్త్రధారులు మరియు లైట్ధారులు. ఎలా అయితే మేఘాలు నలువైపుల వ్యాపిస్తాయో అలాగే నలువైపుల ఫరిస్తా రూపంతో (పత్యక్షం అవ్వండి – దీనినే ఆధ్యాత్మిక జాగృతి, ఆత్మిక జాగృతి అని అంటారు.

6. ఫరిస్తాస్థితి ద్వారానే (పతి ఆత్మను యదార్ధంగా పరిశీలించి ప్రాప్తిని ఇవ్వగలరు కానీ దీని కొరకు మొదట స్వయానికి కోరికంటే ఏమిటో తెలియని స్థితి ఉండాలి. ఒకవేళ స్వయంలోనే ఏదైనా కోరిక ఉంటే ఇతరుల కోరికలను పూర్తి చేయలేరు. సంపూర్ణంగా అవ్వని వారికి కోరికలు తప్పకుండా ఉంటాయి. సంపన్నంగా అయిన తర్వాతే ఈ స్థితి వస్తుంది.

7.మీ దేవతారూపం భక్తులకు సాక్షాత్మారం అవ్వాలంటే – నదుస్తూ, తిరుగుతూ లైట్ రూపంలో ఉండటం ద్వారానే జరుగుతుంది. లైట్గా అవ్వకుండా సాక్షాత్మారం కూడా అవ్వదు. స్వయం లైట్ రూపంగా అయినప్పుడే మీ లైట్ రూపం యొక్క ప్రభావం ద్వారానే వారికి సాక్షాత్కారం అవుతుంది. సాక్షాత్కారంతో పాటు మా దేవీ ద్వారా అకాశవాణీ వినపడింది అని కూడా అనుభవం చేసుకుంటారు మరలా వీరు సాధారణ అత్మలు కాదు, అవతారాలు అని అనుభవం చేసుకుంటారు. ఇప్పుడు దేవీరూపంతో సాక్షాత్కారం అవ్వాలి, మహావాక్యాలు చెప్పాలి, అదృశ్యం అయిపోవాలి ఇప్పుడు ఈ లక్ష్యం ఉండాలి.

8. ఎంతెంతగా స్థూలమైన కార్యవ్యవహారాలలో ఉంటూ అతీతంగా ఉంటారో, సైగ ద్వారా వినటం, సలహా ఇవ్పటం మరలా అవ్యక్తవతనవాసి అయిపోవటం....ఈ అభ్యాసం ద్వారానే సాక్షాత్కారం చేయించే సేవ చేయగలరు.ఇప్పుడు బాధ్యతలు మరియు నలువైపుల సేవా విస్తారం చాలా పెరుగుతుంది.ఒక్కొక్కరు పది, పది స్థానాలు సంభాళించాల్సి వస్తుంది కానీ ఆ బాధ్యతలను సంభాళిస్తూ కూడా ఫరిస్తారూపం ద్వారా సేవ చేయండి. లైట్హౌస్గా అయ్యి నలువైపుల సేవ చేయండి. లైట్హౌస్ యొక్క స్థిరమైన స్థానం ఒక్కటే ఉంటుంది కానీ నలువైపుల (పకాశాన్ని వ్యాపింపచేస్తుంది. అలాగే మీ శక్తుల యొక్క కిరణాలు కూడా సూర్యుని వలె నలువైపుల వ్యాపింపచేయాలి. అప్పుడే బాప్సమాన మాస్టర్ జ్ఞానసూర్యులు అని అంటారు.

9. ఎప్పదైతే ఇక్కడ చక్రధారిగా అవుతారో అప్పుడే అక్కడ చక్రవర్తులుగా అవుతారు. దీని కొరకు లైట్ యొక్క చక్రం కూడా ఉండాలి మరియు సేవలో (పకాశాన్ని వ్యాపింపచేసే చక్రం కూడా ఉండాలి అప్పుడే చక్రధారి అని అంటారు. (పతి ఒక్కరికి నదుస్తూ, తిరుగుతూ లైట్ యొక్క చక్రం కనిపించాలి. ఈ లైట్ కిరీటం మరియు మీ లైట్ రూపం ఎంత సాధారణం అయిపోవాలంటే మీరు నడుస్తూ, తిరుగుతూ లైట్ కిరీటధారులుగా కనిపించాలి. దీని కొరకు గుప్త పురుషార్ధంమరియు గుప్త శ్రమ చేయాలి. ఇప్పుడు ఇంకా రాత్రి సమయం విశ్రాంతి తీసుకునేటందుకు లభిస్తుంది కానీ ఇక ముందు ఈ విశ్రాంతి తీసుకోవటం కూడా సమాప్తి అయిపోతుంది. ఎంతగా లైట్ స్వరూపంలో స్థితులౌతారో అంతగా శరీరం నుండి అతీతమయ్యే అభ్యాసిగా ఉన్నకారణంగా ఈ రెండు, నాలుగు నిమిషాల అశరీరీస్థితి 4 గంటలు విశ్రాంతి తీసుకున్నట్లు అనుభవం అవుతుంది. నిద్ర ద్వారా ఎలాగైతే శరీరానికి ఆహారం లభిస్తుందో అలాగే అంతిమంలో అశరీరీ స్థితి ద్వారా ఆహారం లభిస్తుంది. శరీరమైతే పాతదే ఉంటుంది.పాత కర్మలఖాతా కూడా ఉంటుంది కానీ లైట్ స్వరూపం యొక్క స్మృతిని గట్టిగా చేసుకోవటం ద్వారా కర్మలఖాతా పూర్తి చేసుకునేటప్పుడు కూడా లైట్ స్వరూపంలో ఉంటారు. దీని కొరకు అమృతవేళ నేను అవతరిత ఆత్మను అనే అభ్యాసం చేయండి. అప్పుడప్పుడు నేను అశరీరీని మరియు పరంధామ నివాసిని లేదా అవ్యక్తరూపంలో అవతరించాను అని అనభవం చేసుకోండి. అప్పుడప్పుడు స్వయాన్ని నిరాకారిగా అనుభవం చేసుకోండి. ఈ అభ్యాసం ఒక గది నుండి మరొక గదిలోకి వెళ్తున్నట్లుగా ఉండాలి. కనుక అమృతవేళ విశేషంగా అశరీరీభవ అనే వరదానం తీసుకోండి.

### సంతోషం

1. సంతోషం యొక్క ఖజానా అన్నింటికంటే ఉన్నతమైన ఖజానా. సంతోషం ఉంటే అన్నీ ఉన్నట్లే మరియు సంతోషం లేకపోతే ఏమీ లేనట్లే అందువలన ఎప్పుడు కళ్ళతో కానీ, మనస్సుతో కానీ ఏడవకూడదు మరియు ఉదాశీనం అవ్వకూడదు. ఉదాశీనం అవ్వటం ద్వారా సంతోషం మాయం అయిపోతుంది. అవినాశి, అఖండ ప్రాఫ్తల ముందు ఏదైనా నష్టం జరిగితే అది పెద్ద విషయమా! అందువలన ఏది ఏమైనా కానీ ఎప్పుడు సంతోషం యొక్క ఖజానా పోగొట్టుకోకూడదు. భలే శరీరం వదిలేసినా కానీ సంతోషం పోకూడదు. ఇంత పక్కాగా అవ్వటమే బ్రూహ్మణజీవితం.

2. బ్రాహ్మణజీవితం యొక్క శ్వాసయే – సంతోషం. ఒకవేళ సంతోషం లేకపోతే బ్రాహ్మణజీవితమే లేదు. అందువలన సదా సంతోషంగా ఉండండి. బాబా లభించారు అంటే అన్నీ లభించినట్లే. ఈ స్మృతితో సంతోషం యొక్క స్పాక్ నిండుగా ఉంచుకోండి.

3. సదా సంతోషంగా ఉండటం మరియు ఇతరులకు కూడా సంతోషాన్ని పంచడం – ఇదే అన్నింటికంటే ఉన్నతమైన గౌరవం. సదా దాత పిల్లలు కనుక సదా ఇచ్చేవారిగా అవ్వండి, తీసుకునేవారిగా కాదు. బాబా ద్వారా అయితే అడగకుండానే లభిస్తుంది. ఏదైతే సంతోషం యొక్క ఖజానా లభించిందో దానిని పంచిపెట్టే మహాదాని అవ్వండి ఈ సేవలో సదా బిజీగా ఉండండి. దీని ద్వారా స్వప్నాలు (కలలు) కూడా మారిపోతాయి. సదా సుఖం యొక్క సంతోషం యొక్క సేవ యొక్క బాబా కలయిక జరుపుకునే కలలే వస్తాయి.

4. మనస్సుతో మనోభిరాముడైన బాబా వెంట ఉంటే తోడు యొక్క సంతోషంలో భోజనం కూడా వేడిగా, చల్లగా అనిపించదు, చాలా (పియంగా అనిపిస్తుంది. స్థూలమైన పని లేదా ఏ సాధారణ పని చేస్తున్నా ముఖం ద్వారా మరియు నడవడిక ద్వారా సంతోషం యొక్క మెరుపు కనిపించాలి. నిరంతరం మనస్సు సంతోషంలో నాట్యం చేస్తూ ఉండాలి.

5. సంతోషం అన్నింటికంటే ఉన్నతమైన అహారం, సంతోషాన్ని మించిన ఆహారం లేదు అనే మహిమ ఉంది కదా! సంతోషమనే ఆహారం తినేవారు సదా ఆరోగ్యంగా ఉంటారు ఎప్పుడు బలహీనం అవ్వరు. సంతోషమే – మనస్సుకి ఆహారం. వారి మనస్సు ఎప్పుడు బలహీనం అవ్వదు. ఎవరి మనస్సు మరియు బుద్ధి శక్తిశాలిగా ఉంటాయో వారి స్థితి కూడా శక్తిశాలిగా ఉంటుంది.

6. ఎవరైతే అందరి సంస్కారాలను కలుపుకోగలుగుతారో వారే సంతోషంగా ఉండగలరు. బీదజీవితంలో అయినా, సాధనాల జీవితంలో అయినా రెండింటిలో మలుచుకోగలగాలి. ఇది కూడా సంతోషంతో, ఆలోచిస్తూ కాదు. ఎటువంటి పరిస్థితి అయినా, మంచిది అయినా, చలింపచేసేది అయినా కానీ (పతి సమయం, (పతి పరిస్థితిలో స్వయాన్ని మలుచుకుంటే సదా సంతోషంగా, సదా రాజీగా ఉండగలరు.

్ 7. సంగమయుగంలో 1. బాబాని కలుసుకునే సంతోషం 2. మీ భాగ్యం యొక్క సంతోషం 3. ఇంత పెద్ద పరివారం లభించింది దీని యొక్క సంతోషం లభిస్తుంది. కళ్ళు తెరుస్తూనే అమృతవేళ మేల్కొన్నప్పటి నుండి రాత్రి నిద్రించే వరకు సంతోషం యొక్క ఊయలలో ఊగుతూ ఉండండి.

8. నాది అనే అధికారంతో బాబాని స్మృతి చేయటం ద్వారా నిరంతరం సంతోషంలో ఉండగలరు. అనేకమైన నాది, నాది అనే వాటిని ఒకే బాబా నా వాడు అనే దానిలోకి మార్చుకోండి. సంతోషంగా ఉండేటందుకు ఇదే సహజవిధి.

9. బ్రాహ్మణజీవితం యొక్క శ్వాసయే – సంతోషం. ఒకవేళ సంతోషం లేకపోతే బ్రాహ్మణజీవితం లేనట్లే. అందువలన సదా సంతోషంగా ఉండండి. బాబా లభించారు అంటే అన్నీ లభించినట్లే. ఏదైనా అప్రాప్తి ఉన్నప్పుడే సంతోషం మాయం అయిపోతుంది. ప్రాప్తికి గుర్తు – సంతోషం. స్వయం సదా సంతోషంగా ఉండండి మరియు అందరికి సంతోషం యొక్క ఖజానా పంచండి దీని కొరకు సంతోషమనే ఖజానాను నిండుగా చేసుకోండి.

10. సదా మనస్సులో (శేష్ట సంతోషం యొక్క ఖజానాను (పత్యక్షం చేయండి ఎందుకంటే సంకల్పమే సంతోషానికి మరియు సంతోషం మాయం అవ్వదానికి ఆధారం. ఎప్పుడైతే నేను (శేష్టబాహ్మణాత్మను అని సంకల్పం చేస్తారో

అప్పుడు (శేష్టస్థితి మరియు (శేష్ట అనుభూతి అవుతుంది. మరియు ఎప్పుదైతే నేను బలహీన ఆత్మను, నాలో ఏ శక్తి లేదు అని సంకల్పం చేస్తే ఆ ఒక్క సెకను యొక్క సంకల్పం ద్వారా సంతోషం మాయం అయిపోతుంది. అలజడి యొక్క గుర్తులు స్థితిలో అనుభవం అవుతాయి. సంతోషం మాయం అవ్వటం, అలజడి అనుభవం చేసుకోవటం, మీ జీవితంలో మజా లేకపోవటం – ఇవన్నీ వ్యర్ధసంకల్పాలకు గుర్తు.

11. సంతోషమనే ఖజానా మీ ఖజానా అందువలన సదా సంతోషం యొక్క పాటలు పాడుతూ ఉందండి. మాయ ఏ రూపంలో వచ్చినా సంతోషం మాయం అవ్వకూడదు. నిశ్చయబుద్ధి పిల్లలు సదా విజయం యొక్క సంతోషంలో ఉంటారు. వారిలో సదా సంతోషం యొక్క బాజాలు (మోగుతూ ఉంటాయి.

12. మనస్సు మరియు బుద్ధితో మీ (శేష్టస్థితి యొక్క సీట్ పై సెట్ అయ్యి ఉంటే సంతోషం యొక్క అనుభవం చేసుకుంటూ ఉంటారు ఎందుకంటే ఎవరైనా అప్ సెట్ అయితే అలజడిలో ఉంటారు, సెట్ అయ్యి ఉంటే సంతోషాన్ని అనభవం చేసుకుంటారు. పిల్లలైన మీకు ద్రామా యొక్క యదార్ధజ్ఞానం లభించింది కనుక సదా క్రొత్తదేమీ కాదు అనే స్మృతితో (పతి దృశ్యాన్ని అటగా చూస్తే సంతోషంగా ఉండగలరు.

13. ఈరోజుల్లో విశ్వంలో అన్నీ లభిస్తున్నాయి కానీ సత్యమైన సంతోషం లభించదంలేదు కానీ మీకు సత్యమైన సంతోషం లభించింది. బాబా మీకు సంతోషమనే ఖజానా ఇచ్చారు. ఎవరైనా ఒకవేళ కోట్లు ఖర్చు చేసినా కానీ వాటి ద్వారా ఈ సంతోషం లభించదు. మీరు కేవలం బాబా అని అన్నారంతే ఖజానా లభించేసింది. గుడ్డిగవ్వలు కూడా లేకుండా చక్రవర్తులుగా అయిపోయారు. నా బాబా అనే స్మృతికి ప్రత్యక్ష గుర్తు – సంతోషం. 14. సంతోషమనేది అన్నింటికంటే ఉన్నతమైన ఆహారం అని మహిమ

ఉంది. సంతోషాన్ని మించిన ఆహారం లేదు. సంతోషమనే ఆహారం తినేవారు ఆరోగ్యంగా ఉంటారు, ఐలహీనం అవ్వరు. సంతోషమనేది మనస్సుకి ఆహారం. వారి మనస్సు ఎప్పుడు ఐలహీనం అవ్వదు. ఎవరి మనస్సు మరియు బుద్ది శక్తిశాలిగా ఉంటాయో వారి స్థితి కూడా శక్తిశాలిగా ఉంటుంది.

15. ఎవరైతే అందరితో సర్దుకుపోతారో వారే సదా సంతోషంగా ఉండగలరు. బ్రహ్మాబాను చూడండి – పిల్లలతో పిల్లవానిగా అయ్యి సర్దుకుపోయేవారు, పెద్దవారితో పెద్దవారిగా అయ్యి సర్దుకుపోయేవారు. బీదజీవితంలో అయినా, సాధనాలు సంపూర్ణంగా ఉన్న జీవితంలోనైనా సర్దుకుపోయారు. సంతోషంతో సర్దుకుపోవాలి, ఆలోచిస్తూ కాదు. ఆలోచించే వారికి సర్దుకోవటంలో కొంచెం సమయం పదుతుంది. అందువలన ఎటువంటి పరిస్థితి అయినా, మంచిది అయినా, చలింపచేసేది అయినా కానీ (పతి సమయం, (పతి

పరిస్థితిలో స్వయాన్ని సర్దుకోవాలి. 16. ఎవరైతే సంతోషంగా ఉంటారో వారు సదా రాజీగా ఉంటారు. ఒకరినొకరు సంతోషంగా, రాజీగా ఉన్నారా? అని అడుగుతారు కదా! సదా రహస్యాన్ని తెలుసుకునేవారు సదా సంతోషంగా ఉంటారు. సదా సంతుష్టంగా ఉండేవారే సదా సంతోషంగా ఉంటారు ఎందుకంటే సంతుష్టత యొక్క ఫలమే – (పసన్నత. సదా సంతుష్టంగా మరియు సదా (పసన్నచిత్తులుగా అవ్వండి.

### **పరి**వర్తనాశక్తి

 పరివర్తనయే ప్రగతికి సహజసాధనం. బ్రాహ్మణులుగా అవుతూనే ఎప్పుదైతే స్మృతిని పరివర్తన చేసుకున్నారో అప్పుడు మీ జీవితమే పరివర్తన అయిపోయింది దాని తర్వాత దైహికదృష్టి మారిపోయింది. సోదరాత్మలం అనే దృష్టి ద్వారా సృష్టి కూడా మారిపోయింది, యుగం కూడా పరివర్తన అయి పోయింది. కలియుగి నుండి సంగమయుగి అయ్యారు అంటే (పగతి జరిగింది కానీ ఈ పరివర్తన తర్వాత నదా (పగతి జరుగుతూ ఉండాలి దీని కొరకు 3 విషయాల యొక్క ధ్యాస ఉండాలి – 1. స్పభావాన్ని సరళంగా చేసుకోవాలి. 2. అన్ని విషయాలను చూస్తూ, వింటూ సదా శుభభావన పెట్టుకోవాలి.

3. (పతి ఆత్మ పట్ల కళ్యాణభావన పెట్టుకోవాలి.

2. బాప్దాదా యొక్క (పతి సలహాను అమలులోకి తీసుకువచ్చేటందుకు – విశేషంగా స్వపరివర్తనాశక్తి కావాలి. పరివర్తనాశక్తితో ఎక్కడ కావాలంటే అక్కడ సఫలత పొందవచ్చు. సదా స్వపరివర్తన యొక్క లక్ష్యం పెట్టుకోండి.

ఇతరులు మారితే నేను మారతాను అని కాదు. ఇతరులు మారినా మారక పోయినా నేను మారాలి. అర్జునునిగా నేను అవ్వాలి అని. సదా పరివర్తనలో మెదట నేను అనాలి. ఎప్పుడైతే దీనిలో మొదట నేను అంటారో అప్పుడు అన్ని విషయాలలో నెంబర్వన్ అయిపోతారు. స్వయాన్ని మలుచుకోవటం అంటే సత్యమైన బంగారంగా అవ్వటం.

3. ఏవిధమైన అత్మ అయినా, ఎటువంటి పరిస్థితి అయినా కానీ స్వయాన్ని పరివర్తన చేసుకునే శక్తి ఉంటే సఫల సేవాధారిగా అవుతారు. పరివర్తనాశక్తితో విశేషాత్మగా అవుతారు. ఎప్పటి వరకు పరివర్తన చేసుకునే శక్తి ఉండదో అప్పటి వరకు నిర్ణయాన్ని కూడా (పత్యక్షంలోకి తీసుకురాలేరు ఎందుకంటే (పతి స్ధానంలో, (పతి స్థితిలో స్వయం గురించి అయినా, సేవ గురించి అయినా తప్పకుండా పరివర్తన అవ్వవవలసి ఉంటుంది. ఎలా అయితే సఫలతామూర్తి అయ్యేటందుకు స్వభావ, సంస్మారాలను పరివర్తన చేసుకోవాలసి వస్తుందో అలాగే సేవలో స్వయం యొక్క అలోచనలను అక్కడక్కడ పరివర్తన చేసుకోవాల్సి ఉంటుంది. పరివర్తనాశక్తి ఉన్నవారు ఎటువంటి పరిస్థితిలో అయినా సఫలం అవుతారు.

4. సంగమయుగంలో విశేషమైన ఆటయే – పరివర్తన యొక్క ఆట. విశ్వపరివర్తనకు నిమిత్తంగా అయ్యేటందుకు ముందు స్వయం పరివర్తన అవసరం. బాప్దాదా ద్వారా సలహా లభించగానే ఒక్క సెకనులో మీ స్మృతిని పరవర్తన చేసుకోండి అంటే స్వయాన్ని దేహంగా కాదు, ఆత్మ స్వరూపంలో స్థితులై చూడండి అంటే ఒక్క సెకనులో స్వయం యొక్క స్మృతిని పరివర్తన చేసుకోండి. స్వయం యొక్క స్వభావ, సంస్కారాలను, వృత్తిని సెకనులో పరివర్తన చేసుకోండి. మీ సెకను యొక్క సంకల్పాలను సెకనులో వ్యర్ధం నుండి సమర్ధంలోకి పరివర్తన చేసుకోండి. మీ పురుషార్ధం యొక్క వేగాన్ని సెకనులో సాధారణం నుండి తీవ్రం చేసుకోండి. సెకనులో సాకారవతనం దాటి నిరాకారి పరంధామ నివాసి అయిపోండి దీనినే పరివర్తనాశక్తి అని అంటారు.

5. సర్వ ప్రాఫ్తలకు ఆధారం – పరివర్తనాశక్తి. ఎవరైతే స్వయాన్ని పరివర్తన చేసుకోరో వారు ఉన్నతలక్ష్యం పెట్టకున్నప్పటికీ ఆ లక్ష్యానికి చేరుకోలేరు. పరివర్తనాశక్తి లేని కారణంగా సాధనాలు ఉన్నప్పటికీ, సాంగత్యం చేస్తున్నప్పటికీ, శక్తిననుసరించి నియమాలపై నడుస్తున్నప్పటికీ, స్వయాన్ని బ్రాహ్మణులుగా అనుకుంటున్నప్పటికీ స్వయంతో స్వయం సంతుష్టంగా

ఉండటం లేదు.

6. పరివర్తనాశక్తియే సర్వశక్తివాన్ బాబా మరియు (శేష్టాత్మలకు సమీపంగా తీసుకువెళ్ళే సాధనం. పరివర్తనాశక్తి లేకపోతే సర్వుపాప్తల నుండి వంచితంగా స్వయాన్ని సాగరం ఒద్దన నిల్చున్నట్లుగా అనుభవం చేసుకుంటారు. సదా స్నేహం, సహయోగం మరియు శక్తి యొక్క అనుభూతికి దాహంతో ఉంటారు. స్వయం పట్ల అనేకరకాలైన కోరికలు, ఆశల విస్తారం యొక్క తుఫాను ఎదురుగా వస్తూనే ఉంటుంది. ఈ తుఫాను కారణంగా గమ్యం సదా దూరంగా కనిపిస్తుంది.

 7. అంతిమ పేపర్లో పాస్ అయ్యేటందుకు ఆధారం – పరివర్తనాశక్తి. అకాలమృత్యువుల దృశ్యాలను చూసేటందుకు మరియు వినేటందుకు పరివర్తనాశక్తిని పెంచుకోండి. భయానక దృశ్యాలు ఎదురుగా వచ్చినా, (పకృతి తత్వాల యుద్ధం జరిగినా ఆ సమయంలో భయం అనిపించకూడదు. ఆ సమయంలో రక్షణగా ఉండేటందుకు
నేను ఒంటరిగా లేను, నాతోడు స్వయం బాబా ఉన్నారు, నేను కంబైండ్గా ఉన్నాను అనే పరివర్తనాశక్తిని

ఉపయోగించండి. ఒక్క సెకనులో సంకల్పాన్ని పరివర్తన చేసుకోండి ఎందుకంటే ఆట అంతా ఒక్క సెకనుపైనే ఆధారపడి ఉంది.

8. వరివర్తనా శక్తి లేని కారణంగా అనేక రకాలైన కోరికలు లోవల ఉండిపోతాయి. మనం కోరకున్న విధంగా ఎందుకు అవ్వటంలేదో తెలియటం లేదు అనిపిస్తుంది. ఇది జరగాలి కానీ జరగటం లేదు, చాలా పురుషార్ధం చేస్తున్నాను కదా అనిపిస్తుంది. కనుక ఈ తుఫాను నుండి విడిపించుకునేటందుకు సాధనం – పరివర్తనాశక్తిని పెంచుకోండి అప్పుడు (పత్యక్షఫలాన్ని పొందుతారు.

9. సదా నేను బాబాకి సహయోగి ఆత్మను, విశ్వపరివర్తన చేసే విశ్వపరివర్తకుడను, పరివర్తనయే నా కార్యం, ఈ కార్యార్ధమే ఈ బ్రాహ్మణజన్మ అని సదా స్మృతి ఉండాలి. విశ్వపరివర్తన కొరకు స్వయాన్ని పరివర్తన చేసుకునే శక్తి ఉండాలి.

10. సంకల్పం, మాట మరియు కర్మలో ఎంత వరకు పరివర్తన వచ్చింది? అని పరిశీలన చేసుకోవాలి. ఏ లౌకిక వస్తువుని లేదా వ్యక్తిని చూస్తున్నా అలౌకిక స్పరూపంలోకి పరివర్తన చేసుకోవాలి. దృష్టిని, వృత్తిని, తరంగాలను, వాయుమండలాన్ని లౌకికం నుండి అలౌకికంగా చేసుకునే అభ్యాసం చేయాలి. (బాహ్మణజీవితం యొక్క విశేష కర్మ – లౌకికాన్ని అలౌకికంలోకి పరివర్తన చేసుకోండి. ఇదే పురుషార్ధం సర్వాత్మలను సర్వ బలహీనతల నుండి ముక్తి చేస్తుంది. అమృతవేళ నుండి రాత్రి వరకు ఏది చూస్తున్నా, వింటున్నా, ఆలోచిస్తున్నా లేదా కర్మ చేస్తున్నా దానిని లౌకికం నుండి అలౌకికంలోకి పరివర్తన చేసుకోండి. ఈ అభ్యాసం చాలా సహజం కానీ దీని కొరకు కేవలం ధ్యాస పెట్టుకోవాలి.

11. అలౌకిక స్వరూపం అంటే – కమలపుష్ప సమానస్థితి. ఎటువంటి తమోగుణీ వాతావరణం అయినా, వైటేషన్ అయినా కానీ నదా కమల సమానంగా ఉండండి. లౌకిక మురికిలో ఉంటూ కూడా అతీతంగా అంటే ఆకర్షణకు అతీతంగా ఉండండి.ఏ రకమైన మాయ అంటే వికారాలకు వశీభూతమయ్యే వ్యక్తి యొక్క సంపర్కానికి స్వయం వశీభూతం అవ్వకండి ఎందుకంటే మీరు వశీభూత ఆత్మలను విడిపించేవారు కనుక స్వయం వశీభూతం కాకూడదు. మనమంతా ఒకే తండి సంతానం ఆత్మిక సోదరులం ఈ అలౌకిక దృష్టి యొక్క స్మృతి ఉండటం ద్వారా దేహధారి దృష్టి అంటే లౌకిక దృష్టి పరివర్తన అయిపోతుంది. ఎప్పుడైతే బీజం సమాప్తి అయిపోతుందో అప్పుడు అనేక రకాలైన వికారాల యొక్క విస్తారరూపి వృక్షం స్పతహాగానే సమాప్తి అయిపోతుంది.

12. ఏ రకమైన ఏ విషయం అయినా దానిని (పపంచంవారు ఆపదగా భావిస్తారు కానీ దానిని మీరు అటబొమ్మగా భావించి ఆడుకోండి. ఆపదను కూడా ఆటగా పరివర్తన చేసుకోండి. అయ్యో, అయ్యో అనడానికి ఐదులు ఓహో అనే మాట రావాలి. ఇది దు:ఖం, ఇది సుఖం ఈ జ్ఞానం ఉన్నప్పటికీ దు:ఖం యొక్క (పభావంలోకి రాకండి. దు:ఖం యొక్క రోజులు సమాప్తి అయ్యి సుఖం యొక్క రోజులు వస్తున్నట్లుగా అనుభవం చేసుకోండి. ఇలా పరివర్తన చేసుకోవడమే పరివర్తనాశక్తి. ఇదే సంపూర్ణయోగికి గుర్తు. శత్రువుని మిత్రునిగా పరివర్తన చేసుకోండి. ఇలా పరివర్తన చేసుకోవడమే పరివర్తనాశక్తి. ఇదే సంపూర్ణయోగికి గుర్తు. శత్రువుని మిత్రునిగా పరివర్తన చేసుకోండి. శత్రువుగా అయ్యి వచ్చినవారు ఐలిహారం అయ్యి వెళ్ళాలి. విశ్వాన్ని పరివర్తన చేసే (పతిజ్ఞ చేస్తున్నప్పుడు ఈ పరివర్తన పెద్ద విషయామా! దీనికి సహజ సాధనం – తీసుకునేవారిగా కాదు కానీ ఇచ్చేటువంటి దాతగా అవ్వండి. దాత ముందు అందరు స్వయం వంగుతారు. అక్కడ స్థులంగా వంగుతారు ఇక్కడ స్వభావ, సంస్మారాలతో వంగుతారు. శత్రువులు కూడా ఐలిహారం అయిపోతారు.

### ధైర్యం

1. బ్రాహ్మణజీవితం యొక్క విశేష ఆధారం – ధైర్యం. ఎలా అయితే శ్వాస లేకపోతే జీవితం లేదో అలాగే దైర్యం లేకపోతే బ్రాహ్మణులు కాదు. బాబా యొక్క ప్రతిజ్ఞ – ధైర్యవంతులైన పిల్లలకే బాబా సహాయం చేస్తారు, కేవలం సహాయం చేయరు ఎందుకంటే మీరు వశీభూత అత్మలను విడిపించేవారు కనుక స్వయం వశీభూతం కాకూడదు. మనమంతా ఒకే తండ్రి సంతానం అత్మిక సోదరులం ఈ అలౌకిక దృష్టి యొక్క స్మృతి ఉండటం ద్వారా దేహధారి దృష్టి అంటే లౌకిక దృష్టి పరివర్తన అయిపోతుంది. ఎప్పుడైతే బీజం సమాప్తి అయిపోతుందో అప్పుడు అనేక రకాలైన వికారాల యొక్క విస్తారరూపి వృక్షం స్వతహాగానే సమాప్తి అయిపోతుంది.

2. ఎలా అయితే ఉన్నతగమ్యం దాబేటప్పుడు మొదట తుఫానులు వస్తాయి మొదట స్టీమర్ వాటిని దాటాలి అలాగే మాయా తుఫానులు వస్తాయి కానీ తొందరగా భయపడకండి, అలసిపోకండి, ఆగిపోకండి. సాతీ అయిన బాబాని తోడుగా ఉంచుకుంటే (పతి కష్టం సహజం అయిపోతుంది. ధైర్యవంతులుగా అయితే సహాయం లభిస్తుంది.

3. ధైర్యం పిల్లలైన మీ యొక్క ఆస్తి. ధైర్యాన్ని వదలడం అంటే ఆస్తిని వదిలడం, ఆస్తిని వదలడం అంటే బాబాని వదిలేయడం అందువలన ఏది

ఏమైనా, ఏ పరిస్థితి వచ్చినా ధైర్యం వదలకూడదు. ధైర్యమే ఈ మరజీవా జీవితానికి శ్వాస. ధైర్యం ఉంటే మూర్చితుల నుండి తెలివిలోకి వచ్చేస్తారు.

4. ధైర్యం పెట్టుకుని నడిచేవారికి సహజంగా వరదానం (ప్రాప్తిస్తుంది. కష్టం కూడా సహజం అయిపోతుంది. అసంభవం కూడా సంభవం అయిపోతుంది. ధైర్యం ఉంటే సదా హర్షితంగా ఉంటారు. ధైర్యం పెట్టుకుంటే బాబా యొక్క సహాయం లభిస్తుంది.

5. (పకృతి ద్వారా అయినా, లౌకిక సంబంధీకుల ద్వారా అయినా, దైవీ పరివారం ద్వారా అయినా ఏ పరిక్ష వచ్చినా లేదా ఏ పరిస్థితి వచ్చినా దానిలో అచంచలంగా మరియు అధోల్గా అయ్యేటందుకు ధైర్యవంతులుగా అవ్వండి. పరిక్షలు చాలా రానున్నాయి. పేపర్ అయితే రావల్సిందే. ఎలా అయితే అంతిమ ఫైనల్ ఫలితం యొక్క సమయం సమీపంగా వస్తుందో అలాగే సమయానుసారం (పత్యక్ష పరీక్షలు రావల్సిందే వీటిలో పాస్ అయ్యేటందుకు ధైర్యవంతులుగా అవ్వండి. ఎప్పుడు బలహీనం అవ్వకండి.

6. సృష్టిని పరివర్తన చేసే, (పకృతిని పరివర్తన చేసే బాధ్యతను తీసుకునే ధైర్యం పెట్టుకునేవారు, (పతిజ్ఞ చేసేవారు కనుక కారణాలు చెప్పకండి. ఏదోక బలహీనత ఉన్నప్పుడే మనసా,వాచా, కర్మణా, సంబంధ, సంపర్కాలలో కారణం అనేది వస్తుంది అందువలన ధైర్యవంతులుగా అయ్యి అన్ని బలహీనతలను సమాప్తి చేయండి.

7. నేనే కల్పపూర్వం విజయీ ఆత్మను – ఈ స్మృతితో స్వయాన్ని ధైర్యవంతులుగా చేసుకోండి. మనం సర్వశక్తివాన్ బాబా యొక్క పిల్లలం మాస్టర్ సర్వశక్తివాన్ ఆత్మలం ఈ స్మృతి ద్వారా ధైర్యం వస్తుంది. ఒకవేళ ఎప్పుడైనా మనస్సులో బలహీన సంకల్పాలు ఉత్పన్నం అయితే వాటిని అక్కడే సమాప్తి చేసి శక్తిశాలిగా అవ్వండి.

### శుభచింతస్థితి

1. వర్తమాన సమయంలో సర్వుల చింతలను తొలగించేటందుకు శుభచింతక మణుల యొక్క అవసరం ఉంది. శుభచింతకులుగా అవ్వటమే సహజరూపం యొక్క మనసాసేవ. నడుస్తూ, తిరుగుతూ ప్రతి బ్రాహ్మణాత్మల పట్ల మరియు అజ్హాని ఆత్మల పట్ల శుభచింతకులుగా అవ్వాలి మీ అందరి శుభచింతకస్థితి యొక్క తరంగాలు వాయుమండలాన్ని మరియు చింతలో ఉన్న ఆత్మల యొక్క వృత్తిని సహజంగా పరివర్తన చేస్తుంది.

2. సర్వుల పట్ల శుభచింతకులుగా అయ్యేటందుకు సదా శుభచింతన నదుస్తూ ఉండాలి. ఎవరికి సదా శుభచింతన ఉంటుందో వారే శుభచింతకులు అప్పుడప్పుడు వ్యర్ధచింతన మరియు పరచింతనలో ఉండేవారు సదా శుభ చింతకులుగా కూడా ఉండలేరు అందువలన సదా శుభచింతకులుగా అయ్యి ఇతరుల వ్యర్ధచింతన మరియు పరచింతనను కూడా సమాప్తి చేయండి.

3. శుభచింతక స్థితి తయారుచేసుకునేటందుకు జ్ఞానరత్నాలతో నిందుగా జ్ఞానసంపన్న దాతగా అవ్వంది. సదా మీ సంపన్నత యొక్క నషాలో ఉండండి మరియు మీ శుభచింతక స్వరూపం ద్వారా ఇతరులకు ఇస్తూ ఉంటే నిందుతూ ఉంటుంది.

4. మీ యొక్క శుభచింతకస్థితి చింతలపై కూర్చున్న ఆత్మలకు, బలహీన ఆత్మలకు మనస్సుని సంతోషం చేస్తుంది. ఎలా అయితే మునిగిపోతున్న ఆత్మలకు చిన్న గడ్డిపరక తోడుగా కనిపించినా మనస్సు అనందం అయిపోతుంది, ధైర్యాన్ని తీసుకువస్తుంది అలాగే మీ యొక్క శుభచింతక స్థితి సర్వులకు తోడుని అనుభవం చేయిస్తుంది కాలిపోతున్న ఆత్మలకు శీతల జలం యొక్క అనుభూతిని చేయిస్తుంది.

5. సర్వుల సహాయోగం పొందడానికి కూడా ఆధారం – శుభచింతక స్థితి. శుభచింతక భావన ఇతరుల మనస్సులో కూడా సహయోగం యొక్క భావనను సహజంగా మరియు స్వతహాగా ఉత్పన్నం చేస్తుంది ఎందుకంటే శుభచింతక ఆత్మ పట్ల (పతి ఒక్కరి మనస్సులో స్నేహం ఉత్పన్నం అవుతుంది

మరియు స్నేహమే సహయోగిగా చేస్తుంది. ఎక్కడ స్నేహం ఉంటుందో అక్కడ సమయం, సంపత్తి, సహయోగం సదా ఐలిహారం చేయడానికి తయారవుతారు అందువలన సదా శుభచింతనతో సంపన్నంగా ఉండండి మరియు శుభ చింతకులుగా అయ్యి సర్వులను స్నేహిగా మరియు సహయోగిగా చేయండి.

6. శుభచింతక ఆత్మ సర్వుల నుండి సంతుష్టత యొక్క సర్టిఫికెట్ సహజంగా తీసుకుంటుంది. శుభచింతకులే సదా (పసన్నత యొక్క వ్యక్తిత్వంలో ఉంటారు, వారే విశ్వం ముందు విశేష వ్యక్తిత్వం కలిగిన పూజ్యనీయులుగా అవుతారు.

7. శుభచింతకులుగా అయ్యి నిరాశావాదులను ఆశావాదులుగా చేయండి. మీ శుభచింతన యొక్క ఖజానా ద్వారా బలహీనులను కూడా నిందుగా చేసి ముందుకు తీసుకువెళ్ళండి. వీరిలో జ్ఞానమే లేదు, వీరు జ్ఞానానికి పాత్రులు కాదు, వీరు జ్ఞానంలో నడవలేరు అని ఆలోచించకండి కానీ మీ

శుభచింతక వృత్తి ద్వారా బాప్దాదా ద్వారా తీసుకున్న శక్తుల తోడు అనే కర్రను ఇచ్చి కుంటివారిని కూడా నడిపించడానికి నిమిత్తంగా అవ్వండి.

8. శుభచింతకులుగా అయ్యి బలహీనతను తెలుసుకున్నప్పటికీ ఆ ఆత్మ యొక్క బలహీనతను మరిపింపచేసి విశేషత యొక్క శక్తి యొక్క సమర్ధతను ఇప్పించి వారిని సమర్ధంగా తయారుచేయండి. ఎవరి పట్ల అసహ్యదృష్టి ఉంద కూడదు. సదా పడిపోయిన ఆత్మను ఉన్నతంగా ఎగిరింపచేసే దృష్టి ఉండాలి.

9. శుభచింతకులుగా అయ్యి మీ ఖజానాలను మనసా ద్వారా, వాచా ద్వారా, ఆత్మిక సంబంధ, సంవర్కాల ద్వారా ఇతరాత్మల పట్ల సేవలో ఉపయోగించే సత్యమైన సేవాధారిగా అవ్వండి. వృత్తి మరియు దృష్టి సర్వుల పట్ల శుభంగా ఉండాలి.

10. మీరు శుభచింతకులుగా అవ్వటం ద్వారా సర్వులకు సంతోషం, తోడు, ధైర్యం యొక్క రెక్కలు,

ఉత్సాహ, ఉల్లాసాలు....లభించి ఈ ప్రాప్తి యొక్క ఆశీర్వాదాలు కొంతమందిని అధికారి పిల్లలుగా, కొంతమందిని భక్తి ఆత్మలుగా తయారుచేస్తాయి అందువలన (పతిజ్ఞ చేయండి – 1. సదాకాలికంగా (పతి ఆత్మ పట్ల అనేక రకాలైన భావనలను పరివర్తన చేసి ఒకే శుభచింతక భావన పెట్టుకుంటాను. 2. సర్వులను స్వయం కంటే ముందుకు తీసుకువెళ్ళే, ముందు పెట్టే (శేష్ట సహయోగాన్ని సదా ఇస్తూ ఉంటాను. 3. సర్వుల పట్ల (శేష్టకామన ద్వారా సహయోగి అయ్యి మొత్తం విశ్వాన్ని (శేష్టంగా చేస్తాను.

4. సదా వ్యర్ధచింతనను, పరచింతనను సమాప్తి చేసి అంటే జరిగిపోయిన విషయాలకు బిందువు పెట్టి, బిందువు అంటే మణిగా అయ్యి సర్వులకు మీ యొక్క (శేష్టభావన, (శేష్టకామన, స్నేహభావన, సమర్ధంగా అయ్యే భావన. 5.సర్వుల పట్ల శుభచింతకులుగా అయ్యేటందుకు సదా శుభచింతన నదుస్తూ ఉండాలి. ఎవరికైతే సదా

శుభచింతన ఉంటుందో వారే శుభచింతకులు. దీని కొరకు జ్ఞానరత్నాలతో నిందుగా జ్ఞానసంపన్న దాతగా అవ్వండి. సదా మీ సంపన్నత యొక్క నషాలో ఉండండి మరియు మీ శుభచింతక స్వరూపం ద్వారా ఇతరులకు ఇస్తూ వెళ్తే స్వయానికి నిందుతూ ఉంటుంది. 6.సర్వుల నుండి సహయోగం పొందదానికి ఆధారం – శుభచింతక స్థితి. శుభచింతక భావన అనేది ఇతరుల మనస్సులో సహయోగం యొక్క భావనను సహజంగా మరియు స్వతహాగా ఉత్పన్నం చేస్తుంది ఎందుకంటే శుభచింతక అత్మల పట్ల [పతి ఒక్కరి మనస్సులో స్నేహం ఉత్పన్నం అవుతుంది మరియు స్నేహమే సహయోగిగా చేస్తుంది. ఎక్కడ స్నేహం ఉంటుందో అక్కడ సమయం, సంపత్తి, సహయోగం చేయదానికి ఐలిహారం అయిపోతారు. అందువలన సదా శుభ చింతనతో సంపన్నంగా ఉందండి మరియు శుభచింతకులుగా అయ్యి సర్వులను స్నేహిగా మరియు సహయోగిగా తయారుచేయండి. 7.శుభచింతక అత్మ సర్వుల సంతుష్టత యొక్క సర్టిఫికెట్ సహజంగా తీసుకుంటుంది. శుభచింతకులే సదా [పసన్నత యొక్క వ్యక్తిత్వంలో ఉంటారు మరియు వారు విశ్వం ముందు విశేష వ్యక్తిత్వం కలిగిన పూజ్యనీయులుగా అవుతారు. 8.శుభచింతకులుగా అయ్యి విరాణాచారులను అతావారులుగా తయాగు చేయండి. మీ శుభచింతవ యొకు ఖజావాతో బలహీమలను

అయ్యి నిరాశావాదులను ఆశావాదులుగా తయారు చేయండి. మీ శుభచింతన యొక్క ఖజానాతో బలహీనులను కూడా నిందుగా తయారుచేసి ముందుకు తీసుకువెళ్ళండి. వీరిలో జ్ఞానమే లేదు, వీరు జ్ఞానానికి పాత్రులు కాదు, వీరు జ్ఞానంలో నదవటంలేదు అని ఆలోచించకండి స్వయం మీ శుభచింతక వృత్తి ద్వారా బాప్**దాదా ద్వారా** లభించిన సహయోగమనే కాళ్ళను ఇచ్చి కుంటివారిని నడిచేవారిగా చేయండి. 9. శుభచింతకులుగా అయ్యి ఎవరి యొక్క బలహీనత అయినా తెలిసినా కానీ ఆ ఆత్మ యొక్క బలహీనతను మరిపింపచేసి మీ విశేషత యొక్క సమర్ధత స్మృతి ఇప్పించి వారిని కూడా సమర్ధవంతంగా తయారుచేయండి. ఎవరి పట్ల అసహ్యదృష్టి ఉండకూడదు. సదా పడిపోయిన ఆత్మను ఉన్నతంగా తీసుకువెళ్ళే దృష్టి ఉండాలి. 10. మీరు శుభచింతకులుగా అవ్వటం ద్వారా మీ ద్వారా లభించిన సంతేషం యొక్క తేడు యొక్క ధైర్యం యొక్క రెక్కలతో, ఉత్సాహ, ఉల్లాసాలతో.....అంబే ఈ (పాఫ్తుల యొక్క ఆశీర్వాదాలు కొంతమందిని అధికారి పిల్లలుగా చేస్తుంది, కొంతమందిని భక్తి ఆత్మలుగా చేస్తుంది అందువలన (పతిజ్ఞ చేయండి – అనేకరకాలైన భావనలను పరివర్తన చేసి ఒకే శుభచింతక భావన పెట్టకుంటాను అని.

### *-*రాంతినక్తి

1. శాంతిశక్తియే ఆత్మికసేన అయిన మీకు విశేషమైన శృస్తం.

2. శాంతిశక్తి మొత్తం విశ్వాన్ని అశాంతి నుండి శాంతిగా చేస్తుంది.

3. శాంతిశక్తితో ఎంతగా శక్తిశాలిగా అవుతారో అంతగా ఈ శాంతిశక్తి యొక్క మహత్వాన్ని అనుభవం చేసుకోగలరు.

4. వాణీశక్తి లేదా స్దూలసేవాసాధనాల కంటే శాంతిశక్తి అతి (శేష్టమైనది.

5. శాంతిశక్తికి సాధనాలు – శుభభావన, శుభసంకల్పాలు మరియు నయనాల భాష.

6. నోటి భాష ద్వారా ఎలా అయితే బాబా యొక్క మరియు రచన యొక్క పరిచయాన్ని ఇస్తున్నారో అలాగే శాంతిశక్తి ద్వారా నయనాల ద్వారా బాబా యొక్క అనుభవం చేయించగలరు.

7. ఎలా అయితే స్ధుల్సేవలో (పొజక్టర్ ద్వారా స్ధూలమైన చి(తాలు చూపిస్తున్నారో అలాగే శాంతిశక్తి ద్వారా మీ మస్తకంలో మీ యొక్క మరియు బాబా యొక్క చి(తాన్ని చూపించగలరు.

8. ఎలా అయితే వాక్కు యొక్క కామెంట్రీ ద్వారా స్మృతిలో ఆత్మలకు రకరకాలైన స్థితులను అనుభవం చేయిస్తున్నారో అలాగే శాంతిశక్తి ద్వారా రకరకాలైన స్థితులను స్వతహాగానే అనుభవం చేయించగలరు. ఆత్మలు స్వతహాగానే ఈ సమయంలో బీజరూపస్థితి అనుభవం అవుతుంది, ఫరిస్తాస్థితి అనుభవం అవుతుంది అని ఇలా రకరకాలైన స్థితులను మీ శాంతిశక్తి ద్వారా అనుభవం చేసుకుంటారు.

9. ఎలా అయితే వాక్కుద్వారా స్నేహం మరియు సహయోగం యొక్క భావనను అనుభవం చేయిస్తున్నారో అలాగే శాంతిశక్తి ద్వారా మీ యొక్క

శుభభావన, స్నేహభావన యొక్క స్థితిలో ఇతరాత్మలు కూడా స్థితులవుతారు. మీ శుభభావన వారి భావనను ప్రజ్వరితం చేస్తుంది.

10. ఎలా అయితే ఇప్పుడు వాక్కు ద్వారా మొత్తం స్థూలకార్యాన్ని నడిపించగలుగుతున్నారో అలాగే శాంతిశక్తి యొక్క (శేష్టసాధనమైన శుభ సంకల్పశక్తి ద్వారా స్థూలకార్యాన్ని సహజంగా చేయగలరు మరియు చేయించగలరు.

11. ఎలా అయితే స్థూలసాధనాలైన టెలిఫోన్, వైర్లెస్ ద్వారా దూరంగా ఉన్న ఆత్మలు సన్ముఖంగా మాట్లాడుతున్నట్లు అనుభవం అవుతుందో అలాగే శాంతిశక్తి యొక్క శుభసంకల్పం ద్వారా దూరంగా ఉన్న ఆత్మకు సన్ముఖంగా మాట్లాడుతున్నట్లు అనుభవం అవుతుంది.

12. ఇప్పుడు మీకు స్థూలసాధనాల ద్వారా సేవ చేయటం సహజం కనుక వాటిని ఉపయోగిస్తున్నారు కానీ సమయానుసారం ఇప్పుడు శాంతిశక్తి యొక్క సాధనాలను (పయోగంలోకి తీసుకురావాలి ఎందుకంటే అంతిమ సమయంలో స్థూలసాధనాల ద్వారా సేవ జరుగదు, శాంతిశక్తి ద్వారా మాత్రమే జరుగుతుంది.

13. శాంతిశక్తి యొక్క శుభసంకల్పాలు గొప్ప శక్తిశాలి శగ్ర్తం. ఎంత గొప్ప శక్తిశాలి శగ్ర్తం ఉంటుందో అంత అది తక్కువ సమయంలో ఎక్కువ కార్యం చేస్తుంది మరియు ఎంత మహాన్గా, శక్తిశాలిగా ఉంటుందో అంత అతి సూక్ష్మంగా ఉంటుంది కనుక వాణీ కంటే శుద్ధసంకల్పాలు సూక్ష్మమైనవి కనుక సూక్ష్మం యొక్క (పభావం కూడా శక్తిశాలిగా ఉంటుంది.

14. ఎక్మడైతే వాక్కు ద్వారా కార్యం సఫలం అవ్వదో అక్కడ శాంతిశక్తి సాధనాలైన శుభసంకల్పం, శుభభావన, నయానాల భాష ద్వారా దయ మరియు స్నేహం యొక్క అనుభూతి కార్యాన్ని సిద్ది చేస్తుంది అంటే ఉదాహరణకి ఎవరైనా జ్ఞానం చెప్తున్నప్పుడు ఎక్కువగా వాదిస్తుంటే మీరు కూడా వాదనలోకి వెళ్తే వారింకా వాదనలోకి వచ్చేస్తారు కానీ ఆ సమయంలో వారిని స్మృతిలో కూర్చోపెట్టి శాంతిశక్తి యొక్క అనుభూతి చేయిస్తే వారి వాదవివాదాల బుద్ధిని శాంతిశక్తి ముందు సమర్పణ చేసేస్తారు అంటే వారు శాంతి అయిపోతారు.

15. ఇప్పుడు అందరు శాంతిశక్తి యొక్క అనుభూతిని చేసుకోలేక పోతున్నారు. ఇప్పటి వరకు బిందుమాత్రంగా మాత్రమే అనుభవం చేసుకున్నారు.

16. మీ భక్తులు కూడా మీ జడచిత్రాల వద్ద ఎక్కువగా శాంతినే అనుభవం చేసుకుంటారు ఎందుకంటే శాంతిలోనే సుఖం నిండి ఉంది కనుక ఇప్పుడు (పతి ఆత్మకు శాంతిశక్తి చాలా అవసరం.

17. శాంతిశక్తి కొరకు అంతర్ముఖి మరియు ఏకాంతవాసి అవ్వాలి. అంతర్ముఖి అంటే ఏవిధమైన బాహ్యవిషయాలలోకి వెళ్ళకుండా ఎక్కువ సమయం ఆత్మికస్థితిలో స్థితులై బాబా యొక్క మహావాక్యాలను మననం చేసుకోవాలి మరియు ఏకాంతవాసి అంటే రోజంతా (పతి కర్మ చేస్తూ మధ్య, మధ్యలో సమయం కేటాయించి ఏదోక శక్తిశాలిస్థితిలో స్థితులై బాబా యొక్క శక్తిని అనుభవం చేసుకోవటం.

18. శాంతిశక్తి అంటే అనుభూతి చేయించేశక్తి.వాక్కుశక్తి యొక్క బాణం బుద్ధి వరకు వెళ్తుంది కానీ శాంతి అనుభూతి

యొక్క బాణం మనస్సు వరకు వెళ్తుంది.

19. శాంతిశక్తి యొక్క సాధనాలైన నయనాల ద్వారా అంబే దృష్టి ద్వారా అద్భుతం చేయగలరు. శుభసంకల్పాల ద్వారా ఆత్మల వ్యద్ధసంకల్పాలను సమాప్తి చేయగలరు. శుభభావన ద్వారా బాబాపై స్నేహభావన ఉత్పన్నం చేయగలరు. ఇలా ఆత్మలను శాంతిశక్తి ద్వారా సంతుష్టం చేసిన మీ చైతన్య ఆత్మల వద్దకు వచ్చి అత్మలందరు ఓ శాంతిదేవ్ ! అంటూ మహిమ చేస్తారు మరియు మరలా వారు శరీరం వదిలేటప్పుడు ఇదే అంతిమ సంస్కారంగా తీసుకెళ్ళిన కారణంగా తిరిగి ద్వాపరయుగంలో మరలా మీకు భక్తులుగా అయ్యి మీ జడచిత్రాల ముందు మహిమ చేస్తారు.

## ని-ర్చేయం

 బాబాపై ఎంత నిశ్చయం ఉంటుందో అంతగా కర్మలో, వాణీలో మరియు ప్రతి సమయం ముఖంలో ఆత్మికనషా కనిపిస్తుంది.

2. నిశ్చయబుద్ధికి (పతి కర్మలో, (పతి సంకల్పంలో విజయమనేది సహజంగా మరియు (పత్యక్షఫల రూపంలో అనుభవం అవుతుంది, (శమ రూపంలో కాదు (పత్యక్షఫలంగా లేదా అధికార రూపంలో విజయం అనుభవం అవుతుంది.

3. నిశ్చయబుద్ధి ఆత్మలకు తమ (శేష్టభాగ్యం గురించి లేదా (శేష్టజీవితం గురించి లేదా బాబా గురించి లేదా పరివారం యొక్క సంబంధ, సంపర్మాల గురించి ఒక శాతం కూడా సంశయమనేది సంకల్పమా(తంగా కూడా

ఉందదు.

4. నిశ్చయబుద్ధి ఆత్మలకు ఏవిషయంలో (పశ్నార్ధకాలు ఉండవు, బిందువుగా అయ్యి (పతి విషయంలో బిందువు పెట్టేవారిగా ఉంటారు.

5. నిశ్చయబుద్ధి ఆత్మలు సదా నిశ్చింతగా ఉంటారు.నిశ్చయబుద్ధి ఆత్మలు సర్వప్రాప్తిస్వరూపులు కనుక ఏ విషయంలో చింత ఉందదు.

6. నిశ్చయబుద్ధి అనగా సదా బాబాకి బరిహారం అయిపోయేవారు.

7. నిశ్చయబుద్ధి ఆత్మలు స్వయం కూడా సదా నషాలో ఉంటారు మరియు వారి నషా చూసి ఇతరులకు కూడా నషా అనుభవం అవుతుంది.

8. నిశ్చయబుద్ధి అయినవారి భాష మధురంగా ఉందటమే కాదు వారి మాటలో ఉదారత ఉంటుంది. ఉదారత అంటే సర్వాత్మలను ముందుకు తీసుకువెళ్ళాలనే భావన ఉంటుంది ఆ ఆత్మలు ఎప్పుడు మొదట మీరు అంటారు. నేను, నేను అని అనరు. నిశ్చయబుద్ధి అయినవారి భాష ఉదారంగా, సంతుష్టంగా, సర్వుల కళ్యాణ భావనతో ఉంటుంది.

9. నిశ్చయబుద్ధి అయిన వారి దృష్టి త్రినేత్రిగా ఉంటుంది. మూడవ నేత్రంతో మూడు కాలాలను చూస్తారు అందువలన ఎప్పుడు మోసపోరు.

10. నిశ్చయానికి పరిక్ష అనేది మాయా తుఫానుల సమయంలోనే ఉంటుంది. ఎలా అయితే తుఫానులు పెద్ద,పెద్ద వృక్షాలను కూడా పెకలించి వేస్తాయో అలాగే ఈ మాయా తుఫానులు కూడా నిశ్చయం యొక్క పునాదిని పెకలింపచేయడానికి (పయత్నిస్తాయి కానీ నిశ్చయం కదలటం ద్వారా పునాది బలహీనపడుతుంది. పరిస్థితులు సమయంలో నిశ్చయం కదలటం అంటే జన్మ,జన్మల (పాలబ్దం కదలటం.

11. హద్దలో ఏ కోరిక ఉన్నా నిశ్చయం నుండి క్రిందికి తీసుకు వచ్చేస్తుంది.

12. నిశ్చయం అంటే నేను శరీరాన్ని కాదు, ఆత్మను అని అనుకోవటం కాదు, నేను ఎటువంటి ఆత్మను?

అనే నషా మరియు స్వమానం సమయానికి అనుభవం అవ్వాలి అటువంటి వారినే నిశ్చయబుద్ధి విజయీ అని అంటారు.

13.మాయా పరిస్ధితుల యొక్క పరిక్షలలో పాస్ అవ్వాలి బాబా నుండి మరియు పరివారం నుండి సర్టిఫికెట్ తీసుకోవాలి అప్పుడే నిశ్చయబుద్ది విజయీ అని అంటారు.

14. మన మనస్సుకి (ప్రీయంగా అవ్వటమే కాదు, లోకానికి (ప్రియంగా, బాబాకి (ప్రియంగా అవ్వాలి అప్పుడే నిశ్చయబుద్ధి విజయీ అని అంటారు.

# స్నేహాచాక్తి

1. పరమాత్మ యొక్క స్నేహం చాలా గొప్పది.

2. భగవంతుని స్నేహశక్తి కష్టాన్ని సహజం చేస్తుంది ఎందుకంటే ఎక్కడ (పేమ ఉంటుందో అక్కడ (శమ ఉండదు, (శమ కూడా మనోరంజనంగా అయిపోతుంది.

3. శివపరమాత్ముని స్నేహం ద్వారా ఒక్క సెకనులో ఈ దేహం యొక్క ప్రపంచాన్ని మర్చిపోగలము. భగవంతుని స్నేహంలో అంత గొప్ప శక్తి ఉంటుంది.

4. శివబాబాపై స్నేహం ఉంటే సహజంగా భగవంతునికి అర్పణ అవ్వగలము.

5. స్నేహశక్తి బాబా సమానంగా తయారుచేస్తుంది.

6. స్నేహశక్తి ద్వారా ప్రతి సమయం భగవంతుని తోడు అనుభవం అవుతుంది.

7. స్నేహశక్తి ద్వారా (పతి సమయం బాబా యొక్క ఆశీర్వాదాలు అనే చేయి మనపై ఉన్నట్లు అనుభవం అవుతుంది.

8. స్నేహశక్తి ద్వారా అసంభవ కార్యం కూడా సంభవం అయ్యి తీరుతుంది.

9. స్నేహశక్తి ద్వారా సదా నిశ్చింతగా ఉండగలరు.

10. స్నేహశక్తి ద్వారా (పతి కర్మలో విజయం తప్పకుండా నిర్ణయమై ఉంటుంది.

11. స్నేహశక్తితో పర్వతరూ పరిస్థితి కూడా నీరులా పరివర్తన అయిపోతుంది.

12. స్నేహశక్తితో మాయ ఎంత విరాఠరూపంతో, సూక్ష్మరూపంతో వచ్చినా ఆ శక్తి కూడా సమాప్తి అయిపోతుంది.

13. బాబా యొక్క స్నేహంలో లీనమైపోతే మాయ యొక్క దృష్టి నుండి దూరం అయిపోతారు.

14. స్నేహమే సహజయోగం, స్నేహంలో లీనమైపోవటమే సంపూర్ణ జ్ఞానం.

15. సంగమయుగం అంటే శివపరమాత్మ స్నేహం పొందే యుగం కనుక ఈ యుగంలో స్నేహం యొక్క అనుభూతులను చేసుకోండి.

16. స్నేహసాగరుడైన బాబా స్నేహం యొక్క వ[జాలను, ముత్యాలను పళ్ళాలతో నింపి ఇస్తున్నారు కనుక నిండుగా నింపుకోండి, కొంచెం అనుభవం చేసుకుని సంతోషం అయిపోకండి.

17. భవిష్యత్తులో మీరు స్వర్గంలో వ[జాలు, ముత్యాలతో అలంకరించు కుంటారు కానీ ఈ సమయంలో భగవంతుని స్నేహమనే ముత్యాలు, వ[జాలు చాలా అమూల్యమైనవి.

18. శివబాబా యొక్త స్నేహమనే ఛత్రఛాయలో ఉంటే మాయ యొక్క ఛాయ మీపై పడదు.

19. బ్రాహ్మణజన్మ యొక్క ఆది వరదానం - స్నేహశక్తి.

### ත්ත්ඩිටන්ත්

1.శుభచింతన అంటే శివపరమాత్మ తెలియచేసే జ్ఞానరత్నాలను మననం చేయటం. రచయిత అయిన శివబాబా గురించి మరియు శివబాబా తెలియచేసే సృష్టి యొక్క రహస్యాల గురించి గుహ్యంగా ఆలోచించటం.

 శుభచింతనలో ఉండేవారు సదా బాబా యొక్క జ్ఞానరత్నాల మననంలో ఉంటారు కనుక వ్యర్ధచింతన నుండి మరియు పరచింతన నుండి స్వతహాగానే దూరంగా ఉంటారు.

3. శుభచింతనలో ఉండేవారు స్వతహాగానే సర్వుల సంపర్కంలో శుభ చింతకులుగా ఉంటారు అంటే సర్వుల గురించి శుభమే ఆలోచిస్తారు. వారు ఏ ఆత్మ గురించి అశుభం ఆలోచించరు, అశుభం చూడరు. వారికి శుభం చూడటమనేది నిజసంస్కారంగా ఉన్న కారణంగా వారి వృత్తి, దృష్టిలో శుభాన్ని చూసే అలవాటు అయిపోతుంది.

4. శుభచింతనలో ఉండే అత్మలు బలహీనంగా ఉన్న అత్మకు కూడా ఉత్సాహ, ఉల్లాసాలనే రెక్కలు ఇచ్చి శక్తిశాలిగా చేసి ఉన్నతంగా ఎగిరింపచేస్తారు. సదా ఆ ఆత్మ పట్ల కూడా శుభభావన, శుభకామనతో సహయోగిగా అవుతారు.

5. శుభచింతకులు అంటే నిరాశావాదులను ఆశావాదులుగా చేసేవారు. వారు శుభచింతన యొక్క ఖజానాతో బలహీన ఆత్మలను కూడా నిందుగా చేసి ముందుకు తీసుకువెళ్తారు.వీరిలో జ్ఞానం లేదు, వీరు జ్ఞానానికి పాత్రులు కాదు, వీరు జ్ఞానంలో నడవటంలేదు ఇలా ఆలోచించరు.వారు స్వయం బాప్**దాదా ద్వారా శక్తులనే కాళ్ళను ఇచ్చి** కుంటివారిని కూడా నడిచేలా చేస్తారు.

6.శుభచింతక ఆత్మ తన యొక్క శుభచింతకస్థితి ద్వారా బలహీన ఆత్మకు కూడా దిల్**కుష్ మిఠాయి** తినిపించి ఆ ఆత్మను కూడా ఆరోగ్యవంతంగా తయారుచేస్తుంది.

7. శుభచింతక ఆత్మకి ఇతరుల ఐలహీనత తెలిసినప్పటికీ ఆ ఆత్మ యొక్క ఐలహీనతను మర్చిపోయి స్వయం యొక్క విశేషత యొక్క సమర్ధతను ఇప్పించి వారిని కూడా సమర్ధవంతంగా తయారుచేస్తుంది.

8. శుభచింతక ఆత్మకి ఏ ఆత్మ్ పట్ల అసహ్యదృష్టి ఉండదు. సదా పడిపోయిన ఆత్మను కూడా ఉన్నతంగా తీసుకువెళ్ళాలనే దృష్టి ఉంటుంది.

9. శుభచింతనలో ఉండటం లేదా శక్తిశాలిగా అవ్వటం ఇది కూడా మొదటిస్థితి కాదు, శుభచింతకులు అంటే తమ ఖజానాలను మనస్సు ద్వారా, వాచా ద్వారా, సంబంధ,సంపర్మాల ద్వారా ఇతరాత్మల సేవలో ఉపయోగించాలి.

10. శుభచింతక ఆత్మలు అంటే నెంబర్వన్ సేవాధారులు మరియు సత్యమైన సేవాధారులు.

11. శుభచింతక ఆత్మల వృత్తి, దృష్టి అన్నీ శుభంగా ఉంటాయి కనుక (శేష్ట బ్రాహ్మణాత్మల సృష్టి కూడా శుభంగానేకనిపిస్తుంది.

12. టాహ్మణాత్మలు ఎటువంటి శుభచింతక ఆత్మలు అంటే శుభ సమయంలో జన్మ తీసుకున్నారు కనుక జన్మ తీసుకున్న ఘడియే శుభం, భాగ్యం యొక్క దశ కూడా శుభం, సంబంధం కూడా శుభం, సంకల్పం, కర్మ కూడా శుభం కనుక టాహ్మణాత్మలకు సాకారంలో ఏమిటి స్వప్నంలో కూడా అశుభమనేది నామమాత్రంగా కూడా ఉండదు.

13. సదా శుభచింతనలో ఉండేవారు స్వతహాగానే శుభచింతకులుగా ఉంటారు.శుభచింతన శుభచింతకులుగా అవ్వదానికి ఆధారం. ఎగిరింప చేస్తారు.

14. శుభచింతకులు అంటే తమ ఖజానాలను తమ మనస్సు ద్వారా, వాచా ద్వారా, తమ ఆత్మిక సంబంధ, సంపర్కాల ద్వారా ఇతరాత్మల సేవలో ఉపయోగిస్తారు. శుభచింతక్ ఆత్మలు అంటే నెంబర్వన్ సేవాధారులు.

### జిందువు యొక్క గొష్టతనం

1. బాబా బిందువు మరియు ఆత్మలైన మనం బిందువులం.

 మూడు బిందువులను స్మృత ఉంచుకోండి – స్వయం బిందు రూపంగా అవ్వండి, 2. బిందువైన బాబాని స్మృతి చేయండి మరియు 3.ద్రామా యొక్క ప్రతి దృశ్యాన్ని తెలుసుకుని బిందువు పెట్టండి.

3. ఒక్క బిందువులోనే మీరు, బాబా మరియు రచన అన్నీ వచ్చేస్తాయి.

4. బీజం – బిందువు. దీనిలోనే మొత్తం వృక్షం ఇమిడి ఉంది.

5. ఆత్మ బిందువులోనే 84 జన్మల సంస్కారం నిండి ఉంది.

6. ఇప్పుడు 5000 సంవత్సరాల చక్రం పూర్తి అవుతుంది కనుక ఈ చక్రం సమాప్తి అయిన తర్వాత ఆత్మలైన మనం బిందువుగా అయ్యి బిందువైన బాబాతో ఇంటికి వెళ్ళాలి అంటే మన ఇల్లు కూడా బిందువుల ఇల్లు.

7. బిందువులో సంకల్పం, కర్మ, సంస్కారం అన్నీ నిండి ఉంటాయి.

8. మీరు సర్వగుణ, సర్పఖజానాల సాగరులు..... కానీ ఆ సాగరం కూడా బిందువే.

9. సంబంధ, సంపర్కంలోకి వచ్చినప్పుడు అందరి మస్తకంలో మెరిసేది కూడా బిందువే.

10. సర్ప కార్యకర్త – బిందువే.

11. విజ్ఞానం ద్వారా భూమి నుండి చందుని వరకు చేరేది కూడా బిందువే అలాగే మీరు శాంతిశక్తి ద్వారా మూడు లోకాలు చేరుతున్నారు అది కూడా ఆ బిందువే అంటే విజ్ఞానశక్తి లేదా శాంతిశక్తి అంటే నిర్మాణం చేసే శక్తి మరియు నిర్వాణం వరకు అంటే పరంధామం వరకు చేరే శక్తి బిందువు.

12. బిందువు అంటే అనాది, అవినాశి.

13. ఆది నుండి అంతిమం వరకు రకరకాలైన పాత్రలు అభినయించేది కూడా బిందువే.

14. బిందువుని తెలుసుకుంటే అన్నీ తెలుసుకున్నట్లే, అన్నీ పొందినట్లే.

15. బిందురూప స్థితిలో స్థితులై ఏ సంకల్పం చేసినా, ఏ భావనతో ఉన్నా, ఏ మాట మాట్లాడినా, ఏ కర్మ చేసినా ఎలా అయితే బిందువు ఉన్నత మైనదో అలాగే ఇవన్నీ స్వతహాగానే మహాన్గా అంటే (శేష్టంగా అయిపోతాయి.

16. ఆత్మికశక్తి కూడా బిందువే అలాగే స్థాపనాశక్తి మరియు వినాశనకారి అణుశక్తి కూడా బిందువే.

17. సృష్టిచక్రం యొక్క ఆదిలో బిందువు అయ్యి వస్తారు మరియు అంతిమంలో బిందువు అయ్యి వెళ్తారు అంటే ఆది మరియు అంతిమ స్వరూపం కూడా – బిందువు.

18. బిందువు యొక్క స్మృతి ద్వారా స్వయం సిద్ధి స్వరూపంగా అవుతారు.

19. విస్తారంలోకి వెళ్ళకండి, బిందువు పెట్టండి. విస్తారంలోకి వెళ్ళటం అంటే అదవిలోకి వెళ్ళటం అదవిలోకి వెళ్తే ఏ సారం ఉందదు.

20. బిందురూపంలో స్థితులయ్యేవారు సారయుక్త,యోగయుక్త, యుక్తీయుక్త స్వరూపాన్ని అనుభవం చేసుకుంటారు.

21. బిందురూపస్థితిలో స్థితులయ్యేవారి స్మృతి, మాట మరియు కర్మ సమర్ధంగా ఉంటాయి.

22. బిందువు అనే ఒక మాటనే స్మృతి ఉంచుకోండి ఎందుకంటే బిందువు అనే మాటయే అద్భుతమైన, గారడీ మాట.

23. బిందువుగా అయ్యి ఆజ్ఞాపించండి అన్నీ తయారైపోతాయి, సంకల్పమనే చప్పట్లు కొట్టండి అన్నీ తయారైపోతాయి.బిందువు యొక్క చప్పట్లు (పకృతి కూడా వింటుంది, సర్వ కర్మేంద్రియాలు కూడా వింటాయి మరియు సర్వ సహయోగులు కూడా వింటారు.

# ಬ್ರವ್ಮ್ ಬಾಬಾ ಯಾಕ<sub>ಕ</sub> ವಿಸೆಷಮಾನ 8 ಅಡುಗುಲು

బాప్దాదా 20-3-2012 మురళీలో (బహ్మాబాబా సమానంగా అవ్వండి, బాబా శ్రీమతమనే చేతిలో చేయి వేసి (బహ్మాబాబా ఎలా అయితే ఫరిస్తాగా అయ్యారో అలాగే మీరు కూడా (బహ్మాబాబా యొక్క 8 అడుగులను అనుసరించి (బహ్మాబాబా సమానంగా ఫరిస్తాగా అవ్వండి మరియు శివబాబా తెలియచేసిన ఈ శ్రీమతమనే చేతిలో చేయి వేయండి అని తెలియచేసారు కనుక ఈ క్రింద తెలియచేసిన (బహ్మాబాబా యొక్క 8 అడుగులు శివబాబా మనకి అవ్యక్త మురళీలలో తెలియచేసినవి కనుక వీటిని అనుసరించి (బహ్మాబాబా సమానంగా అయ్యి శివబాబా యొక్క అశను పూర్తి చేద్దాము.

1.మొదటి అదుగు – సర్వస్వత్యాగి – కేవలం తనువు లౌకిక సంబంధాలనే కాకుండా మనస్సు,బుద్ధిని కూడా బాబాకి సమర్పణ చేసారు.ఇదే అన్నింటికంటే ఉన్నతమైన త్యాగం. మనస్సు,బుద్ధిలో (పతి సమయం బాబా మరియు బాబా యొక్క శ్రీమతం స్మృతిలో ఉండేవి. సదా స్వయాన్ని నిమిత్తంగా భావించి (పతి కర్మలో అతీతంగా మరియు అతిట్రియంగా ఉండేవారు. దేహసంబంధాలలో కూడా నావారు అనేది త్యాగం చేసారు. మనస్సు, బుద్ధితో సమర్పణ అయితే దేహసంబంధాలను స్వతహాగానే త్యాగం చేయగలరు.

2. రెందవ అదుగు – నదా ఆజ్ఞాకారి – (పతి విషయం, (పతి ఒక్క విషయంలో స్వ పురుషార్ధంలో మరియు యజ్ఞపాలనలో కూడా స్వయం కేవలం నిమిత్తంగా ఉండేవారు. ఎందుకంటే (బహ్మ ఒక్కరే విశేషాత్మ, (దామాలో ఈయన పాత్ర విచిత్రంగా నిర్ణయించబడి ఉంది.ఒకే ఆత్మ తల్లి,తండ్రి కూడా అయ్యి యజ్ఞపాలనకు నిమిత్తమై కూడా సదా శివబాబా యొక్క ఆజ్ఞాకారిగా ఉండేవారు. స్థాపనా అనే విశాలకార్యం చేస్తూ కూడా శివబాబా యొక్క ఏ ఆజ్ఞను ఉల్లంఘన చేయలేదు (పతి సమయంలో అలాగే అనే పాఠాన్ని (ప్రత్యక్ష స్వరూపంగా చూపించారు.

3.మూదవ అదుగు – **(వతి సంకల్పంలో నిశ్చయబుద్ధి** – ఏవిధంగా అయితే పతివ్రత కలలో కూడా తన పతిని తప్ప ఇంకెవ్వరిని స్మృతి చేయదో అలాగే సదా నాకు ఒక శివబాబా తప్ప ఇంకెవ్వరు లేరు అనే నిశ్చయాన్ని (పత్యక్షంగా చూపించారు. నవయుగ స్థాపన యొక్క విశాలకార్యం యొక్క బాధ్యతలో ఉంటూ కూడా నిమిత్తంగా ఒకే బలం, ఒకే నమ్మకంతో (పత్యక్ష కర్మలో (పతి పరిస్థితిని సహజంగా దాటారు మరియు దాటించారు.

4. నాల్గవ అడుగు – విశ్వసేవాధారి – ఒకవైపు అతి నిర్మాణంగా ఉంటూ విశ్వసేవాధారిగా ఉంటూ రెండవవైపు బాబా యొక్క (కొత్త జ్ఞానాన్ని ధైర్యంగా (అధార్టీ) అధికారంతో చెప్పేవారు. ఎంత నిర్మాణంగా ఉండేవారో అంత నిశ్చింత చక్రవర్తిగా ఉండేవారు. సత్యత యొక్క నిర్భయత ఉండేది. ఇదే (బహ్మాబాబా యొక్క విశేషత. ఎంత సంబంధీకులైనా, రాజనేతలైనా, ధర్మనేతలైనా (కొత్తజ్ఞానం కారణంగా బాబాని వ్యతిరేకం చేసినా కానీ తన సత్యత యొక్క నిర్భయస్థితి నుండి (కిందికి వచ్చేవారు కాదు దీనినే నిర్మాణం మరియు అధికారం యొక్క సమానత అంటారు దీని ఫలితంగా (బహ్మాబాబాని నిందించేవారు కూడా మనస్సుతో తలవంచేవారు కనుక సేవలో సఫలతకు విశేష ఆధారం – నిర్మాణభావన,నిమిత్తభావన మరియు బేహద్భావన. ఈ విధి ద్వారానే సిద్ధిస్వరూపులుగా అయ్యారు.

5.ఐదవ అడుగు – **కర్మబంధనముక్తిగా అయ్యారు** – అంటే శరీరం యొక్క బంధన నుండి కూడా ముక్తిగా ఫరిస్తాగా అయ్యారు. సెకనులో నష్టోమోహ స్మృతి స్వరూపంగా అయ్యారు.

6. అరవ అడుగు – సమర్పణత – బాబా అన్నింటిని సమర్పణ చేసారు, ఏమౌతుందో, ఎలా అవుతుందో అని ఏమీ అలోచించలేదు. ఒక సెకనులో బాబా యొక్క (శేష్టసలహానుసారంగా బాబా సైగ చేసారు, బాబా సైగ చేయగానే (బహ్మాబాబా కర్మ చేసారు లేదా అడుగు వేసారు. తనువుని కూడా సమర్పణ చేసారు, మనస్సుని కూడా సమర్పణ చేసి మన్మనాభవ యొక్క విధి ద్వారా సిద్ధిస్వరూపంగా అయ్యారు మరియు ధనాన్ని కూడా భవిష్యత్తు యొక్క ఏ చింత లేకుండా సమర్పణ చేసారు మరియు సంబంధాలను కూడా సమర్పణ చేసారు అంటే లౌకిక సంబంధాలను వదిలేయలేదు, కళ్యాణం చేసారు, పరివర్తన చేసుకున్నారు. లౌకిక సంబంధాలను అలౌకిక సంబంధంలోకి పరివర్తన చేసుకున్నారు అందువలనే తనువు, మనస్సు,బుద్ధి ద్వారా సదా నిర్మలంగా, శీతలంగా, సుఖదాయిగా అయిపోయారు.లౌకిక పరివారం నుండి, (పపంచం యొక్క అజ్ఞాని ఆత్మల నుండి (బహ్మాబాబాకి పరిస్థితులు వచ్చాయి కానీ బాబాకి స్వప్నంలో కూడా ఎప్పుడూ సంశయం యొక్క సూక్ర్మసంకల్పం రాలేదు. సంకల్పమాడ్రంగా కూడా అలజడి అవ్వలేదు. ఇలా (బహ్మాబాబా ధైర్యంతో సమర్పణ యొక్క అడుగు వేసారు.

7. ఏడవ అడుగు – సహనశీలత – అందరి కంటే ఎక్కువ నిందల వర్షం ఎవరిపై పడింది? ఆత్మలైన మీకు కూడా నిందలు వచ్చాయి, హత్యాచారాలు జరిగాయి కానీ ఎక్కువ (కోధం లేదా నిందలు (బహ్మాబాబ్రైనే వేసారు. లౌకికజీవితంలో బాబా ఎప్పుడూ కూడా ఒక అశుద్ధమాట కూడా వినలేదు కానీ బ్రహ్మగా అయిన తర్వాత అశుద్ధ మాటలు వినటంలో కూడా నెంబర్వన్ అయ్యారు. లౌకిక జీవితంలో ఎంతగా సర్పులకు స్నేహిగా ఉందేవారో అంతగా అలౌకిక జీవితంలో అందరికీ శత్రువుగా కూడా అయ్యారు. పిల్లలపై హత్యాచారం జరిగింది అంటే పరోక్షంగా బాబాపై కూడా జరిగినట్లే కదా కానీ సహనశీలతా గుణం ద్వారా సహనశక్తి యొక్క ధారణ ద్వారా సదా నవ్వుతూ ఉండేవారు, ఎప్పుడూ వాడిపోలేదు. స్థాపనా కార్యంలో, సేవాకార్యంలో కూడా అప్పడప్పుడు చిన్న తుఫానులు, అప్పుడప్పుడు పెద్ద తుఫానులు కూడా వచ్చాయి కానీ పెద్దపర్వతాన్ని కూడా చిన్నబంతివలె తీసుకువచ్చాడు అని శాస్త్రాలలో హనుమంతుని గురించి చెప్తారు కదా అలాగే ఎంత పర్వతంలాంటి సమస్య అయినా, తుఫాను అయినా, విఘ్నం అయినా దానిని ఒక బంతి వలె దాటేశారు. 3 రకాలుగా (బహ్మాబాబా సహనశీలత యొక్క పరిక్షలను ఎదుర్కున్నారు – 1. (పజల ద్వారా తిట్లు మరియు హత్యాచారం. 2.యజ్ఞస్దాపనలో రకరకాలుగా వచ్చిన విఘ్నాలు. 3. బ్రాహ్మణ పిల్లలు కూడా టైటర్గా అంటే అక్కడి మాటలు ఇక్కడ, ఇక్కడి మాటలు అక్కడ చెప్పేవారిగా ఉండేవారు. దీని ద్వారా చిన్న చిన్న విషయాలలో అసంతుష్టతను ఎదుర్కోవల్స్ వచ్చేది కానీ వీటిలో కూడా వారిని పరవశులుగా భావించి కళ్యాణకారి భావనతో, సహనశీలత యొక్త శాంతిశక్తితో ముందుకు తీసుకువెళ్ళేవారు దీనితో ఈరోజు బాబాపై ఎదుర్కున్నవారు రేపు వచ్చి క్షమించమని అడిగేవారు. దీనినే ఫెయిల్ అయినవారిని కూడా పాస్ చేసి విఘ్నాలు దాటటం అని అంటారు.

8. ఎనిమిదవ అడుగు – నమ్మకధారి – ఎప్పుడు మనస్సుతో, బుద్ధితో, సంకల్పంతో బాబాతో అవిధేయతగా ఉండకూడదు. నమ్మకధారి అంటే ఒక బాబా తప్ప మరెవ్వరు లేరు. సంకల్పంలో కూడా దేహం, దేహసంబంధీకులు, దేహపదార్ధాలు, దేహధారి వ్యక్తులు ఆకర్షితం చేయకూడదు. భార్యాభర్తలు పరస్పరం నమ్మకంగా ఉంటారు స్పప్నంలో అయినా ఇతరులు స్మృతి వస్తే నమ్మకధారి అని అనరు బ్రహ్మాబాబా యొక్క సంకల్పం కూడా ఇతరులవైపు ఉండేది కాదు. అన్నీ ఒక బాబాయే అటువంటి వారినే నమ్మకధారి అని అంటారు. ఒకవేళ కొంచెంగా అయినా ఎవరి పట్ల అయినా విశేష తగుల్పాటు ఉంటే కొంచెం అయినా వ్యక్తిగత తగుల్పాటు ఉంటే ఏదైనా గుణంపై, మంచి సంస్కారాలపై (పభావితం అయినా నమ్మకధారి అని అనరు. వాచా, కర్మణా విషయం వదిలేయండి సంకల్పంలో తగుల్పాటు ఉ న్నా ఖండిత జాబితాలోకి వచ్చేస్తారు.

### సత్యయుగానికి మరియు సంగమయుగానికి గల తేడా

 సత్యయుగీ దినచర్యలో ఆది సమయంలో దేవతలను ప్రకృతి యొక్క సహజపాటలు మేల్కొల్పుతాయి కానీ సంగమయుగంలో ఆది సమయమైన అమృతవేళ మధురమైన పిల్లలూ!, ప్రియమైన పిల్లలూ! అనే పాటతో ప్రకృతికి యజమాని అయిన భగవంతుడు స్వయంగా మేల్కొల్పుతారు.

2. సత్యయుగంలో సత్వపధానమైన రసం కలిగిన వృక్షం యొక్క ఫలాలు తింటారు కానీ సంగమయుగంలో వృక్షపతి బాబా ద్వారా సర్వసంబంధాల యొక్క రసం, సర్వపాప్తి సంపన్నయుగం యొక్క ఫలం తింటారు. సత్యయుగంలో లభించేది బంగారుయుగం యొక్క ఫలం, సత్యయుగంలో లభించేది వజ్రతుల్యయుగం యొక్క ఫలం. 3. సత్యయుగంలో దాస, దాసీల పాలన పొందుతారు కానీ సంగమ యుగంలో స్వయం భగవంతుని ద్వారా పాలన పొందుతారు.

4. సత్యయుగంలో మహానాత్మలు తల్లి,తండ్రిగా ఉంటారు కానీ ఇక్కడ స్వయంగా పరమాత్మయే మనకి తల్లి, తండ్రి.

5. సత్యయుగంలో రత్నజడితమైన ఊయలలో ఊగుతారు కానీ సంగమయుగంలో బాబా ఒడి అనే ఊయలలో ఊగుతారు అంతేకాదు అతీంద్రియసుఖం అనే ఊయలలో, సంతోషమనే ఊయలలో ఊగుతూ ఉంటారు.

6. సత్యయుగంలో రత్నాల ఆటబొమ్మలతో పరస్పరం అదుకుంటారు కానీ సంగమయుగంలో బాబా నన్ను ఆటబొమ్మగా చేసుకుని ఆదుకోండి అని చెప్తున్నారు ఏ రూపంలో కావాలంటే ఆ రూపంలో ఆదుకోండి. సఖుడుగా చేసుకుని ఆడుకోండి, బంధువుగా చేసుకుని ఆడుకోండి, చిన్న పిల్లవాడిగా చేసుకుని ఆడుకోండి ఇలాంటి అవినాశి ఆటబొమ్మ మీకు ఎప్పుడు లభించదు. ఈ బొమ్మ ఎప్పుడు విరిగిపోదు, పగలదు, ఏ ఖర్చు ఉండదు.

7. సత్యయుగంలో విశ్రాంతిగా మెత్తని పరుపులపై పడుకుంటారు కానీ సంగమయుగంలో బాబా స్మృతి అనే పరుపుపై పడుకుంటారు. అక్కడ నిద్రాలోకంలోకి వెళ్ళిపోతారు కానీ ఇక్కడ బాబాతో సూక్ష్మవతనానికి వెళ్ళగలరు.

8. సత్యయుగంలో విమాసంలో కేవలం ఒక లోకంలోనే విహరించగలరు కానీ సంగమయిగంలో బుద్ధిరూపీ విమానం ద్వారా 3 లోకాలు విహరించగలరు.

9. సత్యయుగంలో విశ్వనాధులుగా పిలవబడతారు, సంగమయుగంలో త్రిలోకనాధులుగా పిలవబడతారు.

10.సత్యయుగంలో రెండు నేత్రాలే ఉంటాయి కానీ ఇక్కడ మూడు నేత్రాలు ఉంటాయి అంటే జ్ఞానమనేది మూడవనేత్రం ఆ నేత్రం సత్యయుగంలో ఉండదు.

11. సంగమయుగంలో జ్ఞానసాగరులుగా, శక్తి సాగరులుగా, దయా సాగరులుగా ఉంటారు కానీ సత్యయుగంలో రాయల్ మొద్దల్లా ఉంటారు. (పపంచం వారి దృష్టిలో పరమ పూజ్యులుగా ఉంటారు కానీ జ్ఞానంతో చూస్తే తేదా ఉంటుంది.

12. సత్యయుగంలో శుభోదయం, శుభరాత్రి ఆత్మలతో చెప్తారు కానీ సంగమయుగంలో బాబాతో చెప్తారు

13. సత్యయుగంలో విశ్వరాజ్యాధికారులుగా ఉంటారు, సంగమ యుగంలో విశ్వకళ్యాణకారిగా, వరదానిగా ఉంటారు.

14. సత్యయుగంలో రకరకాలైన పిండివంటలతో భోజనం తింటారు కానీ సంగమయుగంలో దాని కంచే (శేష్టమైన భగవంతుని స్మృతిలో తయారుచేసుకున్న (బహ్మాభోజనం తింటారు.

### ఏకాగ్రత

1. ఏకాగ్రతాశక్తి చాలా శ్రష్మమైన శక్తి.

2. సంఘటనలో ఒకే సంకల్పం యొక్క ఏకాగ్రతాశక్తి ఏది కావాలంటే అది చేయగలదు.

3. ఎక్కడైతే ఏకాతగాశక్తి ఉంటుందే అక్కడ సర్వప్రాప్తలు వెంట

ఉంటాయి.

4. ఏకాగ్రతా అనేది సహజ సఫలతకు తాళంచెవి.

5. ఒక అత్మ యొక్క ఏకాగ్రతాశక్తియే అద్భుతం చేసి చూపించగలుగు తున్నప్పుడు సంఘటితంగా అత్మలందరి ఏకాగ్రతాశక్తి అద్భుతం చేసి చూపించలేదా?

6. ఏకాతగాశక్తి ద్వారా (శేష్టత మరియు స్పష్టత స్వతహాగానే ఉంటుంది.

7. ఏదైనా (కొత్తదనం యొక్క లౌకిక ఆవిష్కరణకు అయినా, ఆధ్యాత్మిక ఆవిష్కరణకు అయినా ఏకాగ్రతాశక్తి చాలా అవసరం. 8. ఏకాగ్రతా అంటే ఒకే సంకల్పంలో స్థిరమవ్వటం. ఒకే సంలగ్నతలో నిమగ్నమవ్వటం.

9. ఏకాగ్రతాశక్తి అనేక వైపుల భ్రమించడం నుండి స్వతహాగానే విడిపిస్తుంది.

10. ఎంత సమయం ఏకాగ్రతా స్థితిలో స్థితులవుతారో అంత సమయం స్వతహాగానే దేహం మరియు దేహం యొక్క ప్రపంచాన్ని సహజంగానే మర్చిపోతారు ఎందుకంటే ఆ సమయంలో అదే సంసారంగా అనుభవం అవుతుంది కనుక ఈ దేహం యొక్క ప్రపంచాన్ని సహజంగా మర్చిపోతారు.

11. ఏకాగ్రతాశక్తి ద్వారా ఏ అత్మకైనా సందేశాన్ని ఆ ఆత్మ వరకు చేర్చగలరు. ఏ ఆత్మనైనా ఆహ్వానించగలరు, ఏ ఆత్మ యొక్క ధ్వనిని అయినా గ్రహించగలరు. దూరంగా కూర్చుని కూడా ఏ ఆత్మకైనా సహయోగం ఇవ్వగలరు.

12. ఏకాగ్రతా అంటే ఒక్క బాబా తప్ప సంకల్పంలో ఇక ఏదీ ఉండకూడదు. ఒకరే ఒకరు ఉండాలి. ఒకే బాబాలో మొత్తం (పపంచం యొక్క సర్వ ప్రాప్తలు అనుభవం అవ్వాలి.

13. పురుషార్ధం ద్వారా ఏకాగ్రతా స్థితిని పొందటమనేది వేరే విషయం కానీ ఈ ఏకాగ్రతాస్థితిలో స్థితులైేతే ఈ స్థితి ఎంత గొప్పది అంటే ఆ (శేష్టస్థితి యొక్క ఒక్క సంకల్పం కూడా బాబా సమానంగా అనుభవం అవుతుంది.

14. ఇప్పుడు ఈ ఏకాగతాశక్తి యొక్క ఆత్మికశక్తిని ప్రయోగం చేయండి దీని కొరకు ఏకాంతం యొక్క సాధన అవసరం. ఈ అభ్యాసం ద్వారా అంతిమంలో నలువైపుల అలజడి మధ్యలో కూడా ఏకాంతాన్ని అనుభవం చేసుకోగలరు. ఈ అభ్యాసం చాలా సమయం నుండి కావాలి అప్పుడే నలువైపుల అనేక రకాలైన అలజడులు ఉన్నప్పటికీ స్వయాన్ని ఏకాంతవాసీగా అనుభవం చేసుకుంటారు. వర్తమాన సమయంలో ఇలా గుప్త శక్తుల ద్వారా అనుభవీ మూర్తిగా అవ్వటం చాలా అవసరం.

15. అంతిమంలో విశేషశక్తుల యొక్క అవసరం చాలా ఉంటుంది కనుక సమయం లభించటంలేదు మేము చాలా బిజీగా ఉన్నాము కనుక అభ్యాసం చేయలేకపోతున్నాము అని అనకండి, ఇప్పుడు మీరు ఇంకా ఖాళీగా ఉన్నారు, ముందు ముందు ఎమర్జెన్సీ కేసులు పెగిరిపోతాయి ఆ సమయంలో ఇంకా బిజీ అయిపోతారు కనుక ఎంత సమయం లభిస్తే అంత సమయం అభ్యాసం చేస్తూ ఉందండి ఎందుకంటే బిందువు, బిందువు యొక్క అభ్యాసంద్వారానే సాగరంగా అయిపోతుంది కనుక 5 నిమిషాలు కూడా కేటాయించక్కర్లేదు సెకను,సెకను అభ్యాసం చేసినా అదే రాత్రికి అరగంటగా జమ అయిపోతుంది.

16. ఫస్ట్ డివిజన్లోకి వెళ్ళేటందుకు స్ప అభ్యాసాన్ని పెంచుకోండి. దీనిలో విశేషంగా ఏకాగ్రతాశక్తి యొక్క విశేష అభ్యాసం చేయండి. అలజడి సమయంలో మీ స్థితి ఏకాగ్రంగా ఉండాలి. శాంతి స్థానంలో మరియు శాంతి పరిస్థితులలో ఏకాగ్రంగా ఉండటం ఇది సాధారణ విషయం కానీ నలువైపుల అలజడి సమయంలో స్వయం ఒకని అంతంలోనే లీనమై ఏకాంతవాసీ అవ్వాలి. ఏకాంతవాసీ అయ్యి ఏకాగ్రస్థితిలో స్థితులవ్వటమే మహారధుల మహాన్ పురుషార్గం.

17. క్రొత్త పిల్లలు సహజంగా ముందుకు వెళ్ళేటందుకు సహజసాధనం – ఒకని స్మృతిలోనే ఉండండి, ఒకని మహిమయే చేస్తూ ఉండండి, ఒకని పాటలే పాడుతూ ఉండండి. ఇలా ఎక్మడైతే ఒకటే ఉంటుందో అక్కడ స్వతహాగానే ఏకీరసస్థితి ఉంటుంది.

# **ವಿ**ಸ್ಪ ಕಳ್ಯಾಣಕಾರಿಸ್ಥಿತಿ

కేవలం స్వయం యొక్క స్థానం గురించి, స్వయం యొక్క గ్రామం గురించి, స్వయం యొక్క పట్టణం గురించి, స్వయం యొక్క దేశం గురించి సేవ చేయాలనే హద్దు యొక్క ఆలోచన లేకుండా ఏ ఆత్మలైతే మొత్తం విశ్వంలో (పతి ఆత్మ బాబాని తెలుసుకోవాలనే శుభసంకల్పంతో తమ తనువు, మనస్సు, ధనం ద్వారా విశ్వం యొక్క సేవ చేస్తారో ఆ ఆత్మలనే విశ్వకళ్యాణకారి ఆత్మలు అని అంటారు అటువంటి ఆత్మల యొక్క లక్షణాలు శివబాబా తెలియచేస్తున్నారు.  విశ్వకళ్యాణకారి అత్మలకు ఈ సంగమయుగం యొక్క సమయం తక్కువగా ఉంటుంది కానీ ఈ సమయంలో ఎక్కువ సేవ చేసి విశ్వంలో అత్మలకు బాబా సందేశం అందివ్వాలి అనే విషయం తెలుసు కనుక వారి (పతి సెకను మరియు (పతి సంకల్పం బాబా సేవలో ఉపయోగిస్తారు.

2. విశ్వకళ్యాణకారి అత్మలు తమ తనువు ద్వారా విశ్వంలో అత్మలకు సందేశాన్ని ఇచ్చే సేవ చేస్తారు అంటే ఉదాహరణకి ఏదోక (గామంలో (పదర్శిని ద్వారా సేవ చేయటం లేదా ఏదోక (గామంలో లేదా పట్టణంలో బాబా యొక్క జ్ఞానాన్ని తెలియచేసి అక్కడ గీతాపాఠశాలలను తెరవటం ఇలా హద్దు లేకుండా సేవ చేస్తారు మరియు (పతి రోజు మనస్సు ద్వారా విశ్వంలో అత్మలందరికీ సందేశం అందాలనే శుభసంకల్పం ద్వారా మనసాసేవ చేస్తూ ఉంటారు మరియు తమ యొక్క ధనం ద్వారా స్థూలంగా ఏదోక రూపంలో ఉదాహరణకి వుస్తకాల రూపంలో విశ్వ అత్మలకు సందేశం ఇవ్వటంలో తమ ధనాన్ని ఉపయోగిస్తారు ఇలా ఈ అత్మలు తమ తనువు, మనస్సు, ధనాన్ని హద్ద యొక్క సేవలో కాకుండా విశ్వం యొక్క సేవలో ఉపయోగిస్తారు.

3. వారి మస్తకం మరియు నయనాలలో విశ్వంలోని సర్వాత్మలే కనిపిస్తూ ఉంటారు.వారి దృష్టి మరియు స్మృతిలో కూడా విశ్వంలో సర్వాత్మలే కనిపిస్తారు.

4. విశ్వకళ్యాణకారి ఆత్మలు సదా అప్రాప్తి ఆత్మలను తృప్తి ఆత్మలుగా ఎలా తయారుచేయాలి, బికారీ ఆత్మలను ఎలా సంపన్నం చేయాలి, బాబా నుండి వంచితం అయిపోయిన ఆత్మలను మరలా సంబంధ, సంపర్కాలలోకి ఎలా తీసురావాలి ఇవే అలోచనలలో ఉంటారు.

5. విశ్వకళ్యాణకారి ఆత్మలు రాత్రి, పగలు బాబా ద్వారా లభించిన శక్తుల యొక్క వరదానాలను స్వయం తీసుకుంటూ ఇతరులకు ఇచ్చే దాతగా ఉంటారు.

6. విశ్వకళ్యాణకారి అత్మలు ఈ విశ్వసేవలో ఎప్పుడు అలసిపోరు, సదా సేవ చేస్తూనే ఉంటారు. కేవలం సేవా [పోగ్రామ్స్ ఉన్న సమయంలోనే సేవ చేసేవారిగా కాదు సదా [పతి సేవలో సదా తయారుగా మరియు ఆల్రెండర్ సేవాధారిగా అంటే విశ్వసేవాకార్యంలో ఏ సేవలో అయినా తయారుగా ఉంటారు.

7. విశ్వకళ్యాణకారి ఆత్మలు సదా దయాహృదయులుగా ఉంటారు అత్మలు ఏవిధంగా ఉన్నా అవగుణాలతో ఉన్నా, కఠిన హృదయంతో ఉన్నా, తక్కువ బుద్ధితో ఉన్నా, పతిత అత్మగా ఉన్నా,పురుషార్ధహీన అత్మ ఉన్నా, స్వయాన్ని నిందించేవారిగా ఉన్నా అటువంటి అత్మల పట్ల కూడా వారి యొక్క చెడుని లేదా బలహీనతలను మనస్సులో ఉంచుకోకుండా వారి పట్ల కూడా బేహద్దాతగా అయ్యి వారిని కూడా క్షమిస్తారు. విశ్వకళ్యాణాకారులు, మాస్టర్ రచయితలు, విశ్వఅధికారులు అంటే చిన్నవారికి పెద్దరాజుతో సమానం అంటే బాబా సమానం కనుక పూజ్యదేవత ఎలా అయితే భక్తులలో ఎన్ని తప్పులున్నా క్షమిస్తుందో అలాగే ఈ ఆత్మలు కూడా వారిని క్షమించి వారి దయాభావనతో వారిని కూడా మంచిగా పరివర్తన చేస్తారు.

8. విశ్వకళ్యాణకారి ఆత్మలు (పతి ఆత్మతో (పేమగా ఉంటారు మరియు (పేమతో పాటు నియమ పూర్వకంగా కూడా ఉంటారు.

9. విశ్వకళ్యాణకారి అత్మలు బలహీన అత్మలకు వారి యొక్క విశేషతలను తెలియచేసి వారికి శక్తి యొక్క సహయోగాన్ని ఇచ్చి వారి అవగుణాలను మరిపింపచేసి వారిని మహిమ చేసి సమర్ధవంతంగా అంటే శక్తివంతంగా తయారుచేస్తారు.

## ఇష్టదేవతల విశేషతలు

శివబాబాని తెలుసుకున్న (శేష్టాత్మలే భక్తిమార్గంలో భిన్న, భిన్న రూపాలలో ఇష్టదేవతలుగా అవుతారు. ఎలా అయితే అంతిమంలో బాబా యొక్క (పత్యక్షత జరుగుతుందో అదేవిధంగా అంతిమంలో మీ అందరి దేవవంశం అంటే రాజ్యవంశం మరియు ఇష్టవంశం యొక్క (పత్యక్షత జరుగుతుంది. ఎలా అయితే రాజ్యవంశంలో నెంబర్వారీగా ఉంటారో అలాగే పూజ్యరూపంలో కూడా నెంబర్వారీ ఇష్టంగా అవుతారు. మీరు ఎవరికి ఇష్టమో తెలుసా? మీకు ఏ దేవత రూపంలో పూజ జరుగుతుంది? మీ భక్తుల మాల తెలుసా? ఇప్పుడుకొంతమంది ఇష్టదేవతలకు రోజూ పూజ జరుగుతుంది, కొంతమందికి అప్పుడప్పుడు జరుగుతుంది, కొంతమందికి నియమ (పమాణంగా, యుక్తీ యుక్తంగా జరుగుతుంది, కొంతమందికి ఎప్పుడు వస్తే అప్పుడు ఎలా పడితే అలా పూజ చేసేస్తారు.కొంతమందికి చాలా వైభవంగా పూజ జరుగుతుంది, కొంతమందికి ఎప్పుడు వస్తే అప్పుడుప్పుడు వైభవంగా జరుగుతుంది, కొంతమందికి లెక్కలేనంత భక్తుల మాల ఉంటుంది, కొంతమందికి చిన్న మాలయే ఉంటుంది కనుక మనం (శేష్టదేవతగా కావాలంటే 8 విషయాలు ధారణ చేయాలి. ఎలా అయితే అష్టశక్తులు ఉన్నాయో అలాగే ఇష్టదేవతగా కావాలంటే 8 విశేషతలు ఉండాలి.

1. మొదటి విశేషత – ఇష్టదేవతలు సదా దయాహృదయులుగా ఉంటారు. ఏ రకమైన దయ ఉంటుంది? అత్మలను భ్రమించటం నుండి, బికారీ స్థితి నుండి రక్షించే దయ ఉంటుంది. ఈ అత్మలకు ప్రతి ఒక అత్మపై దయ ఉంటుంది, ఒక అత్మపై దయ చూపించటం, ఒక అత్మపై దయ చూపించకపోవటం ఇలా ఉండరు అంటే సర్వాత్మలపై అనంతమైన దయాభావనతో ఉంటారు. వారి దయాసంకల్పంతో ఇతరాత్మలకు కూడా వారి యొక్క అత్మికరూపాన్ని, అత్మికగమ్యాన్ని సెకనులో స్మృతి ఇప్పిస్తారు. వారి దయా సంకల్పంతో బికారీ అత్మలకు సర్వఖజానాలు లభించిన మెరుపు కనిపిస్తుంది. భ్రమించే అత్మలకు ముక్తి అంటే పరంధామం యొక్క గమ్యాన్ని లేదా జీవన్ముక్తి అంటే స్వర్గం యొక్క గమ్యాన్ని లేదా ఒద్దని చూపిస్తారు.

2. రెండవ విశేషత – సదా వారి సంకల్పం, మాట మరియు కర్మలో పవిత్రత యొక్క వ్యక్తిత్వం కనిపిస్తుంది.

3. మూడవ విశేషత – ఇష్టదేవతలు సర్వుల యొక్క దు:ఖాలను హరించి అంటే తొలగించి సుఖాన్నిచ్చే దు:ఖహర్త, సుఖకర్తలుగా ఉంటారు. ఇతరుల దు:ఖం తమ దు:ఖంలా భావిస్తారు.దు:ఖాన్ని తొలగించే మరియు దు:ఖీలను మీకు సేవలో సహయోగిగా అవుతున్నవారు కొంతమంది రాజ్య వంశంలోకి, కొంతమంది ఉన్నత కుటుంబంలోకి, కొంతమంది (పజలలోకి వస్తారు మరియు కొంతమంది ఇష్టదేవతలైన మీకు భక్తులుగా అవుతారు కనుక మీరు ఏ నెంబర్ ఇష్టదేవత? సుఖీగా చేసే యుక్తి లేదా సాధనం వీరి వద్ద గారడీ తాళంచెవి వలె ఉంటుంది.

4. నాల్గవ విశేషత – సదా స్వభావంలో, సంస్కారంలో, నదవడికలో సాధారణంగా ఉంటారు కానీ వాటిలో జేష్టత నిండి ఉంటుంది.

5. ఐదవ విశేషత – ఎలా అయితే జడచిడ్రాలను సదా అలంకరించి చూపిస్తారో అలాగే ఈ ఆత్మలు సదా సర్వగుణాలతో సదా అలంకరించబడి

ఉంటారు. (పతి గుణంతో అలంకరించబడి ఉంటారు, ఏ గుణం యొక్క అలంకరణ తక్కువగా ఉండదు.

6.ఆరవ విశేషత – ఈవిధమైన (శేష్టాత్మల ముఖకవళికలు చాలా అద్భుతంగా ఉంటాయి మరియు ఇతరులను కూడా అద్భుతంగా మరియు అతీతంగా, అతిటియంగా తయారుచేస్తారు.

7.ఏడవ విశేషత – ఈ (శేష్టాత్మలు ఎలా అయితే విగ్రహాలను స్థిరంగా స్థాపిస్తారో అలాగే స్థితిలో కూడా సదా అచంచలంగా అంటే ఎటువంటి పరిస్థితులు వచ్చినా కదలకుండా స్థిరంగా, ఏకీరసస్థితిలో ఉంటారు.

8. ఎనిమిదవ విశేషత – ఈ ఆత్మలు సదా సర్వులపట్ల (పతి సంకల్పంలో మరియు మాటలో సర్వాత్మలకు వరదానమిచ్చే వరదాతగా ఉంటారు. నిందించేవారికి, ఫిర్యాదులు చేసేవారికి కూడా వరదానిగా ఉంటారు, గ్లాని చేసేవారిపై కూడా పూలవర్షం కురిపిస్తారు అందువలనే ఆ ఇష్టదేవతకు ఎక్కువగా భక్తుల ద్వారా పూలవర్షం కురుస్తుంది అంటే ఆ ఆత్మలకు చాలా మంది భక్తులు పూలతో పూజిస్తారు.గ్లాని చేసేవారి కంఠానికి పూలమాల వేసినప్పుడే వారు మీ జన్మజన్మల భక్తులుగా నిశ్చయమై మీకు పూలతో పూజిస్తారు.

### **పరో**పకారి

పరోపకారి అంటే మనం ఇతరులకు ఉపకారం చేయటం ఆ ఉపకారమనేది ఎలా చేయాలి? అటువంటి ఆత్మల లక్షణాలు ఏవిధంగా ఉంటాయి? అనేది శివబాబా గుహ్యంగా తెలియచేస్తున్నారు.

1. పరోపకారి అంటే శివబాబా ఎలా అయితే ఏ ఆత్మ యొక్క అవగుణాన్ని చూడరు అసలు అవగుణమనేది బాబాకి టచ్ అవ్వదు ఎందుకంటే బాబా యొక్క దృష్టి మనలో ఉన్న విశేషతపై ఉంటుంది మనలో 36 అవగుణాలు ఉన్నా ఆ అవగుణాలు బాబాకి కనిపించవు మనలో ఉన్న ఒక మంచి విశేషగుణమే బాబా చూస్తారు అలాగే పరోపకారి ఆత్మ కూడా బాబా సమానంగా (పతి ఆత్మలో గుణాలనే చూస్తుంది కానీ అవగుణాలను చూడదు.

2. పర్ాేపకారి ఆత్మ ఒకవేళ ఎవరిలో అయినా అవగుణం అయినా, ఐలహీనత అయినా కనిపిస్తే అది మనస్సులో పెట్టుకోకుందా, ఆ ఆత్మను అసహ్యించుకోకుందా తన శుభభావనతో, సహయోగ భావనతో ఆ ఆత్మ కూడా గుణవంతంగా అయ్యే శక్తిని దానం చేస్తుంది.

3. పరోపకారీ అంటే బాబా ఎలా అయితే మనకి దాతగా అయ్యి సుఖము, శాంతి, (పేమ, అనందం, దయ మొదలైన ఖజానాలను ఇస్తున్నారో అలాగే పరోపకారి ఆత్మలు కూడా ఇతరాత్మలకు ఈ ఖజానాలను దానం ఇచ్చే దాతగా ఉంటారు.

4. పరోపకారి ఆత్మలు బాబా ఇచ్చిన ఖజానాలతో సంపన్నంగా అంటే వాటిని తమలో నింపుకుని నిందుగా ఉంటూ సదా నిశ్చింతగా ఉంటారు ఎక్కడ ఏ చింత ఉండదు, వారికి సంకల్పంలో అంటే ఆలోచనలో కూడా చింత అనేది అనుభవం అవ్వదు.

5. పరోపకారి ఆత్మలు మనస్సు ద్వారా అంటే సంకల్పశక్తి ద్వారా, వాణీ ద్వారా, తమ సాంగత్యమనే రంగు ద్వారా, సంబంధం యొక్క స్నేహం ద్వారా, సంతోషమనే అఖండ ఖజానా ద్వారా దానం చేస్తూ ఉంటారు వారి సంపర్కంలోకి ఏ ఆత్మ వచ్చినా సంతోషం యొక్క ఖజానాతో నిండుగా అయ్యి వెళ్తుంది ఇలా అఖండదానిగా, సర్వుల పట్ల మహాదానిగా ఉంటారు.

6. పరోపకారి అత్మ స్వయం బాబా ఇచ్చిన సర్వ ఖజానాలతో నిందుగా ఉన్న కారణంగా ఏ అత్మ నుండి అయినా తీసుకుని అప్పుడు ఇతరాత్మలకు ఇవ్వాలనే ఆలోచన ఉండదు. వీరు మారితే నేను మారతాను, వీరు ఇది చేస్తే నేను ఇది చేసాను, వారు ఒక విషయంలో మారితే నేను 10 విషయాలలో మారతాను ఇలాంటి భాష మాట్లాదేవారిని పరోపకారి అని అనరు.పరోపకారి అత్మలకు సంకల్పంలో కూడా ఇటువంటి ఆలోచనలు రావు.

7. పరోపకారి అంటే బికారీలను కూడా సంపన్నంగా తయారు చేసేవారు, అపకారులకు ఉపకారం చేసేవారు, గ్లాని చేసేవారిని దగ్గరకు తీసుకునేవారు, తమ పరోపకారి శుభభావనతో స్నేహంతో, శక్తితో, మధురమైన మాటలతో, ఉత్సాహ, ఉల్లాసాల సహయోగంతో బలహీన ఆత్మలను శక్తి వంతులుగా చేస్తారు అంటే బికారీలను కూడా చక్రవర్తులుగా తయారుచేస్తారు.

8. పరోపకారి అత్మలు త్రికాలదర్శులుగా అంటే మూడు కాలాల గురించి తెలిసినవారిగా ఉంటారు అందువలన ఎవరిలోనైనా బలహీనత చూసినా ఆ బలహీనతను మనస్సులో ధారణ చేయకుండా, ఆ ఆత్మ బాబాకి చేసిన సహయోగాన్ని ఎదురుగా తెచ్చుకుని ఆ బలహీనత అనే ముల్లుని కళ్యాణకారి స్వరూపంతో సమాప్తి చేస్తారు. ముళ్ళగా ఉన్నవారిని పువ్వులుగా తయారుచేస్తారు. ఇలా పరోపకారి ఆత్మలు స్వయం సంతుష్టంగా అంటే తృప్తిగా ఉంటూ ఇతరాత్మలను సంతుష్టంగా తయారుచేస్తారు.

9. పరోపకారి ఆత్మల అద్భుతమేమిటంటే నిరాశ ఆత్మలలో కూడా ఆశను కలిగిస్తారు. ఏ ఆత్మ గురించి అయితే అందరు నిరాశ వ్యక్తం చేస్తారో అటువంటి ఆత్మలలో కూడా ఆశాదీపాన్ని వెలిగిస్తారు. ఇప్పటి వరకు మీ జడచిత్రాలు అనేకాత్మల యొక్క అల్పకాలిక మనోకామనలను పూర్తి చేస్తున్నాయి కదా అలాగే ఇప్పుడు సంగమయుగంలో చైతన్యంగా మీరు దేవతా సంస్కారాలను నింపుకునే పాత్రను అభినయిస్తున్నారు కనుక మీ సహయోగి అన్నయ్య లేదా అక్కయ్య్ అంటే మీ పరివారంలోని ఆత్మలు తెలివి తక్కువవారిగా అయ్యి అలకాలిక వస్తువులను సదాకాలిక వస్తువులుగా భావించి వాటిని కోరుకుంటున్న పూడు మరియు అల్పకారిక<sup>ా</sup>పేరు, గౌరవాలను, అల్పకారిక (పాష్తులను కోరుకుంటున్నప్పుడు అటువంటి సమయంలో వారికి గౌరవం ఇచ్చి స్వయం అతీతంగా అయిపోవటమే పరోపకారం. ఇలా మనం అల్పకాలికమైన వాటిని వారికి ఇవ్వటం అంటే మనం సదాకాలికంగా బాబా నుండి తీసుకోవటం. ఉదాహరణకి చిన్నపిల్లలు నష్టం చేస్తే వస్తువులను ఆటబొమ్మలుగా భావించి ఆడుకుంటారు ఆ సమయంలో మనం వారి నుండి వాటిని బలవంతంగా లాక్కుంటే ఆ వస్తువుల ద్వారా వారికి (ప్రమాదం జరగవచ్చు అప్పుడు వారికి వేరొక వస్తువుని ఇచ్చి దానిని నెమ్మదిగా తీసుకోవాలి అలాగే మన పరివారంలో కూడా తెలివితక్కువ ఆత్మలు అల్పకాలిక ప్రాహ్హలను, నష్టం చేసే విషయాలను తమ కళ్యాణసాధనంగా భావిస్తారు అందువలన వారికి బాబా నుండి లభించే సదాకాలిక ప్రాఫ్తలను అనుభవం చేయించి వాటి నుండి వేరు చేయడానికి ప్రయత్నం చేయండి లేకపోతే అభిమానంలోకి వచ్చేసి పురుషార్ధం నుండి వంచితం అయిపోతారు. ఇలా మనం యుక్తీయుక్తంగా నడవటం ద్వారా స్వయమే ఇది అల్పకాలికం అని అనుభవం చేసుకుని బికారీ ఆత్మనుండి, తెలివితక్కువ ఆత్మ నుండి తెలివైనవారిగా అయిపోతారు కనుక ఇటువంటి తెలివితక్కువ ఆత్మలు కూడా మన పరివారంలో ఉంటారు కనుక వారికి బాబా తెలియచేసిన సత్యాన్ని తెలియచేసి ఆ తెలివితక్కువతనం నుండి విడిపించడమే పరోపకారం.

### **శీతలతాశ**క్తి

1. శీతలతాశక్తి అంటే ఆత్మికస్నేహశక్తి.

2. శీతలతాశక్తి ఎటువంటి అగ్నిలో కాలిపోతున్న ఆత్మనైనా శీతలంగా తయారుచేసి సత్యతను ధారణచేసే యోగ్యంగా తయారుచేస్తుంది.

3. శీతలతాశక్తి కలిగిన ఆత్మ సంకల్పాల గతిలో, మాటలో, సంపర్కంలో (పతి పరిస్థితిలో శీతలంగా ఉంటుంది.సంకల్పాల గతి వేగంగా ఉండటం ద్వారా వ్యర్ధం కూడా ఎక్కువ అవుతుంది మరియు వాటిని అదుపు చేసుకోవటంలో కూడా సమయం పడుతుంది. శీతలతాశక్తి కలిగిన ఆత్మలు వ్యర్ధం నుండి రక్షించుకుంటారు.

4.ఎలా అయితే వృక్షం యొక్క నీద ఎటువంటి బాటసారికైనా వి(శాంతిని, సహయోగాన్ని ఇస్తుందో అలాగే శీతలతాశక్తి కలిగిన ఆత్మ లు ఇతరాత్మలకు తమ శీతలతా యొక్క నీదతో సహయోగం యొక్క వి(శాంతినిస్తారు. (పతి ఒక్కరు ఈ ఆత్మ వద్దకు వెళ్ళి ఆ శీతలతా ఛాయలో రెండు ఘడియలైనా ఆ శీతలత యొక్క సుఖాన్ని, ఆనందాన్ని పొందాలి అని కోరుకుంటారు.

5. ఇప్పుడు విశ్వంలో వికారాల అగ్ని ఎక్కువ అయిపోయి మానవులు శీతలత యొక్క తోడు కోసం వెతుకుతున్నారు అటువంటి మనుష్యాత్మలు శీతల ఆత్మలైన మీ వద్దకు కొద్దిగా శీతలత యొక్క బిందువు అనుభవం చేయించండి అని మీ వద్దకు వస్తారు.

6. ఇప్పుడు విశ్వంలో ఒకవైపు వినాశనం యొక్క అగ్ని, రెండవవైపు వికారాల అగ్ని, మూడవవైపు దేహం మరియు దేహసంబంధాలు మరియు పదార్ధాల తగుల్పాటు యొక్క అగ్ని, నాల్గవవైపు పశ్చాత్తాపం యొక్క అగ్ని ఇలా నలువైపుల అగ్నియే అగ్ని కనిపిస్తుంది కనుక ఈ సమయంలో ఆత్మలందరు శీతలతాశక్తి కలిగిన మీ వద్దకు పరుగుపెట్టుకుంటూ వస్తారు. ఒక సెకను అయినా ఆ శీతలతను అనుభవం చేయించండి అని కనుక ఆ సమయంలో మీ వద్ద శీతలతాశక్తి ఎంత ఉండాలి అంటే ఆ నలువైపుల వచ్చే అగ్ని యొక్క సెగ మీకు తగలకూడదు మరియు నలువైపుల ఆ అగ్నిని తొలగించే శీతలతా యొక్క వరదానం ఇచ్చే శీతలదేవిగా అవ్వాలి. 7. శీతలతాశక్తి మరియు సత్యతాశక్తి రెండింటి సమానత ఉండాలి. ఈ రెండింటి సమానత సఫలతను ప్రాప్తింపచేస్తుంది. ఒకవైపు సత్యతాశక్తి యొక్క ఉన్నతనషా మరియు రెండవవైపు ఎంత ఉన్నత నషాయో అలాగే శీతలతాశక్తితో ఎటువంటి వ్యతిరేకనషాతో ఉన్న అత్మనైనా లేదా (కోధంలో ఉన్న ఆత్మనైనా శీతలం చేయగలగాలి.అహంకారనషాతో నేను, నేను అనే ఆత్మ కూడా శీతలతాశక్తితో బాబా, బాబా అనే మాట అనాలి.

8. సత్యతాశక్తిని కూడా శీతలతాశక్తితో సిద్ధి చేయటం ద్వారానే సిద్ధి లభిస్తుంది. శీతలతాశక్తి లేకుండా సత్యతను సిద్ధి చేయాలనుకున్నా దానిని అజ్హాని ఆత్మలు మొండితనం అని భావిస్తారు కనుక సత్యతాశక్తి మరియు శీతలతాశక్తి రెండు సమానంగా మరియు వెనువెంట ఉండాలి ఎందుకంటే ఇప్పుడు (పతి ఆత్మ ఏదోక అగ్నిలో కాలిపోతూ ఉంది కనుక అగ్నిలో కాలిపోతున్న ఆత్మకు మొదట శీతలతాశక్తితో ఆ అగ్నిని శీతలం చేస్తే అప్పుడు వారు సత్యాన్ని తెలుసుకోగలుగుతారు. శీతలతాశక్తితోకర్మేందియాలు అధీనం చేసుకుంటాయి మరియు బంధనలో బంధింగా ఉండటం.

# కర్మాతీతస్థితి

1. ఎప్పటి వరకు ఈ దేహం ఉంటుందో, కర్మేందియాలతో ఎంత వరకు ఈ కర్మక్షేతంలో ఎంత వరకు కర్మ చేస్తూ ఉంటారో అంత వరకు సెకను కూడా కర్మ లేకుండా ఉండలేరు కనుక కర్మాతీతం అంటే కర్మ చేస్తూ కర్మబంధనకు అతీతంగా ఉండాలి.

2. కర్మాతీత ఆత్మలు అంటే కర్మకు వశమయ్యేవారు కాదు కానీ యజమాని అయ్యి, అధికారి అయ్యి కర్మేంద్రియాల సంబంధంలోకి వస్తారు. ఆత్మ యజమాని కనుక ఆత్మికస్థితిలో యజమానిగా ఉన్న కారణంగా కర్మకు ఆధీనం అవ్వరు. కర్మేంద్రియాల ఆకర్షణకు వశమై కర్మ చేస్తే ఆ కర్మేంద్రియాలు అధీనం చేసుకుంటాయి మరియు బంధనలో బంధిస్తాయి. కర్మాతీతం అంటే వీటి అన్నింటికి అతీతంగా ఉండటం.

3. కర్మాతీతస్థితి అంటే దేహం, దేహసంబంధాలు, దేహపదార్ధాలు, లౌకికం మరియు అలౌకిక బంధనాలకు అతీతంగా ఉండటం.

 కర్మా జీతస్థితిలో ఉండే ఆత్మలు ఎప్పుడు కోపంలోకి రారు ఎందుకంటే కర్మ సంబంధం మరియు కర్మబంధన యొక్క రహస్యం తెలుసుకుని కర్మ చేస్తారు.

్ 5. కర్మాతీతస్థితి అంటే మీ వెనుకటి కర్మలఖాతా యొక్క బంధన నుండి కూడా ముక్తి అవ్వాలి వెనుకటి కర్మలఖాతా వలన శరీరానికి అనారోగ్యం వచ్చినా, మనస్సు యొక్క సంస్కారాలు ఇతరాత్మలతో కలవకపోయినా కర్మాతీతంగా ఉండాలి.

6. కర్మాతీత అత్మ కర్మభోగానికి వశం కాకుండా యజమాని అయ్యి కర్మభోగాన్ని పూర్తి చేసుకుంటుంది. కర్మయోగి అయ్యి కర్మలఖాతాను పూర్తి చేసుకోవటం ఇదే కర్మాతీతస్థితికి గుర్తు. యోగం ద్వారా శూలంలా వచ్చే కర్మభోగాన్ని ముల్లుగా చేసుకుని నవ్వుతూ ఆ కర్మభోగాన్ని సమాప్తి చేసుకుంటారు. వ్యాధిని వర్ణన చేయరు. కర్మాతీత ఆత్మలు దేహానికి యజమానిగా ఉన్న కారణంగా ఆ కర్మభోగానికి అతీతంగా ఉంటారు. ఎలా అయితే స్థూలమైన మందుల ద్వారా మత్తు ఇవ్వటం ద్వారా రోగం అనుభవం అవ్వదో అలాగే కర్మాతీత ఆత్మలు శారీరక అనారోగ్య సమయంలో మధ్య మధ్యలో అశరీరీస్థితి యొక్క ఇంజక్షన్ చేసుకుని శూలంలా వచ్చే రోగాన్ని ముల్లులా చేసుకుంటారు.

7.కర్మాతీతస్థితిలో ఉండేవారు శివబాబా ఆజ్ఞానుసారంగా బ్రహ్మాబాబాను అనుసరించేవారిగా ఉంటారు కనుక వారికి (పత్యక్షఫలంగా బాబా నుండి అశీర్వాదాలు (పాప్తిస్తాయి కనుక కర్మాతీత ఆత్మలకు కర్మభోగ సమయంలో 1. అశరీరీస్థితి యొక్క అభ్యాసం 2. బాబాకి ఆజ్ఞాకారి అయినందున లభించిన ఆశీర్వాదాలు కారణంగా శూలంలా వచ్చే రోగం ముల్లులా అయిపోతుంది.

8. కర్మాతీతస్థితిలో ఉండే ఆత్మ ఏది జరిగినా మంచిది, నేను కూడా మంచివాడిని, బాబా కూడా మంచివాడు,

ద్రామా కూడా మంచిది అనే నిశ్చయంలో ఉంటుంది ఎందుకంటే కళ్యాణకారి బాబా యొక్క సంతానం అయ్యారు కనుక సంగమయుగంలో (పతి సెకను కళ్యాణమే.

### సంకల్పశక్తి

1. బ్రాహ్మణజీవితంలో అన్నింటికంటే (శేష్టమైన ఖజానా – సంకల్పఖజానా.

2. మీ అందరి (శేష్టసంకల్పమే బ్రాహ్మణజీవితానికి ఆధారం.

3. సంకల్పఖజానా అనేది చాలా శక్తివంతమైనది.సంకల్పశక్తి ద్వారా సెకను కంటే తక్కువ సమయంలో పరంధామం వరకు చేరుకోగలరు.

4. సంకల్పశక్తి అనేది ఆటోమేటిక్ రాకెట్ కంటే తీవ్ర వేగం కలిగిన రాకెట్ దీని ద్వారా ఎక్కడికి కావాలంటే అక్కడికి చేరుకోగలరు.

్ 5. సంకల్పశక్తి ద్వారా ఏ ఆత్మ దగ్గరికి కావాలంటే ఆ ఆత్మ దగ్గరకు వారికి సమీపంగా అనుభవం చేసుకుంటారు.

6. సంకల్పశక్తి ద్వారా ఏ స్థితి కావాలంటే ఆ స్థితి అంటే (శేష్టస్థితి అయినా, సంతోషం యొక్క స్థితి అయినా, వ్యర్ధం యొక్క స్థితి అయినా, బలహీనస్థితి అయినా ఏదైనా కానీ సెకను యొక్క సంకల్పంతో మీదిగా చేసుకుంటారు. ఒక్క సెకనులో నేను (శేష్టబాహ్మణాత్మను అని సంకల్పం చేయగానే (శేష్టస్థితి మరియు (శేష్ట అనుభూతి అవుతుంది మరలా ఒక్క సెకను నేను బలహీన ఆత్మను నాలో శక్తి లేదు అనుకుంటే సెకనులే సంకల్పం సంకల్పం చేయానా కిండి అనుభూతి అవుతుంది మరలా ఒక్క సెకను రేందు స్థితులకు ఆధారం – సంకల్పం.

7. జ్ఞానానికి కూడా ఆధారం – సంకల్పం. నేను ఆత్మను, శరీరాన్ని కాదు అని సంకల్పం చేస్తున్నారు కదా అలాగే రోజంతటిలో మనస్సు,బుద్ధి ద్వారా మననంలో శుద్ధసంకల్పాలను చేస్తున్నారు కనుక మననశక్తికి కూడా ఆధారం – సంకల్పం.

8. యోగానికి అంటే స్మృతికి కూడా ఆధారం – సంకల్పం. స్మృతిలో కూర్చున్నప్పుడు కూడా నేను బిందువును, ఫరిస్తాను, నిరాకారిఆత్మను అని ఇలా సంకల్పం ద్వారానే స్థితిని తయారుచేసుకుంటున్నారు.

9. ధారణకు కూడా ఆధారం – సంకల్పం. ఈరోజు నేను సహనశక్తిని ధారణ చేయాలి అనుకుంటారు, అంటారు అది ధారణ చేయటానికి కూడా సంకల్పంలోనే ప్లాన్ తయారుచేసుకుంటారు కదా!

10. సేవకి కూడా ఆధారం – సంకల్పమే ఎందుకంటే సేవా పద్ధతులను కూడా సంకల్పాల ద్వారానే తయారుచేసుకుంటారు కదా!

11. సంకల్ప ఖజానాను సఫలం చేసుకుంటే మీ రోజంతటి స్థితి,కర్మ చాలా మంచిగా ఉంటుంది అలాగే సంకల్ప ఖజానాను వ్యర్ధం చేసుకుంటే మీరు ఏదైతే స్థితి కోరుకుంటున్నారో అది రాదు.

12. వ్యర్ధసంకల్పాలు బుద్ధిని బలహీనం చేసేస్తాయి మరియు స్థితిని కూడా బలహీనం చేసేస్తాయి. వ్యర్ధం ఉన్నవారి బుద్ధి బలహీనం అయిపోతుంది, అలజడి అయిపోతుంది. నిర్ణయం కూడా మంచిగా ఉండదు, సదా అయోమయం అయిపోతారు.వ్యర్ధసంకల్పాల వేగం చాలా తీవ్రంగా ఉంటుంది.

13. (శేష్టసంకల్పాలను జమ చేసుకోండి ఎందుకంటే పునాదియే – సంకల్పం. రెండు నిమిషాలే కదా వ్యర్ధం అయ్యాయి అని తేలికగా వదిలేయకండి ఎందుకంటే ఆ రెండు నిమిషాలలో ఎన్ని సంకల్పాలు నడుస్తాయి.వ్యర్ధసంకల్పాల వేగం చాలా తీవ్రంగా ఉంటుంది. సంకల్పాలు ఒక్క సెకనులో ఆబూ నుండి అమెరికా వెళ్ళిపోతాయి.

14. సంకల్పాలపై నియంత్రణాశక్తిని ఉంచుకోండి. పొదుపు చేసుకోండి.

15. ఎలా అయితే స్థూలధనాన్ని పొదువు చేసుకుని జమ చేసుకోవటం ద్వారా అది అవసరానికి ఉపయోగపడుతుందో అలాగే ఎంతగా (శేష్టసంకల్పాల ఖాతా జమ అయ్యి ఉంటుందో అంతగా సమయానికి ఉపయోగపడుతుంది. 16. (శేష్టసంకల్పాల ఖజానాయే (శేష్ట్రపాలబ్దానికి ఆధారం అవుతుంది.

## సంకల్వాల ఖజానాను జమ చేసుకునే 8ధి

1. అన్నింటికంటే (శేష్ట ఖజానా – సంకల్పాల ఖజానా.

2. సంకల్పాల ఖజానాను జమ చేసుకునేటందుకు మనస్సుని మౌనంగా చేసుకుని జ్ఞానసాగరం యొక్క లోతులకు వెళ్ళి (కొత్త, (కొత్త అనుభవాలనే రత్నాలను తెచ్చుకోవాలి.

3. (శేష్ట సంకల్పాల ఖజానా ద్వారానే వర్తమానం మరియు భవిష్యత్తు (శేష్టంగా తయారవుతుంది.

4. మీ వద్ద ఉన్న సంకల్పశక్తి, శుభభావన, శుభకామన యొక్క (శేష్టశక్తి, మనస్సు, బుద్ధిని ఏకాగ్రం చేసే శక్తి చాలా విశేషమైన శక్తి.

5. మీ (శేష్ట శుభ సంకల్పంలో ఎంత శక్తి ఉంది అంటే దాని ద్వారా మీకు వైబ్రేషన్స్ అంటే తరంగాలను క్యాచ్ చేసే శక్తి పెరుగుతుంది.

6. ఎలా అయితే విజ్ఞాన సాధనాలైన బెలిఫోన్, టి.వి దూరంగా

ఉన్న తరంగాలను క్యాచ్ దగ్గరగా దృశ్యరూపాలలో చూపిస్తున్నాయో అలాగే మీ శుద్ధసంకల్పం లండన్లో కూర్చున్న ఆత్మలకు కూడా వైబేషన్ క్యాచ్ చేసే శక్తినిస్తుంది.

7. అంతిమ సేవ మరియు అంతిమస్థితి – సంకల్పాల ద్వారా సేవ. దీని ద్వారా చాలా తీవ్రమైన సేవ జరుగుతుంది కనుక ఇప్పటి నుండి ఈ సంకల్పశక్తిని జమ చేసుకోండి.

8. (శేష్టస్థితికి మరియు బలహీన స్థితికి కూడా ఆధారం – సంకల్పం.

9. మీ యొక్క (శేష్టసంకల్పమే బాహ్మణ జీవితానికి ఆధారం.

10. మీ సంకల్ప ఖజానా చాలా శక్తిశాలి దీని ద్వారా సెకను కంటే తక్కువ సమయంలో పరంధామానికి చేరుకోవచ్చు. సంకల్పశక్తి ద్వారా ఏ స్ధానానికి కావాలంటే ఆ స్థానానికి చేరుకోవచ్చు, ఎక్కడ కావాలంటే అక్కడ కూర్చోవచ్చు, ఏ కర్మ అయినా చేస్తున్నప్పుడు కూడా సంకల్పశక్తి ద్వారా ఏ ఆత్మ వద్దకు కావాలంటే ఆ అత్మ వద్దకు చాలా సమీపంగా చేరుకోవచ్చు.

11. సంకల్పశక్తి ద్వారా (శేష్టస్థితి కావాలంటే (శేష్టస్థితిని తయారు చేసుకోవచ్చు, సంతోష స్థితిని కావాలంటే సంతోషస్థితిని తయారు చేసుకోవచ్చు అలాగే వ్యర్ధస్థితి మరియు ఐలహీన స్థితి కూడా సంకల్పం ద్వారానే తయారవుతుంది. నేను (శేష్ట్రబాహ్మణాత్మను అనే సంకల్పం చేస్తే (శేష్టస్థితిని మరియు (శేష్ట అనుభవాన్ని చేసుకోవచ్చు, సంతోషాన్ని అనుభవం చేసుకోవచ్చు అలాగే మీరు నేను ఐలహీనుడిని, నాలో ఏ శక్తి లేదు అని సంకల్పం చేస్తే ఆ ఒక్క సెకనులో సంతోషం మాయం అయిపోతుంది. అలజడి యొక్క గుర్తులు కనిపిస్తాయి కనుక రెందు స్థితులకు ఆధారం – సంకల్పం.

12. సంకల్పశక్తి అనేది ఒక ఆటోమేటిక్ రాకెట్ కంటే తీవ్ర వేగం కలిగిన రాకెట్.

13. సంకల్ప్ ఖజానాను జమ చేసుకుంటే మొత్తం రోజంతా స్థితి మరియు కర్మ చాలా మంచిగా ఉంటాయి.

14. సమర్ధ సంకల్పాల ఖజానా – జ్ఞానమురళి. మురళి యొక్క ఒక్కొక్క మహావాక్యం సమర్ధ ఖజానా. ఈ సమర్ధ సంకల్పాల ఖజానా యొక్క మహత్వం తక్కువగా ఉంచుకుంటున్న కారణంగా వ్యర్ధానికి అవకాశం లభిస్తుంది. (పతి సమయం ఒక్కొక్క మహావాక్యాన్ని మననం చేసుకుంటే ఉంటే సమర్ధ బుద్ధిలో వ్యర్ధం రాదు. బుద్ధి ఖాళీగా ఉంచుతున్నారు కనుక ఖాళీ స్థానంలోకి మాయ వస్తుంది. రాత్రి, పగలు జ్ఞానరత్నాలతో బిజీగా ఉండే వ్యాపారదారి అవ్వండి. బుద్ధిని సమర్ధ సంకల్పాలతో నింపుకునే సాధనం – రోజూ జ్ఞానమురళి వినాలి, దానిని మనలో నింపుకోవాలి మరియు స్వరూపంగా తయారవ్వాలి. 15. సంకల్పం ఆధారంగా మాట మరియు కర్మ ఉంటాయి. సంకల్పశక్తి శక్తిశాలిగా ఉంటే మాట, దృష్టి, వృత్తి శక్తిశాలిగా అయిపోతాయి.

16. సంకల్పాలను (శేష్టంగా మరియు శుభభావన మరియు శుభ కామనతో విధిపూర్వకంగా ఉపయోగిస్తే తప్పకుండా సిద్ధి (ప్రాప్తిస్తుంది.

17. నాేటి ద్వారా చేసే సేవలో సమయాన్ని ఉపయోగిస్తున్నారు, ధనాన్ని ఉపయోగిస్తున్నారు, అలజడిలోకి వస్తున్నారు, అలసిపోతున్నారు కానీ సంకల్ప శక్తి యొక్క సేవలో వీటన్నింటి నుండి విడిపించబడతారు.

## **ವಿ**ఘ్న**చి**నాశకస్థితి

1. మీ యొక్క విఘ్నవినాశక స్థితి యొక్క స్మృతిచిహ్నం గణేశుని రూపంలో ఇప్పటి వరకు కూడా నదుస్తుంది. ఏ విఘ్నాన్ని అయినా వినాశనం చేసేటందుకు శక్తుల యొక్క అవసరం ఉంటుంది కనుక సర్వశక్తులతో సంపన్నంగా అవ్వండి. విఫ్నుభ్రూఫ్ అనే మెరిసే ఫరిస్తా దుస్తులు ధరించి

ఉందండి. మట్టితో ఉన్న (డెస్స్ ధరించకండి వెనువెంట సర్వగుణాలు అనే నగలతో అలంకరించబడి ఉందండి. విశేషంగా అష్టశక్తులతో అంటే 1.సర్దుకునేశక్తి 2.మలుచుకునేశక్తి 3.సహనశక్తి 4.ఇముద్చుకునేశక్తి 5.పరిశీలించేశక్తి 6.నిర్ణయించేశక్తి 7.ఎదుర్కునేశక్తి 8.సహయోగశక్తి ఈ అష్టశక్తుల శ(స్త్రాలతో సదా అష్టశక్తి శ(స్త్రధారి సంపన్న మూర్తిగా ఉందండి అప్పుడు ఏ విఘ్నాన్ని అయినా జయించగలరు.

2. అమృతవేళ నలువైపుల తమోగుణి వాతావరణం దాగి ఉంటుంది. ఆ సమయంలో వాతావరణం వృత్తిని కూడా పరివర్తన చేస్తుంది కనుక ఆ సమయంలో విశేషంగా జ్ఞానసూర్యుని లైట్ ((పకాశం) మరియు మైట్ (శక్తి) కిరణాలను స్వయంపై పడుతున్నట్లు అనుభవం చేసుకోండి. బుద్ధి రూపి కలశంలో అమృతాన్ని ధారణ చేస్తే విఘ్నాలు సమాప్తి అయిపోతాయి మరియు విఘ్నవినాశకస్థితి తయారైపోతుంది.

3. మనసాసేవ యొక్క అభ్యాసాన్ని పెంచుకోండి దీని ద్వారా వాతావరణం శక్తిశాలిగా తయారవుతుంది. ఎవరైతే మనసాసేవ చేయటం తెలుసుకుంటారో వారు స్వయం కూడా విఘ్నవినాశకస్థితిలో స్థితులై ఉంటారు మరియు మనసాసేవ ద్వారా సేవాకేంద్రం కూడా నిర్విఘ్నంగా అవుతుంది. మనసాసేవ చేసే సేవాకేంద్రంలో ఏ అత్మకి విఘ్నం వేసే ధైర్యం కూడా

ఉందదు.

4. మాయ సింహ రూపంలో విఘ్నాలను తీసుకువచ్చినా మీరు యోగాగ్నిని వెలిగించుకుని ఉంచుకోండి. అగ్ని ఎదురుగా ఎంత భయానకమైన సింహం అయినా కానీ యుద్ధం చేయలేదు కనుక సదా యోగాగ్ని వెలుగుతూ ఉంబే మాయ ఏ రూపంలో రాదు.

5. విఘ్నవినాశకస్థితి తయారుచేసుకునేటందుకు సర్వుల ఆశీర్వాదాలు తీసుకోండి. మొదట తల్లి, తండ్రి అయిన శివబాబా, ట్రహ్మాబాయొక్క ఆశీర్వాదాలు మరియు వెనువెంట సంబంధ, సంపర్కంలోకి వచ్చే ట్రాహ్మణ పరివారం యొక్క ఆశీర్వాదాలు తీసుకుంటూ ఉండండి. ఎవరికైతే సర్వాత్మల ఆశీర్వాదాలు లభిస్తూ ఉంటాయో వారిని విఘ్నమనేది ఏమీ చేయలేదు.(పతి కర్మ, మాట మరియు సంకల్పం సహజంగానే యోగయుక్తంగా మరియు యుక్తీయుక్తంగా అయిపోతాయి.

6. విఘ్నవినాశక స్థితిని అనుభవం చేసుకునేటందుకు పరిశీలనాశక్తిని పెంచుకోండి. మాయ ఏ రూపంలో వస్తుంది? మరియు నా ఎదురుగా ఈ విఘ్నం ఎందుకు వచ్చింది? దీని ఫలితం ఏమిటి? వీటిని పరిశీలించగలిగితే పరిక్షలలో ఫెయిల్ అవ్వరు. విఘ్నాలను ఒక సెకనులో సమాప్తి చేసుకునేటందుకు కేవలం రెండు మాటలను స్మృతి ఉంచుకోవాలి – ఏదైతే చెప్తున్నారో అదే చేయాలి.

7. ఎంతగా యోగబలం మరియు జ్ఞానబలం రెండింటి సమానతను

తీసుకువస్తారో అంతగా విఘ్నవినాశకస్థితి అనుభవం అవుతుంది. ధృడనిశ్చయం ముందు ఏ విఘ్నం రాదు. 8.విఘ్నవినాశకస్థితిని అనుభవం చేసుకునేటందుకు నిర్ణయశక్తిని పెంచుకోండి. దీని కొరకు బాప్దాదా యొక్క ప్రతి కర్తవ్యాన్ని, చరిత్రను ఎదురుగా ఉంచుకోండి. ఏ సంకల్పం లేదా కర్మ చేస్తున్నా ఇది యదార్ధమా, అయదార్ధమా? అనేది పరిశీలన చేసుకోండి. వ్యర్ధమా లేదా సమర్ధమా? అనేది పరిశీలన చేసుకోండి. అప్పుడు ఏ కర్మ చేసినా సహజంగా (శేష్టంగా అవుతుంది. దీని ద్వారా విఘ్నవినాశకస్థితిని అనుభవం చేసుకుంటారు.

# బీజరూపస్థితి

1.బీజరూపస్థితి తయారుచేసుకునేటందుకు – కార్యం చేస్తూ మధ్య మధ్యలో సంకల్పాల యొక్క ట్రాఫిక్ను నిలిపివేసే అభ్యాసం చేయండి. ఒక నిమిషం సంకల్పాలను మరియు శరీరం ద్వారా చేసే పనిని ఆపి బిందు రూపస్థితిలో స్థితులవ్వండి. ఈ ఒక సెకను యొక్క అనుభవం మొత్తం రోజంతా బీజరూపస్థితిని తయారుచేసుకోవటంలో సహాయం చేస్తుంది.

2. బీజరూపస్థితిలో స్థితులయ్యే ముందు అశుద్ధసంకల్పాలను శుద్ధ సంకల్పాలతో తొలగించుకోండి. ఎలా అయితే ఏదైనా ప్రమాదం జరిగే సమయంలో బ్రేక్ పడకపోతే వాహనాన్ని ప్రక్తకి మల్లిస్తారు. బిందురూపస్థితి అనేది బ్రేక్. ఒకవేళ ఈ బిందురూపస్థితి అనే బ్రేక్ కనుక పడకపోతే బుద్ధిని వ్యర్ధసంకల్పాల నుండి మలిచి శు ద్ధసంకల్పాలపై పెట్టండి. మొత్తం రోజంతా శుద్ధసంకల్పాలు తప్ప ఏ వ్యర్ధం రాకుండా ప్రయత్నించండి. ఎప్పుడైతే ఈ సబ్జక్టులో పాస్ అవుతారో అప్పుడు బిందురూపస్థితి సహజంగా ఉంటుంది.

3. ఎలా అయితే ఆదిలో అవ్యక్తస్థితి యొక్క అభ్యాసం చేసేటందుకు ఏకాంతంలో కూర్చుని వ్యక్తిగతంగా పురుషార్ధం చేసేవారో అలాగే ఈ అంతిమస్థితి యొక్క పురుషార్ధం కూడా మధ్యమధ్యలో సమయం తీసి చేయాలి. ఇది అంతిమ సిద్ధి యొక్క స్థితి. ఈ స్థితికి చేరుకునేటందుకు విశేషంగా పొదుపు యొక్క స్కీమ్ తయారుచేయండి. ఎలా అయితే ఈరోజుల్లో గవర్నమెంట్ అన్ని విషయాలలో ఎంత వీలైతే అంత పొదుపు చేసే లక్ష్యం పెట్టుకుంటుంది సమయం పొదుపు అవ్వాలి, దబ్బులు పొదుపు అవ్వాలి, శక్తి పొదుపు అవ్వాలి అని. శక్తి తక్కువ ఉపయోగించాలి కానీ పని ఎక్కువ జరగాలి అని అలాగే మీరు కూడా అన్ని విషయాల యొక్క పొదుపు చేయండి.

4. రోజురోజుకి సేవ కూడా పెరగనున్నది మరియు సమస్యలు కూడా పెరగనున్నాయి మరియు సంకల్పాల యొక్క వేగం ఏదైతే ఉందో అది కూడా పెరగనున్నది. ఇప్పుడు ఒక సెకనులో పది సంకల్పాలు నడిస్తే ముందు ముందు వాటికి రెండు రెట్లు, మూడు రెట్లు ఎక్కువగా సంకల్పాల వేగం పెరిగిపోతుంది. (పేతాత్మలు కూడా వృద్ధి అయిపోతాయి. వీటన్నింటిని ఎదుర్కునేటందుకు సమయం యొక్క పొదుపు, సంకల్పాల యొక్క పొదుపు, శక్తి యొక్క పొదుపు......ఈ స్క్రీమ్ తయారుచేసుకుని మధ్యమధ్యలో బిందురూపస్థితిని పెంచుకోండి. ఎంతగా బిందురూపస్థితి యొక్క అభ్యాసం ఉంటుందో అంతగా ఏ (పేతాత్మ లేదా చెడు సంస్కారాల యొక్క ఫోర్స్ మీపై యుద్ధం చేయదు మరియు మీ యొక్క శక్తిరూపమే వాటిని ముక్తి చేస్తుంది.

5. బిందురూపస్థితిని తయారుచేసుకునేటందుకు అన్ని రకాలైన విస్తారాన్ని అంటే అనేక శాఖల యొక్క వృక్షాన్ని బీజంలో ఇమద్చాలి అంటే బిందువులో అన్నింటిని ఇమద్చాలి. దేహం యొక్క శాఖ, దేహసంబంధాల యొక్క శాఖలు, దేహం యొక్క రకరకాలైన పదార్ధాలలో బంధించబడిన ఆత్మగా అయ్యేశాఖ, భక్తిమార్గం మరియు గురువుల బంధనాల యొక్క శాఖలు, రకరకాలైన వికర్మల యొక్క బంధనాల శాఖలు, కర్మభోగం యొక్క శాఖలు, ఇలా అన్ని రకాలైన శాఖల యొక్క విస్తారాన్ని సమాప్తి చేసినప్పుడే ఇక బిందువైన ఆత్మ లేదా బీజమైన ఆత్మ మిగులుతుంది.

6. ఎలా స్థూలమైన శరీరం యొక్క వగ్రం మరియు వస్రాన్ని ధారణ చేసే శరీరం వేరుగా అనుభవం అవుతున్నాయో అలాగే ఆత్మనైన నాకు ఈ శరీరమనేది ఒక వస్రం,నేను వస్రాన్ని ధారణ చేసే ఆత్మను అని స్పష్టంగా అనుభవం అవ్వాలి. ఎప్పుడు కావాలంటే అప్పుడు ఈ దేహరూపి వస్ర్తాన్ని ధారణ చేయాలి మరియు ఎప్పుడు కావాలంటే అప్పుడు ఈ వస్ర్తానికి అతీతంగా అంటే దేహాభిమానానికి అతీతస్థితిలో స్థితులవ్వాలి. దేహంతో వేరు అవ్వకూడదు కానీ ఆత్మనైన నేనే వేరు అని అనుభవం చేసుకోవాలి ఈ స్మృతిని పెంచుకోండి అప్పుడే సారస్వరూపస్థితిని అంటే బీజరూపస్థితిని అనుభవం చేసుకోగలరు.

7.బీజరూపస్థితిలో స్థితులయ్యేటందుకు – ఏది చూసినా, ఏది వినినా, సారాన్ని తెలుసుకుని, సెకనులో ఇముద్చుకునే లేదా పరివర్తన చేసుకునే అభ్యాసం చేయండి. ఎందుకు, ఏమిటి అనే విస్తారంలోకి వెళ్ళకండి ఎందుకంటే ఏదైనా వస్తువు విస్తారం అయితే శక్తి కూడా విస్తారం అవుతుంది మరియు విస్తారంలోకి వెళ్ళటం ద్వారా సమయం మరియు సంకల్పశక్తి రెండు వ్యర్ధం అయిపోతాయి.

అందువలన బీజరూపం యొక్క (శేష్టస్థితిని తయారుచేసుకునేటందుకు సదా విస్తారాన్ని మలుచుకుని సారస్థితిలో ఉందే అభ్యాసం చేయండి. ఎలా అయితే స్థూల కర్మేంద్రియాలను ఎలా కావాలంటే మరియు ఎక్కడ కావాలంటే అక్కడ

ఉపయోగిస్తున్నారు, వాటిపై అధికారం ఉంటుంది అలాగే బుద్ధిపై మరియు సంకల్పాలపై కూడా పూర్తి అధికారం ఉండాలి. ఎలా అయితే బీజంలో వృక్షం యొక్క విస్తారం ఇముద్చుకునేశక్తి ఉందో అలాగే ఈ బీజరూపస్థితిలో స్థితులవ్వటం అంటే విస్తారాన్ని ఇముద్చుకోవటం.

8. బీజరూపస్థితి అంటే టాప్ స్థితి ఈ స్థితిలో స్థితులవ్వటం ద్వారా విశ్వమంతా చిన్న బంతి వలె కనిపిస్తుంది.

## ప్రతిజ్ష పరిపక్వంగా అయ్యేటందుకు ప్రతిజ్ష చేయండి

1.ఏదైనా (పతిజ్ఞ చేసేటప్పుడు జలాన్ని అంటే నీటిని, అగ్నిని సాక్రిగా పెదతారు అలాగే బాప్దాదా పిల్లలచే ఈరోజు నుండి ఎందుకు, ఏమిటి అనే క్యూ (వరుసను) సమాప్తి చేస్తాను అని (పతిజ్ఞ చేయిస్తున్నారు ఎందుకంటే ఎందుకు అనే మాట ద్వారానే వ్యర్ధసంకల్పాల క్యూ (పారంభం అవుతుంది. కనుక ఎప్పుడైతే ఈ ఎందుకు అనే మాట సమాప్తి అయిపోయి ద్రామాలో నిర్ణయమైనది జరుగుతుంది అనే నిశ్చయం ఉంటుందో అప్పుడు ఏకీరసంగా, స్ధిరంగా ఉండగలరు.

2. పాండవులకు మహిమ ఉంది – వారు (పతిజ్ఞ నుండి చలించరు అని. మీ అందరి (పతిజ్ఞయే బాబా యొక్క (పత్యక్షతను చేస్తుంది. అందరు

3 (పతిజ్ఞలు చేయాలి– 1. మాలో సహనశీలతాఐలాన్ని ధారణ చేస్తాము 2.వ్యర్ధానికి బిందువు పెడతాము 3. ఆసురీ సంస్కారాలపై విజయం పొందుతాము అని.

3. పురుషార్ధం యొక్క వేగాన్ని బలహీనం చేసే ముఖ్య విషయం – స్వయం యొక్క జరిగిపోయిన విషయాలు లేదా ఇతరులలో జరిగిపోయిన విషయాలను చింతనలోకి తీసుకురావటం రావటం మరియు మనస్సులో పెట్టుకోవటం. అందువలన పాత జరిగిపోయిన విషయాలను ఎప్పుడు కూడా స్మృతిలోకి తీసుకురాను అనే (పతిజ్ఞ చేయండి. జరిగిపోయిన విషయాలు ఎప్పుడో పూర్వజన్మ యొక్క విషయాలుగా మర్చిపోవాలి అప్పుడే పురుషార్ధం యొక్క వేగం పెరుగుతుంది.

4. ఏ కార్యం చేసేటప్పుడు అయినా మొదట ప్రతిజ్ఞ చేస్తారు తర్వాత ప్లాన్ తయారుచేస్తారు ఆ తర్వాత ప్రత్యక్షంలోకి తీసుకువస్తారు. ప్రత్యక్షంలోకి తీసుకువచ్చిన తర్వాత ఇది అయ్యిందా, లేదా అనే పరిశీలన చేసుకుంటారు. పరిశీలించుకున్న తర్వాత జరిగిపోయిందేదో జరిగిపోయింది అని భావించి ఇక ముందు ఉన్నతి కొరకు సాధన చేస్తారు. అలాగే పురుషార్ధంలో కూడా నష్టదాయకమైన విషయాలను మలుచుకునే మరియు ఇముద్చుకునే ప్రతిజ్ఞ చేయండి మరలా వాటిని పరిశీలన చేసుకుంటూ ఉందండి. 5. స్వయంలో పరిపక్వత తీసుకువచ్చేటందుకు – స్వయంతో స్వయం (పతిజ్ఞ చేయండి. సదా ఈ సూక్తి స్మృతిలో ఉంచుకోండి – ఇప్పుడు లేకున్నా మరెప్పుడు లేదు అని. ఎప్పుడో చేస్తాను అని ఆలోచించకండి. ఇప్పుడే తయారయ్యి చూపించండి. ఎంతగా (పతిజ్ఞ చేస్తారో అంతగా పరిపక్వత మరియు ధైర్యం వస్తుంది మరియు తర్వాత సహయోగం కూడా లభిస్తుంది.

6. ఏ విషయానైతే ఫోర్స్గా ప్రతిజ్ఞ చేస్తారో ఆ ప్రతిజ్ఞ ప్రత్యక్ష రూపంలోకి వచ్చేస్తుంది ఎందుకంటే దానిలో విల్పవర్ (ఆత్మికశక్తి) ఉంటుంది. ఎలా అయితే స్థూలకార్యం ఎంత పెద్దది అయినా ప్రతిజ్ఞ ద్వారా ఆ పెద్దపని కూడా చేయగలుగుతారు. ఒకవేళ బలహీన ఆలోచనలు, చేయలేను అనే సంకల్పం ఉంటే ఎప్పటికి పూర్తి చేయలేరు. చాలా సాకులు కూడా తయారుచేస్తారు. ప్రతిజ్ఞ చేయటం ద్వారా సమయం కూడా లభిస్తుంది మరియు సాకులు కూడా తయారుచేస్తారు. ప్రతిజ్ఞ చేయటం ద్వారా సమయం కూడా లభిస్తుంది మరియు

7. లాస్ట్ సో పాస్ట్ (చివర వచ్చినా ముందుకి వెళ్ళే విధి) విధి – ప్రతిజ్ఞ. ఏ విషయానికైనా ఇది చేయాలి, ఇది చేయకూడదు అనే ప్రతిజ్ఞ చేసుకోవాలి. ప్రతిజ్ఞ అంటే సంకల్పం చేయగానే స్వరూపంలోకి వచ్చేయాలి. ప్రతిజ్ఞ చేయటంలో ఒక సెకను పడుతుంది, ఇప్పుడు ఒక సెకను యొక్క తీవ్రపురుషార్ధమే కావాలి కనుక ఒక సెకనులో శక్తిశాలి ప్రతిజ్ఞ ద్వారా పరివర్తన అయ్యి మొదటి నెంబర్ తీసుకోవాలి.

#### **పరిశీలనాశ**క్తి

1. సేవలో సఫలత పొందేటందుకు ముఖ్య సాధనం – పరిశీలించేశక్తి. ఏ అత్మలకైతే సేవ చేస్తున్నారో మొదట ఆ అత్మలను పూర్తిగా పరిశీలన చేయాలి. వారికి ఏమి కావాలి, ఏ రూపంతో జ్ఞానం చెప్పటం ద్వారా వారి యొక్క అదృష్టం మేల్కొంటుంది ఆ రూపంతో సేవ చేయటం ద్వారానే సేవలో సఫలతను పొందుతారు.భవిష్యత్తులో వచ్చే విషయాలను పరిశీలించేశక్తి కూడా ఉండాలి. ఎంతగా పరిశీలనాశక్తి ఉంటుందో అంతగానే పరిక్షలలో పాస్ అవ్వగలరు.ఇది ఏ రకమైన విఘ్నం, మాయ ఏ రూపంలో వస్తుంది మరియు నా ఎదురుగా ఈ విఘ్నం ఎందుకు వచ్చింది అనే పరిశీలనాశక్తి లేని కారణంగానే పరిక్షలలో ఫ్రైయిల్ అయిపోతారు. పరిశీలన మంచిగా ఉంటేనే పాస్ అవుతారు. (పతి విఘ్నం ఎదుర్కునేటందుకు పరిశీలనాశక్తి కావాలి.ఎప్పుడైతే పరిశీలించి, నిర్ణయిస్తారో అప్పుడే సహనశక్తిని ధారణ చేయగలరు.

2. ఎంతెంతగా పరిశీలనశక్తిని పెంచుకుంటారో అంతగా ఏ ఆత్మ మీ ఎదురుగా వచ్చినా వారిని తరంగాల ద్వారా మీరు పరిశీలన చేయగలరు. సంస్కారాల ద్వారా, వాణీ ద్వారా, నడవడిక ద్వారా పరిశీలన చేయడమనేది సాధారణ విషయం కానీ సంకల్పాల యొక్క తరంగాల ద్వారా పరిశీలించడాన్నే పరిశీలనాశక్తి అని అంటారు.భలే వారు ఎదురుగా వచ్చినా, రాకపోయినా ఎదురుగా వచ్చినా ఆత్మను ఎలా అయితే పరిశీలించగలుగుతున్నారో అలాగే దూరంగా ఉన్న ఆత్మను కూడా పరిశీలన చేయగలగాలి

3. పరిశీలనాశక్తిని పెంచుకునేటందుకు బుద్ధి యొక్క స్వచ్ఛత ఉండాలి. సంకల్పాల శక్తి ఏదైతే ఉందో దానికి [బేక్ వేసే శక్తి ఉండాలి. మనస్సు యొక్క సంకల్పాలు మరియు బుద్ధి యొక్క నిర్ణయశక్తి ఏదైతే ఉంటుందో ఈ మనస్సు మరియు బుద్ధికి 1. శక్తిశాలి [బేక్ వేయాలి మరియు 2. మలుచుకునేశక్తి కూడా ఉండాలి. ఈ రెండు శక్తుల యొక్క అవసరం చాలా ఉంది. దీనినే స్మృతిశక్తి లేదా అవ్యక్తశక్తి అని అంటారు.ఒకవేళ [బేక్ వేయలేకపోయినా మంచిగా ఉండదు లేదా [పక్కకు [తిప్పటం రాకపోయినా మంచిగా ఉండదు.[బేక్ వేసే శక్తి మరియు మలుచుకునేశక్తి ఈ రెండు శక్తులు ఉంబే బుద్ధి యొక్క శక్తి వ్యర్ధంగా వెళ్ళదు. శక్తి కూడా వ్యర్ధం కాకుండా పొదుపు అవుతుంది. ఎంతగా శక్తి పెరుగుతుందో అంతగానే పరిశీలించే మరియు నిర్ణయశక్తి పెరుగుతుంది.

4.పిల్లలైన మీరు జ్ఞానం మరియు యోగం యొక్క జ్యోతిష్యవిద్య నేర్చు కుంటున్నారు కనుక ప్రతి ఒక్కరి

జ్యాతవ్యవద్య. వె వ్యక్త వదురుగా వెచ్చినా జక నకనులో పొందయుక్క 3 కాలాలను పరిశీలన చేయండి. 1. వారి యొక్క వెనుకటి జీవితం ఏమిటి? 2.వర్తమాన సమయంలో వారి యొక్క వృత్తి మరియు దృష్టి ఏమిటి? 3.భవిష్యత్తులో ఎంత వరకు వారు వారి యొక్క ప్రాలబ్దాన్ని తయారు చేసుకోగలరు? ఇప్పుడు వచ్చే వర్తమాన సమయంలో కనుక ఈ పరిశీలనాశక్తి లేకపోతే స్వయం మోసపోతారు ఎందుకంటే కొంతమంది ఆత్మలు బయటికి ఒకలా లోపల వేరే భావంతో మనల్ని పరిశీలన చేయడానికి వస్తారు అందువలన వీరు ఎందుకు వచ్చారు అని ధ్యాస పెట్టుకుని పరిశీలన చేయటం ద్వారా వారిని ఎదుర్కోగలరు.

ముఖం ద్వారా, నయనాల ద్వారా, మస్తకం ద్వారా వారిని పరిశీలన చేయగలరు.ఎవరినైనా పరిశీలించడం కూడా జ్యోతిష్యవిద్య. ఏ వ్యక్తి ఎదురుగా వచ్చినా ఒక సెకనులో వారి యొక్క

5. పరిశీలనాశక్తిని తీవ్రంగా చేసుకునేటందుకు మొదట మీ బుద్ధిని వ్యర్ధసంకల్పాలతో పూర్తిగా (ఫ్రీ చేయాలి. బుద్ధిలో ఒకే బాబా యొక్క స్మృతి ఉందాలి.ఒకని కార్యంలోనే మరియు ఏకీరసస్థితిలో ఉందండి అప్పుడే ఇతరులను తొందరగా పరిశీలన చేయగలరు.ఎవరి బుద్ధిలో ఎక్కువ సంకల్పాలు ఉత్పన్నం అవుతాయో వారి బుదిల్దో ఇతరులను పరిశీలించదంలో కూడా వ్యర్ధసంకల్పాల యొక్క కల్తి కలిసిపోతుంది.బుద్ధి యొక్క స్వచ్ఛత అంటే బుద్ధికి ఏదైతే మహామంత్రం లభించిందో దానిలో బుద్ధి లీనమై ఉండాలి.ఒకని స్మృతి వదిలేసి అనేకవైపుకి బుద్ధి వెక్తున్న కారణంగా శక్తిశాలిగా ఉండటం లేదు.బుద్ది ఎప్పుడైతే అనేక కార్యాల వైపు తగుల్కుంటుందో అప్పుడు బుద్ధిలో అలసట,ఐలహీనత అనుభవం అవుతుంది అప్పుడు ఏ విషయాన్ని యదార్ధంగా నిర్ణయంచలేరు. వ్యర్ధసంకల్పాలు, వికల్పాలు కూడా బుద్ధిని అలసటలోకి తీసుకువస్తాయి. అలసిపోయిన ఆత్మ పరిశీలన చేయలేదు, నిర్ణయం కూడా చేయలేదు.ఎంత తెలివైన వారైనా కానీ అలసటలో పరిశీలించడంలో మరియు నిర్ణయించడంలో తేడా వచ్చేస్తుంది. రోజంతా వ్యర్ధసంకల్పాలలో అలసిపోయిన బుద్ధి పరిశీలన చేయలేదు, నిర్ణయం చేయలేదు అందువలనే విజయాగా కాలేకపోతున్నారు కనుక సంకల్పాలను ఒక సెకనులో సమాప్తి చేయలండే నేర్చుకోండి. ఎలా అయితే సైనికులకు (పతి సమయం పెట్టె, బెడ్డింగ్ తయారుగా ఉంటుందో అలాగే సంకల్పాల బెడ్డింగ్ కూడా తయారుగా ఉండాలి.ఎవరెడిగా అయ్యేవారికి సంకల్పాల బెడ్డింగా తయారుగా ఉండాలి. ఏ పరిస్థితి అయినా దానిని ఎదుర్కునేటందుకు పెట్టె, బెట్టింగ్ తయారుగా ఉండాలి.

## దయాహృదయస్థితి

1. ఎలా అయితే లౌకికంలో కూడా హద్ద యొక్క రచయిత అంటే తండ్రి తన రచన యొక్క అంటే పిల్లల యొక్క దు:ఖాన్ని మరియు తపనను చూడలేరు అలాగే మీరు కూడా ఎప్పుడైతే స్వయాన్ని మాస్టర్ రచయితగా భావించి దయాహృదయస్థితిలో స్థితులౌతారో అప్పుడు మీరు కూడా మీ రచన యొక్క దు:ఖాన్ని, విలపాన్ని మరియు తపనను చూస్తూ ఉండలేరు. అనేక రకాలుగా వినాశి సుఖ, శాంతులతో విచిలితం అయిన ఆత్మలు బాబాని మరియు స్వయాన్ని మర్చిపోయారు.అలా మర్చిపోయిన ఆత్మలపై కళ్యాణభావన ద్వారా వారికి కూడా యదార్ధగమ్యాన్ని చెప్పి అవినాశి (పాప్తి యొక్క బిందువు ఇవ్వటమే దయాహృదయస్థితి.

2. ఎప్పుడైతే ఎంత వరకు అయితే బాబా ద్వారా స్వయం దయ కోరే స్థితిలో ఉంటారో అంత వరకు దయాహృదయలుగా కాలేరు. స్వయమే తీసుకుంటూ ఉండేవారు ఇచ్చేటువంటి దాతగా కాలేరు.అల్పకాలికంగా కొన్ని శక్తుల ఆధారంగా వారిపై కొద్ది సమయం కొరకు ప్రభావాన్ని వేయగలరు కానీ సదాకాలికంగా మరియు సంపన్నంగా తయారుచేయలేరు అందువలన మొదట స్వయం సర్వఖజానాలతో సంపన్నంగా మరియు తృప్తి అత్మగా అవ్వండి.

3. ఇప్పుడు సమయప్రమాణంగా ఆత్మలకు 7 రోజుల కోర్స్ చెప్పడానికి బదులు మీ వరదానాల ద్వారా, మీ సర్వశక్తుల ద్వారా సెకనులో కోర్స్ చెప్పండి. అప్పుడే సర్వాత్మలను బాబా వెంట ఆత్మిక ప్రపంచానికి తీసుకువెళ్ళగలరు. స్మృతి ద్వారా నిర్భల ఆత్మలను సమర్ధంగా తయారుచేయండి. ఈవిధమైన వ్యక్తిత్వాన్ని స్వయంలో (పత్యక్షరూపంలోకి తీసుకురండి. అప్పుడే స్వయాన్ని మరియు బాబాని (పత్యక్షం చేయగలరు. అందువలన ఇప్పుడు విశేషంగా దయాస్వరూపస్థితిని (పత్యక్షం చేయండి. స్వయంతో పాటు సర్వులపై దయ చూపించండి.ద్వాపరయుగం నుండి మీరు బాబాని గ్లాని చేసారు కానీ బాబా ఆ గ్లానిని కూడా మహిమగా భావించి స్వీకరించారు మరియు గ్లానికి రిటన్గా భక్తికి ఫలంగా జ్ఞానాన్ని ఇచ్చారు.అసహ్యించుకోలేదు.దయాహృదయులుగా అయ్యారు ఇలా తండ్రిని అనుసరించండి.

4. ఒకవేళ ఎవరైనా తప్పు చేస్తున్నా వారిని పరవశ ఆత్మలుగా భావించి దయాదృష్టితో పరివర్తన చేయండి వాదవివాదాలలోకి వెళ్ళకండి. ఒకవేళ ఎవరైనా కారణమనే రాడుని చూసి అగిపోయినా కానీ మీ పని ఏమిటంబే దానిని దాటి వెళ్ళిపోవాలి మరియు వారికి సహయోగిగా అయ్యి వారిని కూడా దాటించాలి. ఒకవేళ ఇతరులను దాటించే ధైర్యం లేకపోయినా స్వయం మాత్రం ఆగిపోకండి. దాటుతూ ముందుకి వెళ్ళిపోండి. బలహీనతను చూస్తూ కూడా దానిని సమాప్తి చేసుకునే సహయోగం ఇవ్వండి. తిరస్కరించకండి కానీ దయాభావన పెట్టుకోండి. ఎవరైనా సంఘటననుసరించి లేదా తమ స్వభావ, సంస్కారాలననుసరించి లేదా సమయ (పమాణంగా వారు ఏదైతే చేసారో దానిలో ఏదోక భావార్ధం ఉంటుంది. సంఘటిత రూపంలో సేవ చేసేటప్పుడు ఆ ఆత్మల యొక్క సంస్కారాలను కూడా దయాహృదయంతో చూస్తూ, వారి సంస్కారాలను ఎదురుగా ఉంచుకోకుండా,వీరితో కలిసి నడవటంలో కూడా కళ్యాణం ఉంది అని ఇలా ఒకరికొకరు నమ్మకంతో ఉన్నప్పుడే సఫలత వస్తుంది.

5.ఎవరి యొక్క లోపాన్ని అయినా చూస్తున్నా ఆ వాతావరణం యొక్క ప్రభావంలోకి రాకండి. ఈ ఆత్మ పొరపాటుకి వశమై ఉంది ఈ ఆత్మ దోషమేమీ లేదు అనే సంకల్పంతో ఆ వాతావరణం మరియు ఆ విషయం యొక్క వ్రభావం మీ ఆత్మపై పదకూడదు అప్పుడే కమలవుష్న సమానంగా అతీతంగా అయ్యి వారిపై దయాహృదయులుగా కాగలరు.

6.బేహద్ బాబా యొక్క పిల్లలు బేహద్ పరివారం కనుక మీ పరివారం పట్ల దయాహృదయులుగా అవ్వండి.మాస్టర్ రచయితగా అవ్వండి.స్వయం కళ్యాణకారిగా కాదు కానీ విశ్వకళ్యాణకారిగా అవ్వండి.మీరు జమ చేసుకున్న శక్తులను, జ్ఞానఖజానాను మాస్టర్ జ్ఞానసూర్యులుగా అయ్యి వృత్తి,దృష్టి మరియు స్మృతి అంబే శు భభావన యొక్క (శేష్టసంకల్పం ద్వారా, మీ జీవితంలో గుణాల యొక్క ధారణ ద్వారా ఈ అన్ని సాధనాల యొక్క కిరణాల ద్వారా అశాంతిని తొలగించండి.

7.ఎలా అయితే సూర్యుదు ఒకే స్థానంలో ఉంటూ నలువైపుల ఉన్న అంధకారాన్ని దూరం చేస్తాదో అలాగే మాస్టర్ జ్ఞానసూర్యులుగా అయ్యి దు:ఖీ ఆత్మలపై దయ చూపించండి.సతోగుణీ ఆత్మ సంపర్కంలోకి వచ్చినా లేదా తమోగుణీ ఆత్మ వచ్చినా కానీ అందరి పట్ల శుభచింతకులుగా అంటే అపకారికి కూడా ఉపకారం చేయాలి. ఎప్పుదు ఏ ఆత్మపై అసహ్యదృష్టి ఉండకూడదు.

8. మీరు విశ్వకళ్యాణకార్ అంటే దయాహృదయ ఆత్మలు అందువలన ఎటువంటి అవగుణ ఆత్మ అయినా,కఠిన సంస్కారాలు కలిగిన ఆత్మ అయినా,తెలివి తక్కువ ఆత్మ అయినా,రాతిబుద్ధి ఆత్మ అయినా,సదా గ్లాని చేసే ఆత్మ అయినా సర్వాత్మల పట్ల కళ్యాణకారి అంటే లాఫుల్గా మరియు లవ్ఫుల్గా అవ్వండి.దయాభావనకు బదులు అహంభావం రాకూడదు.

9.ఎటవంటి అవగుణాలు కలిగిన ఆత్మ అయినా,అజ్ఞాని పతిత ఆత్మ అయినా, బ్రాహ్మణపరివారంలో పురుషార్ధహీన ఆత్మ అయినా, మీరు బేహద్ దాత ఆత్మలు, విశ్వ పరివర్తనకు అధికారి ఆత్మలు కనుక వారి యొక్క చెడుని, బలహీనతలను కళ్యాణకారి సంబంధంతో వారిని క్షమించండి. దయాహృదయుడైన బాబా యొక్క పిల్లలు దయాహృదయులుగా అయ్యి బలహీన ఆత్మలకు శక్తినిచ్చి ముందుకి తీసుకువెళ్ళండి. సంపన్న మూర్తిగా అయ్యి సేవ చేస్తే సఫలత లభిస్తుంది.

10.దయాహృదయ దాతలుగా అయ్యి స్వమానధారిగా అయ్యి సర్వులకు గౌరవాన్ని ఇవ్వండి.స్వమానాధారి

పుణ్యాత్మ అయిన మీ పని– పడిపోయిన వారిని పైకి లేపాలి.సహయోగిగా అవ్వాలి అంతేకానీ వారు పడిపోవల్సిందే, చేసుకున్న కర్మకి అనుభవిస్తున్నారు అని ఇటువంటి సంకల్పాలు లేదా మాటలు దయాహృదయ ఆత్మల నుండి రాకూడదు.

### సంతుష్ణత

1.సంగమయుగం యొక్క విశేష వరదానం – సంతుష్టత.సంతుష్టతకు బీజం – సర్వప్రాప్తలు. అసంతుష్టతకు బీజం – స్థూల లేదా సూక్ష్మ అప్రాప్తి. బ్రాహ్మణజీవితంలో మరియు బ్రాహ్మణఖజానాలో అప్రాప్తి వస్తువు ఏదీ లేదు అనే మహిమ ఉంది కదా మరి మరల బ్రాహ్మణజీవితంలో అసంతుష్టత అనేది ఎందుకు? బాబా ద్వారా మీకు ప్రాప్తించిన ఖజానాలను (పతి సమయం కార్యంలో ఉపయోగించండి అంటే స్మృతి స్వరూపంగా అయితే సంతుష్టమణిగా అవుతారు.

2. ఏ పరిస్థితి వచ్చినా, ఏ ఆత్మ కర్మలఖాతా పూర్తి చేయడానికి మీ ఎదురుగా వచ్చినా, శరీర కర్మభోగం ఎదురుగా వచ్చినా కానీ హద్దు యొక్క కోరికల నుండి ముక్తిగా అయ్యి సంతుష్టత యొక్క విధి ద్వారా ముఖం ద్వారా సదా సంతుష్టత యొక్క మెరుపు చూపించండి. మీ మనస్సు ద్వారా, హృదయం ద్వారా, సర్వులతో, బాబాతో మరియు ద్రామాతో సదా సంతుష్టంగా ఉండటం ద్వారా తనువు మరియు మనస్సులో (పసన్నత యొక్క మెరుపు కనిపిస్తుంది.

3.బేహద్ (ప్రాఫ్తలను హద్దలోకి పరివర్తన చేసుకోవటం ద్వారా సంతుష్టత అనుభవం అవ్వదు.హద్ద అంటే అల్పకాలిక (ప్రాఫ్తల యొక్క కోరిక ఈ కోరిక అనేది బేహద్[ప్రాప్తి యొక్క ఫలస్వరూపంగా ఏదైతే సదా సంతుష్టత అనుభవం అవుతుందో దాని నుండి వంచితం చేస్తుంది. హద్ద యొక్క (ప్రాప్తి అనేది హృదయాలలో హద్దని తీసుకువచ్చేస్తుంది కనుక ఇప్పుడు హద్ద యొక్క కోరికలను సమాప్తి చేయండి.

4.ఇప్పుడు మెరిసేటువంటి సంతుష్ట మాణులుగా అయ్యి సర్వులకు సంతోషాన్నిచ్చే సమయం. ఈరోజుల్లో సంతోషిమాతను ఎక్కువగా పిలుస్తున్నారు ఎందుకంటే సంతుష్టత మరియు సంతోషం సర్వప్రాప్తులకు ఆధారం. ఎక్కడ సంతుష్టత ఉంటుందో అక్కడ అప్రాప్తి అనేది ఉండదు. సంతుష్టత ద్వారానే స్ధూలధనంలో కూడా నిందుతనం అనుభవం అవుతుంది. సంతుష్టత ఉన్నవారికి 2 రూపాయలు ఉన్నా అవి 2 లక్షలతో సమానం. ఎవరు ఎంత కోటీశ్వరులుగా ఉన్నా సంతుష్టత లేకపోతే వారు కోటీశ్వరులు కాదు, కోరికల యొక్క బికారీలు.కోరిక అంటే అలజడి చేసేది.కోరిక ఎప్పుడు మంచిగా అవ్వనివ్వదు. అందువలన సంతుష్ట మణులుగా అయ్యి కోరిక అంటే ఏమిటో తెలియని వారిగా అవ్వండి.

5.(పతి విశేషతను ధారణ చేయదానికి ఆధారం – సంతుష్టత. సంతుష్టత అనే ఖజానా సర్వ ఖజానాలను స్వతహాగానే తన వైపు ఆకర్షిస్తుంది.సంతుష్టత అనేది జ్ఞాన సబ్జక్టు యొక్క (పత్యక్ష[పమాణం.సంతుష్టత అనేది నిశ్చింతాచక్రవర్తిగా తయారుచేస్తుంది.సంతుష్టత అనేది సదా స్వమానమనే సీట్ పై సెట్ అయ్యి ఉండేటందుకు సాధనం. కనుక సదా సంతుష్టత అనే విశేషతను ధారణ చేసి సంతుష్టమణిగా అవ్వండి.

6. సంతుష్టత అనేద్ బ్రాహ్మణజీవితం యొక్క ప్రాణదానం. బ్రాహ్మణజీవితం యొక్క ఉన్నతికి సహజసాధనం.స్వయంతో సంతుష్టత, పరివారంతో సంతుష్టత మరియు పరివారం వారితో సంతుష్టం అవ్వటం. ఏ పరిస్థితిలో ఉంటున్నా, ఏ వాయుమండలంలో, ఏ తరంగాల యొక్క అలజడిలో అయినా సంతుష్టంగా ఉందాలి.ఇటువంటి సంతుష్ట స్వరూప (శేష్ట ఆత్మయే విజయారత్నం యొక్క సర్టిఫికెట్ యొక్క అధికారి ఆత్మ.

7. ఎవరైతే సదా సంతుష్టంగా మరియు (పసన్నంగా ఉంటారో వారినీ (పతి ఒక్కరు (ప్రశంసిస్తారు. నదుస్తూ, నదుస్తూ బ్రూహ్మణ జీవితంలో పరిస్థితులు మరియు సమస్యలనేవి (దామానుసారం రావల్సిందే.[బాహ్మణజన్మ తీసుకుంటూనే ముందుకి వెళ్ళే లక్ష్యం పెటుకోవారి అంటే సమస్యలను మరియు పరిక్షలను ఆహ్వానించారి.మీరు ఆహ్వానించిన విషయాన్ని మర్చిపోయిన కారణంగానే పరిస్థితులు, సమస్యల సమయంలో అసంతుష్టం అయిపోతున్నారు. అందువలనే సహజమార్గానికి బదులు సహనమార్గంగా అనుభవం అవుతుంది

మరియు సంగమయుగం యొక్క విశేష ఖజనా అయిన అతీందియసుఖాన్ని అనుభవం చేసుకోలేకపోతున్నారు. అందువలన సదా సంతుష్టంగా మరియు ప్రసన్నంగా ఉండే వరదానాన్ని స్వయం కూడా తీసుకోండి మరియు ఇతరులకు కూడా ఇవ్వండి.

9. ప్రతి ఒక్కరు 3 సర్టిఫికెట్స్ తీసుకోవాలి– 1. స్వయంతో స్వయం యొక్క సర్టిఫికెట్. 2. బాబా ద్వారా సంతుష్టత యొక్క సర్టిఫికెట్. 3. బ్రాహ్మణపరివారం ద్వారా సంతుష్టత. దీని ద్వారా మీ వర్తమానం మరియు భవిష్యత్తుని (శేష్టంగా తయారుచేసుకోగలరు. ఈ సంతుష్టత యొక్క సర్టిఫికెట్ తీసుకోవదమే లాస్ట్ సో పాస్ట్, పాస్ట్ సో ఫస్ట్ (చివర వచ్చినా వేగంగా మరియు మొదటికి వెళ్ళటం) వెళ్ళటం.

10. సంతుష్టతయే సంపూర్ణతకు ముఖ్యమైన గుర్తు. ఎంతెంతగా సర్వాత్మల నుండి సంతుష్టత యొక్క ఆశీర్వాదాలు లేదా సర్వుల నుండి సూక్ర్మహ్నేహం మరియు సహయోగం లభిస్తూ ఉంటాయో అంతగా సంపూర్ణతకు సమీపంగా వచ్చినట్లే. ఎటువంటి సంస్మారం కలిగిన ఆత్మ అయినా, అసంతుష్టతతో ఉన్న ఆత్మ సంబంధంలోకి, సంపర్మలోకి వచ్చినా, వారు నేను నా సంస్మారాల కారణంగా అసంతుష్టంగా ఉంటున్నాను కానీ ఈ ఆత్మ నున్ను స్నేహం, సహయోగం, దయాదృష్టితో మరియు శుభభావనతో చూస్తుంది అని అనుభవం చేసుకోవాలి.ఇలా సర్వాత్మల ద్వారా సంతుష్టమణి యొక్క సర్టిఫికెట్ పొందినప్పుడే సంపూర్ణతకు సమీపంగా వస్తారు.

11.సంతుష్టం చేసేటందుకు ముఖ్య సాధనం – ఎటువంటి సమయమో, ఎటువంటి పరిస్థితియో, ఏ రకమైన ఆత్మ మీ ఎదురుగా వచ్చినా ఆవిధంగా స్వయాన్ని మలచుకోవాలి. స్వయం యొక్క స్వభావ, సంస్కారాలకు కూడా వశం కాకూడదు. ఎటువంటి సమయమో అవిధంగా స్వయాన్ని మలుచుకునే సహజ సంస్కారం ఉండాలి. నా సంస్కారం వేరు అని సంకల్పంలో కూడా రాకూడదు అందువలన సదా సంతుష్టంగా మరియు (పసన్నంగా ఉండే వరదానాన్ని స్వయం కూడా తీసుకోండి మరియు ఇతరులకు కూడా ఇవ్వండి.

12.(పతి ఒక్కరు 3 సర్టిఫికెట్స్ తీసుకోవాలి– 1.స్వయంతో స్వయం యొక్క సర్టిఫికెట్. 2.బాబా ద్వారా సంతుష్టత యొక్క సర్టిఫికెట్. 3.(బాహ్మణపరివారం ద్వారా సంతుష్టత.దీని ద్వారా మీ వర్తమానం మరియు భవిష్యత్తుని (శేష్టంగా తయారుచేసుకోగలరు.ఈ సంతుష్టత యొక్క సర్టిఫికెట్ తీసుకోవడమే లాస్ట్ సో పాస్ట్, పాస్ట్ సో ఫస్ట్ (చివర వచ్చినా వేగంగా మరియు మొదటికి వెళ్ళటం) వెళ్ళటం.

13.సంతుష్టతయే సంపూర్ణతకు ముఖ్యమైన గుర్తు.ఎంతెంతగా సర్వాత్మల నుండి సంతుష్టత యొక్క ఆశీర్వాదాలు లేదా సర్వుల నుండి సూక్ర్మస్నేహం మరియు సహయోగం లభిస్తూ ఉంటాయో అంతగా సంపూర్ణతకు సమీపంగా వచ్చినట్లే. ఎటువంటి సంస్కారం కలిగిన ఆత్మ అయినా, అసంతుష్టతతో ఉన్న ఆత్మ సంబంధంలోకి, సంపర్మలోకి వచ్చినా, వారు నేను నా సంస్కారాల కారణంగా అసంతుష్టంగా ఉంటున్నాను కానీ ఈ ఆత్మ నున్ను స్నేహం, సహయోగం, దయాదృష్టితో మరియు శుభభావనతో చూస్తుంది అని అనుభవం చేసుకోవాలి.ఇలా సర్వాత్మల ద్వారా సంతుష్టమణి యొక్క సర్టిఫికెట్ పొందినప్పుడే సంపూర్ణతకు సమీపంగా వస్తారు.

14.సంతుష్టం చేసేటందుకు ముఖ్య సాధనం – ఎటువంటి సమయమో, ఎటువంటి పరిస్థితియో, ఏ రకమైన ఆత్మ మీ ఎదురుగా వచ్చినా ఆవిధంగా స్వయాన్ని మలచుకోవాలి. స్వయం యొక్క స్వభావ, సంస్కారాలకు కూడా వశం కాకూడదు. ఎటువంటి సమయమో ఆవిధంగా స్వయాన్ని మలుచుకునే సహజ సంస్కారం ఉండాలి. నా సంస్కారం వేరు అని సంకల్పంలో కూడా రాకూడదు. ఆది, అనాది సంస్కారం ఏదైతే ఉందో అదే స్వరూపంలో ఉండాలి.

## **ಕ**ರೈಯಾಗಂ

1.ఏదైనా కార్యం చేస్తున్నా లేదా వ్యవహారం చేస్తున్నా శరీర నిర్వహణ మరియు ఆత్మ నిర్వహణ రెండింటి యొక్క సమానత ఉండాలి. ధనం యొక్క వృద్ధి చేసుకుంటూ స్మృతి యొక్క విధి మరియు ధనం యొక్క వృద్ధి రెండు వెనువెంట ఉందాలి. దీని కొరకు లౌకిక స్థూలకర్మను కర్మయోగి స్థితిలోకి పరివర్తన చేసుకోండి. మీరు కర్మ చేసేవారు కాదు కానీ కర్మయోగులు. వ్యవహారం మరియు పరమార్ధం రెండు వెనువెంట ఉందాలి – వీరినే శ్రీమతంపై నడిచే కర్మయోగులు అని అంటారు.

2. నిరంతరం కర్మ చేస్తూ సహజంగా యోగయుక్తంగా అయ్యేటందుకు మీ స్థితిని కమలపుష్ప సమానంగా ఉంచుకోండి. కమలపుష్ప ఆసనంపై

ఉండి కర్మ చేయటం ద్వారా సదా మరియు సర్వ విషయాలలో అతీతంగా

ఉంటారు. కానీ ఈ ఆసనంపై స్థితులయ్యేటందుకు స్వయాన్ని లైట్ అంటే తేలికగా మరియు (పకాశస్వరూపంగా తయారుచేసుకోవాలి.

3. ఏ కర్మ చేస్తున్నా నిరంతరం మేము ఈశ్వరీయసేవార్ధం ఉన్నాము అని భావించండి. భలే భోజనం తయారుచేస్తున్నారు భోజనం తయారు చేయటమనేది స్థూలకార్యం కానీ ఆ భోజనంలో ఈశ్వరీయ సంస్కారాలు నింపటం, యోగంలో ఉంటూ భోజనాన్ని శక్తిశాలిగా తయారచేయటమనేది ఈశ్వరీయసేవ. ఏవిధమైన అన్నమో అటువంటి మనస్సు అని అంటారు కదా కనుక భోజనం తయారుచేసే సమయంలో ఈశ్వరీయ స్వరూపంతో తయారుచేస్తే ఆ అన్నం యొక్క ప్రభావం మనస్సుపై పడుతుంది.

4.ఎలా అయితే స్థూలకార్యాల యొక్క ప్రోగ్రామ్ తయారు చేసుకుంటారో అలాగే మీ బుద్ది ద్వారా ఏ,ఏ కార్యాలు చేయాలి అనే ప్రోగ్రామ్ కూడా తయారుచేసుకోండి. ఇలా ప్రోగ్రామ్ సెట్ చేసుకోవటం ద్వారా సమయం కూడా రక్షించబడుతుంది మరియు సఫలత కూడా ఎక్కువగా వస్తుంది.

5.ఏ కర్మ చేస్తున్నా సదా ఈ విషయం స్మృతి ఉంచుకోండి – ప్రతి కర్మలో బాప్దాదా నా తోడుగా ఉన్నారు మరియు నా ఈ అలౌకిక జీవితం యొక్క చేయి బాప్దాదా చేతిలో ఉంది అంటే ఈ జీవితాన్ని బాబాకి అర్పణ చేసాను అని అంటే మీ బాధ్యత బాబాదే.అన్ని ఐరువులు బాబాపై పెట్టి స్వయాన్ని తేలికగా చేసుకుంటే కర్మయోగిగా అయిపోతారు.

6.ఏ కార్యం చేస్తున్నా ఈ కార్యానికి నిమిత్తంగా చేసిన వెన్నెముక ఎవరు? అనేది మర్చిపోకండి.భలే నేను నిమిత్తం కానీ నా వెన్నెముక స్వయం బాప్దాదా.ఎలా అయితే వెన్నెముక లేకుండా శరీరం నిలబడదో అలాగే మీకు వెన్నెముక అయిన బాప్దాదా లేకుండా ఏ కార్యంలో సఫలత పొందలేరు. బాప్దాదాని వెన్నెముకగా భావించి కర్మ చేయటం ద్వారా సఫలత కూడా వస్తుంది మరియు కర్మలో నిరంతరం యోగం కూడా ఉంటుంది.

# బాధ్యత

1. మీరు విశ్వపరివర్తనకు నిమిత్తమైన పిల్లలు కనుక విశ్వానికి ఆధారమూర్తులు మరియు ఉద్ధారమూర్తులు. ఆధారమూర్తులపైనే మొత్తం బాధ్యత ఉంటుంది.ఇప్పుడు మీ యొక్క ఒక్కొక్క అడుగు వెనుక అనేకాత్మలు అడుగులు వేస్తారు కనుక సదా ఇది స్మృతి ఉండాలి – ఏ రూపంలో మనం ఎక్కడ అడుగు వేస్తామో సర్వాత్మలు మన వెనుక అడుగు వేసి మనల్ని అనుసరిస్తారు అని.

2. విశ్వపరివర్తన యొక్క పెద్ద బాధ్యత తేలికతనాన్ని అనుభవం చేయించేది ఎందుకంటే ఎవరైతే ఆధారమూర్తులుగా అవుతారో వారికి సర్వాత్మల నుండి ఆశీర్వాదాలు లభిస్తాయి దాని ద్వారా స్పతహాగానే తేలికతనం వచ్చేస్తుంది మరియు ఈ బాధ్యత అనేది అలసటను కూడా తొలగించేది. బాధ్యత అనేది స్థితిని తయారుచేయటంలో చాలా సహాయం చేస్తుంది. బాధ్యత అనేది ఆత్మను ఖాశీగా ఉందనివ్వదు.

3. సంఘటితరూపంలో శక్తిశాలి వాతావరణం తయారుచేసే బాధ్యత పిల్లలైన మీదే. దీని కొరకు ఆదిలో ఎలా అయితే ఒకరికొకరు శివబాబా స్మృతి ఉన్నారా? అని స్మృతి ఇప్పించుకునేవారు కదా అలాగే ఎవరైనా ఎక్కువగా వ్యక్తభావంలో ఉంటే వారికి మీరు చెప్పక్కర్లేకుండానే మీరు అవ్యక్తశాంత రూపాన్ని ధారణ చేయాలి దాని ద్వారా వారు సైగతో అర్ధం చేసుకుని శాంతి అయిపోవాలి.

4.మొత్తం విశ్వాత్మల యొక్క దృష్టి (శేష్టాత్మలైన మనపై ఉంటుంది – ఇలా స్వయాన్ని నిమిత్తంగా భావించి (పతి అడుగు వేయండి. ఎలా అయితే ఇప్పుడు సంపర్కంలోకి వచ్చే ఆత్మలకు ఈశ్వరీయస్నేహం, (శేష్టజ్ఞానం మరియు (శేష్టచరిశ్రల యొక్క సాక్షాత్కారం అవుతుందో అలాగే అవ్యక్తస్థితి యొక్క స్పష్ట సాక్షాత్కారం అవ్వాలి.ఎలా అయితే అన్ని బాధ్యతలు ఉన్నప్పటికీ ఆకారి మరియు నిరాకారి స్థితి యొక్క అనుభవం చేయిస్తున్నారో అలాగే మీరు సాకారరూపంలో ఉన్నప్పటికీ ఫరిస్తా రూపం యొక్క అనుభవం చేయించండి.

5.ఎవరు ఎంత అశాంతితో లేదా దు:ఖంతో భయపడుతూ వచ్చినా కానీ మీ యొక్క ఒక దృష్టి, స్మృతి మరియు వృత్తి యొక్క శక్తి వారిని పూర్తిగా శాంతి చేయాలి. మీ దృష్టి కిరణాల వలె పనిచేయాలి. ఎలా అయితే మాస్టర్ సూర్యుని సమానంగా జ్ఞానం యొక్క (పకాశాన్ని ఇచ్చే కర్తవ్యం చేస్తున్నారో అలాగే మీ దృష్టి యొక్క కిరణాల శక్తి (పతి అత్మ యొక్క పాతసంస్కారాల రూపి కీటాణువులను నాశనం చేయాలి. ఇలా మీ యొక్క (శేష్ట నడవడిక రూపి కిరణాల ద్వారా ఇతరాత్మలకు వెలుగు కూడా లభించాలి మరియు మురికి కూడా సమాప్తి అయిపోవాలి.

6.సంగమయుగానికి ఉన్న విశేషత ఇదే – (పతి ఒక్క (శేష్టాత్మకు చాలా పెద్ద బాధ్యత లభించింది ఎందుకంటే ఈ సమయంలో (బాహ్మణపిల్లలైన మీరు ఏ (శేష్టకర్మ చేస్తున్నారో అదే విశ్వం కొరకు మొత్తం కల్పం విధానంగా అవుతుంది. ఇంతగా మీ యొక్క ఒక్కొక్క కర్మకు గొప్పతనం ఉంది. కనుక స్వయాన్ని విధానం యొక్క రచయితగా భావించి (పతి కర్మ చేయండి దీని ద్వారా సోమరితనం సమాప్తి అయిపోతుంది.

7.సంపూర్ణంగా అయ్యి సమయాన్ని సమీపంగా తీసుకువచ్చే బాధ్యత పిల్లలైన మీపై ఉంది. సంపూర్ణంగా అయ్యేటందుకు పరివర్తనాశక్తిని ధారణ చేయండి. ఎవరైనా అపకారం చేసినా ఒక సెకనులో అపకారాన్ని ఉపకారంలోకి పరివర్తన చేసుకోండి.ఎవరైనా తమ స్వభావ, సంస్కారాల రూపంలో మీ ఎదురుగా పరీక్షరూపంలో వచ్చినా, మీరు ఒక సెకనులో మీ యొక్క (శేష్టసంస్కారం యొక్క స్మృతితో అటువంటి ఆత్మ పట్ల కూడా దయాహృదయం యొక్క సంస్కార, స్వభావాన్ని ధారణ చేయండి. ఎవరైనా పడేయాలనే ఆలోచనతో వచ్చినా, సాంగత్యదోషంలోకి తీసుకువెళ్ళే దృష్టితో మీ ఎదురుగా వచ్చినా వారిని సదా (శేష్టసాంగత్యం యొక్క అధారంతో సాంగత్యదోషం నుండి తొలగించి (శేష్టసాంగత్యం అంటించండి – ఇటువంటి పరివర్తనశక్తి ద్వారా విశ్వపరివర్తకులు అవ్వండి. స్వయాన్ని పరివర్తన చేసుకుని ఇతరులను పరివర్తన చేసే లక్ష్యం పెట్టుకోవాలి – ఇదే (పతి బిద్ద యొక్క బాధ్యత.

8. ప్రతి ఒక బ్రాహ్మణ బిద్దకు వృత్తి ద్వారా (శేష్టవాయుమండలం తయారుచేసే బాధ్యత లభించింది అందువలన ప్రతి ఒక్కరు నేను నా యొక్క శక్తిశాలి వృత్తి ద్వారా అపవిత్ర మరియు బలహీన వాయుమండలం ఏదైతే ఉందో దానిని తొలగించాలి అని భావించాలి. ఎప్పుడు కూడా పతిత వాయుమండలం యొక్క వర్ణన కూడా చేయకూడదు. సంకల్పంలో, వృత్తిలో, స్మృతిలో కూడా ఎప్పుడు ఏ పాపం యొక్క సంకల్పం రాకూడదు – వారినే బాధ్యత కలిగిన ఆత్మ అని అంటారు.

9.నరకాన్ని పరివర్తన చేసి స్వర్ధంగా తయారుచేయాలి. తమోగుణి ప్రకృతిని సత్వపధానంగా తయారుచేయాలి. ఈ బాధ్యత బాబాతో పాటు మీరందరు కూడా తీసుకున్నారు. పంచతత్వాలను పరివర్తన చేసేవారు ఎప్పుడు ప్రకృతికి వశీభూతం అవ్వరు.

జ్యాలారూపస్థితి

1.జ్వాలాస్వరూప స్మృతి అంటే లైట్ ((పకాశం), మైట్ అంటే (శక్తి) తో నిండిన శక్తిశాలిస్థితి. 2.జ్వాలారూపస్మృతి అంటే స్వయాన్ని శక్తిశాలి ఆత్మగా భావించి ఒకే ఒక్క శివబాబాతో కంబైంద్గా ఉండటం. 3.ఆత్మాభిమానిగా అయ్యి బాబా స్మృతిలో శక్తిశాలిస్థితిని అనుభవం చేసుకోవడమే జ్వాలారూపియోగం. 4.దేహము మరియు దేహ (పపంచానికి అతీతంగా పరంధామంలో ఉన్న బాబాకి దగ్గరగా అనుభవం చేసుకోవడమే జ్వాలాముఖి యోగం.

5.ఆశ్మలో 7 గుణాలను అనుభవం చేసుకుంటూ బాబా (పేమలో లీనమైపోవడమే జ్వాలాముఖియోగం.

్ 6.మనస్సు,బుద్ధి, హృదయం మరియు శరీరం ఈ నాల్గింటిని ఒకేచోట స్థిరం చేసి మాస్టర్ బీజరూపస్థితిని అనుభవం చేసుకోవడమే జ్వాలారూపియోగం.

## జ్వాలారూపి స్థితి కొరకు పురుషార్ధం

1.జ్వాలారూపస్థితి కొరకు సదా బాబా యొక్క స్మృతి అనే లింక్ సదా జోడింపబడి ఉండాలి. మాటిమాటికి లింక్ తెగిపోకూడదు.

2.విస్తారంలోకి వెళ్తూ సారస్వరూపం యొక్క అభ్యాసం ఉండాలి. తినండి, (తాగండి, సేవ చేయండి కానీ అతీతంగా అయ్యే అభ్యాసం మర్చిపోకండి.

3.జ్వాలారూపి స్థితి కొరకు బాబాతో హృదయపూర్వకమైన సంబంధం ఉండాలి.

4.కర్మ చేస్తూ, వ్యవహారంలోకి వస్తూ, సంబంధాలు నిలుపుకుంటూ అతీతంగా అయ్యే అభ్యాసం ఉందాలి. లైట్హౌస్లో ఇమిడిపోతున్నట్లు అయిపోవాలి ఈ అభ్యాసం ద్వారానే లైట్హౌస్ స్థితి తయారవుతుంది. అనేకాత్మలకు సాక్షాత్మారం జరుగుతుంది.

5.ఒక్క సెకనులో మీ సంకల్పాలకు బిందువు పెట్టి బిందు స్వరూపంగా అయ్యి మనస్సు, బుద్ధిని ఏకాగ్రం చేసే అభ్యాసం చేయాలి. స్టాప్ అనగానే సెకనులో వ్యర్థం, దేహాభిమానం నుండి మనస్సు, బుద్ధి ఏకాగ్రం అయిపోవాలి. ఇటువంటి కంట్రోలింగ్ పవర్ ఉండాలి. పవర్ఫుల్ (శక్తిశాలి) ట్రేక్ ద్వారా మనస్సు,బుద్ధిని కంట్రోల్ చేయాలి. మనస్సు, బుద్ధి ఒక్క సెకనులో ఎక్కడ కావాలంటే అక్కడ నిలిచిపోవాలి.

6.లైట్హౌస్, మైట్హౌస్ స్థీతిని అనుభవం చేసుకునేటందుకు జ్ఞానమనే లైట్తో, యోగమనే మైట్తో సంపన్నంగా ఉండాలి దీనినే మాస్టర్ సర్వశక్తివాన్ స్థితి అని అంటారు.

7.జ్వాలారూపస్థితిని అనుభేవం చేసుకునేటందుకు స్మృతి అనే అగ్ని ప్రజ్వలితమై ఉందాలి దీనికి సహజవిధి – స్వయాన్ని సారధిగా మరియు సాక్షిగా భావించి నదవాలి. ఈ శరీరమనే రధంలో ఆత్మ సారధి అని భావిస్తే అన్ని కర్మేంద్రియాలు మీ కంట్రోల్లో ఉంటాయి.సూక్ష్మశక్తులైన మనస్సు, బుద్ధి మరియు సంస్కారాలు కూడా మీ ఆజ్హానుసారం నడుస్తాయి.

# జ్వాలాముఖి యోగం కొరకు విశేషమైన స్వమానాలు

1.నేను విశ్వం నలువైపుల పరమాత్ముని శక్తుల యొక్క లైట్, మైట్లను వ్యాపింపచేసే మాస్టర్ సర్వశక్తివాన్ అత్మను.

2.నేను (పకృతి యొక్క పంచతత్వాలకు మరియు విశ్వంలో సర్వాత్మలకు పరమాత్ముని లైట్–మైట్లను ఇచ్చే లైట్హౌస్ను.

3.నేను పతిత ఆత్మల పతిత సంస్కారాలను, వికారి వృత్తి, దృష్టిని భస్మం చేసే పవిత్రతా సూర్యుదను.

4.నేను (పపంచంలోని అపవిశ్రతత రూపి చెత్తను కాల్చివేసే మాస్టర్ బీజరూప, జ్వాలాస్వరూప ఆత్మను.

5.నేను ఈ ప్రపంచంలో సర్వాత్మలలో ఆసురీ సంస్కారాలను భస్మం చేసే శివశక్తిని.

6.నేను మనస్సు, బుద్ధి, సంస్కారాలకు యజమానిని, స్వరాజ్యాధికారిని, శక్తిశాలి మాస్టర్ జ్ఞానసూర్య ఆత్మను. 7.నేను (పపంచంలోని అందరి దు:ఖాలు, బాధలు, రోగాలను తొలగించే మాస్టర్ దు:ఖహర్త, సుఖకర్త ఆత్మను.

# జ్వాలాముఖి యోగం కొరకు ముఖ్య ధారణలు -

1.సంపూర్ణపవిశ్రత ఉండాలి అప్పుడే మీ (శేష్టసంకల్పాల శక్తి అనే అగ్ని (పజ్వలితం అవుతుంది. ఆ అగ్నిలో పాత సంస్కారాలనే చెత్త అంతా కాలిపోతుంది. ఆ తర్వాత మీరు ఏది అలోచిస్తే అది జరుగుతుంది. విహంగమార్గంలో సేవ జరుగుతుంది.

2.దృష్టి, వృత్తి మరియు కృతి మరియు మనసా, వాచా, కర్మలో పవిత్రంగా ఉండాలి. ముఖ్య పునాది – మీ సంకల్పాలను శుభ[పదంగా, జ్ఞానస్వరూపంగా, శక్తిస్వరూపంగా చేసుకుంటే మీ తరంగాలతో ఇతరులలోని మాయ కూడా సహజంగా పారిపోతుంది. ఎందుకు? ఏమిటి? అనే [పశ్నలలోకి వెళ్తే మీలోని మాయ తొలగదు మరియు ఇతరులలో మాయను కూడా తొలగించలేరు.

3.శక్తిశాలి స్మృతి కొరకు హృదయం స్వచ్ఛంగా ఉండాలి. సత్యమైన హృదయం కలిగిన వారు ఒక్క సెకనులో బిందువుగా అయ్యి బిందువైన బాబాని స్మృతి చేయగలరు. సత్యమైన హృదయం కలిగిన వారు భగవంతుడిని రాజీ చేసుకున్న కారణంగా విశేషంగా ఆశీర్వాదాలను (ప్రాప్తింపచేసుకుంటారు. ఇలా ఒకే సంకల్పంలో స్థితులై ఉ ండటం ద్వారా జ్వాలారూపస్థితిని అనుభవం చేసుకుంటారు మరియు శక్తిశాలి తరంగాలను కూడా వ్యాపింపచేయగలరు. సత్యతాశక్తి ఉన్న కారణంగా సమయానికి యదార్ధమైన నిర్ణయాన్ని తీసుకోగలరు మరియు వారి ద్వారా ఎలాంటి పొరపాట్లు జరుగవు.

4.ఎంత వీలైతే అంత అంతర్ముఖత అనే గుహలో ఉందంది, బాహ్యముఖతలోకి రాకంది. వ్యర్ధవిషయాలకు సమయం ఇవ్వకంది. కర్మలు చేస్తూ మధ్యమధ్యలో అశరీరీ అయ్యే అభ్యాసం చేయంది.

5. నదుస్తూ, తిరుగుతూ నేను లైట్ రూపాన్ని, ఫరిస్తాను అనే అనుభవంలో ఉండాలి. ఆత్మనైన నేను భృకిటి మధ్యలో మెరిసే దివ్య నక్షత్రాన్ని నా నలువైపుల ఒక లైట్ (పకాశం ఉంది అని అనుభవం చేసుకోవాలి.

6. ఏవిధంగా అయితే సూర్యుని కిరణాలు నిరంతరం భూమిపైకి వస్తూ ఉంటాయో, సూర్యుని ఎదురుగా ఉండటం వలన వేడి అనుభవం అవుతుందో అలాగే జ్ఞానసూర్యుడైన శివబాబాకి సమీపంగా ఉంటే ఆత్మ పరమపవిత్రంగా అయిపోతుంది, సర్వశక్తులతో చార్జ్ అయిపోతుంది. కనుక స్వయాన్ని నిరంతరం జ్ఞానసూర్యుడైన శివబాబా యొక్క ఛత్రధాయలో అనుభవం చేసుకోండి.

7.కర్మ చేస్తూ నేను నిమిత్తమాత్రుడను, బాబా నన్ను విశ్వసేవ కొరకు నియమించారు అనే స్మృతి ఉండాలి. నేను ఆత్మ భృకిటి మధ్యలో కూర్చుని కర్మేంద్రియాల ద్వారా కర్మ చేయిస్తున్నాను, ఈ శరీరం బాబా సేవ కొరకు ఉంది, బాబా నన్ను సేవార్ధం నిమిత్తం చేసారు, కార్యం అయిపోగానే నేను నా వతనానికి వెళ్ళిపోవాలి అనే స్మృతిలో ఉండాలి.

# జ్వాలాముఖి యోగం ద్వారా లాభాలు -

1.మాస్టర్ సర్వశక్తివాన్ స్థితి అనగా లైట్, మైట్ స్థితి ఇప్పుదు విశ్వంలో (పత్యక్షం అవ్వాలి అనగా స్మృతి జ్వాలారూపంగా అవ్వాలి అప్పుదు దీపం వద్దకు ఎలా అయితే దీపపురుగులు స్వతహాగానే ఆకర్షితం అయ్యి వస్తాయో అలాగే ఆత్మలు మీ చుట్టూ దీపపు పురుగుల వలె తిరుగుతారు.

2.స్మృతి అనే శక్తిశాలి కిరణాలు ఒక్క సెకనులో అనేక పాపకర్మలనే సూక్ష్మకిములను భస్మం చేస్తాయి. ఏవిధంగా అయితే వైద్యులు శారీరక ఆరోగ్యం కోసం సూక్ష్మకిములను చంపడానికి కరెంట్ ఉపయోగిస్తున్నారో అలాగే స్మృతి అనేది కూడా కరెంట్ వలె పని చేస్తుంది.

3. ఈ జన్మ యొక్క ఖాతా అయినా లేదా పూర్వజన్మ యొక్క ఖాతా అయినా దానిని సంలగ్నత అనే అగ్నిలో

భస్మం చేయాలి, పాత ఖాతాలన్నీ సమాప్తి అయిపోతే దబల్లైట్ స్థితి అనుభవం అవుతుంది.

4.శక్తిశాలి స్మృతి ఒకే సమయంలో రెండు రకాలైన అనుభవం చేయిస్తుంది. 1.స్మృతి అగ్నిలా అయ్యి పాపాలను భస్మం చేస్తుంది అనగా పరివర్తన చేస్తుంది మరియు 2.సంతోషాన్ని మరియు తేలికతనాన్ని అనుభవం చేయిస్తుంది.

5.జ్వాలాస్వరూప స్మృతి వాతావరణాన్ని శక్తిశాలిగా తయారు చేస్తుంది. దీనితో నిర్భల ఆత్మలు కూడా శక్తి సంపన్నంగా అయిపోతారు. అన్ని విఘ్నాలు సహజంగా సమాప్తి అయిపోతాయి. దీనితో పాత (పపంచపు వినాశిజ్వాల కూడా (పజ్వలితం అవుతుంది.

6.మీ యోగం జ్వాలారూపంగా అయిపోతే బాబా సమానంగా పాపహరిణిగా, పాపకటేశ్వరులుగా అయిపోతారు. ఇటువంటి స్మృతియే మీ దివ్యదర్శనీయమూర్తిని ప్రత్యక్షం చేస్తుంది. దృష్టి ద్వారా అద్భుతం చేసే సేవ జరుగుతుంది. 7.ఇప్పుడు బాబా యొక్క ప్రత్యక్షత మేఘాల చాటున దాగి ఉంది. జ్ఞానసూర్యులైన మీ యొక్క లైట్, మైట్ స్థితి ద్వారానే ఆ మేఘాలు తొలగిపోతాయి మరియు సెకనులో ప్రత్యక్షత యొక్క ధంకా (మోగుతుంది.

8. వర్తమాన సమయంలో (పపంచంలో (భష్టాచారం మరియు హత్యాచారం అనే అగ్ని అంటుకుని ఉంది ఆ అగ్ని మీ యోగాగ్నితోనే సమాప్తి అవుతుంది. మీ తపన జ్వాల వలె ఉండాలి, మీ భావాలు అందరి పట్ల శుభంగా ఉండాలి. అప్పుడే సర్వాత్మలు పరమాత్మ సందేశమనే శీతల స్వరూపాన్ని అనుభవం చేసుకోగలరు.

జ్వాలాముఖి యోగం కొరకు కొన్ని విశేష సంకల్పాలు -

1.నేను శివబాబాతో కంబైండ్గా ఉన్నాను, భృకిటి సింహాసనంపై విరాజమానమై ఉన్న నానుండి సర్వశక్తుల యొక్క రంగు రంగుల కిరణాలు వెలువడుతున్నాయి, అవి (పపంచంలో సర్వాత్మల దు:ఖాలను, బాధలను దూరం చేస్తున్నాయి, (పపంచంలో పెరుగుతున్న అశాంతి, చింత, పాత స్వభావ, సంస్కారాల నుండి అందరు ముక్తులవుతున్నారు.

2. ఆత్మనైన నేను మస్తక సింహాసనంపై విరాజమానమై ఉన్నాను, పవిశ్రతా సూర్యుదైన నాతో స్వయం సర్వశక్తివంతుదైన శివబాబా కంబైంద్గా ఉన్నారు. అత్మనైన నేను శక్తి సంపన్నంగా, పవిశ్రతతో నిందుగా అవుతున్నాను. నా నుండి శ్వేత (తెల్లని) వర్ణంలో ఉన్న పవిశ్రతత కిరణాలు వెలువడుతూ నలువైపుల దూరదూరాలకు వ్యాపిస్తున్నాయి, ప్రపంచంలో నలుమూలల పవిశ్రత యొక్క (పకాశం వ్యాపిస్తూ ఉంది.

3. ఆత్మనైన నేను (పకాశమయమైన ఫరిస్తా శరీరంలో విశ్వమనే గ్లోబ్ఫై కూర్చున్నాను. నా తలపై స్వయం సర్వశక్తివంతుడైన శివబాబా యొక్క ఛ(తఛాయ ఉంది బాబా నుండి సర్వశక్తులు అనే కిరణాలు ఆత్మనైన నాలో (పవేశిస్తున్నాయి, నా నుండి (పకృతి యొక్క పంచతత్వాలకు మరియు విశ్వాత్మల వరకు చేరుకుని అందరికీ సుఖము,శాంతి, (పేమ, ఆనందం యొక్క అనుభూతిని కలిగిస్తున్నాయి.

4. శివబాబా నుండి సర్వశక్తులు అనే మెరుస్తున్న కిరణాలు నా ఆత్మపై పడుతున్నాయి, నేను పూర్తిగా శక్తివంతంగా అవుతున్నాను. ఆత్మనైన నా నుండి వెలువడే కిరణాలు సర్వాత్మలకు చేరుతున్నాయి అందరు పరమాత్మ శక్తులను, (పేమను అనుభవం చేసుకుంటున్నారు.

5.బాబా యొక్క వరదాని హస్తం నా తలపై ఉంది, బాబా తనచేతితో నా తలపై నిమురుతూ నన్ను ఎంతో లాలిస్తూ తన సర్వశక్తులతో నన్ను చార్జ్ చేస్తున్నారు. బాబా నా పై అనంత (పేమను కురిపిస్తున్నారు. ఒక్కోసారి స్వయాన్ని పరంధామంలో అనుభవం చేసుకోండి, ఒక్కోసారి బాబాతో కంబైండ్గా అనుభవం చేసుకోండి.

## ಸಂఘ**ట**నాశక్తి

1. విశ్వపరివర్తన కోసం సంఘటనాశక్తి కావాలి. ఎప్పుడైతే సంఘటిత రూపంలో ఒకే వృత్తి అంటే సంకల్పం ఉంటుందో అప్పుడు ఆ యొక్క వృత్తి మరియు తరంగాల ద్వారా మొత్తం విశ్వం యొక్క వాయుమండలాన్ని పరివర్తన చేయగలరు.సర్వ బ్రాహ్మణాత్మల యొక్క ఒకే సంకల్పమనే (వేలు కావాలి. ఒకే సంకల్పం యొక్క (వేలుయే బేహద్ విశ్వపరివర్తన చేస్తుంది.ఎప్పుడైతే సంఘటిత రూపంలో పాత స్వభావ, సంస్మారాలను లేదా పాత నదవడికను సమాప్తి చేసుకుంటారో అప్పుడే యజ్ఞం యొక్క సమాప్తి జరుగుతుంది. ఒకరు ఆహుతి చేయకపోయినా అది సమాప్తి అవ్వదు కనుక ఇప్పుడు సంఘటిత రూపంలో స్వాహా చేయండి. (పతి సంకల్పం సేవ పట్ల స్వాహా చేయాలి, (పతి మాట విశ్వకళ్యాణం పట్ల స్వాహా చేయాలి, (పతి కర్మ విశ్వపరివర్తన కొరకు స్వాహా చేయాలి.అప్పుడు నాది అంటే పాత స్వభావం సమాప్తి అయిపోతుంది.

# సంఘటనాశక్తిని పెంచుకునేటందుకు ధ్యాసలో ఉంచుకోవల్సిన విషయాలు -

1. సంఘటనలో ఒకరి పట్ల ఒకరికి స్నేహం మరియు గౌరవం యొక్క భావన ఉండాలి. ఒకరి చెప్పింది రెండవ వారు అంగీకరించాలి దీని ద్వారా సంఘటన శక్తిశాలిగా అవుతుంది.

2.సంఘటనలో ఎప్పుడు ఇతరుల తప్పులను సరి చేస్తూ ఉండటం కాదు, వారి యొక్క విశేషతలను తెలుసుకుని వారి నుండి సేవ తీసుకోవాలి మరియు సమానత యొక్క భావం పెట్టుకోవాలి. దీని ద్వారా వాతావరణం స్నేహయుక్తంగా ఉంటుంది మరియు సంఘటన శక్తిశాలిగా అవుతుంది.

3. సంఘటనలో ఎప్పుడు ఎవరిని ఎదుర్కోకూడదు. పరస్పరం మాట్లాడుకునే విధానం కూడా చాలా రాయల్గా, గౌరవంగా, అవ్యక్తంగా ఉండాలి. ఎవరి యొక్క ఏ విషయం కట్ చేయకూడదు.

4.సంఘటనలో మొదట మీరు అనే మండ్రాన్ని పక్కా చేసుకోవాలి అంటే ఇతరులను ముందు పెట్టడమే మనం ముందుకి వెళ్ళటం. మనం ఏ కర్మ చేస్తామో మనల్ని చూసి అందరు చేస్తారు అనే సూక్తి జ్ఞాపకం చేసుకోవాలి.

5.ఒకరికొకరు నమ్మకం పెట్టకోవటం ద్వారా సంఘటనాశక్తి పెరుగుతుంది. ఒకరిపై ఇకరు నమ్మకం పెట్టకుని వారికి బాధ్యత ఇచ్చి ముందుకి తీసుకువెళ్ళటం ద్వారా సంఘటన శక్తిశాలిగా ఉంటుంది.అన్ని కార్యాలు సహజంగా సంపన్నంగా అయిపోతాయి.

6.సంఘటనలో గౌరవం – మర్యాద యొక్క కోరికల అంశం ఉండకూడదు. సదా ఇతరులకు గౌరవం ఇస్తూ ముందుకి తీసుకువెళ్తూ ఉండండి. స్వయం అభిమానంలోకి రావటం ద్వారా మరియు ఇతరులను అవమానం చేయటం ద్వారా శక్తి సమాప్తి అయిపోతుంది.

7.సంఘటనలో ఎప్పుడు స్వయం అలజడి అవ్వకూడదు, ఎవరినీ అలజడి చేయకూడదు.

8.సంఘటనలో జ్రీమతాన్ని పాలన చేసే ధృడసంకల్పం ఉండాలి, మాలిక్ నుండి బాలక్ అనే పాఠం సంఘటనలో బలాన్ని నింపుతుంది. ఈ విధి ద్వారా స్వయాన్ని మలచుకోగలరు. సంఘటనలో ఏకత కొరకు కొన్ని విషయాలు సహించాల్సి వచ్చినా, పరివర్తన చేసుకోవాల్సి వచ్చినా దానిని మహానతగా భావించాలి.

9.సంఘటనలో యోగం యొక్క వాతావరణం ఉండాలి. పవిశ్రత హంసలుగా అయ్యి జ్ఞానం యొక్క రత్నాలను ఇస్తూ ఉండాలి.వ్యర్ధచింతన, వ్యర్ధ వర్ణన నుండి దూరంగా ఉండాలి.

10.సంఘటనలో ఎప్పుడు చిన్న విషయాన్ని పెద్దదిగా చేయకూడదు. విశాలహృదయులుగా మరియు ఉదారమూర్తులుగా అయ్యి అందరినీ తేలిక చేస్తూ సహయోగం ఇస్తూ ఎగిరింప చేస్తూ ఉండాలి.

11.స్వయం పట్ల మరియు సర్వుల పట్ల దయాభావం మరియు కృప యొక్క దృష్టి పెట్టుకోవాలి. ఎప్పుడు ఎవరికి వ్యతిరేఖిగా, విరోధిగా అవ్వకూడదు, సహయోగిగా అవ్వాలి.

12. అనాది కాలం నుండి అందరి సంస్కారాలు రకరకాలుగా ఉంటాయి – ఈ స్మృతితో జ్ఞానస్వరూపులుగా అయ్యి గొడవలకు అతీతంగా ఉండాలి. ఎవరైనా పొరపాటు చేస్తున్నా వారిని దయాదృష్టితో పరివర్తన చేయాలి. దానిని వాతావరణంలో వ్యాపింపచేయకూడదు.

13.సంఘటనలో సదా నమమత అనే కవచం ధరించి ఉండండి. ఎవరైనా నిందించినా, అవమాన పరిచినా

మీరు సాధువుగా అయిపోండి. ఎవరైనా గొడవ పెడుతున్నా మీరు స్నేహమనే నీరు ఇవ్వండి అప్పుడు వారి నుండి అగ్ని రాదు.

14.సంఘటనలో నియమపూర్వకమైన మాట ఉండాలి. నిందించదం, గ్లాని చేయటం, వేళాకోళంగా ఉండకూడదు.

15.పురుషార్ధంలో పోటీ పదాలి ఈర్యలోకి రాకూడదు. ద్రామాలో (పతి ఒక్కరి పాత్ర నిర్ణయమై ఉంది కనుక ఎవరితో పోల్చుకోకూడదు.

16.సదా ద్వేష భావానికి బదులు సదా శుభభావంతో ఉందాలి.

17.సదా అలాగే అనే పాఠాన్ని పక్కా చేసుకోండి. ఇతరులను మార్చాలనే భావం పెట్టుకోవడం కాదు, స్వయం మారే లక్ష్యం పెట్టుకోండి.

18.సదా ధైర్యమనే గుణాన్ని వెంట ఉంచుకోండి, ప్రతి పరిస్థితిని చూసి ధైర్యంగా వ్యవహరించండి.

19.(పతి ఒక్కరి పట్ల నిస్వార్ధ స్నేహం ఉండాలి.అనుమానం నుండి,అందరు వినిపించిన మాటల నుండి దూరంగా ఉండాలి.

20.పరస్పరం జ్ఞానచర్చ తప్పకుండా పెట్టుకోండి. అత్మిక విషయాలు చెప్పుకోవటం ద్వారా సంఘటనలో శక్తి లభిస్తుంది.

## అత్మికవ్యక్తిత్యం

# ఆత్మివ్యక్తిత్వంతో ఉండే ఆత్మల యొక్క లక్షణాలు –

ఎలా అయితే శారీరక వ్యక్తిత్వంలో ఉంటే ఆత్మలకు హద్దలో వినాశి వస్తువులపై లేదా వ్యక్తులపై ఆకర్షణ ఉండదు, చిన్న, చిన్న వస్తువులను కోరుకోరు, పడిపోయిన వస్తువులను స్వీకరించరు, వారి నయనాలు ఎప్పుడు అన్నింటితో సంపన్నంగా ఉన్నాము అనే నషాలో ఉంటాయి. వారి మాట మధురంగా మరియు అమూల్యంగా ఉంటుంది, వారి సంపర్కం ద్వారా సంతోషం అనుభవం అవుతుంది.అదేవిధంగా ఆత్మిక వ్యక్తిత్వం కలిగిన ఆత్మలు వారి కంటే కోటిరెట్లు (శేష్టంగా ఉంటారు.

1.ఆత్మిక వ్యక్తిత్వంతో ఉన్న ఆత్మలకు ఇతరుల అవగుణాల వైపు లేదా బలహీనతల వైపు దృష్టి వెళ్ళదు,వాటిని సంకల్పంలో కూడా ధారణ చేయరు.

2.వారి యొక్క మాట మహావాక్యంగా ఉంటుంది. వారి మాటలు బంగారంగా ఉంటాయి అవి వింబే బంగారుయుగానికి అధికారులుగా అయిపోతాము. ఒకొక్క మాట రత్నం సమానంగా అమూల్యంగా ఉంటుంది. వారి నోటి నుండి దు:ఖాన్నిచ్చే మరియు క్రిందికి పడవేసే మాటలు రావు. వ్యర్ధంగా ఉండవు, సమర్ధంగా, స్నేహయుక్తంగా ఉంటాయి. రోజంతటిలో ఎన్ని మాటలు మాట్లాడారో లెక్కపెట్టవచ్చు అంత తక్కువగా మరియు (శేష్టంగా ఉంటాయి.50 మాటలలో చెప్పే విస్తారాన్ని 10 మాటలలో సారరూపంలో చెప్పేస్తారు.

3. ఈ ఆత్మ సంపర్కంలోకి ఎవరు వచ్చినా వారు కొద్ది సమయంలోనే దాత, వరదాత యొక్క స్థితిని అనుభవం చేసుకుంటారు. శీతలత, శాంతి అనుభవం అవుతాయి, ఫరిస్తా వలె అనుభవం అవుతారు.

4. ఈ ఆత్మల యొక్క దృష్టి ద్వారా అద్భుతం జరుగుతుంది.

5. ఆత్మికవ్యక్తిత్వంలో ఉండటం ద్వారా సేవ కూడా తీవ్రంగా జరుగుతుంది. మీ మస్తకం ద్వారా శుద్ధమైన, సత్వపధానమైన ఆత్మ కనిపించాలి, మీ నయనాల ద్వారా సోదరదృష్టి అంటే శుద్ధమైన, (శేష్టవృత్తి యొక్క అనుభవం అవ్వాలి అప్పుడే స్వయాన్ని మరియు బాబాని (పత్యక్షం చేయగలరు.

#### ವಾವಾಸ್ತತ್ತೆ

1. మీరు సత్యవచన మహారాజులు అంటే సత్యం మాట్లాడేటువంటి మహాన్ అత్మలు. మీరు మీ యొక్క ఒక మాట ద్వారా ఏ ఆత్మ యొక్క భాగ్యరేఖను అయినా గీయగలరు లేదా మీ మాట ద్వారా ఇతరాత్మలు శాపితులుగా కూడా అవ్వచ్చు కనుక మాటపై విశేషమైన ధ్యాస పెట్టుకోండి. సుఖం ఇచ్చే మాటలు మాట్లాడండి. యుక్తీయుక్తమైన మాటలు మాట్లాడండి మరియు పనికి వచ్చే మాటలు మాట్లాడండి, వ్యర్ధంగా మాట్లాడకండి.మాట విలువ తెలుసుకోండి. అపశబ్దాలు మాట్లాడకండి, సదా శుభం మాట్లాడండి.

2.మీరు అందరి కంటే ఉన్నతోన్నతమైన సిద్ధిస్వరూప ఆత్మలు.మీరు మాట్లాడే (పతి సంకల్పం మరియు మాట సిద్ధించేదిగా ఉంటుంది అందువలన (తికాలదర్శి అయ్యి మాటలు వినండి మరియు మాట్లాదండి. (పతి కర్మ లేదా మాట యొక్క పరిణామాన్ని జ్ఞానసాగరులుగా అయ్యి తెలుసుకోండి తర్వాత మాట్లాదండి.

3. మీరు ఆత్మిక వ్యక్తిత్వం కలిగిన ఆత్మలు అందువలన నోటి నుండి ఎప్పుడు వ్యర్ధమైన మరియు సాధారణమైన మాటలు మాట్లాడకండి. (పతి మాట యుక్తీయుక్తంగా మరియు వ్యర్ధ భావానికి అతీతంగా అవ్యక్త భావం కలిగినదిగా ఉందాలి అప్పుడే ఉన్నతకుటుంబంలోకి వస్తారు.

4.మీరు జ్ఞానస్వరూప అత్మలు కనుక మీ యొక్క ప్రతి సంకల్పం, మాట మరియు కర్మ సమర్ధంగా ఉందాలి, వ్యర్ధంగా ఉండకూడదు. ఒకవేళ మీరు ఒక మాట వ్యర్ధంగా మాట్లాడితే ఆ మాటను సిద్ధి చేసుకోవదానికి అనేక మాటలు మాట్లాడవలసి వస్తుంది మరియు వాచా శక్తి వ్యర్ధంగా కూడా పోతుంది అందువలన వ్రతి మాటలో మధురత, సంతుష్టత, సరళత యొక్క నవీనత ఉండాలి, ఏ మాట సాధారణంగా ఉండకూడదు.

5. మీరు ఏదోక మాటలు మాట్లాడేసి నేను నవ్వుతూ అన్నాను నా భావం అది కాదు అని స్వయాన్ని తేరిక చేసుకోవడానికి ఇలా చెప్పకండి. (బాహ్మణజీవితం యొక్క అనందంలో ఉండండి కానీ అనందంలో ఉండటం అంటే ఎలా పడితే అలా మాట్లాడటం, ఏది పడితే అది చేయటం కాదు.

అల్పకాలిక ఆనందం కలిగినవారిగా అవ్వకండి. మీ సంకల్పాలను, శక్తిని, మాటలను ఎక్కువగా ఖర్చు చేయకండి.తక్కువగా మాట్లాదాలి కానీ ఆ తక్కువ మాటలలోనే ఎక్కువ స్పష్టీకరణ ఉండాలి దీనినే తక్కువ ఖర్చు ఎక్కువ ఫలితం అని అంటారు.

> వాచా శక్తిని జమ చేసుకోండి మరియు మాటను బాబా సమానంగా చేసుకోండి

1.మాట మరియు నదవదిక సభ్యతాపూర్వకంగా ఉండాలి.(పతి మాటలో సత్యత మరియు సభ్యత ఉంటే సఫలత లభిస్తుంది. అందువలన ఎప్పుడైనా ఏదైనా అసత్య విషయాన్ని చూస్తున్నా లేదా వింటున్నా దానిని అక్కడ, ఇక్కడ చెప్పి అసత్య వాయుమండలాన్ని వ్యాపింప చేయకండి.వర్తమాన సమయంలో వ్యర్ధాన్ని సమాప్తి చేసుకునే ధ్యాస పెట్టుకోండి. సెకనులో వ్యర్ధం ఆలోచించటం, చూడటం, మాట్లాడటం మరియు చేయటంలో బిందువు పెట్టి పరివర్తన చేసుకోండి.

2. ఏది అలోచిస్తున్నా, ఏది మాట్లాడుతున్నా ముందు, వెనుక, అలోచించి, అర్ధం చేసుకుని మాట్లాడండి. ఇప్పుడిప్పుడే సంకల్పం వచ్చింది, ఇప్పుడిప్పుడే మాట్లాడేసాము, ఇప్పుడప్పుడే చేసేసాము ఇలా ఉండకూడదు. వ్యర్ధ సంకల్పం, మాట, కర్మ యొక్క వేగం ఎంత తీవ్రంగా ఉంటుందంటే ఏదైతే (శేష్ట సంకల్పం, కర్మ, మర్యాద, టూహ్మణజీవితం యొక్క తెలివి ఉందో దానిని సమాప్తి చేసేస్తుంది.వ్యర్ధం యొక్క ఆవేశం సత్యత యొక్క తెలివిని, యదార్ధత యొక్క తెలివిని సమాప్తి చేసేస్తుంది.అందువలన ఇప్పుడు వ్యర్ధం నుండి తెలివితక్కువ వారిగా అవ్వండి.

3.ఒకవేళ మాటలో శుభభావం, (శేష్ట భావన కనుక లేకపోతే తప్పకుండా ఆ మాటలో మాయ యొక్క

ఈర్ఫ్, ద్వేషం, అసూయ యొక్క భావనలు ఏదోక శాతంలో ఇమిడి ఉంటాయి.సమర్ధమాట అంటే ఆ మాటలో ఏ ఆత్మ పట్ల అయినా భావం మరియు సారం నిండి ఉండాలి. ఇతరుల స్థితి అలజడి అయ్యే విధంగా ఎప్పుడు మాట ద్వారా వేళాకోళం చేయకండి.

ఎందుకంటే మనం వేళాకోళంగానే మాట్లాడినా ఆ మాట ద్వారా ఆ ఆత్మ మనస్సుకి దు:ఖం కలిగితే మనకు పాపం తయారైపోతుంది కనుక మాటపై చాలా ధ్యాస ఉంచాలి.

4.ఎవరికీ ఇష్టమనిపించని వ్యర్ధమాటలను సదాకాలికంగా సమాప్తి చేయండి. అపశబ్దాలు, వ్యర్ధ శబ్దాలు, గట్టిగా మాట్లాడటం ...... ఇవన్నీ ఇతరులను అలజడి చేయటం. నా మాటే అంత, నా గొంతే పెద్దది అనకండి. మాటను అదుపులో ఉంచుకోండి. రెండు శబ్దాల మాటలను అరగంట వరకు మాట్లాడుతూనే ఉండకండి. 4 మాటలలో మాట్లాడి పని చేసే విషయాన్ని 12–15 మాటలు మాట్లాడకండి.

5. తక్కువగా మాట్లాడాలి, నెమ్మదిగా మాట్లాడాలి, మధురంగా మాట్లాడాలి – ఈ స్లోగన్ సదా స్మృతిలో ఉంచుకోండి. మాటలను పొదుపు చేయండి, మీ మాట యొక్క విలువని ఉంచుకోండి. మాట సదా మధురంగా, తక్కువగా, నెమ్మదిగా మరియు ఇతరులను ఇతరులను కటాక్షించేవిధంగా ఉండాలి.

6. ప్రతి మాట స్వమానయుక్తంగా, ఉత్సాహమిచ్చే అమూల్య మహావాక్యంలా ఉండాలి.

7.(పతి ఆత్మ యొక్క విశేషతను బుద్ధిలో ఉంచుకుని సమయ (ప్రమాణంగా, యోగయుక్తంగా అయ్యి గౌరవయుక్తంగా, యుక్తీయుక్తంగా ఉండాలి.

8.[పతి ఆత్మ పట్ల శుభభావన పెట్టుకుని (శేష్ట సంకల్పంతో శాంతి యొక్క దానం ఇవ్వండి, వాదవివాదాల్లోకి రాకండి.

9. కార్యవ్యవహారాలలో ఉంటూ అంతర్ముఖీగా ఉండే విశేషధ్యాస పెట్టుకోండి, సాధారణ మాటల యొక్క పొదుపు చేయండి.

10.సంఘటనలోకి వస్తున్నప్పుడు, కర్మలోకి వస్తున్నప్పుడు, కార్యవ్యవహారాల్లోకి వస్తున్నప్పుడు వాచా శక్తి ఎక్కువగా వ్యర్ధం అయిపోతుంది. ఇలా వాణీ శక్తి వ్యర్ధం అవుతున్న కారణంగా మన మాట ద్వారా బాబా యొక్క ప్రత్యక్షత ఏదైతే జరగాలో అది జరగటంలేదు. బాబా యొక్క విషయాలను

మంచిగా వర్ణన చేస్తున్నారు కానీ వాచా శక్తి వ్యర్థంగా వెళ్తున్న కారణంగా బాబా యొక్క ప్రత్యక్షత జరగటం లేదు.

11. మన మాటలు ఫరిస్తాల మాటల వలె తక్కువగా మరియు మధురంగా ఉండాలి. ఏ మాటలకైతే ఫలం లభిస్తుందో వాటని యదార్దమాటలు అని అంటారు, ఏ మాటలకైతే ఫలం లభించదో ఆ మాటలను వ్యర్ధ మాటలు అని అంటారు. కార్యార్ధం మాట్లాదవలసి వచ్చినా కానీ ఎక్కువగా మాట్లాదకండి. ఎలా అయితే స్మృతి ద్వారా మనసాశక్తిని మరియు శాంతి శక్తి ద్వారా సంకల్పశక్తిని జమ చేసుకుంటున్నారో అలాగే వాక్కు యొక్క శక్తిని జమ చేసుకోండి. వాచా శక్తిని జమ చేసుకునే స్క్రీమ్ తయారుచేసుకోండి.

12. వ్యర్ధం మరియు అలజడి చేసే మాటల నుండి ముక్తులుగా అవ్వండి. తక్కువగా మాట్లాడండి మరియు నెమ్మదిగా మాట్లాడండి. స్వయానికి మంచిగా అనిపించినా ఇతరులకు ఇష్టమనిపించనివిధంగా ఉంటే మాటలు మాట్లాడకండి. అపశబ్దాలు, వ్యర్ధమాటలు, గట్టిగా మాట్లాడటం ......ఇవన్నీ అనేకులను అలజడి చేస్తాయి. నా మాటే పెద్దది అని అనకండి. మాయాజీత్లుగా అవుతున్నారు కదా అలాగే ధ్వనిని జయించేవారిగా కూడా అవ్వండి. రెండు శబ్దాలలో మాట్లాడే మాటలను అరగంట మాట్లాడకండి.

13. మాటకు సూక్తి ఏమిటంటే – తక్కువగా మాట్లాదండి మరియు నెమ్మదిగా మాట్లాదండి. వ్యర్ధమాటలు మాట్లాదకండి మరియు ఇతరులను అలజడి చేసే మాటల నుండి ముక్తులుగా అవ్వండి.ఈ స్థితి మీకు అవ్యక్తఫరిస్తా స్థితిలో సహాయం చేస్తుంది.మాటని పొదుపు చేసుకోండి మరియు మాట యొక్క విలువ తెలుసుకోండి. మహానాత్మలకు సత్యవచన మహారాజ్ అని మహిమ ఉంది కదా ఆ మహానాత్మలు మీరే కనుక మీ మాట సత్యంగా అంటే ఏదోక ప్రాప్తినిచ్చేదిగా ఉండాలి.

\_\_\_\_\_14. కొంతమంది పిల్లలు వేళాకోళంగా చాలా మందిని వీరు తెలివి తక్కువ వారు, పిచ్చివారు అని అంటున్నారు కానీ మన నోటి నుండి ఎప్పుడు ఇటువంటి మాటలు రాకూడదు ఎందుకంటే మీరు సత్యవచన మహరాజ్లు కనుక మీ ఆ మాట సత్యం అయ్యి అది వారికి శాపంగా అయిపోతుంది.

15. బాబా పిల్లలైన మీరు ఎవ్వరికీ శాపం ఇవ్వకండి, సుఖాన్ని ఇవ్వండి. యుక్తీయుక్తంగా మాట్లాదండి మరియు తక్కువగా మాట్లాదండి. మీరు ఒక గంట మాటలు మాట్లాడినప్పుడు ఆ గంటలో ఎన్ని మాటలు వ్యర్ధంగా ఉన్నాయి? మరియు ఎన్ని మాటలు సత్యంగా ఉన్నాయి? అనే పరిశీలన చేసుకోండి.

16. బాబా పిల్లలైన మీరు అపశబ్దాలు మాట్లాదకండి, శుభమే మాట్లాదండి ఈ విషయంలో బాబా ఇలా చెప్పారు కానీ ఫలానా వారు చేస్తున్నారా? లేదా? అని ఇతరులను చూడకండి, స్వయాన్ని స్వయం బాబా చెప్పిన విధంగా నేను మాట్లాతున్నానా? అని పరిశీలన చేసుకోండి.

## సాక్షిదృష్టి

1. సాక్షిదృష్టి అంటే అతీతంగా అయ్యి (పతి ఒక్కరి పాత్రను చూడాలి. శరీరానికి అతీతంగా అయ్యి కర్మేంద్రియాలతో కర్మ చేయిస్తూ ఈ డ్రామాలో విశేష పాత్రధారిగా భావించి పాత్రను అభినయించాలి – ఇదే సాక్షిదృష్టి.

2.నేను సాక్షి ఆత్మను అనే ఈ స్మృతి ద్వారా సమర్ధత వస్తుంది మరియు ఎవరి దగ్గర సమర్ధత ఉంటుందో వారి స్వస్థితిని ఏ పరిస్థితి అలజడి చేయదు. వారికి పరిక్షలు ఒక ఆటగా అనుభవం అవుతాయి. వారు ఏ రకమైన కొత్తదృశ్యాన్ని కానీ, ఆశ్చర్యకరమైన విషయాన్ని చూసినా కానీ వాడిపోరు. తుఫానులను కూడా డ్రామా యొక్క కానుకగా భావించి స్వభావ, సంస్మారాల యొక్క గొడవను కూడా ముందుకు వెళ్ళడానికి ఆధారంగా భావించి మాయను పరిశీలిస్తూ సహజంగా దాబేస్తారు.

3.సాక్షిదృష్టి యొక్క స్థితి అనే సీట్పై కూర్చుని (పతి దృశ్యాన్ని చూడటం ద్వారా మరియు నిర్ణయించటం ద్వారా చాలా మజా వస్తుంది, భయం అనిపించదు.అనేక సార్లు చూసిన దృశ్యం మరలా చూస్తున్నాను అని అనిపిస్తుంది. వారు వాయుమండలాన్ని కూడా డబల్లెెట్గా చేసుకుంటారు. వారికి పర్వతం వంటి పరిస్థితి కూడా రాయిలా అనుభవం అవుతుంది.

4.కర్మ చేసేముందు త్రికాలదర్శి స్థితిలో స్థితులై మూదు కాలాలను తెలుసుకుని అంటే కర్మ యొక్క ఆది,మధ్య, అంత్యాలను తెలుసుకుని కర్మ చేయటం ద్వారా లేదా సాక్షిదృష్టితో పాత్రను అభినయించటం ద్వారా వర్తమానంలో లేదా భవిష్యత్తులో పూజ్య స్వరూపంగా అయ్యి అనేకాత్మల ముందు ఉదాహరణరూపంగా అవుతారు.

5. సాక్షిదృష్టితో కర్మ చేయటం ద్వారా ఏ కర్మ బంధనలో బంధించబడే కర్మబంధనీ అత్మగా అవ్వరు. కర్మ యొక్క ఫలం (శేష్టంగా ఉన్న కారణంగా కర్మసంబంధంలోకి వస్తారు కానీ కర్మబంధనలో చిక్కుకోరు.కర్మ చేస్తూ కూడా అతీతంగా మరియు బాబాకి (పియంగా అనుభవం చేసుకుంటారు. ఈవిధమైన అతీతమైన మరియు (పియమైన అత్మలు ఇప్పటికీ అనేకాత్మల ముందు ఉదాహరణగా అవుతున్నారు వారిని చూసి అనేకాత్మలు స్వయం కూడా కర్మయోగిగా అవుతున్నారు.

6.సాక్షిదృష్టి యొక్కస్థితి మరియు సాతీస్థితి యొక్క విశేషతతో డ్రామా యొక్క ప్రతి పాత్రను అభినయించటం ద్వారా ఎప్పుడు ఏ విషయంలో ఎందుకు మరియు ఏమిటి అనే (పశ్న రాదు. ఈ ఎందుకు మరియు ఏమిటి అనే ప్రశ్నలే అలజడిని కలిగిస్తాయి కానీ సంగమయుగీ (శేష్ట పాత్రధారి, జ్ఞానస్వరూప ఆత్మలు ఎవరైతే సాక్షిదృష్టి యొక్క స్థితిని తయారుచేసుకుంటారో వారు అన్ని విషయాలు తెలుసుకున్న కారణంగా నిశ్చింతగా ఉంటారు. అలజడిలోకి రారు. ఏ ఆత్మ అయినా తమోగుణీగా ఉన్నా, అజ్ఞానిగా పాత్ర అభినయిస్తున్నా శుభభావన, శుభకామనతో వారి పాత్రను సాక్షిగా చూస్తూ శాంతి, శక్తి యొక్క దానాన్ని ఇస్తారు, భయపదరు. తమ సత్వపధాన పాత్రలో స్థితులై ఉంటారు. నిశ్చయబుద్ధి అయ్యి, సాక్షి అయ్యి ఇతరుల పాత్రను చూస్తారు, విచలితం అవ్వరు.

7.1.[పతి ఒక్కరి సంస్కారాలు రకరకాలుగా ఉంటాయి. 2.ఎవరో ఒకరు మాయా రూపంగా అయ్యి కూడా వస్తారు.ఇవైతే సమాప్తి అవ్వవు కానీ వాటిలో స్వయం కమలపుష్ప సమానంగా రక్షణగా ఉండేటందుకు సాక్షిస్థితిలో ఉండే అభ్యాసిగా అవ్వండి. రకరకాల సంస్కారాలతో ఉన్నా కానీ గొడవ రాకూడదు దీని కొరకు జ్ఞానస్వరూపంగా అయిపోండి.

8.వినాశలీల యొక్క విరాఠరూపం చూసేటందుకు దేహము, సంబంధాలు, పదార్దాలు, సంస్కారాలు వీటన్నింటి ఆకర్షణకు అతీతంగా, (పకృతి యొక్క అలజడి యొక్క ఆకర్షణకు అతీతంగా, ఫరిస్తాగా అయ్యి పైన అంబే సాక్షిదృష్టి యొక్క స్థితిలో స్థితులవ్వటం ద్వారానే శాంతి మరియు శక్తి యొక్క కిరణాలను సర్వాత్మలకు ఇవ్వగలరు.

9.ఎలా అయితే ద్రామా యొక్క దృశ్యాలను సీట్ పై సెట్ అయ్యి చూడటం ద్వారా మజా వస్తుందో అలాగే సాక్షిస్థితి అనే సీట్ పై సదా స్థితులై ఉంటే ఓటమి, గెలుపు యొక్క దృశ్యాలను చూస్తూ ఎప్పుడు కూడా అలజడి అవ్వరు.సదా ఏకీరసంగా ఉంటారు.

10.సాక్షిదృష్టి యొక్క స్థితి తయారుచేసుకోవడానికి 1.సదా న్వచింతన నడుస్తూ ఉండాలి. 2.సదా శు భచింతన మరియు శుభచింతకులుగా ఉండాలి. 3.నదుస్తూ, తిరుగుతూ స్వయాన్ని నిరాకారి ఆత్మగా మరియు కర్మ చేస్తూ అవ్యక్త ఫరిస్తాగా భావించండి. ఈ దేహ (పపంచంలో ఏది జరుగుతున్నా కానీ ఫరిస్తా పై నుండి సాక్షి అయ్యి పాత్రను చూస్తుంది, శక్తి అంటే సహయోగాన్నిస్తుంది. అలాగే మీరు ఎప్పుడైతే సాక్షిదృష్టి యొక్క స్టేజ్ పై ఉంటారో ఏ రకమైన వాతావరణం యొక్క సెగ తగలదు.

### බ්හීමීම

1.వర్తమాన సమయ ప్రమాణంగా ఫరిస్తాస్థితి యొక్క సంపన్నస్థితి లేదా బాబా సమానమైన స్థితి సమీపంగా వస్తుంది కనుక పవిత్రత యొక్క పరిభాషను సూక్ష్మంగా అర్ధం చేసుకోవాలి.కేవలం బ్రహ్మచారిగా అవ్వటమే పవిత్రత కాదు కానీ బ్రహ్మచారితో పాటు బ్రహ్మాచారిగా అంటే బ్రహ్మాబాబా యొక్క అచరణలో నడిచేవారిగా మరియు శివాచారిగా అంటే శివబాబా ఉచ్చరణ చేసిన (పతి మాటపై నడిచేవారిగా ఉండాలి.(బ్రహ్మాబాబాయొక్క (పతి అడుగుపై అడుగు వేసేవారిని (బ్రహ్మాచారి అంటే బ్రహ్మచారి అని అంటారు.

2. పవిశ్రత అంటే కేవలం కామజీత్గా, జగజీత్గా అవ్వటం కాదు కానీ కామ వికారం యొక్క వంశం – హద్దు యొక్క సర్వ కోరికలు.కామజీత్ అంటే సర్వకామనలు అంటే కోరికలను జయించేవారిగా అవ్వాలి.కోరిక అంటే 1.వస్తువుల యొక్క కోరిక 2.వ్యక్తి ద్వారా హద్దు ప్రాఫ్తుల యొక్క కోరిక 3.సంబంధం నిలుపుకోవటంలో కూడా హద్దు యొక్క కోరికలు అనేక రకాలుగా ఉత్పన్నం అవుతాయి. 4. సేవలో కూడా హద్దు కోరికల యొక్క భావం ఉత్పన్నం అవుతుంది. ఈ నాలుగు రకాలైన కోరికలను సమాప్తి చేసుకోవటం అంటే దు:ఖం, అశాంతిని తొలగించుకోవటం. ఏదైనా వినాశి వస్తువు ఒకవేళ బుద్ధిని తనవైపు ఆకర్నితం చేసుకుంటుంది అంటే తప్పకుండా కోరిక రూపంలో దానితో తగుల్పాటు ఉన్నట్లే. దీనినే రాయల్గా కోరిక లేదు కానీ మంచిగా అనిపిస్తుంది అంటారు. ఏ వస్తువు లేదా ఏ వ్యక్తితో అయినా విశేష ఆకర్షణ అంటే ఆ వస్తువు లేదా ఆ వ్యక్తియే మంచిగా అనిపిస్తున్నారంటే అది కూడా కోరికే.అన్నీ మంచిగా అనిపించడం, అందరు మంచిగా అనిపించడమనేది యదార్ధం కానీ ఇదే మంచిగా అనిపిస్తుంది, బీరే మంచిగా అనిపిస్తున్నారు అనటమనేది అయదార్ధం. ఇది కోరిక యొక్క రాయల్రరూపం. ఎవరి సేప అయినా మంచిగా అనిపిస్తుంది, ఎవరి గుణం అయినా మంచిగా అనిపిస్తుంది, ఎవరి (శమ అయినా మంచిగా అనిపిస్తుంది, ఎవరి త్యాగం అయినా మంచిగా అనిపిస్తుంది, ఎవరి స్వభావమైనా మంచిగా అనిపిస్తుంది ఇలా మంచి యొక్క సువాసన తీసుకోవటం లేదా ఆ మంచిని స్వయంలో ధారణచేయడమనేది వేరే విషయం కానీ ఆ మంచితనం కారణంగా వీరే మంచివారు అనటమనేది కోరిక. ఈ రాయల్ కోరికలపై కూడా విజయీగా అయినప్పుడే కామజీత్ అంటే సంపూర్ణ పవిత్రులు అని అంటారు.

3. సంపూర్ణ పవిత్రత అంటే – సదా సుఖమనే శయ్యపై విశ్రాంతిగా, శాంత స్వరూపంలో విరాజమానమై ఉండాలి. ఎప్పుడు కూడా ఎందుకు, ఏమిటి, ఎలా అనే అలజడి మనస్సులో రాకూడదు. సదా స్వయంలో కూడా సుఖ, శాంతి స్వరూపంతో మరియు ఇతరులకు కూడా సుఖం,శాంతి యొక్క [పాప్తిని అనుభవం చేయిస్తూ ఉండాలి. పవిత్ర అత్మ తన ప్రాప్తి అధారంగా ఇతరులకు కూడా సుఖం మరియు శాంతి, శీతలత యొక్క కిరణాలను వ్యాపింపచేసేదిగా ఉంటుంది.పవిత్ర ఆత్మలు తమ మనస్సు ద్వారా అంటే శుద్ధవృత్తి ద్వారా ప్రకృతిని కూడా పరివర్తన చేస్తారు.స్వపరివర్తన ద్వారా ప్రకృతి మరియు వ్యక్తి కూడా పరివర్తన అవుతారు.

4. పవిత్రత యొక్క ఉన్నతస్థితి – కేవలం బ్రహ్మచర్యం పాటించటం కాదు, పవిత్రత అంటే సత్యత. ఎవరైతే సత్యమైన మనస్సు కలిగిన పవిత్ర ఆత్మలు ఉంటారో వారు మనోభిరాముడైన బాబా యొక్క హృదయ సింహాసనాధికారిగా ఉంటారు. వారు బాబా ద్వారా లభించిన నర్వ ఖజానాలను బాబా యొక్క నలహా లేకుండా ఏ కార్యంలో ఉపయోగించరు. మన్మతం, పరమతం ప్రమాణంగా సమయాన్ని, మాటని, కర్మని, శ్వాసను, సంకల్పాన్ని వ్యర్ధం వైపు ఉపయోగించరు. పవిత్రత యొక్క ఉన్నతస్థితి – నిజాయితీగా ఉండటం. వారిలో సర్వుల పట్ల శుభభావన మరియు (శేష్టకామన ఉంటుంది. సంకల్పం మరియు మాట మరియు కర్మ ద్వారా సదా నిమిత్తంగా మరియు నిర్మాణంగా ఉంటారు.వారు సదా ప్రతి అడుగులో ఎగిరేకళను అనుభవం

చేసుకుంటారు.వారి పునాది ఏ విషయాల ఆధారంగా ఉండదు, వారి పునాది అనుభవాలు, (పాప్తుల ఆధారంగానే ఉంటుంది.

5.సంపూర్ణ పవిత్రత అంటే మనస్సులో సదా సుఖ స్వరూపం యొక్క స్థితి మరియు శాంత స్వరూపం యొక్క అనుభూతి ఉంటుంది. ఎప్పుడు కూడా వ్యర్ధసంకల్పాల యొక్క అలజడి ఉండదు. సంకల్పంలో కూడా అపవిత్రత యొక్క సంస్కారం ఉండదు. సదా ఆత్మికస్వరూపం అంటే సోదరులు అనే (శేష్టస్మృతి ఉంటుంది. వాచాలో సదా సత్యత మరియు మధురత ఉంటుంది.కర్మణాలో సదా నట్రపత మరియు సంతుష్టత ఉంటుంది.

6.సంపూర్ణ పవిత్రత అంటే మస్తకంలో సదా సోదరుల యొక్క స్మృతి అంటే ఆత్మికస్మృతి యొక్క తిలకం మెరుస్తూ ఉంటుంది.శరీరాన్ని చూస్తూ కూడా ఆత్మను చూసే అభ్యాసం ఉంటుంది. పెదవులపై ప్రభు ప్రాప్తి మరియు సర్వప్రాప్తుల యొక్క చిరునవ్వు ఉంటుంది. ముఖంలో తల్లి,తండ్రి మరియు (శేష్ట పరివారంతో కలుసుకున్న సుఖం కనిపిస్తుంది. మాట సదా మహాన్గా అయ్యి మహాన్గా చేసేదిగా ఉంటుంది. తలపై పవిత్రతకు గుర్తుగా లైట్ కిరీటం కనిపిస్తుంది ఈ అన్ని విశేషతల ఆధారంగానే పవిత్రత యొక్క అందంలో నెంబర్ (ప్రాప్తిస్తుంది.

## పవిత్రత యొక్క మహత్వాన్ని తెలుసుకుని మహాన్గా అవ్వండి

1. పవిత్రత అనేది సంగమయుగీ బ్రాహ్మణుల మహాన్ జీవితం యొక్క మహానత. పవిత్రత అనేది బ్రాహ్మణజీవితం యొక్క (శేష్టశృంగారం. ఎలా అయితే స్థూలశరీరంలో శ్వాస అనేది చాలా అవసరం, శ్వాస లేకుండా జీవితం లేదు అదేవిధంగా బ్రాహ్మణజీవితం యొక్క శ్వాస – పవిత్రత. 21 జన్మల ప్రాలబ్దానికి ఆధారం అంటే పునాది – పవిత్రత.

2.ఆత్మ మరియు పరమాత్మ యొక్క మిలనానికి ఆధారం – పవిశ్రజుద్ధి. సంగమయుగంలో సర్వప్రాఫ్తలకు ఆధారం – పవిశ్రతత. పూజ్యపదవి పొందడానికి కూడా ఆధారం – పవిశ్రతత. 3.బ్రాహ్మణజీవితం యొక్క ప్రాణదానమే – పవిత్రత. ఆది, అనాది స్వరూపం కూడా పవిత్రతయే. పవిత్రత అనేది బ్రాహ్మణజీవితం యొక్క విశేషమైన విశేషత. పవిత్ర సంకల్పాలు – బ్రాహ్మణుల బుద్ధికి భోజనం. పవిత్రదృష్టి బ్రాహ్మణుల నయనాలకు వెలుగు. పవిత్రకర్మ బ్రాహ్మణజీవితం యొక్క వ్యాపారం. పవిత్ర సంబంధం మరియు సంపర్కం బ్రాహ్మణజీవితం యొక్క మర్యాద. బ్రాహ్మణజీవితం యొక్క మహానతయే పవిత్రత. ఇటువంటి మహాన్ విషయాన్ని శ్రమతో, హఠంతో సొంతం చేసుకోవటం కాదు,[పేమతో సొంతం చేసుకోండి.

4. పవిశ్రత అనేది మీ జీవితం యొక్క వరదానం. మీ యొక్క నిజ వస్తువు. పాత వస్తువు అనేది అపవిశ్రత, పవిశ్రత కాదు. బాబా యొక్క వరదానం – పవిశ్రత మరియు రావణుని శాపం – అపవిశ్రత. మీ యొక్క స్వ స్వరూపం – పవిశ్రత. స్వధర్మం – పవిశ్రత, మీ యొక్క మొదటి ధారణ – పవిశ్రత. స్వదేశం –– పవిశ్రదేశం. స్వరాజ్యం – పవిశ్రరాజ్యం. స్వయం యొక్క స్మృతిచిహ్నం – పరమ పవిశ్ర పూజ్యులు. కర్మేందియాల యొక్క అనాది స్వభావం – సుకర్మ.సదా ఇదే స్మృతిలో ఉండటం ద్వారా శ్రమ మరియు హఠయోగం నుండి విడిపించబడతారు.

6. సదా ఇదే సంకల్పం ఉంచుకోండి – నేను అనాదిగా మరియు ఆదిలో పవిశ్ర ఆత్మగా ఉండే ఆత్మను అని. ఎవరిని చూసినా వారిని కూడా అనాది, ఆది నిజ రూపంలో చూడండి. సత్యాన్ని అనుభవం చేసుకోండి అప్పుడిక అపవిశ్ర సంకల్పాలు ఉత్పన్నం అవ్వవు.

7.మహానాత్మగా అవ్వాలంటే అపవిత్రత అంటే కామ మహాశత్రువు కలలో కూడా యుద్ధం చేయకూడదు. సదా సోదరుల యొక్క స్మృతి సహజంగా మరియు స్వతహా రూపంలో ఉండాలి. ఆత్మ యొక్క అసలైన గుణస్వరూపం మరియు శక్తిస్వరూపం నుండి క్రిందికి రాకండి.

#### సహనశక్తి

1.స్థాపనలో లేదా సేవాకార్యంలో చిన్న లేదా పెద్ద తుఫానులు వస్తాయి ఆ సమయంలో కొంతమంది మనల్ని శత్ువులుగా భావించి కోపంలోకి వచ్చినప్పుడు, అపశబ్దాల వర్వం కురిపించిన సమయంలో కూడా నవ్వుతూ

ఉందాలి, సంకల్పంలో కూడా వాడిపోయే గుర్తులు ముఖంలో కనిపించకూడదు. దీనినే సహనశక్తి అని అంటారు. ఎంత పెద్ద పర్వతంవటి సమస్య అయినా, తుఫాను అయినా లేదా విఫ్నుం అయినా కానీ పర్వతాన్ని అంటే పెద్ద విషయాన్ని కూడా చిన్న ఆటబొమ్మగా చేసుకుని ఆటలా దాటేయాలి ఇదే సహనశక్తి.ఏ విషయం యొక్క విస్తారంలోకి వెళ్ళకుండా (కొత్తదేమీకాదు అని బిందువు పెట్టి ముందుకు వెళ్ళాలి. జ్ఞాన, యోగం యొక్క సారంలో స్థితులై సమస్యను, విఘ్నాలను కూడా సారంలోకి తీసుకురావాలి. ఏ విషయంలో నిరాశ లేదా బలహీనం అవ్వకూడదు.సదా అనందంతో నవ్వుతూ దాటేయాలి దీనినే సహనశక్తి లేదా సహనశీలతాగుణం అని అంటారు. సహనశక్తి ఉన్నవారు ఎప్పుడు భయపడరు. వారు జ్ఞానం మరియు యోగం యొక్క గుహ్యతలోకి వెళ్తారు. వారు (పతి

విషయం యొక్క సారం అర్ధం చేసుకున్న కారణంగా నిండుగా

ఉంటారు. నిందుగా ఉన్న కారణంగా కదలరు. సహనశక్తి ఉన్నవారే సదా అచంచలంగా మరియు అధోల్గా ఉంటారు.సహనశక్తి యొక్క ఆధారంగా వారు అసంతుష్టంగా ఉన్నవారిని కూడా సంతుష్టం చేస్తారు. ఎదుర్కునేవారిని కూడా మధురత, శుభభావన, శుభకామనతో సహనశీలత యొక్క పాఠం చదివిస్తారు.

2.సంఘటనలో సఫలత పొందేటందుకు విశేష సాధనం – సహనశక్తి. ఇతరులను మార్చడానికి కూడా సహనశక్తి కావాలి.ఒకవేళ ఎవరైనా ఒకరు మరొకరి గురించి చెప్తుంబే రెండవారు నిశ్శబ్దం అయిపోవాలి. దీని ద్వారా ఆ మాట్లాడేవారు కూడా శాంతిగా అయిపోతారు. 10 సార్లు వినే ధైర్యం ఉండాలి. రెండు సార్లు వినేసరికి బలహీనం అయిపోకూడదు. బాబా ఎంత మంది పిల్లల యొక్క విషయాలు విని పిల్లలను పరివర్తన చేస్తున్నారు కదా! (బహ్మాబాబా కూడా చిన్న,చిన్న పిల్లల ద్వారా, అజ్ఞానుల ద్వారా ఎన్నో నిందలు పడ్డారు అయినా కానీ వాటిని సహించారు. ట్రహ్మాబానే అగౌరవపరిచినప్పుడు ఇక మీరెంత? బాబా అన్నింటినీ వింటూ వారిని కూడా పరివర్తన చేసారు అలాగే మీరు ఈ విషయంలో తండ్రిని అనుసరించండి.కేవలం ధైర్యం పెట్టుకోండి చాలు అన్నీ సహజం అయిపోతాయి. మొదట కొంచెం ఎలా అవుతుంది, ఎంత వరకు సహిస్తాము అనిపిస్తుంది. కానీ ధైర్యాన్ని వదలకండి. ఎంత వరకు సహించాలి అనే సంకల్పం చేయకండి. సంకల్పంలో ధృడత పెట్టుకోండి. భవిష్యత్తుపై వదిలేయటం ద్వారా వర్తమానం బలహీనం అయిపోతుంది.

3.సర్వీస్లో సఫలతకు ఆధారం – సహనశక్తి. ఎంత సహనశక్తి ఉంటుందో అంత సర్వీస్లో సఫలత వస్తుంది. అంతిమ వినాశన పేపర్లో పాస్ అవ్వదానికి కూడా ఆధారం – సహనశక్తి. అందువలనే సహనశక్తిని పెంచుకోవాలి.సహనశక్తిని పెంచుకునే సహజవిధి – బాబా మరియు వరివారం యొక్క స్నేహిగా అవ్వండి. ఎవరికి ఎవరి పట్ల స్నేహం ఉంటుందో వారికి సహనశక్తి స్వతహాగా వచ్చేస్తుంది. ఎలా అయితే తల్లి పిల్లల స్నేహంలో ఏదైనా సహించదానికి తయారుగా ఉంటుంది.ఆ స్నేహం కారణంగా పరిస్థితులు లేదా శరీరం గురించి కూడా అలోచించదు.అలాగే బాబాతో నిరంతరం స్నేహిగా అయితే స్నేహి కొరకు సహించడం కష్టం అనిపించదు. స్నేహం తక్కువగా ఉన్న కారణంగానే సహనశక్తి కూడా తక్కువగా ఉంటుంది.

4.మనస్సులో, మాటలో మరియు కర్మలో సరళంగా మరియు సహనశీలంగా అవ్వటం ద్వారానే సర్వ కార్యాలు (శేష్టంగా అవుతాయి. ఇదే (శేష్టమణిగా అయ్యేటందుకు సాధనం. సరళత మరియు సహనశీలత రెందుశక్తులు వెనువెంట ఉండాలి. సహనశక్తి లేకుండా సరళత గుణం ధారణ చేయటం కూడా అమాయకత్వమే. అందువలన రెందు సమానంగా ఉండాలి.

5. ఈ పురుషార్ధీ జీవితంలో సమస్యలు, పరిస్థితులనేవి ద్రామానుసారం రావల్సిందే. జన్మ తీసుకుంటూనే ముందుకు వెళ్ళే లక్ష్యం పెట్టకోవటం అంటే పరిక్షలను మరియు సమస్యలను ఆహ్వానించటం. మార్గంలో వెళ్తున్నప్పుడు మార్గమధ్యలో దృశ్యాలు లేకుండా ఎలా ఉంటాయి? ఆ దృశ్యాలను చూసి ఆగిపోతే గమ్యం దూరంగా అనిపిస్తుంది.ఆ దృశ్యాలను చూస్తూ ఇది ఎందుకు, ఇలా ఎందుకు ...... అని సరిదిద్దటంలో బిజీ అయిపోతున్నారు అందువలన బాబా స్మృతి యొక్క సంబంధం లూజ్ అయిపోతుంది.మనోరంజనానికి బదులు అయోమయం అయిపోతున్నారు మరలా అలసట అనుభవం అవుతుంది మరియు అలసట కారణంగా సహజమైన మార్గం కూడా సహన మార్గంగా అనిపిస్తుంది కానీ ఈ సహించడమే ముందుకు వెళ్ళటం. ఏ పిల్లలైతే బాబాతో లేదా బాబా యొక్క జ్ఞానంతో లేదా జ్ఞానం యొక్క ధారణలతో అసంతుష్టంగా ఉంటారో వారే సహజమార్గాన్ని సహనమార్గంగా అనుభవం చేసుకుంటారు.వారు స్వయంతో మరియు సర్వుల సంబంధ, సంపర్కంతో కూడా అసంతుష్టంగా

ఉంటారు దీని కారణంగా (పసన్నంగా ఉండలేరు. సహనశక్తి (పతి పరిస్థితిలో (పసన్నతను అనుభవం చేయిస్తుంది. 6. ఏ పరిస్థితి అయినా, సమస్య అయినా ముందుకు వెళ్ళేటందుకు సాధనం. ఈ స్మృతి లేనప్పుడు సుఖానికి బదులు సహనంగా అనిపిస్తుంది. వాస్తవానికి ఏ విషయంలో సహిచవలసిన అవసరంలేదు కానీ మీ బలహీనత కారణంగా సహనంగా అనిపిస్తుంది. ఎలా అయితే అగ్ని యొక్క గుణం కాల్చడం, కానీ ఆ గుణం యొక్క జ్ఞానం లేని కారణంగా దాని లాభాన్ని పొందడానికి బదులు నష్టం పొందుతున్నారు, సుఖానికి బదులు సహిస్తున్నారు. అలాగే సమస్యలు మరియు పరిస్థితులు వస్తాయనే జ్ఞానం లేని కారణంగా ముందుకు వెళ్ళే సుఖాన్ని అనుభవం చేసుకోవడానికి బదులు సహించే అనుభవం చేసుకుంటున్నారు. అందువలనే జ్ఞానం మరియు యోగం యొక్క బలంతో సహనశక్తిని పెంచుకోండి.

## దాని, మహాదాని, వరదాని స్థితి

1.విశేషంగా వాణీ ద్వారా సేవ చేయటంతో పాటు మనస్సు అంటే సంకల్పాల ద్వారా శుభభావన మరియు శుభకామన ద్వారా సేవ చేయండి – ఇదే మహాదాని, వరదాని స్థితి.

2. మీ అనాది, ఆది మరియు అవినాశి సంస్మారం – దాతస్థితి. దేవత అంటే ఇచ్చేవారు. మీరు సంగమయుగంలో మాస్టర్ దాతలు. అర్ధకల్పం దేవతా రూపంలో ఇచ్చేవారిగా ఉంటారు. ద్వాపరయుగం నుండి మీ జడచి(తాలను ఇచ్చేటువంటి దేవత అని అంటారు. దాతస్థితి యొక్క సంస్కారం కలిగిన ఓ సంవన్న ఆత్మలూ! ఇప్పుడు మహాదాని, వరదాని స్థితిలో స్థితులై మహాదానం మరియు వరదానం ఇవ్వండి. మీ సోదరాత్మలు అల్పకాలిక కోరికలతో (భమిస్తున్నారు. కోరికల చక్రంలో సాలిపురుగు వలె చిక్కుకుని ఉన్న ఆత్మలను మహాదాని, వరదాని ఆత్మలైన మీరు కోరికంటే ఏమిటో తెలియని వారిగా తయారుచేయండి. మీరు ఈశ్వరుని పిల్లలు, సర్వపాప్తులు మీ యొక్క జన్మసిద్ధ అధికారం అని వారికి వారి (శేష్ట గౌరవం యొక్క స్మృతి ఇప్పించండి. ఈ స్మృతి ద్వారా వారి అన్ని అలజడులను సమాప్తి చేయండి.

3.ఎలా అయితే భాగ్యవిధాత బాబా (బహ్మ ద్వారా భాగ్యాన్ని పంచారో అలాగే (బాహ్మణ పిల్లలైన మీరు కూడా మహాదాని అయ్యి భాగ్యాన్ని పంచిపెడుతూ ఉండండి. ఎవరికైతే భాగ్యం ప్రాప్తిస్తుందో వారికి అన్నీ (ప్రాప్తిస్తాయి. ఈరోజుల్లో మనం ఎవరికైనా బట్టలు దానం చేస్తే రేపు వారికి బియ్యం లోటు రావచ్చు, బియ్యం దానం చేస్తే నీరు యొక్క లోటు రావచ్చు ఇలా ఒక్కొక్క వస్తువుని ఎలా దానం చేస్తాము! దీని ద్వారా వారు తృప్తి అవ్వరు కానీ భాగ్యాన్ని కనుక దానం చేస్తే భాగ్యమున్న చోట అన్నీ ఉంటాయి.

4. స్వయం పట్ల సర్వఖజానాలను తక్కువగా ఉపయోగించుకోండి. సేవ పట్ల ఎక్కువగా ఉపయోగించుకోండి ఎందుకంటే అనేకాత్మలకు మహాదాని అయ్యి ఇవ్వటమే తీసుకోవటం. సర్వుల పట్ల కళ్యాణకారిగా అవ్వటమే స్వయం కళ్యాణకారిగా అవ్వటం. ధనం ఇవ్వటం అంటే ఒకటికి వంద రెట్లు జమ చేసుకోవటం. వర్తమాన సమయంలో స్వయం పట్ల చిన్న, చిన్న విషయాలలో లేదా చిమవంటి విఘ్నాలలో మీ సర్వ ఖజానాలను ఉయోగించే సమయం కాదు. బేహద్ సేవాధారిగా అయితే స్వయం యొక్క సేవ సహజంగా జరుగుతుంది. విశాలహృదయంతో ఉదారచిత్త్**గా అయ్యి ప్రాప్తల యొక్క ఖజానాలను పంచి పె**డుతూ వెళ్ళండి. ఉదారచిత్తులుగా అవ్వటం ద్వారా స్వయం యొక్క ఉద్దరణ జరుగుతుంది.

5.అన్నింటికంటే ఉన్నతోన్నతమైన దానం – దాత పిల్లలుగా అయ్యి సర్వులకు సహయోగం ఇవ్వటం. పాడైపోయిన కార్యాన్ని, పాడైపోయిన సంస్కారాలను, పాడైపోయిన మూడ్ని శభభావనతో మంచిగా చేయటంలో సహయోగి అవ్వటమే మహాదాని,వరదాని స్థితి.ఎవరిలో అయినా ఏదైనా శక్తి లోపంగా ఉంటే మీ సహయోగంతో దానిని నింపండి. మీ వృత్తి ద్వారా వాయుమండలాన్ని (కేష్టంగా తయారుచేసే సహయోగం ఇవ్వండి. స్మృతి ద్వారా మాస్టర్ సమర్ధ శక్తివాన్ యొక్క స్వరూపాన్ని స్మృతి ఇప్పించండి.వాణీ ద్వారా ఆత్మలను స్పదర్శనచక్రధారిగా, మాస్టర్ (తికాలదర్శిగా తయారుచేసే సహయోగం ఇవ్వండి. కర్మ ద్వారా సదా కమలపుష్న సమానంగా మరియు కర్మయోగిగా ఉండే సందేశం ఇవ్వండి. బాబాతో సర్వ సంబంధాల యొక్క అనుభూతి ద్వారా సర్వాత్మలకు సర్వసంబంధాలను అనుభవం చేయించే సహయోగం ఇవ్వండి. మీ ఆత్మిక సంపర్కం ద్వారా ఆత్మిక సంపర్కంలోకి తీసుకువచ్చే సహయోగం ఇవ్వండి. ఇలా సహయోగం ఇవ్వటమే మహాదానం.

6.వరదాని స్థితి ద్వారా సేవ చేసేటందుకు మొదట స్వయంలో శుద్ధ సంకల్పాలను ధారణ చేయండి. రోజంతా శుద్ధసంకల్పాల సాగరంలో ఈదుతూ ఉండండి మరియు ఏ సమయంలో కావాలంటే ఆ సమయంలో శుద్ధసంకల్పాల సాగరం యొక్క లోతులకు వెళ్ళి శాంత స్వరూపంగా అయిపోండి. ఇప్పుడు సంతోషి మాతగా అయ్యి పిలుస్తున్నటువంటి మీ భక్తులకు సంతుష్టత యొక్క వరదానాన్ని ఇవ్వండి. సంతుష్టత లేదా సంతోషమే సర్వ ప్రాఫ్తులకు ఆధార స్వరూపం. ఎక్కడ సంతుష్టత ఉంటుందో అక్కడ అప్రాప్తి అనేది ఉండదు. సంతుష్టత ఉన్నవారి దగ్గర ధనం కూడా 2 రూపాయలు ఉన్నా అవి 2 లక్షలతో సమానం. కోటీశ్వరులైనా కానీ సంతుష్టత లేకపోతే కోట్లు కూడా కోట్లు కాదు కనుక ఆవిధమైన అసంతుష్ట ఆత్మలకు సుఖం, శాంతి, పవిశ్రత మరియు జ్ఞానం యొక్క బిందువు ఇవ్వండి.

#### ఏకాగ్రతాశక<u>్తి</u>

1.ఏకాగ్రత అంటే ఒకే సంకల్పంలో స్థిరం అవ్వటం.ఒకే సంలగ్నతలో నిమగ్నమవ్వటం. ఏకాగ్రత శక్తి అనేక వైపుల భ్రమించదం నుండి సహజంగా విడిపిస్తుంది.ఎంత సమయం ఏకాగ్రతా స్థితిలో స్థితులవుతారో అంత సమయం సహజంగా దేహం మరియు దేహం యొక్క (ప్రపంచాన్ని సహజంగా మర్చిపోగలరు ఎందుకంటే ఆ సమయంలో ఎవరి సంలగ్నతలో ఉంటారో వారి (ప్రపంచంలోనే ఉంటారు.

2. ఏకాగ్రతా శక్తి అంటే సదా ఒక బాబా తప్ప మరెవ్వరు లేరు. ఇలా నిరంతరం ఏకీరసస్థితిలో స్థితులయ్యే అభ్యాసం ఉందాలి.దీని కొరకు వ్యర్ధసంకల్పాలను శుద్ధసంకల్పాలలోకి పరివర్తన చేసుకోండి. రెండు – మాయ ద్వారా వచ్చే అనేకరకాలైన విఘ్నాలను మీ ఈశ్వరీయ సంలగ్నత ఆధారంగా సహజంగా సమాప్తి చేసుకుంటూ ముందుకు వెళ్ళండి.

#### ఏకార్రతాశక్తిని పెంచుకునే విధి మలియు దాని ద్యారా లాభం

1. ఏకాగ్రతాశక్తిని పెంచుకునేటందుకు మీ బలహీన స్వభావాలను మరియు సంస్కారాలను పరివర్తన చేసుకోండి. ఎప్పుడైతే ఇది నా స్వభావం అని సంకల్పం వచ్చిందో అప్పుడు స్వభావం యొక్క [శేష్ట అర్థంలో స్థిరమవ్వండి. స్వభావం అంటే స్వయం పట్ల లేదా సర్వుల పట్ల ఆత్మికభావం మరియు స్వభావం అనే మాట అనేటప్పుడు మీ అనాది, ఆది సంస్కారాలను స్మృతిలోకి తెచ్చుకోండి.

2. ఏకాగ్రతాశక్తిని పెంచుకునేటందుకు మనస్సు,బుద్ధీకి (శేష్టస్థితి అనే స్థానం ఇవ్వండి. ఎలా అయితే శరీరాన్ని కూర్చోపెట్టడానికి స్థూలస్థానం ఇస్తున్నారో అలాగే మంచి స్థితుల యొక్క అనుభవంలో స్థితులైపోండి. మనస్సు, బుద్ధిని ఏకాగ్రం చేయండి. రకరకాలైన స్థితులలో భ్రమించనివ్వకండి.

3. ఏకాగ్రతాశక్తిని పెంచుకునేటందుకు ఒక్క బాబా తప్ప మరెవ్వరు సంకల్పంలో కూడా రాకూడదు. ఒక్క బాబాలోనే మొత్తం (ప్రపంచం యొక్క సర్వప్రాఫ్తుల యొక్క అనుభూతి ఉండాలి.ఒకరే ఒకరు ఉండాలి. ఎప్పుడైతే ఈవిధమైన (శేష్టస్ధితి తయారవుతుందో అప్పుడు (ప్రతి సంకల్పం బాబా సమానంగా అనుభవం అవుతుంది.ఇప్పుడు ఈ ఆత్మికశక్తిని (ప్రయోగించండి. దీని కొరకు ఏకాంతం యొక్క సాధన చేయండి. ఒకని అంతంలోనే లీనమైపోండి.

4.ఏకాగ్రతాశక్తిని పెంచుకునేటందుకు విశేషంగా సమయం తీయండి. సమయం లభిస్తే చేస్తాము అని అనకండి. ఒక సెకను లభించినా అభ్యాసం చేస్తూ వెళ్ళండి. 5 నిమిషాలు లభించకపోయినా ఒక్కొక్క సెకను అరగంట కూడా అయిపోతుంది.నదుస్తూ,తిరుగుతూ అభ్యాసిగా అవ్వండి. ఎలా అయితే ఛాత్రకపక్షి ఒక్కొక్క బిందువు దాహంతో ఉంటుందో అలాగే స్వ అభ్యాసి ఛాత్రకులు ఒక్కొక్క సెకను అభ్యాసిగా అయితే అభ్యాస స్వరూపంగా అయిపోతారు.

5. ఏకాగ్రతాశక్తిని పెంచుకోవటంలో ఇప్పుడు సోమరిగా అవ్వకండి. ఈ అభ్యాసం ద్వారా మొదటి డివిజన్లోకి వచ్చేస్తారు. శాంతి స్థానంలో మరియు శాంతి పరిస్థితులలో ఏకాగ్రంగా ఉండటమనేది సాధారణ విషయం కానీ నలువైపుల అలజడి సమయంలో ఒకని అంతంలోనే లీనమవ్వండి అంటే ఏకాంతవాసిగా అవ్వండి. ఏకాంతవాసి అయ్యి ఏకాగ్రస్థితిలో స్థితులవ్వటమే మహాన్ పురుషార్ధం.

6. వర్తమాన సమయ (పమాణంగా ఇప్పుడు వాన్(పస్థ స్థితికి సమీపంగా ఉన్నారు, వాన(పస్థీయులు ఏకాంతంలో

మరియు స్మరణలోనే ఉంటారు. మీరు బేహద్ వాన(పస్థీయులు కనుక సదా ఒకని అంతంలోనే అంటే నిరంతరం ఏకాంతంలో సదా ఏకా(గచిత్త్**లుగా ఉండే అభ్యాసం చేయండి. సదా ఒకని స్మృ**తిలోనే ఇమిడి ఉండండి.సమానంగా అవ్వటమే ఇమిడి ఉండటం.

7. ఏకాగ్రతాశక్తి సహజంగా నిర్విఘ్నంగా తయారుచేస్తుంది.(శమ చేయాల్సిన అవసరం ఉండదు. సహజంగా ఏకీరసస్థితి తయారవుతుంది. ఏకాగ్రత ద్వారా సర్వుల పట్ల కళ్యాణవృత్తి, సోదరదృష్టి సహజంగా తయార వుతుంది.(పతి ఆత్మ యొక్క సంబంధంలో స్నేహం, గౌరవం, స్వమానం యొక్క కర్మ సహజంగా అనుభవం చేయిస్తుంది.

8. ఈ ఏకాగ్రతాశక్తి ద్వారా ఏ అత్మకైనా మీ సందేశాన్ని చేర్చవచ్చు. ఈ శక్తి ద్వారా ఏ అత్మనైనా అహ్వానం చేయవచ్చు.ఏ అత్మ యొక్క ధ్వనినైనా గ్రహించవచ్చు.ఏ అత్మకైనా దూరంగా కూర్చుని కూడా సహయోగం ఇవ్వచ్చు. అందువలన విశేషంగా ధ్యాస పెట్టుకుని ఏకాగ్రతాశక్తిని పెంచుకోండి. ఏకాగ్రతలోనే ధృదత ఉంటుంది మరియు ధృదత ద్వారానే సఫలత మీ కంఠహారంగా అవుతుంది.

9. ఏకాగ్రతాశక్తి ద్వారానే పరవశస్థితిని పరివర్తన చేసి యజమానిస్థితి యొక్క సీట్పై సెట్ చేయగలరు. ఏకాగ్రచిత్తులుగా అవ్వటం ద్వారా మనస్సు, బుద్ధి సదా మీ ఆజ్ఞానుసారం నదుస్తాయి. స్వప్నంలో కూడా సెకను కూడా అలజడి అవ్వరు. మనస్సు యజమానిని పరవశం చేయలేదు. ఆత్మ సదా సుఖము,శాంతి, ఆనందం యొక్క అనుభూతి చేసుకుంటూ ఉంటుంది.

## డబల్ అహింసకులు

1.మన నడవడిక ద్వారా, వ్యవహారం ద్వారా సుఖం యొక్క దానం ఇవ్వటమే అహింస. అందరికీ సుఖం ఇస్తూ, సుఖం తీసుకుంటూ ఉండేవారు సదా పుణ్యం యొక్క కార్యం చేస్తూ ఉంటారు.

2.ఇప్పుడు మీ యొక్క అసలైన సత్వప్రధాన సంస్కారాలను ధారణ చేసి డబల్ అహింసకులుగా అవ్వండి. ఆత్మ యొక్క అసలైన సంస్కారాలను మరియు ఈశ్వరీయ సంస్కారాలను అణిచి ఇతర సంస్కారాలను (పత్యక్షంలోకి తీసుకువస్తున్నారు అంటే ఇది కూడా హింస. మహాన్ ఆత్మలు ఈ విషయంలో కూడా అహింసకులుగా ఉంటారు.

3. దబల్ అహింసక అత్మలు ఎవరి స్థితిని అయినా అలజడి చేసేవిధంగా నోటి నుండి మాటలు మాట్లాదరు.మీ మాటలతో ఇతరుల ఉన్నతస్థితిని అలజడి చేయటం కూడా హింస.ఎలా అయితే బాణం ద్వారా ఎవరినైనా గాయపరచడం హింసయో అలాగే ఏ రకమైన మాట ద్వారా ఎవరి (శేష్టస్థితిని అయినా అలజడి చేయటం అంటే గాయపరచడం కూడా హింస.

4. పరమాత్మ తండ్రి ద్వారా ఏదైతే దివ్యబుద్ధి, దివ్యవివేకం లేదా ఈశ్వరీయ వివేకం లభించిందో దానిని మాయకు వశం అయ్యి, పరమతానికి వశమై, చెడు సాంగత్యానికి వశమై లేదా ఏ పరిస్థితికైనా వశమై దానిని అణిచి పెడుతున్నారు అంటే అది ఈశ్వరీయ వివేకాన్ని హత్య చేస్తున్నట్లే లేదా దివ్యబుద్ధిని హత్య చేస్తున్నట్లే. అహింసక ఆత్మలు తమ ఈశ్వరీయ వివేకాన్ని అణిచిపెట్టరు.

5.అసత్యం మాట్లాడటం, దొంగతనం చేయటం, మోసం చేయటం దీనిని కూడా హింస లేదా మహాపాపం అని అంటారు. శూద్రసంస్మారాలను, స్వభావాలను లేదా మాటలను మీవిగా చేసుకుంటున్నారు లేదా ఎవరి పట్ల అయినా వ్యర్ధభావన పెట్టుకుంటున్నారు అంటే శూద్రవస్తువులను దొంగలిస్తున్నట్లే. ఇతరుల వస్తువులను

ఉపయోగించుకోవటం లేదా అసురీ, శూద్ర సంస్కారాలను, స్వభావాలను ధారణ చేయటం అంటే దొంగతనం చేయటం ఇది కూడా హింసయే. ఈ హింసను కూడా వదిలి అహింసకులుగా అవ్వండి. ఒకవైపు మేము నిమిత్తులం అంటున్నారు, అన్నీ పరమాత్మయే ఇచ్చారు అంటున్నారు, తనువు, మనస్సు, ధనం అన్నీ నీవే అంటున్నారు మరలా నాది అనే మోహానికి వశమై నాది అనుకోవటం ఇది కూడా అసత్యం. చెప్పటం నీది అని మరియు చేయటంలో నాది అంటున్నారు అంటే ఇలా అసత్యం మాట్లాడటం కూడా హింస చేయటం.దీనిలో కూడా అహింసకులుగా అవ్వండి.అలాగే మోసం చేయటం కూడా హింసయే.అన్నీ తెలిసినప్పటికీ, అన్నింటినీ అంగీకరిస్తున్నప్పటికీ స్వయాన్ని (శేష్టప్రాప్తి నుండి వంచితం చేసుకోవటం – ఇది కూడా స్వయాన్ని మోసం చేసుకోవటం.మీ బలహీనతను దాచుకుని బయటికి మీ పేరుని (పఖ్యాతి చేసుకోవటం లేదా స్వయాన్ని మంచి పురుషార్ధిగా (పసిద్ధి చేసుకోవటం కూడా మోసం చేసుకోవటం.పొరపాటు చేసి దాచుకోవటం కూడా మోసం చేసుకోవటం.అహింసకులు అంటే పుణ్యాత్మలు కనుక ఈ పాపం కూడా చేయకూడదు.

## ಅಲಜಡುಲು ಮರಿಯು ಗೌಡವಲ ಮಂಡಿ ಮುಕ್ತಿ ಅಯ್ಯೆ ಯುಕ್ತಿ

1.ఎప్పుడైతే బ్రాహ్మణకులం యొక్క ఏదోక మర్యాద యొక్క రేఖను

ఉల్లంఘిస్తారో అప్పుడే అనేకరకాలైన గొడవలు వస్తాయి.మర్యాదల యొక్క తెలివి పూర్తిగా ఉంటుంది కానీ మర్యాదలపై నడిచే శక్తి తక్కువగా ఉన్న కారణంగా ఎవరికైతే సేవ చేస్తున్నారో వారిలో కూడా శక్తి తక్కువగా ఉంటుంది అందువలనే సేవలో కూడా అనేకరకాలైన గొదవలు కనిపిస్తున్నాయి. సఫలత లభించటంలేదు మరలా చాలా సమయం వ్యర్ధం అయిపోతుంది అందువలన మర్యాదలపై పూర్తి ధ్యాస పెట్టండి దీనిలో సోమరిగా అవ్వకండి.

2.లౌకిక కుటుంబం కర్మబంధనను పూర్తి చేసే కుటుంబం. ఒకవేళ ఆ కుటుంబం వైపు ఎక్కువ ధ్యాస పెట్టి అలౌకిక కుటుంబం వైపు తక్కువ ధ్యాస పెదుతున్నారు అంటే ఆ మోహం మరియు మమత యొక్క రాయల్రూపం అనేక రకాలైన గౌడవలను ఉత్పన్నం చేస్తుంది అందువలన కుటుంబంలో ఉంటూ మహాదాని, మహాజ్హాని అవ్వటంతో పాటు గొడవలను ఉత్పన్నం చేసేటువంటి వికారాల యొక్క అంశాన్ని కూడా ధ్యాస పెట్టుకుని సమాప్తి చేసుకోండి అంటే నిర్మోహిగా అవ్వండి.

3. మీ పురుషార్ధంలో అయినా, సేవ యొక్క సఫలతలో అయినా, సర్వుల యొక్క స్నేహం మరియు సహయోగం యొక్క ప్రాప్తిలో అయినా కొద్దిగా లోపం అనుభవం అవుతుంది లేదా ఏదైనా గొడవ జరుగుతుంబే పరిశీలన చేసుకోండి – అమృతవేళ నుండి రాత్రి వరకు ఏదైతే ఆజ్ఞ లభించిందో దానిని పాలన చేయటంలో ఎక్కడైనా లోపం ఉందా? అని.వృత్తి,దృష్టి, సంకల్పం, స్మృతి, సేవ, సంబంధం అన్నింటిని ఆజ్ఞ (పమాణంగా తయారు చేసుకుని గొడవలనుండి ముక్తి అవ్వండి.

4. అపకారికి కూడా ఉపకారిగా అయితే గొడవల నుండి ముక్తి అయిపోతారు. ఎలా అయితే సంస్కారాలు కలిసినప్పుడు స్నేహిగా అవుతాము అలాగే నిందించేవారిని కూడా అదే స్నేహం మరియు సహయోగం యొక్క దృష్టితో చూడండి. భలే ఎవరైనా కఠిన సంస్కారాలతో ఉన్నా వారిని కూడా మీ శుభచింతక స్థితి ఆధారంగా పరివర్తన చేసి సమీపంగా తీసుకురండి.ఒకవేళ మాయ ఏ ఆత్మ ద్వారా అయినా గొడవ రూపంలో పరిక్ష పేపర్గా అయ్యి వస్తే ఆ అత్మలను కూడా నిర్దోషిగా భావించి వారిపై కూడా దయాహృదయులుగా అయితే గొడవలు సమాప్తి అయిపోతాయి.

5.మానసిక చింతలు, మానసిక పరిస్థితులు కూడా గొడవల రూపంలో పర్వతంగా అనుభవం అవుతాయి వాటిని తొలగించుకునేటందుకు ఈ శరీరం యొక్క అభిమానాన్ని తొలగించుకోండి. ఈ దేహాభిమానాన్ని తొలగించుకోవటం ద్వారా సర్వ పరిస్థితులు లేదా సర్వ గొడవలు సహజంగా తొలగిపోతాయి.

6. జ్ఞానమననం యొక్క అభ్యాసం ద్వారా మీ అనందంలో సదా ఆనందంగా ఉంటే ఈ ప్రపంచం యొక్క ఏ గొదవలు లేదా అలజదులు మిమ్మల్ని ఆకర్పించవు.

### ಮನನ*ಸ*ತ್ತಿ

1. ఎలా అయితే శారీరకశక్తి కొరకు ఎక్కువగా అరిగించుకునేశక్తి అవసరమో అలాగే ఆత్మను శక్తిశాలిగా చేసుకునేటందుకు మననశక్తి కూడా అంతే అవసరం. మననశక్తి ద్వారా బాబా ద్వారా విన్నటువంటి జ్ఞానం స్ప అనుభవంగా అవుతుంది. ఎలా అయితే అరిగించుకునే శక్తి ద్వారా భోజనం శారీరకశక్తి అయిన రక్తం రూపంలే మారుతుందో అలాగే జ్ఞానం యొక్క (పతి పాయింట్ యొక్క మననశక్తి ద్వారా భోజనం శారీరకశక్తి అయిన రక్తం రూపంలే మారుతుందో అలాగే జ్ఞానం యొక్క (పతి పాయింట్ యొక్క మననశక్తి ద్వారా భోజనం శారీరకశక్తి అయిన రక్తం రూపంలే మారుతుందో అలాగే జ్ఞానం యొక్క (పతి పాయింట్ యొక్క మననశక్తి ద్వారా అనుభవీ స్వరూపంగా అవ్వటమే ఆత్మికశక్తి. మననశక్తి ద్వారా (శమ సమాప్తి అయిపోతుంది. మననశక్తి ద్వారా అనుభవీ స్వరూపంగా అవ్వటమే ఆత్మికశక్తి. మననశక్తి ద్వారా (పతి పాయింట్ యొక్క అనుభవీగా, సదా శక్తిశాలిగా, మాయా(ఫూఫ్గా, విఘ్నఫూఫ్గా, సదా అగందుని సమానంగా అచంచలంగా అవుతారు. ఆత్మలో ఏదైనా లోపం ఉంటే దానిని నింపుకునే సాధనం – మననశక్తి. కేవలం వినేటువంటి వారిగా, ఉపన్యాసం చెప్పేవారిగా అయితే శక్తిశాలిగా కాలేరు. అనుభవాలను పెంచుకోండి దీనికి ఆధారం – మననశక్తి . మననశక్తి ఉన్నవారు స్పతహాగానే మగ్నస్థితిలో ఉంటారు. మగ్నస్థితిలో యోగం జోడించవలసిన అవసరం లేదు, యోగం జోడించబడే ఉంటుంది. మననశక్తి ద్వారా బాబా ఖజానా మన ఖజానాగా అంబే అధికారిస్థితి అనుభవం అవుతుంది. మననం చేయటం అంటే జీవితంలో నింపుకోవటం లేదా ధారణ చేయటం. ఎప్పుడైతే బాబా యొక్క ఖజానాను మననశక్తితో కార్యంలో ఉపయోగించి (పాప్తులను అనుభవం చేసుకుంటారో అప్పుడే నషా పెరుగుతుంది.

2.మననశక్తి అంటే (పతి జ్ఞానరత్నం యొక్క సాగరం యొక్క లోతులకు వెళ్ళి అంతర్ముఖి అయ్యి (పతి జ్ఞానరత్నం యొక్క గుహ్యతలోకి వెళ్ళాలి. కేవలం పాయింట్ రిపీట్ చేయటం కాదు కానీ (పతి పాయింట్ యొక్క రహస్యం ఏమిటి, (పతి పాయింట్ ద్వారా ఏమి నషా వస్తుంది, (పతి పాయింట్ని ఏ సమయంలో, ఏ విధి ద్వారా కార్యంలో ఉపయోగించాలి మరియు (పతి పాయింట్ని ఇతరాత్మల పట్ల సేవలో ఏ విధితో కార్యంలో ఉపయోగించాలి – ఈ 4 విషయాలను (పతి పాయింట్లో మననం చేయాలి. ఇలా మననం చేస్తూ (పత్యక్షంగా ఆ రసంలో లీనమవ్వాలి.

3.మననశక్తిని పెంచుకునేటందుకు రోజు రివైజ్ కోర్స్ లేదా అవ్యక్తవాణీలు ఏవైతే వింటున్నారో వాటిలో విశేషంగా ఒక పాయింట్ విశేషంగా బుద్ధిలో ధారణ చేయండి మరియు ఆ పాయింట్ని విధిపూర్వకంగా అభ్యాసంలోకి తీసుకురండి. నడుస్తూ, తిరుగుతూ, (పతి కర్మ చేస్తూ రోజంతా మననం నడుస్తూ ఉండాలి. మననం కొరకు విశేషంగా సమయం తీయాల్సిన అవసరం లేదు. నడుస్తూ, తిరుగుతూ కూడా చేయవచ్చు. ఒకవేళ ఏకాంత సమయం లభిస్తే చాలా మంచిది. లోతులకు వెళ్ళి (పతి పాయింట్ యొక్క స్పష్టీకరణ చేయండి.విస్తారంలోకి వెళ్తే చాలా మజా వస్తుంది కానీ మొదట (పతి పాయింట్ యొక్క నషాలో స్థితులై చేయండి.

4. మననశక్తి ద్వారా బుద్ధి బిజీగా ఉంటుంది బీజీగా ఉండటం ద్వారా సహజంగా మాయాజీత్గా అయిపోతారు. బిజీని చూసి మాయ తనంతబే తానే తొలగిపోతుంది. మననశక్తి ద్వారా స్మృతిశక్తిలో నిమగ్నమవ్వటం సహజంగా అనుభవం అవుతుంది. మననం మాయాజీత్గా మరియు వ్యర్ధసంకల్పాల నుండి ముక్తులుగా చేస్తుంది. ఎక్మడైతే వ్యర్ధం ఉండదో, విఘ్నాలు ఉండవో అక్కడ సమర్ధస్థితి లేదా సంలగ్నతలో నిమగ్నమయ్యే స్థితి స్వతహాగానే ఉంటుంది. మననం చేసేవారు ఏ సమయంలో ఏ స్థితి కావాలంటే ఆ స్థితిని తయారు చేసుకోగలరు. జ్ఞానాన్ని స్మరణ చేయటం ద్వారా జ్ఞానదాత స్పతహాగానే స్మృతి ఉంటారు. మాయా విఘ్నాలతో సదా విజయీగా అవ్వటం లేదా సేవలో సఫలతను అనుభవం చేసుకోవడానికి ఆధారం – మననశక్తి.

5.బ్రాహ్మణుల యొక్క ముఖ్య ఆధారం – బుద్ధియోగం. దివ్యబుద్ధి ద్వారానే బాబాతో కలయిక జరుపుకోగలరు. కానీ మాయ మొదటే బుద్దిపైనే యుద్ధం చేస్తుంది. మాయ యొక్క విశేషబాణం – వ్యర్ధసంకల్పాలు. ఈ బాణం ద్వారా అది దివ్యబుద్దిని బలహీనం చేస్తుంది. ఐలహీనం అయిపోయిన కారణంగా పరవశం అయిపోతారు. ఐలహీనవ్యక్తి ఏది కావాలంటే అది చేయలేడు. ఈ బలహీనతను సమాప్తి చేసుకునేటందుకు బాప్దాదా ద్వారా మననశక్తి లభించింది. ఆ మననశక్తిని ఉపయోగించండి. మననశక్తియే దివ్యబుద్ధికి ఆహారం. మననశక్తి యొక్క విస్తారం చాలా పెద్దది. ఎప్పటి నుండి బ్రాహ్మణజన్మ తీసుకున్నారో అప్పటినుండి ఇప్పటి వరకు డైరెక్ట్ బాబా ద్వారా బ్రాహ్మణజీవితం యొక్క అనేకరకాలైన టైటిల్స్ లభించాయి. రోజూ అమృతవేళ మీ ఒక టైటిల్ను స్మృతిలోకి తీసుకురండి మరియు మననం చేస్తూ ఉందండి మననశక్తి ద్వారా బుద్ధి శక్తిశాలిగా అవుతుంది. శక్తిశాలి బుద్దిపై మాయ యుద్ధం చేయదు. బుద్ధి యొక్క ఐలహీనతకు నివారణ – మననశక్తి.

6.మననశక్తి అంటే మీ యొక్క అనేక బిరుదులు అంటే స్వరూపాలను స్పృతిలో ఉంచుకోవాలి. అనేక గుణాల యొక్క శృంగారాన్ని స్పృతిలో ఉంచుకోవాలి. అనేక రకాలైన సంతోషం యొక్క విషయాలను స్పృతిలో ఉంచుకోవాలి. రచయిత బాబా పరిచయం యొక్క పాయింట్స్ యొక్క స్పృతిలో ఉండాలి. రచన విస్తారం యొక్క పాయింట్స్ని స్పృతిలో ఉంచుకోవాలి. మననశక్తికి చాలా సహజ సాధనం – ఏది కావాలంటే అది మననం చేయండి. మననం చేస్తూ ఉంటే మగ్నస్థితి స్పతహాగా వస్తుంది. పరవశానికి బదులు మాయాజీత్గా అయ్యే వశీకరణ మంత్రం సదా వెంట ఉంటుంది మరియు మాయ సదాకాలికంగా నమస్కారం చేస్తుంది. దీనికి సహజ సాధనం – మననశక్తిని పెంచుకోండి.

## నిర్మాణ (నప్రుచిత్త్) మరియు నిర్వాణస్థితి

1.(పతి సంకల్పం లేదా కర్మ నిమిత్తంగా అయ్యి చేయటమే న(మచిత్త్రేగా అవ్వటం. న(మచిత్త్రేగా అవ్వటం అంటే ఒగటం. ఒంగటం అంటే సర్వుల ఆశీర్వాదాలు తీసుకోవటం. సేవా సఫలతకు ముఖ్య ఆధారం – న(మత. ఎంత న(మతగా ఉంటారో అంతగా సఫలత (పాప్తిస్తుంది. న(మతాగుణం ద్వారా అందరు మీ ముందు నమస్కారం చేస్తారు. న(మతతో ఉన్నవారే నవనిర్మాణం యొక్క కార్యం చేయగలరు. న(మత యొక్క విశేషత కలిగినవారు సదా మొదట మీరు అనే మహామండ్రాన్ని స్మృతి ఉంచుకుంటారు.

2.ఎంతగా స్మృతిలో (శేష్టస్వమానం ఉంటుందో అంతగానే కర్మలో లేదా నయనాలలో నద్రుత ఉందాలి ఎందుకంటే నద్రుత లేకుండా విశ్వకళ్యాణం జరుగదు. ఎంత ఉన్నతస్థితియో అంత నిర్మాణత ఉండాలి. ఈ సమానత ద్వారా ఎప్పుడు నష్టం జరుగదు. ఈశ్వరీయ మర్యాదల ప్రమాణంగా ఒకరి అలోచనలకు ఒకరు గౌరవం ఇవ్వటమే నిర్మాణంగా అవ్వటం. నిర్మాణంగా అయ్యి అందరికీ గౌరవం ఇవ్వటం అంటే గౌరవం తీసుకోవటం.

3.నిమీత్తంగా అవ్వటంతో పాటు స్నేహి అవ్వటం ద్వారానే నమ్రచిత్త్రిగా అవుతారు కానీ అతి స్నేహి అవ్వటం ద్వారా అప్పుడప్పుడు నమ్రతాగుణం నష్టం కూడా చేస్తుంది అందువలన నమ్రతతో పాటు యజమానిస్థితి యొక్క నషా కూడా ఉండాలి.

4.న(మతాగుణం ధారణ చేయటం ద్వారా స్వతహాగానే నిరహంకారిగా అయిపోతారు.దేహ అహంకారం సమాప్తి అయిపోతుంది. అప్పుడు మీ నిర్వాణ స్థితిలో సహజంగా స్థితులు కాగలరు. వాణీలోకి వచ్చినా మాటలు తక్కువగా ఉంటాయి కానీ యదార్ధంగా మరియు శక్తిశాలిగా ఉంటాయి. నిమిత్త మరియు నిర్మాణ స్థితిలో స్థితులవ్వటం ద్వారా ఒక్క మాటలో అన్ని జ్ఞానం యొక్క రహస్యాలు ఇమిడి ఉంటాయి.

్. సదా నేను మాస్టర్ విశ్వనిర్మాతను అనే స్మృతి ఉండాలి. ఈ స్మృతి ద్వారా (పతి సంకల్పం మరియు కర్మ చేయటం ద్వారా నిర్మాణత మరియు సరళత గుణం స్వతహాగానే వచ్చేస్తుంది. ఎవరైతే నిమిత్తంగా మరియు నిర్మాణంగా ఉంటారో వారు ఎప్పుడు ఎందుకు, ఏమిటి, ఎలా అనే (పశ్నల్లోకి రారు.

6.నిర్మాణచిత్త్ స్థితిలో ఉండటం ద్వారానే మాస్టర్ సుఖదాతగా అవుతారు ఎందుకంటే నిర్మాణత ద్వారా దేహాభిమానం మరియు అహంకారం సమాప్తి అయిపోతుంది. సత్యమైన సేవాధారి యొక్క విశేషత – నమ్రత.వారి కర్మలో నడుస్తూ,తిరుగుతూ, మాట్లాడుతూ ఆత్మీయత కనిపిస్తుంది. 7.లోకసంగ్రహణార్ధం ఏదైనా డైరెక్షన్ లభించినా నమ్రచిత్త్ ఆత్మలు సదా అలాగే, అలాగే అంటూ దానిని పాటించిన కారణంగా గౌరవనీయంగా అవుతారు. వారు తమ గౌరవం, మర్యాద లేదా వ్యక్తిత్వాన్ని కూడా త్యాగం చేస్తారు ఎందుకంటే పెద్దవారికి గౌరవం ఇవ్వటమే స్వమానం తీసుకోవటం. ఇది ఒంగటం లేదా (కిందికి రావటం కాదు కానీ ఉన్నతంగా వెళ్ళటం.

8.నిర్మాణత అనేది మహానతకు గుర్తు.ఎవరైతే నిర్మాణంగా ఉంటారో వారు అందరి హృదయాలలో మహాన్గా ఉంటారు. నిర్మాణత అనేది సత్యమైన హృదయం యొక్క ఆశీర్వాదాలు పొందే సహజ సాధనం. అందువలన వృత్తి,వాణీ, సంబంధ, సంపర్కాలు అన్నింటిలో నిర్మాణచిత్త్ స్థితిని తయారు చేసుకోండి.

\_\_\_\_\_9.నిర్మాణత అనేది ట్రతి కార్యంలో సహజంగా సఫలతను పొందేటందుకు ఆధారం. నిర్మాణతయే ముందుకి వెళ్ళే సహజ సాధనం. నిర్మాణంగా అవ్వటం అంటే నర్వులను తమ విశేషతలో మరియు (పేమలో ఒంగింపచేసుకోవటం.

10. ఎవరి బుద్ధిలో అయితే చేసి చేయించేవాడు బాబా అనే స్మృతి ఉంటుందో వారే నిర్మాణ స్థితిలో ఉండగలరు. సేవలలో స్వమానమనేది తప్పనిసరి కానీ స్వమానంతో పాటు నిర్మాణత యొక్క సమానత కనుక లేకపోతే స్వమానం దేహాభిమానంలోకి మారిపోతుంది అందువలన స్వమానం మరియు నిర్మాణం యొక్క సమానత ద్వారా సర్వుల యొక్క ఆశీర్వాదాలు పొందండి. సంగటనలో సఫలత పొందేటందుకు ఆధారం –నమ్రత. నమ్రత రూపి కవచం ధరించి ఉండటం ద్వారా మాయా ముద్ధం నుండి రక్షించబడతారు. నమ్రతయే విశ్వ నవనిర్మాణానికి ఆధారం.

## ನಮ್ಮ ಕದಾರಿ

1.నమ్మకదారి అంటే బాబా ద్వారా లభించిన ఖజానాలను బాబా యొక్క సలహా లేకుండా ఏ కార్యంలో ఉపయోగించరు. ఒకవేళ మన్మతం, పరమతం (పమాణంగా సమయాన్ని, మాటను, కర్మను, శ్వాస లేదా సంకల్పాన్ని పరమతం ఆధారంగా లేదా సాంగత్యదోషం ఆధారంగా వ్యర్ధంగా ఉపయోగి స్తున్నారు, స్వ చింతనకు బదులు పరచింతన చేస్తున్నారు, స్వమానానికి బదులు ఏదో రకమైన అభిమానంలోకి వస్తున్నారు, మన్మతం ఆధారంగా నడుస్తున్నారు అంటే వారిని నమ్మకదారి అని అనరు అందువలన నమ్మకదారిగా అయ్యి అన్ని ఖజానాలను విశ్వకళ్యాణం యొక్క సేవలో ఉపయోగించండి. నీది అనే దానిలో నాది అనేది కలపకండి.

2.ఎలా అయితే బాబా ఎవరో, ఏవిధంగా ఉంటారో అలా పిల్లల ముందు (పత్యక్షం అయ్యారో అలాగే బాబా ముందు స్వయాన్ని (పత్యక్షం చేసుకోండి దీనినే నిజాయితి అని అంటారు. బాబాకి అన్నీ తెలుసు అని అనుకోకండి. బాబా ముందు స్వయాన్ని (పత్యక్షం చేసుకోవడమే సహజంగా ఎగిరేకళలోకి వెళ్ళేటందుకు సహజసాధనం.అన్ని రకాలైన బరువులను సమాప్తి చేసుకునే సరళయుక్తి.

3.(పతి అడుగులో సమర్ధస్థితి లేదా ఎగిరేకళ యొక్క అనుభవం, (పతి సంకల్పంలో బాబా యొక్క తోదు యొక్క అనుభవం మరియు సహయోగమనే చేతి యొక్క అనుభవం అవ్వాలి వారినే నమ్మకదారి అని అంటారు. ఇలా సదా బాబా తోడు మరియు చేతిని అనుభవం చేసుకోండి.

4.సదా (పతి సంకల్పం, మాట మరియు కర్మ ద్వారా నిమిత్తంగా మరియు నిర్మాణంగా అవ్వటమే నిజాయితి.అందువలన ఎప్పుడు కూడా నాది అనే భావన లేదా అహంభావం రాకూడదు.

5.సదా చెప్పటం మరియు చేయటం సమానంగా ఉండాలి. ఏది చెప్తన్నారో అది చేయండి. ఇది స్వయం పట్ల నిజాయితిగా ఉండటం. సంకల్పం, మాట మరియు కర్మలో తేడా కనిపించకూడదు.

6.సదా సర్వుల పట్ల శుభభావన లేదా (శేష్టకామన పెట్టుకోండి.

స్వయం పట్ల అయినా లేదా సర్వుల పట్ల అయినా అకళ్యాణం యొక్క భావన రాకూడదు దీనినే నిజాయితి అని అంటారు. 7.ఈ (శేష్టబ్రాహ్మణజీవితం యొక్క పునాది ఏ విషయాల ఆధారంగా ఉండకూడదు. (పతి ఒక విషయం యొక్క అనుభూతి ఆధారంగా, (పాప్తి ఆధారంగా పునాది ఉండాలి. విషయం మారితే పునాది మారకూడదు, నిశ్చయంలో సంశయం రాకూడదు.ఎందుకు, ఎలా (పశ్నల్లోకి వస్తే నమ్మకదారి అని అనరు.నమ్మకం అంటే ఏ విషయంలో ఎప్పుడు అలజడి రాకూడదు.

8.నిజాయితీయే తపస్వీకి గుర్తు. (పతి సెకను, (పతి అడుగు మరియు (పతి కర్మలో శ్రీమతానుసారం నడవటమే నిజాయితి.శ్రీమతం సదా స్పష్టంగా స్మృతిలో ఉండాలి.ఇది శ్రీమతమా, కాదా, ఇది సత్యమా, అసత్యమా అనే ఆలోచన కూడా రాకూడదు.

9.నిజాయితి ఆత్మ ఎప్పుడు ఏ ఖజానాను వ్యర్ధం చేయదు. సమయం యొక్క ఖజానాను, సర్వశక్తుల యొక్క ఖజానాను, సర్వగుణాల యొక్క ఖజానాను వ్యర్ధం చేయరు. వారు ప్రతి ఖజానాను కార్యంలో ఉపయోగించి పెంచుకుంటారు. సోమరితనంతో ఏ ఖజానాను అయినా వ్యర్ధం చేయటమనేది నిజాయితి కాదు. నిజాయితి ఆత్మ అంటే ప్రతి ఖజానాను పెంచుకుని స్వయాన్ని ఉన్నతి చేసుకునే ప్రయోగి.

10.నిజాయితి అత్మ పట్ల బాబాకి మరియు పరివారానికి (పేమ మరియు విశ్వాసం స్వతహాగానే ఉంటాయి.అందువలన వారికి పూర్తి అధికారం లభిస్తుంది.వారు పెద్దవారికి, చిన్నవారికి మరియు సమానమైనవారికి కూడా విశ్వాసపాత్రంగా ఉంటారు.అవిశ్వాసంతో ఉన్నవారిని కూడా విశ్వాసంలోకి తీసుకువస్తారు.

11.ఏ పిల్లలైతే సదా మనస్సు మరియు బుద్దితో నిజాయితిగా అంటే సత్యంగా ఉంటారో వారు ఎప్పుడు ఏ విషయంలో సిద్ధి చేసుకోవాల్సిన అవసరం

ఉందదు.వారు సిద్ధి చేసుకోవడానికి బదులు సిద్ధిస్వరూపంగా ఉంటారు.

## ఆశీర్మాదాల ఖజానాను జమ చేసుకునే విధి

1.వర్తమాన సమయంలో సహజపురుషార్ధం – బాప్దాదా నుండి మరియు సర్వుల నుండి ఆశీర్వాదాలు తీసుకోవటం.

2. ఆశీర్వాదాలు ఎవరికి (పాప్తిస్తాయి? ఎవరైతే సదా సంతుష్టంగా ఉంటూ సర్పులను సంతుష్టం చేస్తారో వారికే ఆశీర్వాదాలు (పాప్తిస్తాయి.

3. ఏ సేవ చేయలేకపోయినా సర్వులకు ఆశీర్వాదాలు ఇవ్వటం మరియు సర్వుల నుండి ఆశీర్వాదాలు తీసుకోవటమనేది గొప్పసేవ దీని ద్వారా దివ్యగుణాలు మరియు శక్తులు స్వతహాగా (ప్రాప్తిస్తాయి.

4. ఆశీర్వాదాలు ఇవ్వటం మరియు తీసుకోవటమనేది బీజం దీనిలో మొత్తం వృక్షమంతా ఇమిడి ఉంటుంది.

5.ఆశీర్వాదాలు ఇచ్చేటందుకు సహజవిధి రెండు మాటలను స్మృతి

ఉంచుకోవాలి – 1.శిక్షణ<sup>2</sup>. క్షమ,దయ. క్షమించడమే శిక్షణ ఇవ్పటం. ఈ సంస్కారాన్ని ధారణ చేయటం ద్వారానే ఆశీర్వాదాలు ఇవ్వగలరు.

6. బాబా నుండి ఆశీర్వాదాలు పొందేటందుకు సహజ సాధనం – (పతి అడుగులో బాబా యొక్క శ్రీమతానుసారం నడవాలి అప్పుడు (పతి అడుగులో బాబా యొక్క ఆశీర్వాదాల ద్వారా ఆశీర్వాదాల ఖజానాతో నిండుగా అయిపోతాము.

7.ఎవరైనా మీకు దు:ఖం ఇచ్చినా మీరు ఆశీర్వాదాలు ఇవ్వాలి. ఎవరైనా మీపై కోపంతో (పవర్తించినా మీరు ఆశీర్వాదాలు ఇవ్వాలి.

8.ఆశీర్వాదాలు ఇవ్వటం ద్వారా పుణ్యఖాతా జమ అవుతుంది. పుణ్యకర్మ ద్వారా పుణ్యఖాతా జమ అవుతుంది.పుణ్యకర్మ అంటే నిస్వార్ధ సేవాభావం యొక్క కర్మ. పుణ్యకర్మ అనేది పైకి కనిపించదు కానీ మనస్సుతో జరుగుతుంది. పుణ్యకర్మ అంటే అవసర సమయంలో ఏ ఆత్మకైనా సహయోగిగా అవ్వటం. ఇటువంటి పుణ్య కర్మ ద్వారా అనేకాత్మల యొక్క మనస్సు యొక్క గుప్తమైన ఆశీర్వాదాలు (పాప్తిస్తాయి. పుణ్యాత్మగా అవ్వటం ద్వారా బాబా యొక్క ఆశీర్వాదాలతో మరియు ఆత్మల యొక్క ఆశీర్వాదాలనే (పత్యక్షఫలంతో నిందుగా అవుతారు.

9. ఎవరైనా మనకి శాపం ఇచ్చినా ఆ ఆత్మలకు కూడా ఆశీర్వాదాలు ఇవ్వాలి. శాపం ఇవ్వకూడదు మరియు ఇతరాత్మల శాపం యొక్క ప్రభావం మనపై పడకుండా ఉండాలంటే ఆ ఆత్మలకు తిరిగి పది రెట్లు ఆశీర్వాదాలు ఇవ్వాలి.

 10. ఆశీర్వాదాలనేవి పురుషార్ధంలో లిఫ్ట్ వలె పనిచేస్తాయి వీటి ద్వారా చాలా సహజంగా పురుషార్ధంలో ముందుకి వెళ్ళిపోవచ్చు.

11. రోజంతటిలో సంకల్పం ద్వారా, మాట ద్వారా, కర్మ ద్వారా పుణ్యాత్మగా అయ్యి పుణ్యం జమ చేసుకోవటం ద్వారా బాబా నుండి మరియు సర్వాత్మల నుండి ఆశీర్వాదాలు (పాప్తింపచేసుకోవచ్చు.

# సదా ఉత్సాహంలో ఉండండి మరియు ఉత్సాహాన్ని ఇప్పించండి

1.సదా ఉత్సాహ, ఉల్లాసాలలో ఉండటం మరియు ఇతరులను కూడా ఉత్సాహంలోకి తీసుకురావటమే బ్రాహ్మణాత్మల యొక్క వృత్తి. బ్రాహ్మణాత్మలైన మీ నోటి నుండి సదా ఉత్సాహాన్నిచ్చే మాటలే రావాలి. భలే ఆ ఆత్మ ఎటువంటి ఆత్మ అయినా మీ పని ఏమిటంటే అందరికీ ఉత్సాహంతో నిండిన కధ వినిపించటం, ఉత్సాహం యొక్క విషయాలు వినిపించటం. వారు ఏదుస్తుంటే మీరు ఉత్సాహంతో నాట్యం చేసేలా చేయాలి.

2.బాప్దాదా పిల్లలపై ఇదే శుభ ఆశ పెట్టుకుంటున్నారు – జరిగిపోయిందేదో జరిగిపోయింది, వ్యతిరేఖ మరియు వ్యర్ధ దృష్టిని సమాప్తి చేసి స్నేహం మరియు శక్తి ఇవ్వండి. ఉత్సాహాన్ని తొలగించే విషయాలు వస్తున్నాయి మరియు ఇంకా వస్తాయి కానీ పిల్లలైన మీరు ఉత్సాహంలో ఉండండి మరియు ఇతరులకు ఉత్సాహాన్ని ఇప్పించండి.

3.ఏ కార్యంలోనైనా సఫలత పొందేటందుకు సాధనం – సంఘటిత రూపంలో అందరి యొక్క శుభసంకల్పం మరియు ఉత్సాహ, ఉల్లాసాల యొక్క సంకల్పం. ఈ సంకల్పం అసఫలతను తొలగిస్తుంది. ఎలా అయితే ఒక ఇటుక అయినా బలహీనం అయినప్పుడే కోట బలహీనం అవుతుంది. అన్ని ఇటుకలు గట్టిగా ఉంటే కోట కదలదు అలాగే సంఘటితంగా అందరి యొక్క ఉత్సాహ,

ఉల్లాసాలు మరియు (శేష్టసంకల్పం యొక్క సహయోగం ఉంటే సఫలత లభించే తీరుతుంది. ఏ కార్యంలోనైనా ఉత్సాహ, ఉల్లాసాలు తక్కువైతే అక్కడ అలసట వచ్చేస్తుంది మరియు అలసిపోయినవారు ఎప్పుడు సఫలతను పొందలేరు.

4.బాబా మీతో కంబైండ్గా ఉన్నారు అందువలన ఉత్సాహ, ఉల్లాసాలతో ముందుకు వెళ్ళండి. బలహీనత అనేది బాబాకి అర్పణ చేసేయండి, మీ దగ్గర ఉంచుకోకండి. మీ దగ్గర కేవలం ఉత్సాహ,ఉల్లాసాలను మాత్రమే ఉంచుకోండి. సదా ఉత్సాహ, ఉల్లాసాలతో నాట్యం చేస్తూ ఉండండి, పాదుతూ ఉండండి మరియు బ్రహ్మాభోజనం తింటూ ఉండండి.

5. సదా ఎగిరేకళను అనుభవం చేసుకునేటందుకు ధైర్యాన్ని మరియు ఉత్సాహ, ఉల్లాసాలను సదా పెంచుకుంటూ ఉందండి. ఉత్సాహ, ఉల్లాసాలే ఎగిరే సాధనం. ఒకవేళ రెక్కలు గట్టిగా ఉంటే తీవ్రవేగంతో ఎగరవచ్చు. సదా మీ ముఖం మరియు నదవడిక ద్వారా ఇతరులకు కూడా ఉత్సాహాన్ని ఇస్తూ ఉందండి.

6. ఉత్సాహ, ఉల్లాసాలనేవి బ్రాహ్మణులకు పెద్ద శక్తి. బ్రాహ్మణజీవితం అంటే నీరస జీవితం కాదు. ప్రపంచం

వారు ఏ చేయము, ఈ జీవితంలో ఏ రసం లేదు, నీరసంగా, సారం లేనిదిగా ఉంది అంటారు కానీ మీరు ఉత్సాహ, ఉల్లాసాల యొక్క రసం ఉంది అంటున్నారు. ఎటువంటి కష్టమైన విషయం అయినా కానీ ఉత్సాహ, ఉల్లాసాలు కష్టాన్ని కూడా సహజం చేస్తాయి.ఉత్సాహ మనేది తుఫానుని కూడా కానుకగా చేస్తుంది, పర్వతాన్ని రాయిగా కూడా కాదు, దూదిలా చేస్తుంది. ఉత్సాహమనేది ఏ పరిక్షనైనా లేదా సమస్యనైనా మనోరంజనంగా అనుభవం చేయిస్తుంది అందువలన ఎప్పుడు కూడా

ఉత్సాహ, ఉల్లాసాలు తక్కువ అవ్వకూడదు.

#### ఏ**కతా**శక్తి

1.విశ్వంలో విజయం యొక్క నగాధా ఎప్పుడు (మోగుతుంది అంటే పిల్లలైన మీ అందరి అన్ని సంకల్పాలు ఒక సంకల్పంలో ఇమిడినప్పుడే (మోగుతుంది. అందరి సంఘటితం యొక్క (వేలు ద్వారానే కలియుగీ పర్వతం ఎత్తాలి. సంఘటిత రూపంలో ఒకే సంకల్పం, ఒకే మతం మరియు ఏకీరసస్థితికి గుర్తుగానే చి(తాలలో (వేలుని చూపిస్తారు. మీ దైవీసంఘటన యొక్క ఏకీరస స్థితి ద్వారానే విశ్వంలో బాప్దాదా యొక్క (పత్యక్షత జరుగుతుంది. 2. సంఘటనలో లేదా మాలలో ఒక మణి అయినా వేరే విధంగా

ఉంటే ఆ మాల శోభించదు అందువలన భిన్నతను తొలగించి ఒకే మతం ద్వారా సంఘటనా శక్తిని (పత్యక్షం చేయండి ఎందుకంటే పరమాత్మ జ్ఞానం యొక్క విశేషతయే – ఏకత దీని ద్వారానే విశ్వంలో ఒకే మతం, ఒకే రాజ్యం, ఒకే మతం స్దాపన అవుతుంది.

3.మణికి లేదా ముత్యానికి విలువ అనేది మాలలో గ్రుచ్చబడటం ద్వారానే వస్తుంది. మణి సంఘటనలోకి వచ్చినప్పుడు అది శక్తిశాలిగా అయిపోతుంది అలాగే మీరు కూడా పరస్పరం ఎప్పుడైతే ఒకరికొకరు కలుస్తారో ఇద్దరు కలిసి 11 మంది అవుతారు. ఇదే ఏకతకు గుర్తు దీని కొరకు ఎప్పుడు ఎవరి యొక్క బలహీనతను చూసి వారిని వేరు చేయకండి. శుభచింతక భావనతో సహయోగి అయ్యి వారిని పరివర్తన చేయండి, ఇతరుల బలహీనత స్వయంలోకి వెళ్ళకూడదు.

4.ఎలా అయితే సాకారబాబా పిల్లలతో ఎప్పుడు గౌరవ భావంతో మాట్లాడేవారు.అధికారం ఉన్నప్పటికీ అధికారాన్ని ఉపయోగించలేదు అలాగే మీరు కూడా ఒకరికొకరు గౌరవం ఇవ్వండి. ఎవరైనా వినిపించినా పొరపాటుని సంకల్పంలో కూడా స్వీకరించకండి అప్పుడే ఏకీమతం యొక్క దారం తయారవుతుంది మరియు సంస్కారాల యొక్క సమీపత వస్తుంది అప్పుడే మాల శోభిస్తుంది.

5.ఎలా అయితే కొంతమంది తమ పొరపాటుని అనుభవం కూడా చేసుకుంటారు కానీ దానిని వ్యాపింపచేయరు, స్వయంలోనే ఇముడ్చుకుంటారు

మరియు ఇతరులు ఎవరైనా చేప్తే కూడా దానిని కూడా చెడుగా భావిస్తారు అలాగే ఇతరుల పొరపాటుని కూడా మన పొరపాటుగా భావించి దానిని వ్యాపింపచేయకూడదు. వ్యర్ధసంకల్పాలు నడిపించకూడదు. పూర్తిగా స్నేహశక్తితో వారిని మంచిగా తయారు చేయాలి. జరిగిపోయిన సంస్కారాల యొక్క విషయాలను వర్తమానంతో కలపకూడదు. జరిగిపోయిన వాటిని వర్తమానంతో కలిపినప్పుడే సంకల్పాల వరుస (పారంభం అవుతుంది మరియు సంఘటిత రూపంతో ఏకీరసస్థితి తయారవ్వదు అందువలన వ్యర్ధసంకల్పాలకు బిందువు పెట్టండి.

6. ఏకత కొరకు 2 విషయాలను ప్రత్యక్షంలోకి తీసుకురావాలి –

1. ఏక్నామిగా అయ్యి ఒకని పేరునే (పత్యక్షం చేయాలి. 2. పొదుపు చేయాలి అంటే సమయాన్ని, సంకల్పాలను, జ్ఞాన ఖజానాను పొదుపు చేయాలి. ఇలా ఎప్పుడైతే అన్ని రకాలుగా పొదుపు చేయటం నేర్చుకుంటారో అప్పుడు అనేక రకాలైన భిన్నత ఒకే బాబాలో ఇమిడిపోతుంది. 7. మీ దగ్గరకు వచ్చినవారు, మిమ్మల్ని చూసినవారు ఇదే వర్ణన చేస్తున్నారు – ఈ అత్మలు లేవటం, మాట్లాడటం, నడవటం, జ్ఞానం వినిపించడం అన్నీ ఒకేవిధంగా ఉన్నాయి వీరి విశేషత ఇదే అని మహిమ చేస్తున్నారు కనుక స్వయాన్ని ఆ రకంగా మాలో ఏకత ఉందా? అని పరిశీలన చేసుకోండి. ఒకే గతి, ఒకే రీతి, ఒకే నీతి ఉందా? అని. ఏదోక కారణం బలహీనతతో వస్తుంది అందువలన ఆ కారణాన్ని నివారణ చేయండి అప్పుడే ఏకీమత సంఘటన ద్వారా బాబా యొక్క ప్రత్యక్షత జరుగుతుంది.

8. ఎవరు ఏమి చేసినా, మీకు విఘ్నరూపంగా అయినా కానీ ఆ ఆత్మ పట్ల మీ భావం శుభంగానే ఉండాలి. మీ పట్ల శుభభావనతో ఉన్నవారి పట్ల

శుభభావనతో ఉండటం గొప్ప విషయం కాదు. అపకారికి ఉపకారం చేసేవారికే మహిమ జరుగుతుంది. ఎవరైనా మిమ్మల్ని మాటి మాటికి పడేయదానికి (పయత్నించినా, మీ మనస్సుని అలజడి చేసినా వారి పట్ల కూదా సదా శుభచింతక భావం అనేది అధోల్గా ఉండాలి. విషయం ఆధారంగా భావం మారకూడదు. సదా అచంచల, అధోల్ భావం ఉన్నప్పుడే ఏకీమత సంఘటన తయారవుతుంది మరియు విశ్వంలో జయజయకారాలు వస్తాయి.

#### గంభీరత

1.ఎంతగా బాహర్ముఖతలోకి రావటం సహజమో అంతగా అంతర్ముఖిగా, గంభీరంగా అయ్యే అభ్యాసం ఉండాలి దీని కొరకు లౌకిక (పవృతిలో, అలౌకిక (పవృతిలో ఉంటూ కూడా మధ్యమధ్యలో ఏకాంతంగా అంబే ఒకని అంతంలోకి వెళ్ళి గంభీరమూర్తిగా అయ్యి బాబా యొక్క ఏదో ఒక శక్తిశాలి గుణం లేదా కర్తవ్యం యొక్క అంతంలో నిమగ్నమైతే సర్వశక్తులు మరియు గుణాల ఖజానా జమ అవుతుంది.

2. గంభీరతాగుణం చాలా ముందుకి తీసుకువెళ్తుంది. ఎవరైనా ఏదైనా మంచి పని చేసి దాని గురించి వర్ణన చేస్తే సగం ఫలం సమాప్తి అయిపోతుంది. ఎవరైతే గంభీరంగా ఉంటారో వారికి పూర్తి ఫలం లభిస్తుంది. వార్ణన చేస్తే సగం ఫలం సమాప్తి అయిపోతుంది. ఎవరైతే గంభీరంగా ఉంటారో వారికి పూర్తి ఫలం లభిస్తుంది. కొంతమంది పిల్లలు చాలా చేస్తారు, చేయటంతో చాలా వర్ణన కూడా చేస్తారు లేదా చేసి పరస్పరం చాలా గొడవలు తీసుకువస్తారు దీని ద్వారా చేసినదంతా సమాప్తి అయిపోతుంది అందువలన గంభీరతా గుణాన్ని ధారణ చేసి జమాఖాతాను పెంచుకోండి. గంభీరత ద్వారా మీ మార్కులు సంపాదించుకోండి.

3. కొంతమంది బాహర్ముఖతలోకి వచ్చి వర్ణన చేస్తూ ఉంటారు వారిలో అభిమానం కనిపిస్తూ ఉంటుంది మరియు ఎవరైనా వారి చెడుని వర్ణన చేస్తే అవమానంలోకి వచ్చేస్తారు అందువలన ఇప్పుడు (పతి ఒక్కరు గంభీరతాదేవి మరియు గంభీరతాదేవత అవ్వండి. ఇప్పుడు గంభీరత చాలా చాలా అవసరం ఎందుకంటే గంభీరతకు ఎంత (పభావం పడుతుందో అంత వాణీకి పడదు.

4.వాస్తవానికి గంభీరతలో రమణీయత అనేది ఇమిడి ఉంటుంది. రమణీయత లేకుండా గంభీరంగా కూడా అవ్వకూడదు. ఎలా అయితే ఆత్మలైన మేము కేవలం శాంతస్వరూపలమే కాదు ఆ శాంతిలో అనందం, [పేమ, జ్ఞానం అన్నీ ఇమిడి ఉన్నాయి అని ప్రజలకు చెప్తాము కదా! అలాగే గంభీరతలో రమణీయత ఇమిడి ఉండాలి.

5. (ఐహ్మాబాబా ముఖంలో సదా గంభీరత యొక్క గుణాలు కనిపించేవి మరియు దానితో పాటు చిరునవ్వు కూదా ఉండేది. గంభీరత అంటే అంతర్ముఖత. అంతర్ముఖతకు గుర్తు – సదా సాగరం యొక్క లోతుల్లో లీనమై ఉండే గంభీరమూర్తులు. మనన చింతనతో కూడిన ముఖం మరియు రమణీయంగా అంటే నవ్వుతూ ఉండే ముఖం రెండు లక్షణాలు మీ ముఖంలో కనిపించాలి.

6. ఎంత గంభీరతయో అంతగా కలుపుకునే స్థితి కూడా ఉండాలి. పూర్తిగా అతీతంగా ఉండే గంభీరమూర్తిగా అవ్వకండి. కలుపుకునేవారిగా అంటే అందరి స్వభావ, సంస్కారాలను కలుపుకునే వారిగా ఉండండి. గంభీరత అంటే కలుపుకోకుండా ఉండటం కాదు. ఏ విషయమైనా అతిగా ఉంటే మంచిగా అనిపించదు. ఏ విషయమైనా అతిగా అయిపోతే దానిని తుఫాను అని అంటారు. ఒక గుణం తుఫానులా ఉండి మరో గుణం గుప్తంగా ఉంటే మంచిగా అనిపించదు. అందువలన సమానత ఉంచుకోండి. సమానత లేకపోతే అప్పుడప్పుడు అక్కడక్కడ పడిపోతారు, చలిస్తూ, ఊగుతూ ఉంటారు.

7. ఎప్పుడు ఏ విషయంలో అలజడి అవ్వకూడదు, మూడ్ మారకూడదు ఈవిధమైన గంభీరమూర్తిగా అవ్వండి. సదా (పతి కర్మలో (బహ్మాబాబాను అనుసరించండి. (బహ్మాబాబా సదా హర్షితస్థితి మరియు గంభీరస్థితి రెండింటి సమానతలో ఏకీరస స్థితిలో ఉండేవారు. కనుక బాబాని అనుసరించండి. దీని ద్వారా స్వయాన్ని విజయీగా అంటే మాయాజీత్గా అనుభవం చేసుకుంటూ ఎగురుతూ ఉంటారు. వ్యర్ధసంకల్పాల రూపంలో కూడా మాయ రాదు. ఇప్పుడు వ్యర్ధం యొక్క గుర్తులు సమాప్తి చేసుకోండి.

8. ఎంతగా కర్మలోకి వస్తున్నారో, విస్తారంలోకి వస్తున్నారో, రమణీయతలోకి వస్తున్నారో అంతగానే అతీతంగా అంటే గంభీరమూర్తిగా అయ్యే అభ్యాసం ఉండాలి. సంబంధంలోకి లేదా కర్మలోకి రావటం ఎంత సహజంగా వస్తున్నారో అంతగానే అతీతంగా కూడా సహజంగా అవ్వాలి. ఈ అభ్యాసం ద్వారానే గంభీరతాదేవి మరియు దేవతగా కనిపిస్తారు.

## ಸತ್ಯಮైನ ಸ್ನೆಪಿಾಗಾ ಅವ್ಯಂಡಿ

1.ఎంతెంత స్నేహిగా అవుతారో అంతంత సహనశక్తి వస్తుంది ఎందుకంటే ఎవరి పట్ల స్నేహం ఉంటుందో ఆ స్నేహంలో శక్తి వస్తుంది. ఎలా అయితే తల్లికి పిల్లలపై స్నేహం ఉన్న కారణంగా పిల్లల కొరకు అన్నింటిని సహించడానికి తయారుగా ఉంటుంది. ఆ సమయంలో స్నేహంతో తనువు యొక్క పరిస్థితుల యొక్క ఏ చింత ఉండదు. అలాగే బాబ్దాదా యొక్క స్నేహిగా ఉంటే స్నేహి కొరకు సహించడమేమి గొప్ప విషయం కాదు. స్నేహానికి గుర్తే – బలిహారం.

\_\_\_\_\_2. స్నేహమే సంపూర్ణంగా తయారుచేస్తుంది. ఎవరితో స్నేహం ఉంటుందో వారి సమానంగా అయ్యే (శమ చేయాలి. ఎంతగా (శమ చేస్తారో అంతగా స్నేహిగా అవుతారు. సమయానికి స్నేహి యొక్క (శమయే స్మృతి వస్తుంది. ఎవరైతే (శమ చేస్తారో వారిని అందరు స్నేహం యొక్క దృష్టితో చూస్తారు.

3. ఏ ఆత్మ యొక్క ఏ విషయమైనా మీకు నచ్చకపోతే ఆ సమయంలో బుద్ధిలో ఇదే స్మృతి ఉంచుకోండి – ఈ ఆత్మను భగవంతుడు ఇష్టపడ్డారు అంటే తప్పకుండా ఏదోక విశేషత ఉంటుంది అని. ఎలా అయితే బాబా ఏ అత్మ యొక్క బలహీనత అయినా చూడడానికి బదులు మీరు నా వారు, నా వారిగానే ఉంటారు, సదా నా వారిగానే అవుతారు అని ఇంకా ధైర్యాన్ని పెంచుతారో అలాగే తండ్రిని అనుసరించండి. ఏ ఆత్మనైనా విశేషాత్మగా చూస్తూ సంబంధ, సంపర్కంలోకి రావటం ద్వారా (పతి ఆత్మ పట్ల స్వతహాగానే ఆత్మిక(పేమ (పత్యక్షం అవుతుంది.

4. ఎవరితో మనస్ఫూర్వకమైన (పేమ ఉంటుందో వారి లోపం మనలోపంగా అనిపిస్తుంది. బాప్దాదాకి పిల్లలపై అతి స్నేహం ఉన్న కారణంగానే శిక్షణలు ఇస్తూ ఉంటారు, (పేమ లేకపోతే ఎలా కావాలంటే అలా నడవండి అంటారు కానీ అలా అనరు. పిల్లలో చిన్న లోపం కూడా ఎందుకు ఉండాలి అనుకుంటారు. ఇలా (పేమ ఉన్నవారిలో లోపం చూడలేరు. స్నేహానికి (పత్యక్షరూపంగా పిల్లలను సంపూర్ణంగా, సంపన్నంగా చేయాలనుకుంటారు. ఇలా పిల్లలందరు స్నేహిగా అయ్యి వారి లోపాలను మీ లోపాలుగా భావించి వారిని పరివర్తన చేయండి.

5.ఎవరితో (పేమ ఉంటుందో వారు ఏ శిక్షణ యొక్క సైగ చేసినా అది ఇష్టంగా అనిపిస్తుంది మరియు సదా మనస్సులో వారు ఏదైతే చెప్పారో నా కళ్యాణం కోసమే చెప్పారు అనిపిస్తుంది ఎందుకంటే వారి పట్ల మనస్సులో (శేష్టభావన ఉంటుంది. ఎలా అయితే బాబా పట్ల తెగిపోని, అఖండమైన, స్థిరమైన (పేమ ఉందో, (శేష్ట భావన మరియు నిశ్చయం ఉందో అలాగే అందరితో ఆత్మిక[పేమ తెగిపోనిదిగా, అఖండంగా ఉండాలి. రకరకాలైన నడవడికను, రకరకాలైన సంస్కారాలను చూస్తూ కూడా (పేమలో తేడా రాకూడదు.

6. సహజయోగిగా అయ్యే సహజ సాధనం - ఆత్మిక సత్యమైన స్నేహం. ఈ స్నేహమనేది మొత్తం పాత

ట్రపంచాన్ని సహజంగా మరిపింపచేస్తుంది. (పతి ఆత్మను బాబా వారిగా చేసే శక్తిశాలి సాధనం – స్నేహం. స్నేహమే టాహ్మణ జీవితానికి పునాది. స్నేహమే శక్తిశాలి జీవితానికి, పాలనకు ఆధారం. సదా స్నేహి ఆత్మకు ప్రకృతి మరియు మాయ రెండు దాసీ అయిపోతాయి.

7. ఎవరైనా వ్యక్తి, (పకృతి, ఏవిధమైన మాయ అయినా ఎటువంటి విరాఠరూపం, జ్వాలారూపం ధారణ చేసి మీ ఎదురుగా వచ్చినా కానీ ఆ విరాఠ జ్వాలారూపాన్ని కూడా స్నేహమూర్తి ద్వారా, స్నేహచిత్రం ద్వారా, స్నేహ వ్యవహారం ద్వారా, స్నేహం యొక్క శీతలత ద్వారా పరివర్తన చేయండి.

8. విశ్వంలో కోటీశ్వరులు చాలా మంది ఉన్నారు కానీ పరమాత్మ యొక్క సత్యమైన (పేమకు బికారీలుగా ఉన్నారు. స్నేహసంపన్న జీవితం యొక్క సంతుష్టత యొక్క అనుభూతి లేదు. (పతి ఒక్కరికి ఏదోక చింత ఉంది. సత్యమైన అత్మిక స్నేహం కొరకు వెతుకుతున్నారు. ఆవిధమైన (భమించే అత్మలకు సత్యమైన స్నేహం యొక్క అనుభూతిని చేయించండి. సత్యమైన నిస్వార్ధ (పేమను ఇవ్వండి.

9.బాబాకి పిల్లలందరి పట్ల సత్యమైన స్నేహం ఉంది అందువలనే ఏ పిల్లవాడి యొక్క లోపాన్ని మరియు బలహీనతను చూడరు. మన పరివారం యొక్క లోపం అంటే అది మన లోపమే అందువలన బాబాకి ఏ పిల్లల పట్ల అసహ్యం రాదు, దయ వస్తుంది. ఇలా తండ్రిని అనుసరించి మీ ఆత్మిక సోదరాత్మల పట్ల సత్యమైన స్నేహిగా అవ్వండి.

10. ఎవరితో మనస్ఫూర్వకమైన స్నేహం ఉంటుందో వారి లోపాన్ని సదా తమ లోపంగా భావిస్తారు. బాప్దాదాకి పిల్లలపై చాలా స్నేహం ఉంది కనుకనే శిక్షణలు ఇస్తారు. (పేమ లేకపోతే ఎలా నదుస్తున్నారో అలా నదవండి అంటారు కానీ బాబా అలా అనరు, పిల్లలలో చిన్న లోపం కూడా ఎందుకు ఉండాలి అని అనుకుంటారు. (పేమ ఉన్నవారిలో లోపాన్ని చూడలేరు. స్నేహానికి (పత్యక్ష స్వరూపం ఏమిటంటే – పిల్లలను సంపన్నంగా మరియు సంపూర్ణంగా చేయటం. ఇలా సర్వులకు సత్యమైన స్నేహిగా అయ్యి వారి లోపాలను మీ లోపాలుగా భావించి వారిని పరివర్తన చేయండి.

11. ఎవరితో స్నేహం ఉంటుందో వారి నుండి సైగ లభించినా ట్రియంగా అనిపిస్తుంది మరియు మనస్సులో సదా వీరు ఏదైతే చెప్తున్నారో నా కళ్యాణం కోసం చెప్తున్నారు అని అనుభవం చేసుకుంటారు ఎందుకంటే వారి పట్ల మనస్సులో (శేష్టభావన ఉంటుంది. ఎలా అయితే బాబా పట్ల తెగిపోని, అఖండ, స్థిరమైన (పేమ, (శేష్టభావన, నిశ్చయం ఉందో అదేవిధంగా బ్రాహ్మణాత్మల పట్ల కూడా ఆత్మిక (పేమ తెగిపోనిదిగా, అఖందంగా ఉండాలి. రకరకాలైన నడవడికలను, రకరకాలైన సంస్మారాలను చూస్తూ కూడా (పేమలో తేడా రాకూడదు ఎందుకంటే మొత్తం కల్పంలో ఈశ్వరీయ పరివారంతోనే ఒకరితో ఒకరికి తెగిపోని సంబంధం ఉంటుంది.

12. ఏ అత్మ యొక్క ఏ విషయం అయినా మీకు ఇష్టమనిపిం చకపోయినా ఆ సమయంలో బుద్ధిలో ఈ అత్మను బాబా ఇష్టపద్దారు అంటే తప్పకుండా ఏదోక విశేషత ఉంటుంది అనే సంకల్పం ఉండాలి. ఎలా అయితే బాబా ఏ అత్మలో అయినా బలహీనతను చూడడానికి బదులు మీరు ఎలా ఉన్నా నావారు, నావారిగానే ఉంటారు మరియు సదా బాబా వారిగానే ఉంటారు అని ఇంకా ధైర్యం పెంచుతారు కనుక బాబాని ఈ విషయంలో అనుసరిచండి. ఎవరిని చూసినా, సంబంధ, సంపర్కంలో వచ్చినా విశేషాత్మగా భావించి చూడటం ద్వారా (పతి ఆత్మ పట్ల స్వతహాగానే ఆత్మిక (పేమ (పత్యక్షం అవుతుంది. బాబాతో పాటు సర్వులకు స్నేహిగా కూడా అవుతారు.

13. ఎలా అయితే సాకారంలో బ్రహ్మాబాబా శరీరం గురించి మరియు ఆరోగ్య గురించి ఆలోచించుకోకుండా పిల్లలకు విశేషంగా చర్చ్లైట్ ఇచ్చేవారు. ఇదే స్నేహానికి ఋజువు అలాగే ఇప్పుడు పిల్లలు కూడా స్నేహానికి ఋజువు ఇవ్వాలి.ఏ కర్మ చేసి చూపించారో అదే కర్మ చేయాలి. స్నేహంలో సదా త్యాగం ఉంటుంది. సాకార రూపంలో అమృతవేళ బాబా ఎలా అయితే చేసి చూపించారో అలాగే మీరు బాబాని అనుసరిచండి అమృతవేళ కేవలం లేచి కూర్చోవటం కాదు కానీ ఆ సమయంలో లైన్ స్పష్టంగా ఉండాలి, శక్తిరూపంలో కూర్చుని చర్చ్లైట్ ఇవ్వండి, సోమరితనం మిక్స్ అవ్వకూడదు.

### ప్రసన్నత

1.సంగమయుగంలో ఏ అత్మలైతే సర్వప్రాఫ్తలతో నిండుగా ఉంటారో వారి నడవడిక మరియు ముఖం ద్వారా సదా ప్రసన్నత యొక్క మెరుపు కనిపిస్తుంది. ఏది ఏమైనా కానీ ప్రాప్తివాన్ ఆత్మ తన యొక్క ప్రసన్నతను వదలదు. బ్రూహ్మణజీవితం యొక్క విశేషతయే – ప్రసన్నత. ఎవరైనా నిందిస్తున్నా కూడా ముఖంలో దు:ఖం యొక్క అల రాదు. ముఖంలో ఒక్క సెకను అయినా అప్రసన్నత వచ్చినట్రైతే ఫెయిల్ అయిపోయినట్లే.

2. ఎవరికైతే సర్వపాఫ్తలు (పాప్తిస్తాయో వారి ముఖం ద్వారా (పసన్నత యొక్క వ్యక్తిత్వం కనిపిస్తుంది. ఈవిధమైన (పసన్నచిత్త్ ఆత్మలు ఎప్పుడు (పశ్నచిత్త్**లుగా ఉండరు అంటే వారిలో ఎందుకు, ఏమిటి అనే అలజడి** రాదు ఎందుకంటే వారు సర్వప్రాఫ్తులతో సంపన్నంగా ఉంటారు. సంపన్నంగా ఉండేవారిలో అలజడి అనేది ఉండదు. కాళీగా ఉండేవారిలో అలజడి ఉంటుంది.

3.ఒకవేళ ప్రసన్నత తక్కువగా ఉంటుంది అంటే దానికి కారణం – ప్రాప్తి తక్కువగా ఉన్నట్లు మరియు ప్రాప్తి యొక్క లోపం కారణంగా ఏదోక కోరిక ఉంటుంది. కోరికకు పునాది – ఈర్వ్య మరియు అప్రాప్తి. ఏ కారణంగా అయినా మూడ్ మారుతుంది అంటే ప్రసన్నత లేనట్లే.

4. ప్రసంశ (గౌరవం) ఆధారంగా వచ్చే ప్రసన్నత అల్పకాలికంగా ఉంటుంది. అది ఈరోజు ఉంటుంది మరలా కొద్ది సమయం తర్వాత సమాప్తి అయిపోతుంది. నేను ఈ సేవ చేసాను కనుక నా పేరు ఉండాలి, సేవా ఫలితంలో నాకు గౌరవం లభించాలి అనే కోరిక అంటే అది గౌరవం కాదు, అభిమానం ఇలా ఎక్మడైతే అభిమానం ఉంటుందో అక్కడ ప్రసన్నత ఉండదు. ఈ రాయల్ కోరికలు ప్రాప్తి స్వరూపంగా కానివ్వవు.

5. సదా (పసన్నంగా ఉండేటందుకు ఒకే బాబా యొక్క స్నేహంలో సదా ఇమిడి ఉందండి. స్నేహానికి రిటన్గా సర్వప్రాఫ్తలు స్వతహాగా లభిస్తాయి. (ప్రాప్తి స్వరూపంగా అవ్వటం ద్వారా (పసన్నచిత్త్ స్థితి యొక్క అనుభవం అవుతుంది. మరలా ఇక ఏ రకమైన తోడు ఆకర్షితం చేయదు. సదా పొందవలసిందేదో పొందాము, ఇక పొందవలసింది ఏముంది! అనే పాట పాడుతూ ఉందండి.

6. ఎవరైతే (శేష్టకర్మ చేస్తారో వారే సదా (పసన్నంగా ఉంటారు. (శేష్టకర్మకు గుర్తు – స్వయం కూడా సంతుష్టం కావాలి మరియు ఇతరులు కూడా సంతుష్టం కావాలి. ఒకవేళ ఎవరైనా స్వయంతో అసంతుష్టంగా మరియు ఇతరులు వారితో అసంతుష్టంగా ఉంటే కనుక వారిలో యోగయుక్తంగా అవ్వటంలో లోపం ఉన్నట్లు భావించండి.

7. సంగమయుగంలో ఏ పాత్ర అయితే లభిస్తుందో దానిలో సంతుష్టంగా అంటే ప్రసన్నంగా ఉండటమే ముందుకి వెళ్ళటం అందువలన సంతోషమనేది మీ స్వతహా సంస్కారంగా ఉండాలి. ఇలా సంతుష్టత అనేది నిజ సంస్కారంగా ఉన్నట్లైతే దాని ప్రభావం వాయుమండలంపై పడుతుంది మరియు ఆ (శేష్ట వాయుమండలం అసంతుష్ట అత్మను కూడా సంతుష్టం చేసి (పసన్నచిత్త్**గా చేస్తుంది**.

8. ఎక్కడైతే (ప్రసన్నత అంటే సంతుష్టత ఉంటుందో అక్కడ సర్వుల యొక్క ఆశీర్వాదాలు ఉంటాయి. మీకు ఏమీ రాకపోయినా ఫర్వాలేదు అంటే ఉపన్యాసం చెప్పటం రాకపోయినా, సర్వగుణాలు ధారణ చేయటంలో (శమ అనిపిస్తున్నా, సర్వశక్తులు ధారణ చేయటంలో (శమ అనిపిస్తున్నా వీటన్నింటిని వదిలేయండి కానీ (పసన్నతను ఎప్పుడు వదలకండి.

9.సదా (శేష్టకర్మ ద్వారా పుణ్యఖాతాను జమ చేసుకుంటూ ఉన్నట్లైతే సర్వుల ఆశీర్వాదాలతో (పసన్నచిత్త్ స్థితి యొక్క అనుభవం చేసుకుంటారు. పుణ్యం యొక్క శక్తి సంతుష్టత మరియు నిశ్చింతాచక్రవర్తి యొక్క స్థితిని అనుభవం చేయిస్తుంది. పుణ్యాత్మలు పరమాత్మ (పేమ యొక్క ఊయలతో ఊగుతూ ఉంటారు. వారికి మృత్యువు యొక్క చింత ఉందదు మరియు రేపటి గురించి కూడా చింత ఉందదు ఎందుకంటే వారికి ఏది జరుగుతుందో అది కూడా మంచిది మరియు ఏదైతే జరగనున్నదో అది ఇంకా మంచిది అని తెలుసు అందువలన ఏ దృశ్యాన్ని చూస్తున్నా అ(పసన్నం అవ్వరు.

10.బాబా పిల్లలైన మీ యొక్క నడవడిక మరియు ముఖం ద్వారా సదా (పసన్నత యొక్క మెరుపు కనిపించాలి. ఏది ఏమైనా కానీ సర్వప్రాప్తివాన్ ఆత్మలు ఎప్పుడు తమ (పసన్నతను వదలకూడదు.మీ జీవితం యొక్క విశేషతయే – (పసన్నత. ఒకవేళ ఎవరైనా నిందించినా కానీ ముఖంలో దు:ఖం యొక్క అల రాకూడదు.ముఖంలో ఒక సెకను అయినా అ(పసన్నత వచ్చింది అంటే ఫైయిల్ అయిపోతారు.

11.సర్వప్రాఫ్తలకు గుర్తు – (పసన్నత యొక్క వ్యక్తిత్వం దీనినే సంతుష్టత అని కూడా అంటారు. ఈవిధమైన (పసన్నచిత్త్ ఆత్మలు (పశ్నచిత్తులుగా ఉండరు అంటే వారిలో ఎందుకు, ఏమిటి అనే అలజడి ఉండదు ఎందుకంటే ఎవరైతే సంపన్నంగా ఉంటారో వారిలో అలజడి ఉండదు. ఎవరైతే కాళీగా ఉంటారో వారిలో అలజడి ఉంటుంది.

12.కొంతమంది పిల్లలు పొగద్త ఆధారంగా (పసన్నతను అనుభవం చేసుకుంటారు కానీ అది అల్పకాలిక (పసన్నత ఈరోజు ఉంటుంది మరలా కొద్ది సమయం తర్వాత సమాప్తి అయిపోతుంది. నేను ఇంత సేవ చేసాను నాకు పేరు కావాలి సేవా ఫలితంలో నాకు గౌరవం లభించాలి అనుకుంటారు కానీ ఇది గౌరవం కాదు అభిమానం. ఎక్కడ అభిమానం ఉంటుందో అక్కడ (పసన్నత ఉండదు.

14..ఎవరైతే సదా (శేష్టకర్మ చేస్తారో వారే (పసన్నంగా ఉండగలరు. (శేష్టకర్మకు గుర్తు – స్వయం సంతుష్టంగా మరియు ఇతరులు కూడా సంతుష్టంగా

ఉంటారు. ఒకవేళ ఎవరైనా స్వయంతో అసంతుష్టంగా లేదా ఇతరులు వారితో అసంతుష్టంగా ఉంటున్నారు అంటే యోగయుక్తంగా అవ్వటంలో ఏదో లోపం ఉంది అని భావించాలి.

15.ఎక్కడ (పసన్నత అంటే సంతుష్టత ఉంటుందో అక్కడ సర్వుల ఆశీర్వాదాలు ఉంటాయి. ఇక ఏమీ రాకపోయినా ఫర్వాలేదు. ఉపన్యాసం చెప్పటం రాకపోయినా, సర్వగుణాల ధారణలో (శమ అనిపిస్తున్నా, సర్వశక్తుల ధారణలో (శమ అనిపిస్తున్నా వాటిని వదిలేయండి కానీ (పసన్నతను ఎప్పుడు వదలకండి.

#### సహయాగం

1. వరదాత బాబా ద్వారా సహజయోగిభవ అనే వరదానం పిల్లలందరికీ లభించింది కానీ ఈ వరదానాన్ని సదా స్థిరంగా ఉంచుకునే విధి – సర్పులకు సహయోగిగా అవ్వాలి ఎందుకంటే సహయోగిగా అవ్వటం అంటే సహజయోగిగా అవ్వటం. అమృతవేళ నుండి మొత్తం రోజంతటి దినచర్య యొక్క ముఖ్య లక్ష్యం ఇదే – సహయోగం ఇవ్వాలి, సహయోగిగా అవ్వాలి.

2. అమృతవేళ బాబాతో మిలనం జరుపుకుని బాబా సమానంగా మాస్టర్ బీజరూపిగా అయ్యి, మాస్టర్ విశ్వకళ్యాణకారిగా అయ్యి సర్వాత్మలకు మీకు లభించిన శక్తుల ద్వారా అత్మల యొక్క వృత్తి మరియు వాయుమండలాన్ని పరివర్తన చేసేటందుకు సహయోగిగా అవ్వండి. బీజం ద్వారా మొత్తం వృక్షానికి నీరు ఇచ్చేటువంటి సహయోగిగా అవ్వండి దీని ద్వారా సర్వాత్మల రూపి ఆకులకు (పాప్తి అనే నీరు అనుభవం అవ్వాలి.

3. అలౌకిక సంబంధంలో ఉంటూ, సేవలో ఉంటూ లేదా లౌకిక వ్యవ హారంలోకి వస్తూ - (పతి

సమయం నేను స్వయం పట్ల మరియు సహయోగుల పట్ల శుభభావన మరియు శుభకామన ద్వారా ఆత్మిక వాయుమండలాన్ని తయారుచేసే ఆత్మను అనే మీ కర్తవ్యం సదా స్మృతి ఉండాలి. ఏ సెకను సహయోగి అవ్వకుండా ఉండకూడదు. మనసా ద్వారా అవ్వండి, వాచా ద్వారా అవ్వండి, సంబంధ, సంపర్కాల ద్వారా అవ్వండి, స్థూల కర్మ ద్వారా అవ్వండి కానీ ఏదోక రూపంలో తప్పక సహయోగిగా అవ్వాలి.

4. స్వ పరివర్తన కొరకు స్వయానికి సహయోగిగా అవ్వండి అంటే సాక్షి అయ్యి స్వయం పట్ల కూడా శుభచింతక వృత్తి ఉండాలి. ఎలా అయితే చలి, వేడి ఇలా (పకృతి తన వాయుమండలం యొక్క (పభావాన్ని వేస్తుందో అలాగే (పకృతిజీత్, సహయోగి అత్మలు మీ ఆత్మిక వాయుమండలం యొక్క (పభావాన్ని అనుభవం చేయించండి. సదా స్వయం పట్ల మరియు సర్వుల పట్ల సహయోగం యొక్క శుభకామన పెట్టుకుంటూ సహయోగి ఆత్మగా అవ్వండి. వారు అలా ఉన్నారు లేదా అలా ఎందుకు చేస్తున్నారు – ఇలా ఆలోచించకండి. ఎటువంటి వాయుమండలం అయినా, వ్యక్తి అయినా నేను సహయోగం ఇవ్వాలి అనుకోండి.

5. తనువు ద్వారా, మనస్సు ద్వారా, ధనం ద్వారా, మనసా,వాచా, కర్మణా ద్వారా సహయోగిగా అయ్యే లక్ష్యం ఉంటే సహజయోగిగా అయిపోతారు. ఒకవేళ మనస్సుతో సహయోగిగా కాలేకపోతే తనువు ద్వారా మరియు ధనం ద్వారా సహయోగిగా అవ్వండి. మనస్సు ద్వారా మరియు వాణీ ద్వారా చేయలేకపోతే కర్మ ద్వారా సహయోగిగా అవ్వండి. సంబంధం జోడింపచేసే లేదా సంపర్కంలోకి తీసుకువచ్చే సహయోగిగా అవ్వండి.

6. కేవలం సందేశం ఇచ్చే సహయోగిగానే కాదు మీ పరివర్తన ద్వారా సహయోగిగా అవ్వండి. మీ సర్వ ప్రాఫ్తల యొక్క అనుభవం వినిపించే సహయోగిగా అవ్వండి. కొంతమందికి గుణాల ద్వారా సహయోగిగా అవ్వండి. కొంతమందికి ఉత్సాహ, ఉల్లాసాలను పెంచే సహయోగిగా అవ్వండి. దేనిలో సహయోగి కాగలిగితే దానిలో సహయోగిగా అవ్వండి. అన్నీ చేయలేకపోయినా ఒకటి అయినా చేయండి. ఏ విశేషత అయితే ఉందో ఆ విశేషతను కార్యంలో ఉపయోగించండి అంటే సహయోగి అవ్వండి అప్పుడు సహజయోగిగా అయిపోతారు.

7. పిల్లలైన మీరు బాబాకి సహయోగులే కానీ బాబా విశ్వానికి సహయోగి కనుక పిల్లలైన మీ పట్ల కూడా వీరు బాబా సమానంగా సర్వులకు సహయోగి ఆత్మలు అనే అనుభవం యొక్క మాటలు అందరి నోటి నుండి రావాలి. వ్యక్తిగతంగా ఒకరికి, ఇద్దరికి సహయోగి అవ్వకూడదు అది స్వార్ధం యొక్క సహయోగం, హద్దు యొక్క సహయోగం అవుతుంది. సత్యమైన సహయోగులుగా, బేహద్ సహయోగులుగా అవ్వాలి వారినే విశ్వకళ్యాణ కారులు అని అంటారు.

8. మీ సంపర్కంలోకి ఎవరు వచ్చినా ఏదో తీసుకుని వెళ్తున్నాము అని అనుభవం చేసుకోవాలి. కేవలం విని వెళ్ళేవారిగా కాదు. జ్ఞానం ద్వారా అయినా, స్నేహం యొక్క ధనం ద్వారా అయినా లేదా స్మృతి బలం యొక్క ధనం ద్వారా అయినా, శక్తుల యొక్క ధనం ద్వారా అయినా, సహయోగం యొక్క ధనం ద్వారా అయినా చేయి అంటే బుద్దిని నింపుకుని వెళ్ళాలి – ఇదే సత్యమైన సహయోగం లేదా సత్యమైన సేవ.

9. మీ ద్వారా సర్వాత్మలకు వీరు మా సహయోగులు,సాతీ అని అనుభవం అవ్వాలి. ఏ ఆత్మకైనా బలహీన స్థితి లేదా పరిస్థితి ఉంటే ఆ సమయంలో సహయోగి అయితే వారు వీరు మమ్మల్ని ముందుకి తీసుకువెళ్ళే సాధనం ఇచ్చేవారు అని అనుభవం చేసుకుంటారు. మీ ఆత్మ ద్వారా సర్వులకు సహయోగం ఇచ్చే విశేషత అనుభవం అవ్వాలి. బాబా ద్వారా లభించిన గుణాలను, శక్తులను అజ్జాని ఆత్మలకు దానం ఇవ్వండి మరియు బ్రాహ్మణాత్మలకు సహయోగం లేదా (పాప్తి యొక్క అనుభవం చేయించండి. నిర్భల ఆత్మలను శక్తివంతులుగా చేయండి – ఇదే (శేష్టదానం లేదా సహయోగం.

#### ඌරක්ට

1. సర్వులకు గౌరవం ఇవ్వటమే ఎగిరేకళకు సాధనం. ఎవరైతే ఇతరులకు గౌరవం ఇస్తారో వారే వర్తమాన సమయంలో మరియు జన్మజన్మాంతరాలు కూడా ఇతరాత్మల ద్వారా గౌరవం తీసుకునే పాత్రులుగా అవుతారు. బాప్దాదా పిల్లలందరికీ ఆది సమయం నుండి గౌరవం ఇస్తూ వచ్చారు. పిల్లలను స్వయం కంటే (శేష్టంగా భావించి పిల్లల ముందు సమర్పణ అయ్యారు. మొదట పిల్లలు తర్వాత తండి, పిల్లలు శిరోకిరీటాలు, పిల్లలే డబుల్ ఫూజ్యులుగా అవుతారు, పిల్లలే బాబాని ప్రత్యక్షం చేయడానికి నిమిత్తం అవుతారు అని ఇలా బాబా పిల్లలకు గౌరవం ఇస్తూ వచ్చారు కనుక ఈ విషయంలో బాబాని అనుసరించండి.

2. బాబాపై గౌరవం అంటే −ఒక్క బాబా తప్ప మరెవ్వరు లేరు. బాబా చెప్పగానే పిల్లలు చేయాలి. అదుగుపై అదుగు వేసి నదవాలి. మన్మతం, పరమతం బుద్ధి ద్వారా సమాప్తి అయిపోవాలి. మన్మతం, పరమతం సంకల్పంలో మరియు స్వప్పంలో కూడా టచ్ అవ్వకూడదు. వినాలన్నా బాబా చెప్పిందే వినాలి, ఆలోచించాలంటే బాబా యొక్క విషయాలు ఆలోచించాలి, చేసినా బాబా చెప్పిన (శేష్టకర్మ చేయాలి....దీనినే బాబాపై గౌరవం అని అంటారు. అలాగే స్వయం యొక్క గౌరవం మరియు జ్ఞానసాగరుడైన బాబా ద్వారా లభించిన జ్ఞానానికి గౌరవం ఇవ్వటం ద్వారా సర్వుల గౌరవం స్పతహాగానే (ప్రాప్తిస్తుంది.

3.చిన్నవారైనా లేదా పెద్దవారైనా (పతి ఒక్కరి సలహాకి గౌరవం ఇవ్వాలి ఎందుకంటే వారి శక్తిననుసరించి వారు సలహా ఇస్తారు ఒకవేళ మీరు వారి సలహాకు గౌరవం ఇవ్వటం లేదు, కట్ చేస్తున్నారు అంటే ఇది కూడా రాయల్రూపం యొక్క అభిమానం దీని ద్వారా ఇతరులకు అవమానం అనిపిస్తుంది అందువలన ఇతరుల ఏ విషయాన్ని కట్ చేసి మీ విషయాన్ని చేయకండి.

4.ఏ సమయంలోనైనా ఎవరైనా మీకు సలహా ఇస్తే వారు దానిని మీకు యదార్ధంగా భావించి చెప్తారు మీరు ఆ సమయంలో దానిని (తెంచి అవమానం చేస్తే దానిని వారు చాలా ఎక్కువగా అనుభవం చేసుకుంటారు. ఒక మాట కూడా బాణంలా అనిపిస్తుంది అందువలన (పతి ఒక్కరి సలహాకు గౌరవం ఇవ్వండి. ఇది ఎలా జరుగుతుంది, ఇది జరగనే జరుగదు.... ఇలా అనడానికి బదులు అవును చాలా మంచిది, దీని గురించి అలోచిస్తాను...ఇలా చిన్నవారికి కూడా గౌరవాన్ని మరియు స్నేహాన్ని ఇచ్చి మీకు సహయోగిగా చేసుకోండి. ఇలా గౌరవాన్ని ఇచ్చేవారే విశ్వానికి యజమానిగా అంబే సర్వుల నుండి గౌరవం తీసుకునే అధికారిగా అవుతారు.

5.ఎవరి చెడుని లేదా బలహీనతను మనస్సులో పెట్టుకోకుండా క్షమించండి. సదా (పతి అత్మ యొక్క కళ్యాణం కోసం వారి వాస్తవిక స్వరూపం మరియు గుణాన్ని ఎదురుగా పెట్టుకుని వారి మహిమ చేయండి అంబే ఆ ఆత్మ యొక్క మహానత యొక్క స్మృతి ఇప్పించండి. మీరు ఎవరి పిల్లలు, ఏ కులానికి చెందినవారు ...ఇలా వారి గుణాలను స్మృతి ఇప్పిస్తే ఆ ఆత్మ సమర్ధతలోకి వచ్చి తన బలహీనతను, చెడుని తొలగించుకునే ధైర్యంలోకి వస్తుంది. ఇదే గౌరవాన్ని ఇవ్వటం.

6.పిల్లలైన మీ నోటి నుండి సదా (పతి ఆత్మ పట్ల శుభమాటలే రావాలి. బలహీనంగా చేసే మాటలు రాకూడదు. ఎవరు ఎంత బలహీనంగా ఉన్నా వారికి సైగ చేసేటప్పుడు, శిక్షణ ఇచ్చేటప్పుడు మొదట సమర్ధంగా తయారుచేసి తర్వాత శిక్షణ ఇవ్వండి.మొదట వారి విశేషతను మహిమ చేయండి, తర్వాత వారికి ముందుకు వెళ్ళేటందుకు (శేష్టాత్మగా తయారుచేసేటందుకు బలహీనతపై ధ్యాస ఇప్పించండి. మొదట భూమిలో ధైర్యం మరియు ఉత్సాహమనే బీజం వేయండి తర్వాత బీజానికి స్వతహాగానే ఫలం లభిస్తుంది.

7.బాహ్మణాత్మ అయినా, అజ్హాని ఆత్మ అయినా (పతి ఆత్మ పట్ల (శేష్టభావన అంటే ఉన్నతంగా తీసుకువెళ్ళే మరియు ముందుకు తీసుకువెళ్ళే భావన, విశ్వకళ్యాణం యొక్క కామన ఉండాలి. ఈ ధారణతో (పతి ఆత్మ యొక్క సంపర్కంలోకి రావటమే గౌరవం పెట్టుకోవటం. 8.సదా ఆత్మ యొక్క అనాది మరియు ఆది గుణాలను మరియు విశేషతలను చూడండి. అవగుణాలను చూస్తున్నప్పటికీ చూడకండి మరియు వర్ణన చేయకండి. మీ శుభవృత్తితో, శుభచింతన స్థితితో ఇతరుల అవగుణాలను కూడా పరివర్తన చేయండి దీనినే ఆత్మకు గౌరవం ఇవ్వటం అంటారు.

9.సదా మొదట నేను అనే మంత్రం సంకల్పం మరియు కర్మలోకి తసుకురావాలి. ఎవరి బలహీనతను అయినా, అవగుణాన్ని అయినా మీ బలహీనతగా, అవగుణంగా భావించి వర్ణన, వ్యాపింపచేయడానికి బదులు ఇముద్చుకోవటం మరియు పరివర్తన చేసుకోవడమే గౌరవం.

10.ఎవరి బలహీనతను అయినా పెద్దదానిని చిన్నదానిగా చేయటం, పర్వతాన్ని రాయిగా చేయటం దీనినే గౌరవం అని అంటారు. బలహీనులను శక్తివంతులుగా చేయటం, సాంగత్యం యొక్క రంగులోకి రాకపోవటం, సదా ఉత్సాహ, ఉల్లాసాలలోకి తీసుకురావటం దీనినే గౌరవం అని అంటారు. ఇలా గౌరవాన్ని ఇస్తూ ఉంటే విశ్వాత్మల ద్వారా గౌరవం తీసుకునే పాత్రులుగా అవుతారు.

### ಸರಳವಿತ್ತೆಗಾ ಅವ್ಯಂಡಿ

1.ఎవరైతే సరళచిత్త్రేగా ఉంటారో వారే ఇతరులను కూడా సరళచిత్త్రేగా తయారుచేయగలరు. సరళచిత్త్ అంటే ఏ విషయం విన్నా, చూసినా అది సారయుక్తంగా ఉండాలి మరియు సారాన్నే తీసుకోవాలి మరియు ఏ విషయం లేదా స్వయం ఏ కర్మ చేస్తున్నా దానిలో సారం నిండి ఉండాలి.

2.ఎవరైతే సరళపురుషార్ధిగా ఉంటారో వారు ఇతరులను కూడా సరళపురుషార్ధిగా తయారుచేయగలరు. సరళ పురుషార్ధి అన్ని విషయాలలో ఆల్రౌండర్గా ఉంటారు. వారిలో ఏ విషయం యొక్క లోపం కనిపించదు. ఏ విషయంలో కూడా ధైర్యం తక్కువ అవ్వదు. నోటి నుండి ఎప్పుడు ఇది ఇప్పుడు చేయలేను అనే మాట రాదు.ఈ ఒక సరళత యొక్క గుణం ద్వారా అన్ని విషయాలలో ఉదాహరణగా అయ్యి పాస్విత్ఆనర్గా అవుతారు.

3. సాకార బ్రహ్మాబాబాని చూసారు కదా – ఎంత జ్ఞానస్వరూపంగా ఉండేవారో అంత సరళ స్వభావంగా ఉండేవారు దీనినే చిన్ననాటి సంస్కారం అంటారు. ముసలి వారితో ముసలి వారిగా, చిన్నవారితో చిన్నవారిగా ఉండేవారు ఇలా బాబాని అనుసరించి సరళచిత్తంగా అవ్వండి.

4.సఫలతామూర్తిగా అయ్యేటందుకు ముఖ్య గుణం – సరళత మరియు సహనశీలత యొక్క గుణాన్ని ధారణ చేయండి. ఎలా అయితే ధైర్యవంతులైన ఆత్మలు ఆలోచించి, అర్ధం చేసుకుని కర్మ చేస్తారు కనుక సఫలతను పొందుతారు అదేవిధంగా ఎవరైతే సరళ స్వభావంతో సహనశీలంగా ఉంటారో వారు తమ సహనశీతల శక్తితో ఎటువంటి కఠిన సంస్కారం కలిగిన వారినైనా శీతలంగా తయారుచేస్తారు, కఠినకార్యాన్ని కూడా సహజంగా తయారుచేస్తారు.

#### ಸುಕುದಾತ ಯಾಕ್ಕ ಪಿಲ್ಲಲು ಸುಕುದಾಯಿದಾ ಅವ್ಯಂಡಿ

1.బాప్దాదా పిల్లలైన మీకు సదా సుఖదాయి స్థితి యొక్క సీట్ ఇచ్చారు. సదా ఈ స్థితి అనే సీట్ఫై సెట్ అయ్యి ఉంబే అతీంద్రియ సుఖం యొక్క ఊయలలో ఊగుతూ ఉంటారు.

2.ఎలా అయితే బాబా దు:ఖహార్త, సుఖకర్తయో అలాగే పిల్లలైన మీరు కూడా దు:్తఖహర్త, సుఖకర్తగా అవ్వండి. (పతి సంకల్పం (పతి ఆత్మ పట్ల మరియు స్వయం పట్ల సుఖదాయిగా ఉండాలి ఎందుకంటే దు:ఖం యొక్క (పపంచం నుండి తొలగి సంగమయుగంలోకి చేరుకున్నారు, పురుషోత్తమ యుగంలో కూర్చున్నారు కనుక బాబా సమానంగ సుఖదాతగా, దు:ఖహర్తగా అవ్వండి. 3. ఎలా అయితే బాబా యొక్క మాట సదా సుఖదాయిగా, సదా మధుర మహావాక్యాలుగా ఉంటాయి. సాధారణ మాటలుగా ఉందవు అలాగే మీ మాట కూడా నుఖం ఇచ్చే సుఖదాయిగా ఉండాలి దానిలో వ్యక్తభావం ఉండకూడదు. (పతి మాటలో సదా అవ్యక్తభావం, ఆత్మిక భావం ఉండాలి.

4. పిల్లలైన మీకు పరమాత్మ (పేమయే ఆనందమయ ఊయల ఈ సుఖదాయి ఊయలలో సదా ఊగుతూ ఉందండి. పరమాత్మ (పేమ ఒక్క సెకనులో అనేక జన్మల దు:ఖాలను సమాప్తి చేస్తుంది. పరమాత్మ (పేమ సర్వశక్తి సంపన్నమైనది, నిర్భల ఆత్మలను కూడా శక్తిశాలిగా చేస్తుంది. ఇలా (శేష్ట పరమాత్మ (పేమ యొక్క అనుభవీ అవ్వండి మరియు తయారుచేయండి అప్పుడు దు:ఖం నుండి విడిపించుకుంటారు.

5. సుఖదాయి స్థితి ఎప్పుడు తయారవుతుంది అంటే ఏ పాత సంస్కారాలు, పాత అలవాట్లు ఉండకూడదు. సదా ఇదే (పయత్నం చేయాలి – మా నడవడిక ద్వారా ఏ ఆత్మకు దు:ఖం ఇవ్వకూడదు అని. మన నడవడిక, సంకల్పం, వాణీ, (పతి కర్మ సుఖదాయిగా ఉండాలి – ఇదే (బాహ్మణకులం యొక్క రీతి.

6. ఎలా అయితే బాబా జ్ఞానసాగరుడు, సుఖసాగరుడో అదేవిధంగా స్వయాన్ని కూడా జ్ఞానస్వరూపంగా, సుఖస్వరూపంగా అనుభవం చేసుకోండి. బాబా సమానంగా సుఖ స్వరూపంగా అయితే సుఖ స్వరూప ఆత్మ ద్వారా సుఖం యొక్క కిరణాలు విశ్వంలో వ్యాపిస్తాయి ఎందుకంటే మాస్టర్ జ్ఞానసూర్యులుగా అయితే ఎలా అయితే సూర్య కిరణాలు విశ్వమంతా వ్యాపిస్తాయో అలాగే జ్ఞానసూర్య పిల్లల జ్ఞానం, సుఖం, ఆనందం యొక్క కిరణాలు సర్వాత్మల వరకు చేరుకుంటాయి.

7.సుఖసాగరుని పిల్లలు తింటూ, త్రాగుతూ, నదుస్తూ సంకల్పంలో కూడా దు:ఖం అనుభవం చేసుకోకూడదు. సుఖసాగరుని పిల్లలకు దు:ఖం ఎక్కడి నుండి వస్తుంది! ఇప్పుడు సుఖ స్వరూపంగా అయ్యి అందరికీ సుఖాన్ని ఇవ్వండి మరియు సుఖాన్ని తీసుకోండి.

### సంస్కారాల మిలసం యొక్క రాస్ చేయండి అప్పడే 108 రత్నాల యొక్క వైజయంతిమాల తయారవుతుంది

1. ఏ మాల అయినా ఎప్పుడు తయారవుతుంది అంటే ఒక పూసతో ఒక పూస కలిసి ఉన్నప్పుడే తయారవుతుంది. వైజయంతిమాలలో కూడా 108 వ నెంబర్ అయినా కానీ పూస పూసతో కలిసి ఉంటుంది. అందరికి వీరు మాలలో వచ్చే మణులు అని అనుభవం అవుతుంది. రకరకాల సంస్కారాలతో ఉన్నప్పటికీ సమీపంగా చూపిస్తారు.

2. ఒకరి సంస్కారాలను ఒకరు తెలుసుకుని, ఒకరికొకరి స్నేహంలో, ఒకరికొకరు కలిసి ఉండటమే – ఇదే మాల యొక్క రెండవ గుర్తు కానీ ఒకరికొకరు స్నేహిగా ఎప్పుడు అవుతారు అంటే ఎప్పుడైతే సంస్కారాలు మరియు సంకల్పాలను ఒకరికొకరు కలుపుకుంటారో అప్పుడే అవుతారు దీని కొరకు సరళత గుణాన్ని ధారణ చేయండి.

3. ఇప్పటి వరకు గౌరవం ఆధారంగా స్థితి ఉంటుంది. ఏ కర్మ చేస్తున్నారో ఆ కర్మ యొక్క ఫలం యొక్క కోరిక ఉంటుంది.గౌరవం లభించకపోతే స్థితి మంచిగా ఉండదు. నిందించినప్పుడు స్వభావ, సంస్కారాల ఘర్షణ ప్రారంభం అవుతుంది. ఈ రెండు విషయాలే మాల నుండి బయటికి తీసుకు వచ్చేస్తున్నాయి అందువలన గౌరవం మరియు నింద రెండు విషయాలలో సమానంగా ఉండాలి.

4. సంస్కారాలను కలుపుకునేటందుకు ఎక్కడ యజమాని అవ్వాలో అక్కడ పిల్లవానిగా అవ్వకూడదు, ఎక్కడ పిల్లవానిగా అవ్వాలో అక్కడ యజమానిగా అవ్వకూడదు. పిల్లవాని స్థితి అంటే నిస్సంకల్పస్థితి. ఏ ఆజ్ఞ లభించినా, సలహా లభించినా దాని (పకారం నడవాలి. యజమాని అయ్యి సలహా ఇవ్వండి మరలా పిల్లవానిగా అయిపోండి అప్పుడిక సంస్కారాల ఘర్షణ ఉండదు. 5. సేవలో సఫలతకు ఆధారం – నమ్రత. ఎంత నముతయో అంత సఫలత. నమ్రుత అనేది నిమిత్తంగా భావించడం ద్వారా వస్తుంది. నమ్రత గుణంద్వారా అందరు మీకు నమస్కరిస్తారు. ఎవరైతే స్వయం వంగి ఉంటారో వారి ముందు అందరు వంగిపోతారు అందువలన శరీరానికి నిమిత్తంగా భావించండి మరియు సేవలో కూడా నిమిత్తంగా భావించడం ద్వారా నమ్రత వస్తుంది. ఎక్కడ నమ్రత ఉంటుందో అక్కడ సంస్కారాల గొదవ ఉండదు. స్వతహాగానే సంస్కారాల కలయిక జరుగుతుంది.

6.మనస్సులో ఏదైతే సంకల్పం వస్తుందో దానిలో సత్యత మరియు స్వచ్ఛత ఉండాలి. లోపల ఏ వికర్మ లేదా మురికి ఉండకూడదు. ఏ భావ, స్వభావాల, పాత సంస్కారాల మురికి ఉండకూడదు. ఇలా స్వచ్ఛతతో ఉన్నవారే సత్యంగా ఉంటారు సత్యంగా ఉండేవారు అందరికీ ట్రియంగా అవుతారు. ఇలా అందరికి ట్రియంగా అవ్వటం ద్వారా సంస్కారాల మిలనం యొక్క రాస్ జరుగుతుంది.సత్యమైన హృదయానికి బాబా రాజీ అవుతారు.

7. సంస్కారాల మిలనం యొక్క రాస్ చేయడానికి మీ సంస్కారాన్ని ఈజీగా (సహజంగా) మరియు ఏక్టీవ్గా ( ఉత్సాహం) చేసుకోండి. ఈజీ అంటే మీ పురుషార్ధంలో, సంస్కారాలలో బరువు ఉండకూడదు. ఈజీగా ఉండేవారు ఏక్టీవ్గా కూడా ఉంటారు. స్వయం ఈజీగా లేకపోతే కనుక కష్టాలను ఎదుర్కోవలసి వస్తుంది. మీ సంస్కారాలు, మీ బలహీనతలు కష్టంగా అనిపిస్తాయి.

8. సంస్తారాల రాస్ జరగాలంటే (ప్రతి ఒక్కరి విశేషతను చూడండి మరియు స్వయాన్ని విశేషాత్మగా భావించి విశేషతలతో సంపన్నంగా చేయండి. ఇది నా సంస్కారం అనే మాట కూడా తొలగిపోతుంది.సంస్కారం కూడా పరివర్తన అయిపోతుంది. ఇలా ఎప్పుడైతే సంస్కారాల పరివర్తన జరుగుతుందో అప్పుడే అవ్యక్త ముఖకవళికలు కనిపిస్తాయి.

9. బాప్దాదా పిల్లలకు విశ్వమహారాజుగా అయ్యే చదువు చదివిస్తున్నారు.విశ్వమహారాజుగా అయ్యేవారు సర్వులకు స్నేహిగా ఉంటారు. ఎలా అయితే బాబా సర్వులకు స్నేహి మరియు సర్వులు బాబాకి స్నేహి అలాగే (పతి ఒక్కరు వారి పట్ల లోపల స్నేహం యొక్క పూలవర్వం కురిపిస్తారు.ఎప్పుడైతే ఇక్కడ స్నేహం యొక్క పూలవర్వం కురుస్తుందో అప్పుడే జడచిత్రాలపై పూలవర్వం కురుస్తుంది కనుక సర్వుల స్నేహ పుష్పాలకు పాత్రునిగా అవుతాను అనే లక్ష్యం పెట్టకోండి. సహయోగం ఇవ్వటం ద్వారా స్నేహం లభిస్తుంది.

10.సదా ఇదే లక్ష్యం పెట్టుకోండి – మా నడవడిక ద్వారా ఎవ్వరికీ దు:ఖం కలగకూడదు అని. నా నడవడిక, సంకల్పం మరియు మాట మరియు ప్రతి కర్మ సుఖదాయిగా ఉండాలి. ఈ బ్రాహ్మణకులం యొక్క రీతి మరియు నీతిని మీదిగా చేసుకుంటే సంస్కారాల మిలనం యొక్క రాస్ జరుగుతుంది.

11. మధురత ద్వారానే సంస్కారాల మిలనం జరుగుతుంది. రకరకాల సంస్కారాల కారణంగానే ఒకరికొకరు దూరం అయిపోతున్నారు కానీ వాణీలో మధురత ద్వారా సంస్కారాల మిలనం యొక్క రాస్ జరుగుతుంది. ఇలా ఎప్పుడైతే సంస్కారాల మిలనం యొక్క సమ్మేళనం జరుగుతుందో అప్పుడే జయజయకారాలు వస్తాయి.

12. సంస్కారాలను కలుపుకునేటందుకు మనస్సులు కలవాలి. మనస్సులు కలవటం ద్వారా సంస్కారాలు కలుస్తాయి.సంస్కారాలను కలుపుకునేటందుకు కొన్ని తొలగించుకోవల్సి వస్తుంది, కొన్ని మర్చిపోవల్సి వస్తుంది, కొన్ని ఎదుర్కోవలసి వస్తుంది.

13. సంస్కారాలను కలుపుకునేటందుకు ఒకరి విషయాలను ఒకరు స్పీకరించాలి మరియు గౌరవం ఇవ్వాలి. దీని ద్వారానే సంపూర్ణత మరియు సఫలత రెండు సమీపంగా వస్తాయి. ఒకరికొకరు గౌరవం ఇవ్వటమే భవిష్య అధికారాన్ని తీసుకోవటం.

14.ఎవరిలో అయినా ఏదైనా స్వభావాన్ని లేదా సంస్కారాలను చూసి వేరు చేయటం ఇది కూడా అసహ్యించుకోవటం అంటే (కోథం యొక్క అంశం. దీనిని రాయల్గా మన స్థితిని పాడుచేసుకోవటం దేనికి దీనికంటే దూరంగా ఉండటం మంచిది అంటారు కానీ అతీతంగా అవ్వటం వేరే విషయం, వేరు అవ్వటం వేరే విషయం. (పియంగా అవుతూ అతీతంగా అవ్వటం అనేది రైట్ కానీ వీరు ఇలానే ఉంటారు, వీరు మారరు ఇలా అసహ్యభావన ఉండకూడదు. ఇలా అనటం ద్వారా వారిని సూక్ష్మంగా శాపితులుగా చేసేస్తున్నారు. రక్షణగా ఉండండి కానీ వారికి అంతిమ సర్టిఫికెట్ ఇవ్వకండి.

15. సదా ఇది స్మృతి ఉంచుకోండి – నేను స్వయాన్ని మార్చుకోవాలి కానీ స్ధానాన్ని లేదా ఇతరులని మార్చడం కాదు దీని కొరకు సహనశీల అవతారంగా అవ్వండి. స్వయాన్ని కలుపుకునేవారిగా తయారుచేసుకోండి, వేరు చేయకండి. పూర్తిగా వ్యతిరేఖం అయిన వారిపై కూడా మీ శుభభావన యొక్క ఫుల్ఫోర్స్త్ ప్రయత్నించండి. సమయం పట్టినా సఫలత తప్పకుండా లభిస్తుంది మరియు మీరు విజయీమాలలో మణిగా అవుతారు.

#### ನಾಧಾರಣತ

1.ఏ పిల్లలైతే సాకారసృష్టిలో ఉంటూ సింప్ల్ గా (సాధారణత)

ఉంటారో వారు అందరి ముందు సేంప్ లోగా (ఉదాహరణగా) అవుతారు ఎందుకంటే సాధారణతయే మహానతను మరియు వ్యక్తిత్వం యొక్క అనుభూతి చేయిస్తుంది. ఎవరైతే మనస్సు యొక్క సంకల్పాలలో, సంబంధంలో, వ్యవహారంలో మరియు ఉండటంలో, వ్యవహారంలో సాధారణంగా ఉంటారో వారు సహజంగానే ఆకర్షణమూర్తిగా అవుతారు. ఎవరైతే ఇక్కడ ఎంతగా సాధారణతను ఇష్టపడతారో అంటే సాధారణంగా ఉంటారో వారే భవిష్యత్తులో ఉన్నత కుటుంబంలోకి వచ్చే అధికారిగా అవుతారు.

2. సాధారణంగా ఉండటం అంటే సంపూర్ణ పవిత్రంగా ఉండటం. క్రోధం లేకుండా, లోభం లేకుండా ఉండేవారిగా అవ్వటమే సాధారణంగా అవ్వటం. ఈ సాధారణతయే పవిత్రతకు సాధనం. ఎవరు ఎంతగా సాధారణంగా ఉంటారో వారే సుందరంగా అంటే రాయల్గా ఉంటారు. ఇలా సాధారణంగా అయ్యేటందుకు మాయ యొక్క జ్హానంతో తెలివితక్కువ వారిగా మరియు జ్హానంతో తెలివైనవారిగా అవ్వండి.

3. సర్వులకు స్నేహిగా మరియు సహయోగాన్ని పొందేటందుకు సాధారణతను ధారణ చేయండి. సాధారణంగా ఉండటం ద్వారా ఎప్పుడు కూడా లౌకిక పరివారానికి మరియు దైవీ పరివారంలో సమస్యగా అవ్వరు. సాధారణంగా ఉండనివారు వారు ఇతరులకు మరియు స్వయానికి ఏదోక సమస్యగా అవుతారు. స్వయం యొక్క మనస్సులో కూడా ఏదైనా సమస్య

ఉన్నా దానిని సాధారణత అని అనరు. బేహద్స్టేజ్ పై బేహద్ పాత్రను అభినయిస్తూ సాధారణంగా ఉందండి. ఈ సాధారణతయే మహానతకు గుర్తు.సాధారణత అనేది కేవలం వ(స్తాలలోనే కాదు, అన్ని విషయాలలో సాధారణంగా ఉండాలి అంటే ఉదాహరణగా అవ్వాలి.

5. ఎవరైతే సాధారణంగా ఉంటారో వారి సూక్తి ఏమిటంటే – తక్కువ ఖర్చు, ఎక్కువ ఫలితం. వారికి (పతి సమయం ఖర్చు తక్కువగా అవ్వాలి కానీ కార్యం చాలా మంచిగా జరగాలి అనే స్మృతి ఉంటుంది. ఇప్పుడు సాధారణంగా అయ్యి సంకల్పం, శ్వాస, సమయం మరియు సంపత్తిని పొదుపు చేస్తూ (పతి కార్యాన్ని (శేష్టాతి, (శేష్టంగా చేయాలి. కేవలం తినటం, (తాగటంలో, కోరికలలో, ఆనందాలలో అంటే అలంకరణలలో సమయం పోగొట్టుకోకండి.

6.సాధారణంగా ఉండటం ద్వారా నిర్మాణత గుణం సహజంగా వస్తుంది.నిర్మాణతయే ముందుకు వెళ్ళే సహజసాధనం. నిర్మాణంగా అవ్వటమే స్వమానం మరియు ఇదే సర్వుల ద్వారా గౌరవం పొందేటందుకు సహజసాధనం ఎందుకంటే సాధారణంగా ఉండేవారిలో నేను అనే భావం ఉండదు. వారికి చేయించే బాబా సదా స్మృతి ఉంటారు.వారి బుద్దిలో సదా నేను ఏ కర్మ చేస్తానో నన్ను చూసి అందరు చేస్తారు అనే స్మృతి ఉంటుంది అందువలన వారు ఏ కర్మ చేస్తున్నా యోగయుక్తంగా మరియు యుక్తీ యుక్తంగా ఉంటారు.

7. మీ జీవితాన్ని సదా సంతుష్టంగా మరియు సంతోషంగా తయారు చేసుకునేటందుకు సాధారణంగా ఉందండి. తినటం, త్రాగటం, ధరించడం అన్ని విషయాలలో సాధారణంగా ఉండాలి. చాలా ఉన్నతంగా కూడా ఉండకూడదు, చాలా నీచంగా కూడా ఉండకూడదు ఎందుకంటే మీ యొక్క వ్రతి అదుగు సేవకు నిమిత్తంగా అవుతుంది. వాణీ ద్వారా సేవ అయితే చేస్తున్నారు కానీ ఎవరు సంపర్కంలోకి వచ్చినా మీ సాధారణ జీవితం మరియు (శేష్ట ఆలోచనలు చూసి ఓహో, ఓహో అనే పాట పాడాలి. ఇదే సర్వుల స్నేహం యొక్క ఆశీర్వాదాలు పొందడానికి ఆధారం.

8. సాధారణత అనేది సహజంగానే నిరహంకారిగా చేస్తుంది. సాధారణత యొక్క బీజం మహానత యొక్క ఫలాన్ని ఇస్తుంది. అత్మికభావం, అత్మికదృష్టి, అత్మికవృత్తిలో ఉండటం ద్వారా అహంభావం సమాప్తి అయిపోతుంది అప్పుడిక ఏ పాత స్వభావ, సంస్కారాలు తమ వైపు ఆకర్షితం చేయవు. ఎవరిలో అయితే సూక్ష్మంలో కూడా దేహాభిమానం, అహంకారం యొక్క అంశం ఉండదో వారిని సాధారణ జీవితంలో ఉండేవారు అని అంటారు.

9. పాత అలవాట్లతో, పాత సంస్కారాలతో, పాత విషయాలతో, పాత ప్రపంచం యొక్క ఆకర్షణలతో, సంబంధాలతో సాధారణంగా ఉండాలి. ఇలా సాధారణంగా ఉండేవారికి ఏ ఆకర్షణ తమవైపు ఆకర్షితం చేయదు.

10. జీవితంలో సాధారణత ఉండాలి కానీ కర్మలో సాధారణంగా ఉంద కూడదు. ఎక్కడ పడితే అక్కడ అకర్నితం అయిపోయేలా ఉండకూడదు. ఎవరి (పతి సంకల్పం, (పతి మాట, (పతి కర్మ అద్భుతంగా ఉంటుందో వారి నుండి దూరం నుండే ఫరిస్తాస్థితి యొక్క మెరుపు కనిపిస్తుంది. ఈరోజుల్లో అందరు (పత్యక్ష ఋజువు చూడాలనుకుంటున్నారు. ఇదే సేవ యొక్క సహజసాధనం.

11.ఇవ్పుడు స్వయం యొక్క సాధారణత ద్వారా బేహద్ వైరాగ్యవృత్తి యొక్క వాయుమండలం తయారుచేయండి. (పతి ఆత్మ యొక్క సంబంధ, సంపర్కంలోకి వస్తూ అతీతంగా మరియు (పియంగా ఉండండి.

## బేహద్*వై*రాగ్యస్థితి

1. బేహద్వైరాగి అంటే రాజఋషి. స్వరాజ్యం లభించింది కనుక రాజులు కూడా మరియు వెనువెంట పాత (పపచం యొక్క జ్ఞానం లభించింది కనుక పాత (పపంచంతో బేహద్వైరాగులు కూడా అందువలన మీరు ఋషులు కూడా. ఒకవైపు రాజ్యం మరియు రెండవవైపు ఋషి అంటే బేహద్వైరాగి. ఇదే తపస్యకు సహజ మరియు సదాకాలిక పునాది.

2. బేహద్వైరాగి అంటే నలువైపుల ఉన్న హద్దని వదిలేయటం. సమయానుసారం ప్రియంగా అవ్వండి కానీ జ్రీమతానుసారం నిమిత్తమైన ఆత్మలు సైగ ప్రమాణంగా సెకనులో బుద్దితో ప్రియంగా ఉండటంతో పాటు అతీతంగా కూడా అయిపోవాలి. అతీతంగా అవ్వటమే హద్దని వదిలేయటం మరియు హద్దని వదలడమే బేహద్వైరాగ్యం.

3. మనస్సు, బుద్ధి మరియు సంస్కారాలు మీ వశంలో ఉండాలి.ఎక్కడ సంకల్పంలో కూడా కొద్దిగా కూడా తగుల్పాటు ఉండకూడదు. ఈ పాత ప్రపంచం యొక్క తగుల్పాటు బంగారులేడితో సమానం ఇది శోకవాటికలోకి తీసుకు వెళ్తుంది అందువలన వీటిలోకి కొద్దిగా కూడా బుద్ధియోగం వెళ్ళకూడదు. ఒక్క బాబా తప్ప మరెవ్వరు లేరు– ఈ స్మృతిలో ఉండటమే బేహద్ వైరాగ్యస్థితి.

4. బేహద్వైరాగ్యస్థితి కొరకు మీ యొక్క అసలైన ఇల్లు అయిన నిరాకారి ఇంటిని మరియు మధువనం అయిన సాకారి ఇల్లు స్మృతి ఉండాలి. మేము పరంధామనివాసి ఆత్మలం, ఈ వ్యక్తదేశంలో ఈశ్వరీయ కర్తవ్యం చేయడానికి నిమిత్తమయ్యాము, మేము అవతరిత ఆత్మలం ఈ స్మృతితో బేహద్వైరాగిగా అవుతారు. సాకార ఇల్లు అయిన మధువనం యొక్క స్మృతి ద్వారా మధురతతో పాటు బేహద్వైరాగ్యం యొక్క వృత్తి స్వతహాగా ఉంటుంది.

5. నాది అనే భావం నుండి కూడా వైరాగిగా అవ్వాలి ఎందుకంటే వర్తమానసమయంలో మాయ ఈ నాది అనే ఛాయ రకరకాలైన (కొత్త, (కొత్త రూపాలలో వస్తుంది. (కొత్త, (కొత్త చిన్న, చిన్న తగుల్పాటుల విస్తారం చాలా పెద్దది దీని ద్వారా సారం దాగిపోతుంది అందువలన బేహద్వైరాగ్యవృత్తి యొక్క వాయుమండలం తయారుచేయండి. 6. బేహద్వైరాగి అత్మ సదా ఉపరామ్గా ఉంటారు. తమ దేహంతో కూడా ఉపరామ్గా మరియు సాక్షిగా ఉంటారు. తమ బుద్దితో అతీతంగా, సంస్కారాలతో కూడా అతీతంగా ఉంటారు. నా సంస్కారం అనే ఈ నాది అనే భావం నుండి కూడా అతీతంగా ఉంటారు. నేను తెలివైనవాడిని అనే ఈ నాది అనే భావం నుండి కూడా అతీతంగా ఉంటారు. నేను ఇలా అనుకుంటున్నాను అనుకోకండి కానీ ఇది బాప్దాదా జ్రీమతం అని భావించండి. జ్ఞానంలో ముందుకు వెళ్ళేకొలది నాది అనే భావన వస్తుంది ఈ నాది అనే భావన చాలా మోసం చేస్తుంది. ఒకటి, నేను శరీరాన్ని అనేది వదలాలి, రెండు, నేను తెలివైనవాడిని, నేను జ్ఞానీ అత్మను అనే ఈ నాది అనేది తొలగించుకోవాలి. ఎక్కడ నేను అనే మాట వస్తుందో అక్కడ బాప్దదాదా స్మృతి రావాలి ఎక్కడ నా తెలివి అనేది వస్తుందో అక్కడ బాప్దాదా జ్రీమతం స్మృతి రావాలి అప్పుడే బేహద్వైరాగ్యస్థితి వస్తుంది.

7. బేహద్వైరాగి అంటే సంఘటనలో ఉంటూ కూడా అతీతంగా ఉంటూ కూడా సర్వులకు [పియంగా ఉండాలి. వెంట కూడా ఉండండి మరియు ఒంటరిగా ఉండే అభ్యాసం కూడా చేయండి. బయటికి ఒంటరితనం మరియు లోపల తోడు యొక్క అనుభవం ఉండాలి. బయటి తోడు ద్వారా ఒంటరితనం మర్చిపోతారు కానీ బయటికి ఒంటరిగా అవ్వాలి కానీ లోపల ఒంటరిగా కాకూడదు. ఇలా అతీతంగా మరియు (పియంగా ఉంటారో వారికి బాప్దదాదా యొక్క తోడు లభిస్తుంది. (పియంగా అయ్యేటందుకు పురుషాద్దం లేదు కానీ అతీతంగా అయ్యేటందుకు పురుషార్థం చేయాలి. పాత అలవాట్లతో, పాత సంస్కారాలతో, పాత విషయాలతో, పాత ప్రపంచంతో, పాత దేహసంబంధీకులతో వైరాగిగా ఉండాలి.

8. మొత్తం ప్రపంచంలో ఈరోజుల్లో తగుల్పాటు అనేది స్నేహంతో లేదు కానీ స్వార్థంతో ఉంది అందువలన వైరాగిగా కావటంలేదు. దీని కొరకు స్వార్ధం అనే మాట యొక్క అర్ధంలో స్థితులయ్యే పురుషార్ధం చేయండి.స్వార్ధం అంటే స్వయం యొక్క రథం ఏదైతే ఉందో దానిని స్వాహా చేయండి అంటే దేహాభిమానం, దేహం యొక్క స్మృతి లేదా దేహం యొక్క తగుల్పాటు ఏదైతే ఉందో ఈ స్వార్ధాన్ని సమాప్తి చేయండి. స్వార్ధం తొలగిపోతే అతీతంగా అయిపోతారు. ఇలా బేహద్వైరాగిగా అయ్యేవారు అత్మనే చూస్తారు.

9. ఎలా అయితే పెద్ద, పెద్ద మహాత్మలు చాలా సమయం గుహలలో ఉన్న తర్వాత సేవ కొరకు సృష్టిపైకి వస్తారో అలాగే మీరు స్టేజ్మైకి వచ్చినప్పుడు ఈ ఆత్మలు చాలా సమయం అంతర్ముఖత, ఆత్మీయత అనే గుహ నుండి సేవ చేసేటందుకు వచ్చారు అనే అనుభవం అవ్వాలి. మీ ముఖం ద్వారా మీ యొక్క తపస్వీరూపం మరియు బేహద్వైరాగ్యవృత్తి యొక్క రేఖలు కనిపించాలి.

# ಅವ್ಯಕ್ತಸ್ಥಿತಿ ಲೆದಾ ఫರಿಸ್ತಾಸ್ಥಿತಿ

 అవ్యక్తం అంటేనే వ్యక్తభావం మరియు వ్యక్తభావనకు అతీతంగా ఉండటం. సర్వుల పట్ల కళ్యాణభావన, సదా స్నేహం మరియు సహయోగం ఇచ్చే భావన, ధైర్యం మరియు ఉల్లాసాన్ని పెంచే భావన, నావారు అనే భావన అత్మిక స్వరూపం యొక్క భావన పెట్టుకోవడం – ఇవే సద్భావనలు. ఇటువంటి భావనలు పెట్టుకోవడమే అవ్యక్తస్థితిని తయారుచేసుకునేటందుకు ఆధారం.

2. ఫరిస్తా స్థితి అంటే దేహము, సంబంధాలు లేదా పదార్ధాల యొక్క ఏ తగుల్పాటు క్రిందికి తీసుకురాకూడదు. ఈ తనువు, మనస్సు, ధనం నీవే అని (పతిజ్ఞ చేసినప్పుడు ఇక తగుల్పాటు ఎందుకు? ఫరిస్తాగా అయ్యేటందుకు ఇవన్నీ సేవార్ధం లభించాయి, తాకట్టు వస్తువులు, నేను నిమిత్తం అనే అభ్యాసం చేయండి.

3. బుద్ధి రూపి పాదం భూమిపై ఉండకూడదు. ఫరిస్తాల పాదం భూమిపై ఆనదు అని చెప్తారు కదా!అలాగే బుద్ధి ఈ దేహరూపి భూమి అంటే (పకృతి యొక్క ఆకర్షణకు అతీతంగా ఉండాలి. (పకృతిని ఆధీనం చేసుకునేవారిగా అవ్వండి కానీ (పకృతికి ఆధీనమయ్యేవారిగా కాదు.

4. తగుల్పాటు యొక్క తాడులను పరిశీలన చేసుకోండి. బుద్ధి ఎక్కడ తెగిపోయే దారాలలో తగుల్కుని

ఉండకూడదు. ఏ సూక్ష్మబంధన కూడా ఉండకూడదు. మీ దేహంతో కూడా తగుల్పాటు ఉండకూడదు ఈవిధమైన స్వతంక్రత ఆత్మయే అవ్యక్తస్థితిని అనుభవం చేసుకుంటుంది.

5. సంపూర్ణ ఫరిస్తా లేదా అవ్యక్త ఫరిస్తా యొక్క డిగ్రీ తీసుకునేటందుకు సర్వగుణాలలో సంపన్నంగా అవ్వండి. నాలెడ్జ్ఫ్రేల్ (జ్ఞానస్వరూపులు) గా అవ్వటంతో పాటు ఫైయిత్ఫుల్ (నమ్మకదారిగా), పవర్ఫుల్ (శక్తిశాలిగా), సక్సస్ఫుల్ (విజయీలుగా) అవ్వండి. ఇప్పుడు నాజుకు సమయంలో వికర్మలపై మరియు వ్యర్ధ కర్మలపై విరాఠరూపం ధారణ చేసి వాటిని సమాప్తి చేయండి.

6. ఈ స్ధూలదేహంలో (పవేశించి కర్మేంద్రియాల ద్వారా కర్మ చేయటం అంటే ఎప్పుడు కావాలంటే అప్పుడు దేహంలోకి (పవేశించడం, ఎప్పుడు కావాలంటే అప్పుడు దేహానికి అతీతంగా అయిపోవటం ఈ అభ్యాసం చేయండి. ఒక సెకనులో ధారణ చేయండి మరియు ఒక్క సెకనులో దేహాభిమానాన్ని వదిలి అత్మగా అయిపోండి.

7. అమృతవేళ మేల్కొన్నప్పటి నుండి ప్రతి విషయంలో రెగ్యులర్గా అవ్వండి. ఒక్క మాట కూడా వ్యర్ధం అయ్యేలా మన నోటి నుండి రాకూడదు. ఎలా అయితే గొవ్ప వ్యక్తులకు మాట్లాడే మాటలు కూడా నిర్ణయమై ఉంటాయో అలాగే మీ మాట కూడా నిర్ణయమై ఉండాలి. ప్రతి అత్మ పట్ల శుభభావన మరియు (శేష్టభావనను ధారణ చేసే విశేషధ్యాస పెట్టుకోండి అప్పుడే అవ్యక్తస్థితి యొక్క అనుభవం చేసుకుంటారు.

### పరమాత్మ హృదయసింహాసనాధికారులుగా అవ్వండి

1. గారాభమైన పిల్లలూ! ఈ ఆధ్యాత్మిక జీవితంలో హృదయ సింహాసనానికి చాలా గొప్పతనం ఉంది. ఎవరైతే సంగమయుగంలో బాబా యొక్క హృదయసింహాసనాధికారులుగా ఉంటారో వారే విశ్వంలో విశేషంగా మహిమ చేయబడతారు, వారే భక్తుల వద్ద మణుల రూపంలో స్మరణ చేయబడతారు అందువలన సదా హృదయసింహాసనాధికారిగా అవ్వండి మరియు అతీంద్రియసుఖం యొక్క ఊయలలో ఊగండి.

2. పరమాత్మ హృదయసింహాసనం మొత్తం కల్పంలో ఎవ్వరికీ లభించదు.ఇటువంటి హృదయ సింహాసనాధు కారులు పాత దేహం మరియు దేహ (ప్రపంచం యొక్క విస్మృతిగా ఉంటారు. వాటిని చూస్తూ కూడా చూడనట్లుగా ఉంటారు.

3. ఎలా అయితే గొప్ప మహానాత్మలు ఎప్పుడు కూడా భూమిపై పాదం పెట్టరు. వారి నడిచే మార్గంలో, మెట్లపై తివాచీలు పరుస్తారు కానీ ఎవరైతే బాబా సమాన హృదయసింహాసనాధికారి ఆత్మలు ఉంటారో వారి బుద్ది రూపి పాదం ఎప్పుడు సింహాసనం నుండి (కింద పెట్టరు.

4. హృదయసింహాసనాధికారి పిల్లలు సదా సర్వులకు స్నేహిగా ఉంటారు కానీ ఏ కర్మ చేస్తున్నా, మాట మాట్లాడుతున్నా, వారు అందరి మనస్సులలో ఇమిడి పోతారు అంటే వారి విషయాలను అందరు హృదయంతో స్వీకరిస్తారు.హృదయసింహాసనాధికారి ఆత్మల రెండు మాటలు మనస్సుకి మార్గం చూపేలా ఉంటాయి. వారిని ప్రతి ఒక్కరు తమ కంటే పెద్దవారిగా, తమవారిగా భావిస్తారు.

5. హృదయసింహాసనాధికారి ఆత్మల పిల్లల మస్తకంపై సదా అవినాశి ఆత్మికస్థితి యొక్క తిలకం సదా దూరం నుండే మెరుస్తూ కనిపిస్తుంది. వారి నయనాల నుండి, ముఖం నుండి సర్వాత్మల కళ్యాణం యొక్క శుభభావన కనిపిస్తుంది. వారి సంకల్పం, మాట మరియు కర్మ బాబా సమానంగా ఉంటుంది.

6. ఎవరైతే ఈ భృకిటి సింహాసనంపై,అకాలమూర్తి స్థితిలో, ఏకీరస స్థితిలో స్థితులవుతారో వారే బాప్దాదా హృదయసింహాసనాధికారిగా అవుతారు. దీనికి స్మృతిచిహ్నమే దిల్వాలా మందిరం. ఇది హృదయం ఇచ్చే మరియు తీసుకునేవారికి స్మృతిచిహ్నం.

7. ఎవరైతే మనోభిరాముడైన బాబా హృదయం తీసుకునేవారిగా, బాబాకి హృదయం ఇచ్చేవారిగా

ఉంటారో వారే హృదయసింహాసనాధికారిగా అవుతారు.బాబా హృదయం తీసుకోవటం అంటే బాబా హృదయం యొక్క (శేష్టసంకల్పం ఏదైతే ఉందో ఆ సంకల్పాన్ని పూర్తి చేయాలి. విశ్వకళ్యాణకారి అవ్వాలి మరియు సర్వశక్తుల దాతగా అవ్వాలి. సుపుత్రులుగా అయ్యి మనసా, వాచా, కర్మణా మరియు తనువు, మనస్సు, ధనం అన్ని విషయాలలో బాబాని అనుసరించే (పత్యక్షణుుజువు చూపించాలి.

8. ఎలా అయితే బాబాని గాడ్ ఈజ్ ట్రూత్ అంటారు.సత్యతే బాబాకి ఇష్టం. సత్యమైన మనస్సుకే బాబా రాజీ అవుతారు. హృదయసింహాసనాధికారి సేవాధారి పిల్లల సంబంధ, సంపర్కంలో, (పతి సంకల్పం, మాట, కర్మలో సత్యత మరియు స్వచ్ఛత కనిపిస్తుంది. వారి (పతి సంకల్పం, (పతి మాట సత్యంగా ఉంటుంది.

9. పరమాత్మ హృదయసింహాసనాధికారి పిల్లల సంకల్పం, మాట ఎప్పుడు వ్యర్ధంగా మరియు సాధారణంగా ఉండదు. వారి ప్రతి అడుగులో, ప్రతి సమయం వారి దృష్టిలో సర్వాత్మల పట్ల సేవయే సేవ కనిపిస్తుంది. నిద్రపోతున్నా సేవ, మేల్కొంటున్నా సేవ మరియు నడుస్తున్నా సేవ. కలలో కూడా సేవ లేకుండా ఉండలేరు. ఇలా అచంచల మరియు అలసిపోని సేవాధారిగా ఉంటారు.

10. సదా మాయాజీత్ పిల్లలే బాబా యొక్క హృదయసింహా సనాధికారిగా అవుతారు. ఓడిపోవటం అంటే సింహాసనం నుండి (కిందికి రావటం. ఓడిపోయే ఆత్మలకు సింహాసనం లభించదు. సంగమయుగంలో బాబా యొక్క హృదయసింహాసనాధికారం బ్రాహ్మణాత్మలకే లభిస్తుంది. ఈ సింహాసనం ప్రపంచంలో అన్ని సింహాసనాలకంటే (శేష్టమైనది. ఈ సింహాసనంపై కూర్చుంటే మాయ ఏమీ చేయలేదు. దీనిపై ఉండటం ద్వారా సర్వ బంధనాల నుండి ముక్తి అయిపోతారు.

11. సదా బాబా హృదయసింహాసనాధికారిగా ఉండే ఆత్మలు వారు నిరంతరం స్వతహాయోగిగా ఉంటారు. వారికి ఎప్పుడు (శమ అనుభవం అవ్వదు. బాబా యొక్క హృదయసింహాసనం ఎంత పవిత్రమైనది అంటే సదా పవిత్ర ఆత్మలే ఈ సింహాసనంపై కూర్చోగలరు.

12. బాబా ఎవ్వరినీ సింహాసనం నుండి క్రిందికి దింపరు కానీ కర్మలగతి ప్రమాణంగా సదా బాబాని అనుసరించే పిల్లలే సదా హృదయ సింహాసనంలో కూర్చోగలరు. ఒకవేళ సంకల్పంలో అయినా అపవిత్రత, అమర్యాద జరిగితే సింహాసనాధికారికి బదులు పడిపోయే కళలోకి అంటే క్రిందికి వచ్చేస్తారు.

13. పరమాత్మ హృదయసింహానంలో కూర్చునేటందుకు హృదయం సదా ఒక్క మనోభిరామునితోనే ఉందాలి. ఒక్క బాబా తప్ప మరెవ్వరు లేరు ఈ స్ధితిలో ఉందేవారికే బాబా యొక్క హృదయసింహాసనం. ఒకవేళ ఈ సింహాసనాన్ని వదిలేస్తే చింత అనే సింహాసనంపైకి వెళ్ళిపోతారు.

14. సదా దఐల్లైట్గా ఉండేవారే బాబా యొక్క హృదయసింహా సనాధికారిగా ఉంటారు. ఒకవేళ కొద్దిగా అయినా ఐరువు ఉంటే సింహాసనం నుండి క్రిందకి వచ్చేస్తారు.సింహాసనం నుండి క్రిందికి వచ్చేస్తే మాయను ఎదుర్కోవలసి వస్తుంది. సింహాసనాధికారిగా ఉంటే మాయ నమస్కారం చేస్తుంది.

15. బాబా యొక్క హృదయసింహాసనాధికారి ఆత్మలు సదా నిశ్చింతగా

ఉంటారు. మనస్సులో కూడా ఏ బరువు ఉండదు. నదవడిక మరియు ముఖంలో అలసట యొక్క గుర్తులు కనిపించవు. సదా డబల్లైట్గా ఉంటారు అందువలన సుపు[తులుగా, ఆజ్ఞాకారులుగా అయ్యి బాబా యొక్క హృదయసింహా సనాధికారులుగా అవ్వండి.

### మనసాసేవ యొక్క గొచ్చతనం -1

1.మున్ముందు వాణీ ద్వారా లేదా స్థూల సాధనాల ద్వారా సేవ చేసే సమయం ఉందదు. ఆసమయంలో శాంతిశక్తి లేదా మనసాసేవ యొక్క అవసరం ఉంటుంది ఎందుకంటే ఎంతగా శ(స్త్రం మహాన్గా మరియు శక్తిశాలి ఉంటుందో అంతగా తక్కువ సమయంలో ఎక్కువ పని చేస్తుంది మరియు ఎంతగా మహాన్గా మరియు శక్తిశాలిగా ఉంటుందో అంత అతి సూక్ష్మంగా ఉంటుంది. కనుక వాణీ కంటే శుద్ధసంకల్పమనేది సూక్ష్మమైనది అందువలనే సూక్ష్మం యొక్క ప్రభావం శక్తిశాలిగా ఉంటుంది.ఎక్కడ వాణీ ద్వారా కార్యం సఫలం అవ్వదో అక్కడ శాంతిశక్తి యొక్క సాధనాలైన శుభసంకల్పం, శుభభావన, నయనాల యొక్క భాష ద్వారా దయ మరియు స్నేహం యొక్క అనుభూతి కార్యాన్ని సిద్ది చేస్తుంది.

2. సేవ యొక్క సఫలత కొరకు మరియు సేవాకేంద్రం యొక్క వాతావరణం శక్తిశాలిగా ఉండేటందుకు మరియు స్వ ఉన్నతి కొరకు శాంతిశక్తి చాలా అవసరం ఎందుకంటే శాంతిశక్తి అనేది అనుభూతి చేయించే శక్తి.వాణీ శక్తి ద్వారా చేసే సేవ యొక్క బాణం బుద్ధి వరకే చేరుకుంటుంది కానీ అనుభూతి యొక్క బాణం మనస్సు వరకు చేరుకుంటుంది.కనుక ఇప్పుడు సమయాను సారంగా ఒక్క సెకనులో అనుభూతి చేయించండి. వినటం ద్వారా మరియు వినిపించటం ద్వారా అలసిపోయి వచ్చిన ఆత్మలను శాంతిశక్తి ద్వారా సంతుష్టం చేయగలరు.

3. ఇప్పుడు ఇంటికి వెళ్ళే సమయం సమీపంగా వస్తుంది, చక్రం పూర్తయిపోయిన కారణంగా తిరిగి శాంతిధామానికి వెళ్ళిపోవాలి కనుక ఒక్క సెకనులో శాంతి స్థితిలో స్థితులయ్యే అభ్యాసం ఉండాలి.ఎలా అయితే ఇప్పుడు వర్తమాన సమయ ప్రమాణంగా శరీరం యొక్క సర్వరోగాలకు పత్యంగా వ్యాయామాన్ని నేర్పిస్తున్నారు అలాగే ఆత్మను శక్తిశాలిగా చేసుకునేటందుకు ఈ ఆత్మిక వ్యాయామం యొక్క అభ్యాసం ఉండాలి. నలువైపుల ఎంత అలజడి వాతావరణం ఉన్నా, ధ్వనిలో ఉంటూ ధ్వనికి అతీతంగా,అశాంతిలో శాంతిగా ఉండే అభ్యాసం చేయాలి ఎందుకంటే సమాప్తి సమయంలో నలువైపుల అలజడి వాతావరణంలో అచంచలంగా ఉండటం ద్వారానే నెంబర్ లభిస్తుంది.

4. పాస్ విత్ అనర్ లేదా పాస్ అయ్యేటందుకు విశేషంగా శాంతిశక్తి యొక్క అభ్యాసం ఉందాలి. బిందువు అనగానే బిందు స్వరూపంలో స్థితులై పోవాలి. బిందువు చలించదు.ఆ సమయంలో నేను ఆత్మను, నేను ఆత్మను...అని అభ్యాసం చేస్తే అది నడవదు.ఎందుకంటే ఆ సమయంలో మాయ మరియు (పకృతి అంతిమ (పయత్నం చేస్తాయి. వాటి అంతిమ (పయత్నం మరియు మీ యొక్క అంతిమ కర్మాతీత, కర్మబంధన ముక్తస్థితి.ఆ సమయంలో సెకనులో విజయీగా అవ్వాలి.ఒకవేళ ఒక విషయంలోనైనా వ్యర్ధసంకల్పం వచ్చినా, సమయం వ్యర్ధంగా పోయినా నెంబర్ వెనుకకి వెళ్ళిపోతుంది.

5.ఎంతెంతగా అంతర్ముఖి మధురశాంతి స్థితిలో స్థితులవుతారో అంతగా నయనాల భాష ద్వారా, భావన యొక్క భాష ద్వారా మరియు సంకల్పాల భాష ద్వారా సర్వాత్మలకు అనుభవం చేయించగలరు. అన్నింటికంటే వేగవంత మైన మరియు (శేష్టభాష–సంకల్పాల భాష. అంతిమంలో ఎప్పుదైతే విజ్ఞాన సాధనాలన్నీ సమాప్తి అయిపోతాయో అప్పుడు శాంతిశక్తి యొక్క సాధనయే పని చేస్తుంది.

6.సిద్ధి స్వరూపంగా అయ్యేటందుకు విశేషంగా శాంతిశక్తి లేదా ఏకాగ్రత యొక్క అభ్యాసం ఉందాలి. ఎక్కడ ఏకాగ్రత ఉంటుందో అక్కడ స్వతహాగానే ఏకీరసస్థితి ఉంటుంది మరియు సంకల్పం, మాట మరియు కర్మలే వ్యర్ధస్థితి సమాప్తి అయిపోతుంది. సమర్ధస్థితి వస్తుంది. సమర్ధంగా ఉన్న కారణంగా అన్నింటిలో సిద్ధి లభిస్తుంది. ఏకాగ్రత అంటే ఒకే (శేష్టసంకల్పంలో సదా స్థితులై ఉండటం. ఈ ఒక బీజమైన సంకల్పంలోనే మొత్తం వృక్షమంతా ఇమిడి ఉంటుంది. ఈ ఏకాగ్రతను పెంచుకోవటం ద్వారా అన్ని రకాలైన అలజదులు సమాప్తి అవుతాయి మరియు ఏకాగ్రత అనేది అందరినీ తన వైపుకి ఆకర్షించుకుంటుంది.

7. ఏకాగ్రత ద్వారానే ఏ వస్తువు ఎలా ఉందో అలా చూడగలరు. ఏకాగ్రతా స్థితిలో స్థితులైన వారికి స్వయం కూడా ఎలా ఉన్నారు అనేది స్పష్టంగా అనుభవం అవుతుంది. స్వ స్వరూపం మరియు బాబా యొక్క స్వరూపం స్పష్టంగా అనుభవం అవుతాయి. అందువలన ఆత్మిక స్వరూపంలో ఎలా స్థితులవ్వాలి అనే (పశ్నే రాదు. అలజడి మరియు (పశ్నలు సమాప్తి అయిపోతాయి. (పతి సంకల్పం స్పష్టంగా ఉంటుంది. సంకల్పం, మాట మరియు కర్మ యొక్క ఆది, మధ్య, అంతిమం యొక్క 3 కాలాలు వర్తమానం వలె స్పష్టంగా అనుభవం అవుతాయి. సంకల్పరూపి బీజం శక్తిశాలిగా ఉంటే ఫలదాయకంగా ఉంటుంది. 8.వర్తమాన సమయంలో విశ్వకళ్యాణం చేసేటందుకు సహజ సాధనం – (శేష్ట సంకల్పాల ఏకాగ్రత ద్వారా భ్రమించే సర్వాత్మల యొక్క బుద్ధలను ఏకాగ్రం చేయాలి. మొత్తం విశ్వంలో సర్వాత్మలు బుద్ధి ఏకాగ్రంగా ఉండాలి మరియు మనస్సు యొక్క చంచలత సమాప్తి కావాలి అని కోరుకుంటున్నారు. కనుక విశ్వం యొక్క ఈ కోరికను పూర్తి చేసేటందుకు ఏకాగ్రతాశక్తిని పెంచుకోండి. ఏకాగ్రత ద్వారానే మనసాసేవ చేయగలరు.

9. స్వయాన్ని ఉన్నతస్థితికి తీసుకువెళ్ళేటువంటి లేదా క్రింద స్థితికి తీసుకువచ్చేటువంటి ఆత్మికలిఫ్ట్ – సంకల్పం. సంకల్పం ద్వారానే ఉన్నత స్థితికి అంటే ఉన్నత గమ్యానికి అంటే నిరాకారస్థితిలో మరియు ఆకారి స్థితిలో స్థితులవ్వగలరు. సంకల్పశక్తిని ఎక్కడ కావాలంటే అక్కడ ఉపయో గించుకోవచ్చు. ఎందుకంటే ఆత్మ ఈ సూక్ష్మశక్తులకు యజమాని. మాస్టర్ సర్వశక్తివాన్ అంటే సర్వశక్తులను ఎక్కడ కావాలంటే అక్కడ, ఎలా కావాలంటే అలా కార్యంలో ఉపయోగించాలి.

10. ఈ ద్రామాలో ఎవరైనా తమోగుణి అంటే అజ్ఞాన పాత్ర అభినయిస్తున్నా వారికి శుభభావన, శుభకామనతో శాంతి మరియు శక్తి యొక్క దానం ఇవ్వండి. అజ్ఞాని ఆత్మ యొక్క పాత్రను చూసి మీ (శేష్టస్థితి యొక్క అనుభవాన్ని మర్చిపోకండి. వారి తమోగుణం యొక్క[పభావం, వారి సాంగత్యం యొక్క[పభావం స్వయానికి అంటకూడదు. దాని కొరకు సదా బాబా యొక్క (శేష్ట సాంగత్యంలో ఉండండి. మీ మనసాశక్తిని పెంచుకోండి.

### మనసాసేవ యొక్క గొష్పతనం -2

1.ఎవరి బుద్ధి యొక్క తాళం తెరవాలన్నా సాధనం – మీ మనసా సంకల్పాల ద్వారా సేవ చేయాలి. మీ వృత్తి ద్వారా వాయుమండలాన్ని పరివర్తన చేసే సేవ, మీ పరివర్తన ద్వారా ఆత్మలను పరివర్తన చేసే సేవ ఈ సేవలను మీ బాధ్యతగా భావించి చేయండి. ఫలానా వారి బుద్ధితాళం ఎప్పుడు తెరవబడుతుంది అని చింతన చేయకండి.

2.ఇప్పుడు వాణీ ద్వారా శిక్షణ ఇచ్చే సమయం గడిచిపోయింది. ఇప్పుడు (శేష్టసంకల్పాలతో పరివర్తన చేయాలి. ఈ బలం అందరిలో ఉండాలి. ఎవరైతే స్వయం శక్తిశాలిగా ఉంటారో వారు ఇతరులలో బలం నింపగలరు.

3. బేహద్ విశ్వపరివర్తన చేసేటందుకు (పతి బ్రాహ్మణాత్మ యొక్క ఒకే వృత్తి యొక్క (వేలు కావాలి. ఇప్పుడు స్థూల సాధనాలు సమాప్తి అయిపోయేవిధంగా సమస్యలు వస్తాయి. ఆ సమయంలో సేవ చేసేటందుకు స్వయం యొక్క సంకల్పాలను శక్తిశాలిగా తయారుచేసుకోవాలి. దాని (పభావం దూరం వరకు చేరుకోవాలి. సంకల్పంలో ఎంత శక్తి ఉండాలంటే మీరు ఇక్కడ సంకల్పం చేస్తే అక్కడ ఫలం లభించాలి. ఎలా అయితే బాబా భక్తి యొక్క ఫలం ఇస్తున్నారో అలాగే (శేష్టాత్మలైన మీరు పరివారంలో సహయోగమనే ఫలం ఇవ్వండి మరియు వారికి భిన్న,భిన్న అనుభవాలు చేయించండి.

4.ఇప్పుడు మీరు శాంతిదూతలై అశాంతి సమయంలో శాంతినిచ్చే సమయం. ఎక్కడ ఉంటున్నా, నడుస్తూ, తిరుగుతూ సదా స్వయాన్ని శాంతిదూతగా భావించి నడవండి. ఎవరైతే స్వయం శాంతస్వరూపంగా, శక్తిశాలిగా అవుతారో వారు ఇతరులకు కూడా ఇస్తూ ఉంటారు.

5.ఎంతెంతగా సేవ వృద్ధి అవుతూ ఉంటుందో ఆ సమయంలో ఉత్తర, ప్రత్యుత్తరాల ద్వారా, టెలిగ్రామ్, టెలిఫోన్ మొదలైన వాటి ద్వారా పని జరుగదు ఆ సమయంలో సేవ చేసేటందుకు వైర్లెస్ సెట్ ఉండాలి. దీని ద్వారా ఒక్క సెకనులో ఎక్కడ కర్తవ్యం చేయాలంటే అక్కడికి డైరెక్షన్ ఇవ్వాలి. దీని కొరకు విశేషంగా ఒక్క సెనకులో కర్మాతీతస్థితి యొక్క అభ్యాసం ఉండాలి.

6.ఏదైనా విశాలకార్యం సఫలం చేసేటందుకు ఎక్కడ ఉంటున్నా, ఏ బాధ్యతకు నిమిత్తమైన మనస్సులో విశ్వకళ్యాణం యొక్క [శేష్టభావన మరియు [శేష్టకామన తప్పకుందా ఉందాలి. ఎలా అయితే ఈరోజుల్లో వి.ఐ.పిలు ఒకవేళ ఎక్కడికైనా వారు వెళ్ళలేకపోతే కనుక శుభకామనలు పంపిస్తారు అలాగే విశేషాత్మలైన మీ యొక్క శుభభావన, శుభకామన ఏ కార్యానైనా తప్పకుండా సఫలం చేస్తుంది.

7.ఇంత మొత్తం ప్రకృతిని పరివర్తన చేయటం, తమోగుణి సంస్కారాలు కలిగిన ఆత్మలను తమోగుణి తరంగాల నుండి పరివర్తన చేయటం మరియు స్వయాన్ని కూడా అవిధమైన రక్తపు నదుల యొక్క వాతావరణం నుండి రక్షణగా ఉంచుకోవటం మరియు ఆ ఆత్మలకు సహయోగం ఇవ్వటం ఈ విశాలకార్యం కొరకు సూక్ష్మమైన శక్తిశాలి మనస్సు కావాలి.

8.యోగబలంతో క్రొత్త రచన చేయదానికి కూడా మనసాశక్తి చాలా అవసరం. పరిస్థితుల ప్రమాణంగా సాకార సహయోగం లభించని సమయంలో సహయోగం కొరకు మనసాశక్తి అంటే (శేష్టసంకల్పశక్తి, ఒకనితోనే బుద్ధియోగం యొక్క లైన్ క్లియర్గా ఉండాలి. ఇప్పటి నుండి బేహద్సేవ కొరకు, స్వయం యొక్క రక్షణ కొరకు మనసాశక్తిని జమ చేసుకోండి అప్పదే అంతిమ సమయంలో బేహద్ కార్యంలో సహయోగి అయ్యి బేహద్ విశ్వరాజ్యాధికారిగా అవుతారు.

9.ఏ విశాలకార్యమైనా సంపన్నం అవ్వాలంటే స్వచింతకులుగా, శుభ చింతకులుగా, సర్వశక్తుల మాస్టర్ విధాతగా, (శేష్ట సంకల్పాల ద్వారా మాస్టర్ వరదాతగా, సదా సాగరుని లోతులకు వెళ్ళి మధురమైన శాంత స్వరూపంగా, లైట్హౌస్ మరియు మైట్హౌస్గా అవ్వారి. సేవాలక్ష్యం – వాణీ ద్వారా విశ్వాత్మలలో అలజడిని తీసుకురావారి.దాని తర్వాత బీజం వేయండి తర్వాత శీతలతారూపంతో,శాంతిశక్తితో శీతలత అనే నీరు వేయండి ఆ శీతలత అనే నీరు పడటం ద్వారానే ఫలం వస్తుంది.

10.వర్తమాన సమయంలో చాలామందిలో ఆధ్యాత్మికశక్తి ఏదైతే చేస్తుందో అది ఏ శక్తి చేయటంలేదు అని వారికి కొద్దిగా ఆధ్యాత్మికతవైపు కోరిక వస్తుంది కానీ ఆధ్యాత్మిక మార్గంలో నడిచేటందుకు స్వయాన్ని ధైర్యహీనులుగా భావిస్తున్నారు కనుక వారిని మీ మనసాశక్తి ద్వారా ధైర్యవంతులుగా చేయండి అప్పుడే నడుచుకుంటూ బాబా వైపుకి వస్తారు. మీ వరదానాల ద్వారా ధైర్యం ఇవ్వండి, ఉల్లాసంలోకి తీసుకురండి అప్పుడే నిర్భల అత్మలు మీ సహయోగం ద్వారా వారసత్వానికి అధికారులుగా అవుతారు.

# మనసాసేవ యొక్క గొష్పతసం - 3

1.ఇప్పుడు నలువైపుల అశాంతి యొక్క ధ్వని (మోగుతుంది. తనువు, మనస్సు, ధనం, జనం అన్ని వైపుల నుండి అశాంతి అనుభవం చేసుకుంటు న్నారు. సర్వప్రాఫ్తుల యొక్క సాధనాలు ఉన్నప్పటికీ భయం అనేది శాంతికి బదులు అశాంతిని అనుభవం చేయిస్తుంది. ఈరోజుల్లో ఆత్మలందరు ఏదోక భయానికి వశీభూతమై ఉన్నారు. తింటున్నారు, నడుస్తున్నారు, పని చేస్తున్నారు అల్పకాలిక అనందంతో ఉంటున్నారు కానీ ఏమౌతుందో? అనే భయంతో జీవిస్తున్నారు. బాప్దాదా అటువంటి భయంతో ఉన్న పిల్లలకు నదా సుఖమయమైన, శాంతిమయమైన జీవితాన్ని ఇచ్చేటందుకు శాంతి అవతారాల రూపంలో మిమ్మల్ని నిమిత్తం చేసారు. కనుక శాంతిశక్తి యొక్క (పయోగం చేయండి.

2.రోజోరోజుకి వాతావరణం అనుసరించి ఎమర్జన్సీ కేసులు ఎక్కువగా వస్తాయి. మీరు అవినాశి నిరోగిగా చేసే హాస్పటల్ విశ్వంలో ఇది ఒక్కటే అని (పతిజ్ఞ చేస్తున్నారు కదా ! కనుక నలువైపుల ఉన్న రోగులందరు మీ దగ్గరికే వస్తారు.(పమాదకరమైన కేసులు వస్తాయి. ఆ సమయంలో వారికి అమరభవ అనే వరదానం ఇవ్వాల్సి ఉంటుంది. స్వ అభ్యాసమనే ఆక్సిజన్ ద్వారా లేదా మనసాశక్తి ద్వారా వారికి ధైర్యమనే శ్వాస ఇవ్వాలి. నిరాశ కేసులకు ధైర్యమివ్వటమే శ్వాసను నింపటం. వెంటనే ఆక్సిజన్ ఇవ్వాల్సి ఉంటుంది దీని కొరకు స్వ అభ్యాసాన్ని పెంచుకోండి. ఏ సమయం లభించినా అభ్యాసం చేస్తూ, చేస్తూ సర్వ అభ్యాసాల సాగరంగా అయిపోండి.

3.వర్తమాన సమయంలో విశ్వంలో ఎక్కువ మంది ఆత్మలకు కావల్సింది – సత్యమైనశాంతి. అశాంతి యొక్క కారణాలు రోజురోజుకి పెరిగిపోతున్నాయి. ఒకవేళ స్వయానికి అశాంతి లేకపోయినా కానీ ఇతరుల అశాంతి యొక్క వాయుమండలం మరియు తరంగాలు కూడా మిమ్మల్ని ఆకర్షిస్తాయి. నదవటంలో, ఉండటంలో, తినటంలో, కార్యం చేయటంలో, అన్నింటిలో అశాంతి యొక్క వాతావరణం శాంతిస్థితిలో ఉండనివ్వదు అంబే ఆ అశాంతి యొక్క ప్రభావం ఆ ఆత్మపై పడుతుంది. ఆ సమయంలో మీరు విశేషంగా మాస్టర్ శాంతిసాగర స్వరూపంలో ఉందాలి. ఎలా అయితే ఎక్కడైనా అగ్ని అంటుకుంబే శీతలత అనే నీటితో అగ్నిని ఆర్పి వేడి వాతావరణాన్ని శీతలంగా చేస్తారు. అలాగే మీరు మీ మనసా సంకల్పాల ద్వారా, శాంత స్వరూప స్థితి ద్వారా నలువైపుల శాంతి కిరణాలను వ్యాపింపచేయండి. అశాంతి ఆత్మలు విశ్వంలో ఈ మూల ఉన్న కొద్ది మంది ఆత్మలే శాంతి యొక్క దానం చేసే మాస్టర్ శాంతి సాగరులు అని అనుభవం చేసుకోవాలి. ఇంత శక్తిశాలిస్థితి ఉందాలి.

4.ఇప్పుడు దూరం నుండే అశాంతి ఆత్మలను ఆకర్నితం చేసే శాంత స్వరూప అయస్కాంతంగా అవ్వండి. నయనాల ద్వారా శాంతి యొక్క వరదానం ఇవ్వండి. ముఖం ద్వారా శాంత స్వరూపం యొక్క స్మృతి ఇప్పించండి. సంకల్పాల ద్వారా అశాంతి సంకల్పాలను గుప్తం చేసి శాంతి యొక్క తరంగాలను వ్యాపింపచేయండి. స్మృతి యొక్క విశేష విధి ద్వారా సిద్దిని పొందండి.

5.విశ్వసేవాధారిగా అయ్యేటందుకు సహజసాధనం – మనసాసేవ. ఎలా అయితే వైజ్ఞానికులు ఈ భూమికి అతీతంగా అంతరిక్షంలో తమ కార్యాన్ని శక్తిశాలిగా చేసుకోవడానికి (పయత్నిస్తున్నారు. స్ధూలం నుండి సూక్ష్మానికి వెక్తున్నారు. ఎందుకంటే సూక్ష్మమనేది శక్తిశాలిగా ఉంటుంది. అలాగే మనసాశక్తి కూడా అంతరిక్షనౌక దీని ద్వారా ఎక్కడికి కావాలంటే అక్కడికి, ఎంత తొందరగా కావాలంటే అంత తొందరగా చేసుకోవచ్చు.

6.ఇప్పుడు సంఘటితంగా తపస్య యొక్క ఆత్మిక జ్వాలతో సర్వాత్మలను దు:ఖం, అశాంతి నుండి ముక్తి చేసే మహాన్ కార్యం చేసే సమయం. ఇప్పుడు నలువైపుల రక్తపునదుల యొక్క ఆట పెరిగిపోతుంది. సర్వాత్మలు స్వయాన్ని ఒంటరిగా అనుభవం చేసుకుంటున్నారు కనుక ఇటువంటి సమయంలో ఆత్మలకు సత్యమైన తోడు యొక్క అనుభవం చేయించేవారు మహాన్ తపస్వీ ఆత్మలైన మీరే. మీ తపస్వీ స్వరూపం ద్వారా ఇప్పుడు నలువైపుల ఉన్న ఆత్మలకు ఆత్మిక శాంతి యొక్క అనుభవం చేయించండి.

7. విశ్వంలో అత్మలందరు ప్రకృతితో, వాయుమండలంతో, మనుష్యాత్మలతో, తమ తనువు యొక్క బలహీనతలతో, అశాంతిగా ఉన్నారు. అటువంటి ఆత్మలకు సుఖము, శాంతి యొక్క స్థితి ఒక్క సెకను అనుభవం చేయించినా వారు మీకు మనస్సుతో మాటిమాటికి ధన్యవాదాలు చెప్తారు. ఇప్పుడు విధాత యొక్క పిల్లలు కనుక విధాత స్వరూపంలో స్థితులై (పతి సమయం ఇస్తూ ఉండండి. ఏ ఖజానాలైతే జమ చేసుకున్నారో వాటిని విధాత అయ్యి పంచుతూ వెళ్ళండి.

8.ఎలా అయితే సూర్యుడు విశ్వానికి వెలుగుని ఇస్తాడు మరియు అనేక వినాశి ప్రాష్త్రల యొక్క అనుభూతిని కూడా చేయిస్తాడు అలాగే మీరు మీ మహాన్ తపస్వీ స్వరూపం ద్వారా (ప్రాప్తి కిరణాల యొక్క అనుభూతిని చేయించండి. తపస్వీమూర్తి అంటే తపస్య ద్వారా శాంతి యొక్క కిరణాలను నలువైపుల వ్యాపింపచేయాలి. కేవలం స్వయం పట్ల స్మృతి స్వరూపంగా అయ్యి శక్తి తీసుకోవటం లేదా కలయిక జరుపుకోవటం ఇది వేరే విషయం కానీ తపస్వీ స్వరూపం అంటే ఇతరులకు ఇచ్చే స్వరూపం.

9. మీరు సర్వశక్తివంతుని శక్తి కలిగిన మహాన్ అత్మలు. మీ దగ్గర శుద్ధ సంకల్పాల శక్తి ఉంది. దీని ద్వారా ఏ అత్మనైనా ఏవిధంగా కావాలంటే అవిదధంగా తయారుచేయగలరు. మీ సంకల్పంలో ఎంత శక్తి ఉందంటే ఏ అత్మనైనా బాబాతో సంబంధం జోడించేలా చేసి సంపన్నంగా చేయగలరు. మీకు డైరెక్ట్ పరమాత్మ అధికారం యొక్క ప్రాప్తి ఉంది అందువలన మీరు మీ సంకల్పంతో ఏ అత్మనైనా ఎంత ఉన్నతంగా కావాలంటే అంత ఉన్నతంగా తయారుచేయగలరు. కేవలం మీ శక్తి యొక్క విలువని యదార్ధంగా ఉపయోగించుకోండి. చిన్న, చిన్న విషయాలలో, మీ సోమరితనంలో, మీ విశ్రాంతిలో, వ్యర్ధం అలోచించటం, మాట్లాడటంలో దురుపయోగం చేయకండి.

10.మీ యొక్క ఒక్క సంకల్పం ఆత్మలకు అదృష్ట రేఖను గీసే సాధనం. మీ సంకల్పమనేది ఒక స్పిచ్

దానిని ఆన్ చేయటం ద్వారా అంధకారం తొలగిపోతుంది. మీ సంకల్పం ఒక ఆశ్మిక అయస్కాంతం అది ఆత్మను ఆశ్మీయతవైపు ఆకర్షితం చేస్తుంది. మీ సంకల్పం లైట్హౌస్ (భమించే ఆత్మలకు సరైన గమ్యాన్ని చూపిస్తుంది. మీ సంకల్పం అతి శీతల స్వరూపం, వికారాల అగ్నిలో కాలిపోతున్న ఆత్మలను శీతలం చేస్తుంది. మీ సంకల్పం ఒక (శేష్టశగ్రం, అనేక బంధనాలలో పరతంతంగా ఉన్న ఆత్మను స్వతంత్రంగా చేస్తుంది. మీ సంకల్పంలో ఎంత శక్తి ఉందంటే అసంభవ విషయాన్ని కూడా సంభవం చేస్తుంది. వశీభూత ఆత్మను కూడా ఎగిరేలా చేస్తుంది. నిరాశావాదులను ఆశావంతులుగా చేస్తుంది కనుక ఈ సంకల్పం యొక్క విలువను తెలుసుకుని సంకల్పాన్ని మరియు సెకనుని ఉపయోగించుకోండి.

11.ఇప్పుడు మనసాసేవను తీవ్రం చేయండి అప్పుడే 9 లక్షల మంది తయారవుతారు. లేకపోతే కనుక విశ్వమహారాజు ఎవరిపై రాజ్యం చేస్తారు? 9లక్షల సితారలు అని మహిమ ఉంది కనుక ఇప్పుడు సితారలుగా అనుభవం చేసుకోండి.

### మనస్సుని శక్తిశాలిగా చేసుకునేటందుకు మరియు మనస్సు ద్వారా సేవ చేసేటందుకు రకరకాలైన విధులు -1

1.మనసాసేవ చేసేటందుకు స్వయం యొక్క మనస్సు అంటే సంకల్పశక్తి సదా సర్వుల పట్ల (శేష్టంగా మరియు నిస్వార్ధంగా ఉండాలి. సదా పరోపకారం యొక్క మరియు దాతస్థితి యొక్క భావన ఉండాలి. అపకారికి కూడా ఉపకారం చేసే (శేష్టశక్తి ఉండాలి. సదా స్వ పరివర్తన మరియు స్వయం యొక్క (శేష్టకర్మల ద్వారా ఇతరులకు కూడా (శేష్టకర్మల యొక్క (పేరణ ఇచ్చేవారిగా ఉండాలి. దయాభావన, సదా సహయోగ భావన, ధైర్యాన్ని పెంచే భావన ఉండాలి. వీరినే మనసా సేవాధారి అని అంటారు.

2. మనసాసేవ చేసేటందుకు మీ యొక్క [పతి సంకల్పం మంగళమ యంగా అంటే శుభచింతక రూపంతో ఉండాలి. సదా [పతి ఆత్మ పట్ల మంగళకామన అంటే శుభకామన యొక్క సంకల్పం ఉండాలి. [పతి సంకల్పం మంగళమయంగా అంటే సంతోషాన్నిచ్చేదిగా ఉండాలి.

3.మనసాసేవ చేసేటందుకు మనస్సు సదా ఏకాంతంలో ఉండాలి. ఎలా అయితే అవిష్కరణ చేసేటప్పుడు వారు మొదట చాలా ఏకాంతంలో ఉంటారు అలాగే ఇక్కడ ఏకాంతంలో ఉండటం అంటే ఒకని అంతంలోనే లీనమై ఉండాలి. బయటి ఆకర్షణ నుండి ఏకాంతంగా ఉండాలి. మనస్సు యొక్క ఏకాగ్రత అంటే ఏకాగ్రంగా ఒకని స్మృతిలోనే ఉండాలి కనుక మనసాసేవ చేసేటందుకు స్వయాన్ని ఏకాంతవాసిగా తయారుచేసుకోండి అంటే సర్వ ఆకర్షణల యొక్క తరంగాల నుండి అంతర్ముఖిగా అవ్వండి.

4. మనసాసేవ చేసేటందుకు శాంతిశక్తి యొక్క ప్రయోగం చేయంది. నదుస్తూ, తిరుగుతూ శాంతికుందం యొక్క అనుభవం చేయించంది. విశ్వాత్మలకు మరియు సంబంధ,సంపర్కంలోకి వచ్చే ఆత్మలకు ఈ విశేషాత్మల ద్వారా విశేషంగా శాంతి యొక్క కిరణాలు లభిస్తున్నాయి అనే అనుభవం అవ్వాలి.

5.మనసాసేవ చేసేటందుకు మాస్టర్ జ్ఞానసూర్యస్థితి కావాలి. ఎలా అయితే బాబా యొక్క సంకల్పంలో, మాటలో, నయనాలలో సదా కళ్యాణం యొక్క భావన మరియు శుభభావన ఉంటుందో అలాగే (పతి పిల్లవానిసంకల్పంలో విశ్వకళ్యాణం యొక్క భావన మరియు కామన నిండి ఉండాలి. మాస్టర్ జ్ఞానసూర్యులుగా అయ్యి విశ్వానికి కళ్యాణమనే వెలుగు ఇవ్వండి.

6. మనసాసేవ చేసేటందుకు శాంతిశక్తిని జమ చేసుకోండి ఎందుకంటే మనస్సు యొక్క ధ్వని సంకల్పాల రూపంలో చేరుకుంటుంది. ఆ ధ్వనిని గ్రహించేటందుకు లేదా వారికి జవాబు ఇచ్చేటందుకు వ్యర్ధసంకల్పాలను సమాప్తి చేసి ఒకే సమర్ధ సంకల్పంలో ఉండండి. సంకల్పాలను ఇముద్చుకుని సారరూపంలోకి రండి అప్పుడు శాంతిశక్తి స్పతహాగానే పెరుగుతూ ఉంటుంది. వ్యర్ధం అంటే బాహర్ముఖత, సమర్ధం అంటే అంతర్ముఖత. అంతర్ముఖిగా అయ్యేటందుకు వ్యర్ధాన్ని కూడా మలుచుకుని సమర్ధంగా అంటే సారరూపంలోకి తీసుకురండి అప్పుడే శాంతిశక్తి యొక్క విచి(త ఋజువుని చూస్తారు.

7. మనసాసేవను పెంచుకునేటందుకు శుభసంకల్పాల శక్తిని పెంచుకోండి. మురళి యొక్క (పతి వాక్యాన్ని శక్తి రూపంలో జమ చేసుకోండి. మొదట స్వయం పట్ల శుద్దసంకల్పాల శక్తిని జమ చేసుకోండి మరియు వెనువెంట బాబాతో పాటు విశ్వకళ్యాణకారిగా అయ్యేటందుకు కూడా శుద్దసంకల్పాల ద్వారా పరివర్తన చేసే కార్యం చేయండి.

8. మనస్సు ద్వారా విశ్వం పట్ల మీ శక్తుల యొక్క ఖజానాలను, జ్ఞానం మరియు గుణాల యొక్క ఖజానాలను మహాదాని అయ్యి దానం చేయండి. ఎలా అయితే (బహ్మాబాబా అవ్యక్తరూపధారిగా అయ్యి శుద్ధసంకల్పాల శక్తితో మీ అందరి పాలన చేస్తున్నారు, సేవావృద్ధికి సహయోగి అయ్యి ముందుకి వెళ్తున్నారు కనుక మీరు కూడా (బహ్మాబాబా సమానంగా ఈ విశేషతను మీలో పెంచుకునే తపస్య రూపంలో అభ్యాసం చేయండి. తపస్య అంటే ధృడత సంపన్న అభ్యాసం.

9.మనస్సు ద్వారా విశ్వకళ్యాణకారిగా అయ్యేటందుకు తపస్వీరూపం యొక్క చార్ట్ పెట్టుకోండి. స్వ కళ్యాణం యొక్క సమయం ఇప్పుడు గడిచిపోయింది. ఇప్పుడు విధాతగా అయ్యే సమయం. దీని కొరకు మొదట జమాఖాతాను పెంచుకోండి. జ్ఞానమననం ద్వారా స్వయాన్ని (శేష్టంగా లేదా మాయాజీత్గా అవ్వటంలో సంతోషం అవ్వకండి కానీ సర్వ ఖజానాలతో సర్వాత్మల పట్ల విధాతగా అవ్వాలి. పరోపకారి అవ్వటం ద్వారా స్పఉపకారిగా స్పతహాగానే అవుతారు.

10.మనసా సేవాధారులు సదా లక్ష్యం పెట్టుకోవాలి – దాత పిల్లలైన మేము సర్వాత్మలకు ఇవ్వాలి కానీ ఎవరి నుండి తీసుకోకూడదు అని. వారు చేస్తే మేము చేస్తాము అని కాదు. (పతి ఒక్కరు దాతస్థితి యొక్క భావన పెట్టుకుంటే అందరు ఇచ్చేవారిగా అంటే సంపన్న ఆత్మగా అయిపోతారు. సంపన్నంగా కాకపోతే ఇతరులకు ఇవ్వలేరు. సంపన్న ఆత్మలు సదా తృప్తి ఆత్మగా ఉంటారు. దాతస్థితి యొక్క భావన సదా నిర్విఘ్నంగా, కోరికంటే ఏమిటో తెలియని స్థితి యొక్క అనుభవం చేయిస్తుంది.

### మనస్కుని శక్తిశాలిగా చేసుకునేటందుకు మరియు మనస్కు ద్వారా సేవ చేసేటందుకు రకరకాలైన విధులు -2

 మనసాసేవ చేసేటందుకు ఒకే లక్ష్యం వైపే దృష్టి ఉండాలి.ఆ లక్ష్యం ఏమిటంటే – బిందువు. ఇతర ఏ విషయాలు చూస్తున్నప్పటికీ చూడకండి. దృష్టి ఒకే బిందువు వైపే ఉండాలి. స్మృతిచిహ్నంలో చూపిస్తారు కదా – చేపమీద దృష్టి లేదు, కంటిపైనే దృష్టి ఉంది. చేప అంటే విస్తారం, బిందువు అంటే సారం. విస్తారంలో సారం చూడండి. విస్తారాన్ని చూస్తూ కూడా చూడకండి, వింటూ కూడా వినకండి అప్పుడే మనసాసేవ చేయగలరు.

2. కర్మేంద్రియాల ద్వారా కర్మ జరుగుతూ ఉండాలి కానీ మనసాశక్తి ద్వారా వాయుమండలం శక్తిశాలిగా, స్నేహ సంపన్నంగా, సర్వులకు సహయోగం యొక్క తరంగాలు వ్యాపింపచేస్తూ ఉండాలి. కర్మ చేస్తూ ఒకే సమయంలో కర్మ మరియు మనసాసేవ రెండింటి యొక్క సమానత ఉండాలి.

3. మనసాసేవ చేసేటందుకు సదా స్మృతి ఉంచుకోవాలి – నేను చెదు వినను, చెదు చూదను, చెదు అలోచించను అని. సదా శుభభావనతో అలోచించాలి, శుభ మాటలు మాట్లాదాలి, వ్యర్ధాన్ని కూడా శుభభావనతో వినాలి. ఎలా అయితే విజ్ఞాన సాధనాలు చెడు వస్తువుని మంచిగా పరివర్తన చేస్తున్నాయి, రూపాన్ని పరివర్తన చేస్తున్నాయి అలాగే శుభచింతక అత్మలైన మీరు ఇతరుల మాట యొక్క భావాన్ని కూడా పరివర్తన చేయండి. సదా భావం మరియు భావనను (శేష్టంగా ఉంచుకోండి అప్పుడు మనస్సు శక్తిశాలిగా అవుతుంది మరియు మనసాసేవ సహజంగా చేయగలరు.

4.మనసాసేవ చేసేటందుకు సదా జ్ఞానసాగరుదైన బాబాలో ఇమిడిపోండి. ఐయటికి రాకండి. ఎలా అయితే సముద్రంలో ఉండే జంతు జాలం సాగరంలో ఇమిడిపోయి ఉంటాయి ఐయటికి రావు. సాగరం మరియు నీరే వాటి (ప్రపంచం అలాగే బాబాయే మీ (ప్రపంచం. ఈ అనుభవంలో ఉండటం ద్వారా మనసాసేవ చేయగలరు.

5. ఎలా అయితే విజ్ఞానసాధనాలైన యండ్రాలు మైన్ స్టేషన్తో సంబంధం ఉన్నప్పుడే పనిచేస్తాయో అలాగే శాంతిశక్తి ద్వారా కూడా ఎప్పుడు అనుభవం చేయించగలరు అంటే నిరంతరం బాప్దాదా స్పష్టమైన సంబంధం ఉన్నప్పుడే చేయించగలరు. అక్కడైతే కేవలం సంబంధమే ఉంటుంది కానీ ఇక్కడ కనక్షన్ అంటే బాబాతో సంబంధం ఉన్నప్పుడే మనసాశక్తి యొక్క ప్రత్యక్షమ్రాణం చూడగలరు.

6. మనసాసేవ చేసేటందుకు విశేషంగా ఏకాగ్రత యొక్క అభ్యాసం ఉండాలి. సంకల్పాలు ఏకాగ్రంగా ఉ ంటే స్థితి కూడా ఏకాగ్రంగా ఉంటుంది. ఏకాగ్రతకు ఆధారం – అంతర్ముఖత. ఎలా అయితే శక్తుల చిడ్రాలలో వారి దృష్టి, చేతులు, సంకల్పాలు అన్నీ ఏకాగ్రంగా చూపిస్తారు. అలాగే చైతన్య రూపంలో ఏకాగ్రతాశక్తిని పెంచుకోండి. అప్పుడు ఆత్మిక (పపంచంలో ఆత్మల సేవ చేయగలరు. ఆత్మ ఆత్మను ఆహ్వానించి ఆత్మికసేవ చేయాలి. ఈ ఆత్మిక లీలను అనుభవం చేసుకోండి.

7. మనసాసేవ చేసేటందుకు విశేషంగా అంతర్ముఖత మరియు ఏకాగ్రత యొక్క వత్రం తీసుకోండి. ఈ (వతం ద్వారా వృత్తులను పరివర్తన చేయగలరు. ఎలా అయితే భక్తులు స్థూలభోజనం యొక్క (వతం పెట్టుకుంటారో అలాగే సేవాధారులు, జ్ఞానీ ఆత్మలైన మీరు వ్యర్ధసంకల్పాలు, వ్యర్ధ మాటలు, వ్యర్ధ కర్మ యొక్క అలజదులకు అతీతంగా ఏకాగ్రంగా అంటే ఆత్మీయతలో ఉండే (వతం పెట్టుకోవాలి. అప్పుడే ఆత్మలకు జ్ఞానసూర్యుని చమత్కారం చూపించగలరు. ఎలా అయితే భక్తిలో అగరబత్తి యొక్క సువాసన దూరం నుండే ఆకర్షిస్తుందో అలాగే ఏకాగ్రతాశక్తి కూడా దూరం నుండే అందరినీ ఆకర్షిస్తుంది.

8.మనసాసేవ చేసేటందుకు ఒక్క సెకనులో మీ సంకల్పాలను అదుపులో ఉంచుకునే శక్తి ఉండాలి. దీని కొరకు మొత్తం రోజంతా శుద్ద సంకల్పాల సాగరంలో తేలియాడుతూ ఉందండి మరియు ఏ సమయంలో కావాలంబే ఆ సమయంలో శుద్ధసంకల్పాల సాగరం యొక్క లోతులకు వెళ్ళి శాంతి స్వరూపం అయిపోండి అంబే [బేక్ శక్తిశాలిగా ఉండాలి. సంకల్పశక్తి మీ అదుపులో ఉండాలి. వెనువెంట బుద్ధి మరియు సంస్కారంపై కూడా పూర్తి అధికారం ఉండాలి.

9.మనసాసేవ చేసేటందుకు లైట్హౌస్ మరియు మైట్హౌస్ స్థితి ఉండాలి. ఎలా అయితే లైట్హౌస్ ఒకే స్థానంలో ఉంటూ దూర, దూరాలకు సేవ చేస్తుందో అలాగే ఒకే స్థానంలో ఉంటూ అనేకుల సేవార్ధం నిమిత్తం అవ్వాలి. దీనిలో స్థూల సాధనాలు, అవకాశం లభించాలి, సమయం లభించాలి అనే సమస్యలు ఉండవు. కేవలం లైట్ మరియు మైట్తో సంపన్నంగా అవ్వాలి. సదా మనస్సు, బుద్ధి వ్యర్ధం ఆలోచించటం నుండి ముక్తి అవ్వాలి. మన్మనాభవ మంత్రం యొక్క సహజ స్వరూపంగా ఉండాలి మరియు మనస్సులో అందరి పట్ల శుభభావన, (శేష్ట కామన, శుభవృత్తి ఉండాలి.

10. మనసాసేవ చేసేటందుకు విశేషంగా ఏకాంతవాసిగా అయ్యే అవసరం ఉంది. ఏకాంతవాసి అంటే ఏదోక శక్తిశాలి స్థితిలో స్థితులవ్వటం. బీజరూపస్థితిలో స్థితులవ్వండి, లైట్హౌస్, మైట్హౌస్ స్థితిలో స్థితులవ్వండి, ఫరిస్తాస్థితి ద్వారా ఇతరులకు కూడా అవ్యక్తస్థితి యొక్క అనుభవం చేయించండి. ఇలా ఒక్క సెకను లేదా ఒక్క నిమిషం ఈ స్థితులలో స్థితులైన ఆ స్థితి అనేది స్వయానికి మరియు ఇతరులకు కూడా లాభాన్ని ఇస్తుంది.

### మనస్కుని శక్తిశాలిగా చేసుకునేటందుకు మరియు మనస్సు ద్వారా సేవ చేసేటందుకు రకరకాలైన విధులు - 3

1.మనసాసేవ చేసేటందుకు – ఒకే బాబా మరియు బాబా ద్వారా తెలియచేయబడిన జ్ఞానంలో మరియు జ్ఞానం ద్వారా సదా సేవలో బిజీగా ఉండే అభ్యాసిగా అవ్వండి. బిజీగా ఉండటం ద్వారా సంకల్పాలు (శేష్టంగా అవుతాయి మరియు లైన్ సదా క్లియర్గా ఉంటుంది. వ్యర్ధసంకల్పాలే మనసాసేవకు ఆటంకాలు.

2. మనసాసేవ చేసేటందుకు – మాట్లాడుతూ, మాట్లాడుతూ సాగరం యొక్క లోతులకు వెళ్ళే అభ్యాసిగా ఉండాలి. ఎంతగా సేవ యొక్క అలజడిలోకి వస్తున్నారో అంతగానే పూర్తిగా అండర్(గౌండ్కి వెళ్ళిపోండి. ఏకాంతవాసీగా అవ్వటమే అండర్(గౌండ్లోకి వెళ్ళిపోవటం. సాకారంలో (బహ్మాబాబాలో కార్యవ్యవహారాలు చేస్తూ మధ్య మధ్యలో శాంతిస్థితి యొక్క అనుభవం అయ్యేది. చెప్తూ, చెప్తూ, సలహాలు ఇస్తూ అండర్(గౌండ్లోకి వెళ్ళిపోయేవారు.ఇప్పుడు మీకు కూడా ఇదే అభ్యాసం ఉండాలి. నడుస్తూ, నడుస్తూ వీరు ఈ ప్రపంచంలో లేరు అని అనిపించాలి ఈ అభ్యాసం ద్వారానే సాక్షాత్మారం అవుతుంది.

3.మనసాసేవ చేసేటందుకు నదుస్తూ, తిరుగుతూ – నేను శాంతిదాతను, శక్తిదాతను అనే స్మృతి ఉందాలి. ఈ స్మృతితో అనేకాత్మలకు తరంగాలు ఇస్తూ ఉండండి అప్పుడు వీరి సంపర్కంలోకి రావటం ద్వారా శాంతి యొక్క అనుభూతి అయ్యింది అని అనుభవం చేసుకుంటారు. అలజడిలో కూడా ఎప్పుడు వ్యర్ధసంకల్పాలు నడవకూడదు. ఏమౌతుంది, ఇలా జరగదు కదా.....ఇవే వ్యర్ధసంకల్పాలు. ఏది జరుగుతుందో దానిని శక్తిశాలి అయ్యి చూడండి మరియు ఇతరులకు శక్తిని ఇవ్వండి. మార్గమధ్యదృశ్యాలను చూసి భయపడకండి.

4. మనసాసేవ చేసేటందుకు ఏ హద్ద విషయాలలో సంకల్పశక్తిని, సమయాన్ని వ్యర్ధం చేసుకోకండి. దూరంగా కూర్చుని కూడా వాయుమండలాన్ని, వాతావరణాన్ని తయారుచేసే సేవ చేయండి. ఎలా అయితే విజ్ఞానశక్తి ద్వారా ఒక దేశం నుండి మరొక దేశం వరకు రాకెట్ని పంపిస్తున్నారో అలాగే శాంతిశక్తి ద్వారా శుభభావన మరియు కళ్యాణ భావన ద్వారా సహయోగిగా అవ్వండి. మొత్తం విశ్వంలో ఆత్మీయత యొక్క అల వ్యాపింపచేయండి దీని ద్వారా భయభీత ఆత్మలలో, నిరాశ ఆత్మలలో (శేష్ట భవిష్యత్తు యొక్క ఆశ కలగాలి.

5.మనసాసేవ చేసేటందుకు – మా ఈ సోదరాత్మకు కూడా బాబా యొక్క వారసత్వం లభించాలి అనే సంకల్పం ఉండాలి. ఈ శుభవృత్తి మరియు శుభభావన ద్వారా అనేకాత్మలకు అనుభవం చేయించగలరు ఎందుకంటే భావనకు తప్పకుండా ఫలం లభిస్తుంది. మీ అందరి (శేష్టభావన, స్వార్ధరహిత భావన, దయ మరియు కళ్యాణభావనకు తప్పకుండా ఫలం లభిస్తుంది. బీజం కనుక శక్తిశాలిగా ఉంటే ఫలం తప్పకుండా లభిస్తుంది. ఈ (శేష్టభావన అనే బీజానికి సదా స్మృతి అనే నీరు ఇస్తూ ఉంటే (పత్యక్షఫల రూపంలో సమర్ధఫలం తప్పకుండా (పాప్తిస్తుంది. సర్వాత్మల పట్ల శుభభావన ఉంటే విశ్వశాంతి యొక్క (పత్యక్షఫలం లభించవలసిందే.

6.మనసాసేవ చేసేటందుకు మనస్సులో ఒక్క బాబా తప్ప ఇతర ఏ సంకల్పం ఉండకూడదు. ఒక్క బాబాలోనే మొత్తం ప్రపంచం యొక్క సర్వప్రాఫ్తులు అనుభవం అవ్వాలి. ఒక్కరే ఒక్కరు ఇదే (శేష్టస్థితిలో, ఏకాగత యొక్క అనుభూతి ద్వారా అత్మికశక్తి యొక్క ప్రయోగంలో సఫలం అవుతారు. అభ్యాసిగా అయితే నలువైపుల అలజడి జరుగుతున్నా కూడా ఒకని అంతంలోనే నిమగ్నమైపోవటం ద్వారా ఆ అలజడులలో కూడా ఏకాంతం యొక్క అనుభవం అవుతుంది. ఏ సమయం లభించినా అభ్యాసం చేస్తూ జమ చేసుకుంటూ ఉండండి. నడుస్తూ, తిరుగుతూ అభ్యాసిగా అవ్వండి. అభ్యాసి యొక్క ఛాత్రకులుగా అవ్వండి. శాంతి స్థానంలో మరియు శాంతి పరిస్థితులలో ఏకాగ్రంగా ఉండటమనేది సాధారణ విషయం కానీ అలజడి మధ్యలో ఒకని అంతంలోనే లీనమైపోండి, ఏకాంతవాసీ అయిపోండి. ఈ అభ్యాసం కావాలి.

7.మనసాసేవ చేసేటందుకు – ఇప్పుడిప్పుడే కర్మయోగిగా అవ్వాలి మరియు ఇప్పుడిప్పుడే కర్మాతీతస్థితి యొక్క అభ్యాసిగా ఉండాలి. ఒకే స్దానంలో ఉంటూ నలువైపుల సంకల్ప సిద్ధి ద్వారా సేవలో సహయోగిగా అవ్వండి. ఏ సేవ చేస్తున్నా శక్తిశాలి స్మృతిస్వరూపంగా ఉండాలి. విశ్వసేవాధారి ఒకే సమయంలో రెండు పనులు చేస్తారు. స్ధూలంగా వారి చేయి పని చేస్తూ ఉంటుంది మరియు మనస్సు ద్వారా శక్తుల యొక్క దానం చేస్తూ ఉంటారు.

8. మనసాసేవ చేసేటందుకు అత్మను సర్వబంధనాల నుండి ముక్తిగా స్వతంత్రంగా చేసుకోవాలి. ఎప్పుదు కావాలంటే అప్పుడు, ఎక్కడ కావాలంటే అక్కడ ఏ శక్తి కావాలంటే ఆ శక్తి కార్యంలోకి రావాలి అటువంటి నిర్భంధన అత్మయే అనేకులను జీవన్ముక్తులుగా చేస్తుంది. ఈ సేవ ద్వారా అనేక రకాలైన (శమ నుండి ముక్తులుగా అవుతారు.

### మనసాసేవ యొక<sub>శి</sub> ప్రత్యక్షప్రమాణం

1.శాంతిశక్తి ద్వారా స్థూలంగా ఎంత దూరంగా ఉన్న ఆత్మనైనా సమీపంగా అనుభవం చేసుకోగలరు. ఎలా అయితే విజ్ఞాన సాధనాల ద్వారా దూరదృశ్యం దగ్గరగా అనుభవం అవుతుందో అలాగే శాంతిశక్తి ద్వారా దూరం సమాప్తి అయ్యి స్వయం కూడా సమీపంగా అనుభవం చేసుకుంటారు మరియు ఇతరులు కూడా సమీపంగా అనుభవం చేసుకుంటారు. దీనినే యోగబలం అని అంటారు.

2. ఎలా అయితే వాణీ ద్వారా ఏ అత్మనైనా పరివర్తన చేయగలుగు తున్నారు కదా అదేవిధంగా శాంతిశక్తి ద్వారా మనస్సు ద్వారా ఏ అత్మ యొక్క వృత్తి అయినా, దృష్టి అయినా సహజంగా పరివర్తన చేయగలరు.వాణీ ద్వారా అయితే ఎదురుగా ఉన్న అత్మనే పరివర్తన చేయగలరు కానీ శాంతిశక్తి ద్వారా దూరంగా ఉన్న అత్మలను కూడా పరివర్తన చేయగలరు.

3. ఆత్మలను ఆహ్వానించటం, ఆత్మలతో ఆత్మిక సంభాషణ చేయటం, ఆత్మల స్వభావ, సంస్కారాలను పరివర్తన చేయటం, ఆత్మల సంబంధాన్ని బాబాతో జోడింపచేయటం ఈవిధమైన ఆత్మిక లీలను అనుభవం చేసుకునేటందుకు శాంతిశక్తి లేదా అంతర్ముఖత యొక్క అభ్యాసం ఉందాలి.

4.వాచా మరియు కర్మణా సేవలో నాది, నీది అనే భావన, పేరు, గౌరవం, మర్యాదల విషయం, స్వభావ, సంస్కారాల ఘర్షణ ఉంటుంది, సమయం, సంపత్తి యొక్క లోటు వస్తుంది కానీ ఆత్మిక సేవలో ఈ విఘ్నాలన్నీ సమాప్తి అయిపోతాయి.అందువలన ఆత్మిక సేవను సంస్కారంగా చేసుకోండి మరియు ఈ సేవలో తత్పరులై ఉండండి.

5. ఏకాగ్రతాశక్తి ద్వారా సహజంగానే బాబా యొక్క సంకల్పాన్ని మరియు సలహాను గ్రహించగలరు. ఏదైనా సందేశం అందేటప్పుడు టెలిఫోన్ గంట (మోగగానే ఆత్మలో లోలోపలే అకస్మాత్తుగా సంతోషం యొక్క అల వ్యాపించి రోమ, రోమం పులకరించిపోతుంది. అలానే బాబా సంకల్పాన్ని (గహించగలగాలి.

6. ఏకాగ్రతాశక్తి చాలా విచిత్రమైన రంగు చూపిస్తుంది. ఏకాగ్రతాశక్తి ద్వారా స్వయానికి కూడా జౌషదం లభిస్తుంది మరియు ఇతర రోగి ఆత్మలను కూడా నిరోగిగా చేస్తుంది.నడిచేటువంటి వస్తువుని ఆపటం ఇది కూడా ఏకాగ్రత యొక్క సిద్ధి. స్టాప్ అనగానే స్టాప్ అవ్వాలి. ఇటువంటి స్థితి తయారయినప్పుడే ఓహో ఓహో అనే ధ్వని వస్తుంది.ఎప్పుడైతే మనస్సు ద్వారా ఈవిధమైన వరదాని రూపం యొక్క సేవ చేస్తారో అప్పుడే భక్తుల ధ్వని స్పష్టంగా వినిపిస్తుంది.

7.శాంతిశక్తి ద్వారా నయనాల భాషతో నయనాల ద్వారా బాబాని అనుభవం చేయించగలరు. ఎలా అయితే ప్రొజెక్టర్ ద్వారా స్పష్టంగా చిడ్రాలను చూపించగలుగుతున్నారో అలాగే మస్తకం మధ్యలో మీ యొక్క మరియు బాబా యొక్క స్వరూపం స్పష్టంగా కనిపిస్తుంది. ఎలా అయితే వాణీ ద్వారా స్మృతియాత్ర యొక్క అనుభవం చేయిస్తున్నారో అలాగే శాంతిశక్తి ద్వారా మీ ముఖం ద్వారా స్మృతి యొక్క రకరకాలైన స్థితులు స్వతహాగానే అనుభవం చేయిస్తారు.అనుభవం చేసుకునేవారు ఈ సమయంలో వారు బీజరూపస్థితిలో ఉన్నారు, ఈ సమయంలో ఫరిస్తా స్థితిలో ఉన్నారు అని అనేకరకాలైన స్థితులను, గుణాలను అనుభవం చేసుకుంటారు.ఎలా అయితే విజ్ఞానశక్తి యొక్క సాధనాలైన టెలిఫోన్, వైర్లెస్ ద్వారా సన్ముఖంగా అనుభవం చేసుకుంటున్నారో అలాగే శుభసంకల్పాల ద్వారా సన్ముఖంగా అనుభవం చేసుకుంటారు.

8.వాచా సేవ ద్వారా శక్తిశాలి అత్మలు రావటంలేదు కానీ మనసాసేవ ద్వారా శక్తిశాలి అత్మలు (పత్యక్షం అవుతారు. దీని ద్వారా (శమ తక్కువగా మరియు సఫలత ఎక్కువగా వస్తుంది. మనస్సు అనేది భూమిని పరివర్తన చేస్తుంది. ఇదే వృద్ధికి సహజవిధి.

9.మనసాశక్తి ద్వారా ఒకే స్థానంలో కూర్చుని ఏ రకమైన తరంగాలనైనా నలువైపుల వ్యాపింపచేయవచ్చు. ఎలా అయితే స్థూల వస్తువు యొక్క సువాసన నలువైపుల వ్యాపిస్తుంది కదా! గులాబి ఎసెన్స్ వేయటం ద్వారా ఒక్క సెకనులో మొత్తం వాయుమండలం అంతా గులాబి సువాసన వ్యాపిస్తుంది అందరి ధ్యాస అనుకోకుండానే ఈ సువాసన ఎక్కడి నుండి వస్తుంది అని అటువైపు వెళ్ళిపోతుంది అలాగే రకరకాలైన శక్తులు అంటే శాంతి, శక్తి, [పేమ..... మొదలైన వాటి యొక్క ప్రభావం సెకనులో నలువైపుల వ్యాపిస్తుంది. వీటి ఆకర్షణ ద్వారా నలువైపుల ఉన్న అత్మలు స్పతహాగానే ఆకర్షితం అయ్యి వస్తారు. ఈ తరంగాలతో తెలివి తక్కువగా ఉన్న ఆత్మలు తెలివిలోకి వస్తారు. వారి మూడవ నేతం తెరుచుకుంటుంది.

10. ఎలా అయితే ఆదిలో పక్షుల ద్వారా సందేశాన్ని పంపేవారు అది తిరిగి వారికి జవాబు వచ్చేది అలాగే మీరు సంకల్పశక్తి ద్వారా ఏ ఆత్మకైనా సేవ చేయవచ్చు.సంకల్పమనే బటన్ నొక్కగానే సందేశం చేరుతుంది. ఎలా అయితే అంత:వాహక శరీరం ద్వారా సహయోగం ఇస్తున్నారో అలాగే సంకల్పశక్తి ద్వారా అనేకాత్మల సమస్యలను పరిష్కరించగలరు. మీ (శేష్టసంకల్పం ఆధారంగా ఇతరుల వ్యర్ధ లేదా ఐలహీన సంకల్పాలను పరివర్తనచేయగలరు.

# **చిదేహిస్థితి**

విదేహి స్థితి, అశరీరి స్థితి, బీజరూప స్థితి ఇంచుమించుగా అన్నీ ఒక్కటే. ఈ స్థితులు రావాలంటే ముఖ్య సాధన ఆత్మాబిమాని స్థితి ఉందాలి. విదేహి స్థితి అనగా దేహానికి అతీతమై ఆత్మగా అనుభవం చేసుకోవడం, డ్రైవరు వాహనం నడిపేటప్పుడు అతని దృష్టి మార్గం వైపు కేంద్రీకరింపబడి ఉందాలి అలాగే మనందరం ఆత్మలం అని తెలుసుకున్నాం కనుక రోజంతటిలో కార్యవ్యవహారాలు చేస్తున్నా, సంబంధీకుల సంబంధంలో ఉన్నా, మధ్యమధ్యలో నేనొక ఆత్మను... అని గుర్తుంచుకోవాలి. రోజంతటిలో కొంచెం సమయం ఏకాంతంగా, మౌనంగా యోగస్థితిలో కూర్చుని ఆత్మిక స్థితిని లోతుగా అనుభవం చేసుకోవడమే విదేహి స్థితి.

**విదేహీ స్థితికి కావలసిన విధి :-** ఆత్మలో ఉన్న సూక్ష్మశక్తులైన మనస్సు, బుద్ధలను శివపరమాత్మపై ఎంతెంత లగ్నం చేస్తారో, అంతంత విదేహీ స్థితి అనుభవమౌతుంది.

విదేహి స్థితి వలన లాభాలు :- 1. అంతిమ వినాశన సమయంలో శివపరమాత్మ స్మ్మతి వస్తుంది కనుక సత్యయిగీ [పాప్తి లభిస్తుంది. 2. భగవంతుని సేవలో వచ్చే అలసట, పరస్పరం స్వభావ సంస్కారాలను కలుపుకోవడంలో వచ్చే అలజడి సమాప్తి అయిపోతాయి. 3. విదేహి స్థితిలో మరణిస్తే వారి మరణం కూడా సేవ చేస్తుంది. వారి మృతశరీరం శవంలా కనిపించదు, యోగస్థితిలో ఉన్నట్లే ఉంటుంది. తద్వారా బాబా (పత్యక్షత జరుగుతుంది. 4. ఒక గంట ఎవరికైనా నోటితో జ్ఞానం చెప్పే దానికంటే 15 నిమిషాలు అశరీరి స్థితిలో ఉండి జ్ఞానం చెప్తే ఆ తరంగాలు వెంటనే ఆ ఆత్మను శివభగవానుని సంబంధంలోనికి తీసుకువచ్చేస్తాయి. 5. విదేహి స్థితి అభ్యాసం ద్వారా వినాశన సమయం మీకు ముందుగానే తెలిసిపోతుంది. 6. ఈ అభ్యాసం ఉన్నవారు కర్మభోగాన్ని (శారీరకరోగాన్ని) కర్మయోగంలోకి మార్చుకుంటారు. రోగం గురించి వర్ణించరు. ఎంత పెద్ద బాధనైనా తేలికగా తీసుకుంటారు.

#### ತ್ಯಾಗಂ

త్యాగం అనగా త్యజించటం. వేటిని త్యజించాలి? క్లుప్తంగా చెప్పాలంటే వికారాలను, అవగుణాలను త్యజించాలి. త్యాగం అనగా భగవంతుడు చేస్తున్న ఈ సూక్ష్మ యజ్ఞంలో మనవి అన్నీ అర్పణ చేసుకోవడం. ఈశ్వరీయ సేవ చేయాలంటే సేవాధారులకి త్యాగ గుణం కావాలి, ఆ త్యాగం ద్వారా భాగ్యం వస్తుంది; అదెలా? తనువు–మనస్సు–ధనం వీటి సుఖాలను త్యజించి వీటి ద్వారా బాబా సేవ చేస్తే త్యాగం ద్వారా భాగ్యం వస్తుంది. తనువు ద్వారా (శమించి ఈశ్వరీయ సేవ చేస్తే ఎంతో భాగ్యం, తనువుకి ఆరోగ్యం కూడా (పాప్తిస్తుంది. మనకి విశ్రాంతినిచ్చు అనేక సాధనాలు, సౌకర్యాలు ఉన్నా కానీ విశ్రాంతిని ఇష్టపడక, శివబాబాపై (పేమతో శారీరకంగా శమపడి సేవ చేస్తే మీరే భాగ్యశాలి. మనస్సు ఎప్పుడూ 'మన' అనే వాటి గురించే ఆలోచిస్తుంది. మనకి నచ్చినవారు, మనకి కావలసినవారు, మనకి ఇష్టమైనవి... వాటితో పాటు మనకి నచ్చనివారు, మనల్ని ద్వేషించేవారు ఇలా మన అనే వాటి గురించే ఆలోచిస్తుంది మనస్సు. నిరంతరం ఏదొకటి ఆలోచించటమే మనస్సు పని. ఆ ఆలోచనలను విశ్వసేవ వైపు మళ్ళించటమే మన పని. మనస్సు ద్వారా భాగ్యం తయారవ్వాలంటే విశ్వంలోని సర్వాత్మల గురించి శుభ సంకల్పం చేయాలి. సర్వేజనా సుఖినాభవంతు! అని నీళ్ళు వదిలితే సరిపోదు. ఆ భావ తరంగాలను నిత్యం వాయుమండలంలోకి వదులుతూ ఉండాలి. ఇక మిగిలినది ధనం. మానవ జీవితానికి ఇంధనం ధనం. ఉన్నత జన్మకి ఇంధనం పుణ్యం. ధనం ద్వారా పుణ్యం సంపాదించటం ఎలా? పుణ్యకార్యాలలో ధనం ఉపయోగిస్తే సరి. పుణ్యకార్యం ఏది? శివపరమాత్మ తెలియజేసిన జ్ఞానం, యోగం, ధారణ, సేవ అనే నాలుగు సబ్జక్టులలో సేవ పుణ్యకార్యం. ఈశ్వరీయ సేవలో మీ ధనాన్ని ఉపయోగిస్తే మీ పుణ్యాన్ని మీరు జమ చేసుకున్నట్లు. చాలామంది ఈశ్వరీయ సేవ కోసం ధనాన్ని విరివిగా ఉపయోగించలేరు. అది ఖర్చుగా మనకి అనిపించినంత వరకు మనం ధనం ఇవ్వలేము, అది పుణ్యంగా అనిపించినప్పుడే ధనం ఇవ్వగలం. అంతేకాకుండా భాగ్యం లేకపోతే త్యాగం చేయాలనే సంకల్పమే రాదు. ఈశ్వరునిపై అనంత (పేమ ఉన్నప్పుడే త్యాగం త్యాగంగా కాకుండా భాగ్యంగా అనిపిస్తుంది. ధనం ద్వారా ఇతరులకు పుస్తకరూపంలో గాని, సెంటర్స్ తెరవదం ద్వారా కానీ మీ ధనాన్ని ఉపయోగించడ మనేది ధనం ద్వారా త్యాగం. ఈశ్వరీయ సేవలో వినియోగించిన ధనమే సఫలం అయినట్లు, మిగిలినదంతా వ్యర్థం. ధనం వినాశి కానీ సేవలో వినియోగించిన ధనం అవినాశి. ఎందుకంటే మన తండ్రి అవినాశి, ఆయన ద్వారా లభించు భాగ్యం కూడా అవినాశి. అంతేకాదు శివబాబా దాత, ఒకటికి కోటిరెట్లు ఇచ్చేవారు. కనుక ధనంతో సేవ చేస్తే ఒకటికి కోటిరెట్లు జమ అయిపోతుంది. ఈ అంతిమ సమయంలో శివభగవానుడు మీకు కల్పించిన రకరకాల సాధనాలు కూడా విశ్వ కళ్యాణకారీ కర్తవ్యంలో ఉపయోగించడం కూడా త్యాగమే. సమయ త్యాగం అనగా మీ శరీరం ద్వారా వ్యవసాయ, వ్యాపారాలను, ఉద్యోగనిర్వహణలో ఉంటూ సెలవు దినాల్లో కాని, లేదా విశ్రాంతి సమయంలో కాని శివపరమాత్ముని సేవలో ఉపయాగించడం ద్వారా సమయం అనే సబ్జెక్టులో భాగ్యం తయారవుతుంది. మీరు జ్ఞానం తెలుసుకున్నది మొదలు పై అన్ని రూపాల్లో త్యాగ వృత్తి కలిగి ఉంటే ఎంతో గొప్ప భాగ్యం తయారవుతుంది. అనగా ఒకటికి లక్షరెట్లు భాగ్యం తయారవుతుంది. ముందుగా తెలుసుకున్నా చేద్దాంలే.. చూద్దాంలే. అని అంతిమ సమయంలో అన్నీ త్యాగం చేసినా కానీ చాలా తక్కువ భాగ్యం లభిస్తుంది. అనగా ఒకటికి ఒకటే లభిస్తుంది. మనకు భగవంతుడు ఇచ్చే ప్రాప్తి ముందు మనం ఎన్ని రూపాలలో ఎంత త్యాగం చేసినా అది తక్కువే. పేరుకోసం కాని, సేవ చేసే నిమిత్త ఆత్మనుండి పేరు పొందాలనే భావంతో కాని త్యాగం చేస్తే శివభగవానుడు ఆ త్యాగాన్ని స్వీకరించరు.

#### **చినా**శసం

వినాశనమనేది పూర్తిగా జరగదు. పాత (పపంచం పరివర్తన అయ్యి కొత్త (పపంచంగా (పత్యక్షమవుతుంది. ఏ విధంగా అయితే పాత ఇక్ళు పూర్తిగా శిధిలమైనప్పుడు దానిని పూర్తిగా తొలగించి కొత్త ఇక్ళు కడతారు కదా! అలాగే ఈ సృష్టి పూర్తిగా శిధిలమైపోయింది కావున దీనిని వినాశన రూపంలో తొలగించి సత్యయుగం అనే (కొత్త (పపంచ నిర్మాణం శివభగవానుని సంకల్ప శక్తితో జరుగుతుంది. వినాశనం అనేది అకస్మాత్తుగా జరుగుతుంది. ఒక గంట ముందు కూడా తెలియచేయబడదు. కానీ ఆ సమయంలో బుద్ధిలైన్ క్లియర్గా ఉన్న వారికి వినాశన సమయం గుర్తులు తెలుస్తాయి. (పపంచ వినాశనం గురించి ఆలోచించకూడదు. మన మృత్యువు ఎప్పుడు వస్తుందో

మనకు తెలియదు కదా! మరణం అనేది యువకులకైనా, వృద్ధలకైనా, ఆరోగ్యవంతులకైనా, అనారోగ్యంతో ఉన్నవారికైనా ఎప్పుడైనా రావచ్చు. కావున మీ మరణానికి ముందుగా భగవంతుడిని యదార్ధంగా తెలుసుకుని ఆయనను తోడు చేసుకుని వినాశనానికి ముందుగానే లాభాన్ని పొందండి. ఇప్పుడు అక్కడక్కడ్ పంచతత్వాలలో ఏదో ఒక తత్వం విజృంభించి కొద్దిపాటి అలజడి తీసుకువస్తుంది. కానీ అంతిమ వినాశన సమయంలో అన్ని తత్వాలు ఒకేసారి విజృంభించి పాత (పపంచం యొక్క గుర్తులు లేకుండా చేస్తాయి. కొన్ని చోట్ల కొందరికి భవిష్యత్తు యొక్క మొదటి రాకుమారుడైన శ్రీకృష్ణుని జన్మ యొక్క సాక్షాత్కారం మరియు (కొత్త ప్రపంచం యొక్క సాక్షాత్మారం జరుగుతుంది. అక్కడ అతిగా వినాశనం అవుతూ ఉంటుంది. ఇప్పుడు మూడువంతుల జల భాగం ఒక వంతు భూమి ఉంది కానీ వినాశనం తర్వాత ఒక వంతు భూభాగం మూడు వంతులు జలమయం అయిపోతుంది. ఒక వంతు అనగా భారతదేశం దేవభూమిగా మిగులుతుంది. అదే ఢిల్లీ యమునా నదీ తీరం. అక్కడే స్వర్గం (పత్యక్షమవుతుంది. జ్ఞాన, రాజయోగాలు పూర్తిగా అభ్యసించి సంపూర్ణమైన ఆత్మలకు ఈ చోటు వదిలేయండి, ఈ చోటు వదిలేయండి అనే దివ్యవాణి వినబడుతుంది. ఆ సమయంలో ఒకే ఒక అంతిమ టైన్ ఉంటుంది. వీరందరు ఆ రైలు ఎక్కి పరమాత్ముడు అవతరించిన మధువనం అనే స్థానానికి చేరుతారు. అక్కడ పర్వతాలను కుర్చీలుగా చేసుకుని తపస్సు చేసుకుంటూ వారిలో సూక్ష్మంగా మిగిల్ ఉన్న పాపాలను భస్మం చేసుకుంటారు. వారు వదిలేసిన స్థానాలు ఎలా వినాశనమవుతాయో దివ్య దృష్టి ద్వారా చూసి సంపూర్ణ వైరాగ్యులుగా మారతారు. జ్ఞాన రాజయోగాలలో ఉంటూ కూడా బుద్ధిలైన్ క్లియర్గా లేని వారు ఆ సమయంలో దైవ సందేశం అందక అక్కడే వినాశనంలో చిక్కుకుని శరీరాలు వదిలేస్తారు. ప్రపంచంలో కొద్దిమంది సేవాకేంద్రాలకు రారు, రాజయోగాలు అభ్యసించరు కానీ వారి మనస్సులో ఇది శివభగవంతుని కార్యం అనే మంచి అభిప్రాయం హృదయంలో ఉంచుకుంటారు. ఆ సమయంలో వారికి ముక్తి, జీవన్ముక్తి ఇవ్వదం కోసం ఎవరో ఒకరు కొద్ది మంది (శేష్టాత్మలను ఆయా స్థానాలలో ఉంచి భగవంతుడు కార్యం చేస్తారు. ఆ (శేష్టాత్మలు ఉన్న స్థానం ఆ సమయంలో వినాశనం కాదు. కొద్ది మందికి మాత్రమే ఆ సమయంలో ఆ శ్రేష్టాత్మ ద్వారా దేవతా రూపం సాక్షాత్మారం అవుతుంది. వారు ద్వాపరయుగం నుంచి ఆ దేవతకు భక్తులుగా జన్మలు తీసుకుంటారు. మరి కొద్దిమందికి విశ్వమహారాజుగా సాక్షాత్కారం అవుతారు. వారు స్వర్గంలో వారికి ప్రజలుగా జన్మ తీసుకుంటారు. ఆ శేష్టాత్మలు కార్యం పూర్తయిన తరువాత ఈ సమయంలో నేను ఇంటికి వెళ్ళిపోవాలి అని సంకల్పం వచ్చి సహజంగా పాతశరీరాన్ని వదిలేస్తారు. ఈవిధంగా శివపరమాత్ముడు మొత్తం ప్రపంచంలో ఉన్న ప్రతీ ఒక్క ఆత్మని ఒక్క సెకనులో పావనం చేసి ముక్తి, జీవన్ముక్తిని (పసాదిస్తారు. ఇవీ రాబోయే వినాశనంలో జరిగే దృశ్యాలు.

# ನ್ಯರ್ಧ ಸಂಕಲ್ವಾಲು, ಹುಭ ಸಂಕಲ್ವಾಲು

వ్యర్ధ సంకల్పాలు అనగా పనికిరాని ఆలోచనలు. ఇవి ఎందుకు వస్తాయంటే వెనకటి జన్మల యొక్క సంస్కారం అత్మలో దాగి ఉంది. ఆ సంస్కారాల సూక్ష్మ రూపమే వ్యర్ధ సంకల్పాలు. అదవుల్లో మర్రీ ఊడలు ఒకదానికొకటి రాసుకుని అగ్ని పుట్టిస్తాయి. ఆ అగ్నికి అవే ఆహుతవుతాయి. వేరొకరు ఎవరు వచ్చి అగ్ని ముట్టించరు. అదేవిధంగా మనకి వ్యర్థ సంకల్పాలు వాటంతట అవే ఉత్పన్నం అవుతాయి, ఏదోక వికారం యొక్క అగ్నిని రాజేస్తాయి. మనల్ని అలజడి చేస్తాయి అందువలన సంకల్ప వేగాన్ని ఎప్పుడు నిదానంగా ఉంచుకోవాలి. సంపూర్ణస్థితి ప్రకారం చూస్తే వ్యర్థ సంకల్పాలు కూడా మానసిక అపవిత్రతగా లెక్కించబడుతుంది. పవిత్ర ఆలోచనలు కలిగి ఉండే స్థితియే పరమాత్మకు (పీతికరం. సంకల్పంలో కూడా అపవిత్రత రాకుండా ఉండటమే పవిత్రత యొక్క సంపూర్ణ్ స్థితి. వ్యర్ధ సంకల్పాల వలన ఆత్మ సంపూర్ణ స్థితికి దూరమవుతుంది. వ్యర్ధ సంకల్పాలే మాయ యొక్క సూక్ష్మ రూపం. ఉదాహరణకి మనలో ఏదొక విశేషత ఉంటుంది, అది శివబాబా ఇచ్చిన కానుకగా భావించాలి కానీ అది మన గొప్పతనం అనుకుంటాం అంటే మనలో అహంకారం సూక్ష్మ రూపంలో వచ్చింది. అదే విఘ్నం. అహంకారంలోకి వచ్చినా, అవమానంలోకి వచ్చినా వ్యర్ధ సంకల్పాలు వచ్చేస్తాయి. అవమానంలోకి రావటం అంటే ఎవరైనా మనల్ని ఏదైనా అన్నప్పుడు మన మనస్సు పరిపరి విధాలుగా ఆలోచిస్తుంది అవే వ్యర్థ సంకల్పాలు. అహంకారంలోకి రావటం అంటే మనల్ని గౌరవించాలి అనుకుని ఆ గౌరవం ఇతరుల నుండి లభించకపోతే అప్పుడు కూడా వ్యర్ధ సంకల్పాలు వస్తాయి. ఆహార, విహార, వ్యవహారాలలో మనం నియమాలు పాటిస్తున్నాం అని అనుకుంటున్నాం కానీ పైన చెప్పిన వ్యర్ధ సంకల్పాలను కూడా తొలగించుకున్నామా? అని పరిశీలించుకోవాలి. పరంధామ నివాసి అయిన శివపరమాత్మ వ్యర్ధ సంకల్పాల గురించి మనకు ఈవిధంగా వివరణ ఇవ్వదం జరిగింది.

శుభకరమైన ఆలోచనలనే శుభ నంకల్పాలు అని అంటారు. ఈ శుభ సంకల్పాలు ఎంత శక్తివంతమైనవంటే మన గురించి ఎంతటి అశుభ భావనలో ఉన్నవారిని అయినా కానీ మార్చేస్తాయి. ఒకవేళ వారు మారకున్నా కానీ వారు మన గురించి పెట్టుకున్న అశుభ భావన యొక్క ప్రభావం మనపై పడదు అందువలన మన గురించి అశుభం ఆలోచించేవారి గురించి కూడా మీరు శుభాన్నే ఆలోచించండి అని శుభకరుడైన శివబాబా మనకు చెప్తున్నారు. ఏ విధంగా అయితే యుద్ధంలో శత్రువు దగ్గర ఉన్న శస్రాల కంటే మన దగ్గర ఉన్న శ(స్తాలు శక్తివంతంగా ఉంటే మనకు విజయం తప్పకుండా జరుగుతుంది కదా! అదేవిధంగా మన శుభభావన వారిని మార్చలేకపోయినప్పటకి ఈ రక్షణ సూత్రం మనల్ని విజయపంధాలో నడిపిస్తుంది అని శివపరమాత్మ మనకు శుభభావన గురించి తెలియచేస్తున్నారు. మనస్సుకి భోజనం సంకల్పాలు కనుక అశుద్ధ సంకల్పాలు చేస్తున్నాం అంటే అశుద్ద భోజనాన్ని స్వీకరించినట్లే. అందువలన మనస్సులో సదా శుభ సంకల్పాలే నడవాలి. సంకల్పం అనేది ఖజానా, స్థాలధనాన్ని ఎలాగైతే వ్యర్ధం చేయమో అలాగే సంకల్ప ఖజానాని కూడా వ్యరం చేయకూడదు. వ్యర్ధ సంకల్పాల వలన పుణ్యఖాతా తయారవ్వదు, శుభ సంకల్పాల ద్వారానే పుణ్యం జమ అవుతుంది. ఎవరికీ అశాంతి ఇవ్వలేదు కదా అని చూసుకోవటమే కాదు శాంతిని ఎంతమందికి ఇచ్చాం అనేది చూసుకోవాలి. అప్పుడే ఆత్మకు పుణ్యఖాతా జము అవుతుంది.

### పాదుపు యొక<sub>శి</sub> స్త్రీమ్ తయారుచేసుకోండి, జమాఖాతాను పెంచుకోండి

1. వర్తమాన సమయానుసారంగా సమయం యొక్క పొదుపు, సంకల్పాల యొక్క పొదుపు, మీ శక్తి యొక్క పొదుపు యొక్క స్కీమ్ తయారుచేసుకుని మధ్యమధ్యలో బిందురూపస్థితిని పెంచుకోండి. ఎంతగా బిందురూపస్థితి ఉంటుందో అంతగా ఏ (పేతాత్మ యొక్క లేదా అసురీ సంస్కారాల యొక్క ఫోర్స్ మీపై యుద్దం చేయదు మరియు మీ యొక్క శక్తిరూపమే వారిని ముక్తి చేస్తుంది అందువలన పొదుపు యొక్క స్కీమ్ తయారుచేసుకోండి మరియు ప్రత్యక్షంలోకి తీసుకురండి అప్పుడే మీ యొక్క మరియు సర్వాత్మల యొక్క రక్షణ జరుగుతుంది.

2. సమయం మరియు శక్తిని పొదుపు చేసుకునేటందుకు (పతి సమయం బాప్దాదా యొక్క సంస్కారాలతో కలుపుకుంటూ వెళ్ళండి. సాకారంలో (బహ్మాబాటి ఏవైతే సంకల్పాలు మరియు సంస్కారాలు ఉన్నాయో వాటితో కలుపుకుంటూ వెళ్తే సమయం నష్టం అవ్వదు మరియు ఏమి చేయాలి, ఏమి చేయకూడదు వెంటనే నిర్ణయించుకోగలుగుతారు దీని ద్వారానే సమయం పొదుపు అవుతుంది మరియు బుద్ధి యొక్క శక్తి ఏదైతే నష్టం అవుతుందో దాని నుండి కూడా రక్షించుకోగలరు.

3. సదా అండర్[గౌండ్ అంటే అంతర్ముఖి అయ్యి (పతి కార్యం చేయండి. అంతర్ముఖి అయ్యి కార్యం చేయటం ద్వారా 1.విఘ్నాల నుండి రక్షించుకుంటారు 2. సమయం రక్షించబడుతుంది 3. సంకల్పాల రక్షణ మరియు పొదుపు జరుగుతుంది.

4.ఎలా అయితే స్థూల వ్యవహారం యొక్క ప్రోగ్రామ్ తయారు చేసుకుంటారో అలాగే బుద్ధి వ్యవహారం యొక్క ప్రోగ్రామ్ కూడా తయారు చేసుకోండి. బుద్ధి ద్వారా ఏమేమి కార్యాలు చేయాలి? ఈ ప్రోగ్రామ్ తయారు చేసుకునే అభ్యాసిగా అయితే ప్రతి కార్యం సఫలం అవుతుంది. ఈ ప్రోగ్రామ్ సెట్ చేసుకుంటే సమయం యొక్క పొదుపు మరియు సఫలత కూడా ఎక్కువగా ప్రాప్తిస్తుంది.

5.ఎలా అయితే ఈరోజుల్లో గవర్నమెంట్ కూడా పొదువు యొక్క స్కీమ్ తయారుచేస్తుంది కదా అలాగే సర్వశక్తివంతుని గవర్నమెంట్ కూడా పిల్లలందరికి ఆజ్ఞాపిస్తుంది – ఇప్పుడు పొదుపు యొక్క స్కీమ్ తయారుచేసుకోండి, ఖర్చులకి బిందువు పెట్టండి.ఇప్పుడు స్వయం పట్ల శక్తులను ఖర్చు చేయకండి. మీరు అనంతమైన ఖజనాలకు యజమాని అయిన బాబాకి పిల్లలు ఈ నషాలో ఉంటే శక్తులను అప్పు తీసుకోవాల్సిన అవసరం ఉండదు.

6.పొదుపు చేసుకునే సహజమైన మరియు (శేష్టమైన పద్ధతి ఏమిటంటే – మీ బుద్ధి యొక్క వాణీ యొక్క మరియు కర్మ యొక్క (పతి సమయం (పోగ్రామ్ నిర్ణయంచుకోండి. ఎలా అయితే బడ్జెట్ తయారుచేసేటప్పుడు ఇంత ఖర్చు దీనిపై చేయాలి అని నిర్ణయిస్తారు కదా దాని అనుసారంగానే ఖర్చు చేస్తారు అప్పుడు బడ్జెట్ (పకారంగా కార్యం కూడా సఫలం అవుతుంది కనుక బడ్జెట్ తయారుచేసుకోవటం అంటే అమృతవేళ లేచి రోజంతా మీ బుద్ధి ద్వారా, వాణీ ద్వారా మరియు కర్మ ద్వారా ఏమేమి చేయాలి? వాటన్నింటిని నిర్ణయించుకోవాలి, రోజూ డైరీ తయారుచేసుకోండి మరియు దాని (పకారం కార్యం చేయండి.

7. ఇప్పుడు (శేష్టాత్మలైన మీరు విశ్వకళ్యాణకారులుగా కావాలి దీని కొరకు శక్తులు మరియు సమయం స్వయం పట్లయే కాకుండా అనేకాత్మల సేవ పట్ల స్టాక్ జమ అయ్యి ఉండాలి ఒకవేళ వ్యర్ధం అవుతూ ఉంటే స్వయం కూడా నిండుగా అనుభవం చేసుకోలేరు అందువలన స్వయం యొక్క అవసర సమయంలో సమయం మరియు శక్తుల పొదుపు యొక్క లక్ష్యం పెట్టుకుని పొదుపు చేసుకోండి ఎందుకంటే విశ్వంలో సర్వాత్మలు (శేష్టాత్మలైన మీ పరివారం. ఎంత పెద్ద పరివారం ఉంటుందో అంతగా పొదుపు యొక్క సంకల్పం పెట్టుకోవల్సి ఉంటుంది కదా!

8. మీ జమాఖాతా ఎంతగా నిండుగా ఉండాలంటే 21 జన్మలు మీరు కూడా సంపన్నంగా ఉండాలి మరియు మీ యొక్క వంశావళి కూడా సంపన్నంగా ఉండాలి. 21 జన్మలలోనే కాకుండా ద్వాపరయుగంలో భక్తి ఆత్మలుగా అయిన కారణంగా ఏ లోటు ఉండదు, దాన, పుణ్యాలు మంచిగా చేసేంత ధనం ద్వాపరయుగంలో కూడా ఉంటుంది. కలియుగంలో అంతిమ జన్మలో కూడా బికారీగా కాలేదు కదా! నల్లధనమైతే లేదు కానీ పప్పు, రొట్టె అయితే లభిస్తున్నాయి కదా! ఈ సమయంలో ఏదైతే సంపాదన జమ చేసుకుంటారో దానిననుసరించే అంతిమ జన్మలో పప్పు, రొట్టె తింటున్నారు.

9. ఈరోజుల్లో ప్రపంచంలో వ్యర్ధాన్ని కూడా (శేష్టంగా తయారు చేస్తున్నారు. వ్యర్ధాన్నే రక్షిస్తారు. మీరందరు కూడా పొదుపు యొక్క ఖాతా సదా స్మృతి ఉంచుకోండి. సంకల్పశక్తి, వాణీ శక్తి, కర్మ యొక్క శక్తి, సమయం యొక్క శక్తి ఎలా మరియు ఏవిధంగా మరియు ఎక్కడ కార్యంలో ఉపయోగించాలి? అనే స్కీమ్ తయారుచేసుకోండి. ఈ అన్ని శక్తులు వ్యర్ధంగా వెళ్ళకూడదు. సంకల్పం కూడా వ్యర్ధంగా మరియు సాధారణంగా ఉండకూడదు దానిని కూడా రక్షించుకోండి, సదా సమర్ధ సంకల్పం చేయండి.

10. సర్వశక్తులను రక్షించుకునేటందుకు మొత్తం రోజంతటి చార్ట్ తయారుచేసుకోండి. ఎంతగా (పతి శక్తిని కార్యంలో ఉపయోగిస్తారో అంతగా శక్తి పెరుగుతుంది. సాధారణ సేవ యొక్క దినచర్య లేదా సాధారణ (పవృతి యొక్క దినచర్యఖాతాను దీనిని పొదుపు యొక్క ఖాతా అని అనరు.వ్యతిరేక మాటలు మీరు మాట్లాడలేదు కానీ మీ మాటల ద్వారా నిరాశావాదులను ఆశావాదులుగా ఎంతమందిని తయారుచేసారు? ధైర్యహీనులను ధైర్యవంతులుగా ఎంత వరకు తయారుచేసారు? ఎంతమందిని సంతోషం యొక్క ఉత్సాహ, ఉల్లాసాలలోకి తీసుకువచ్చారు? ఇదే జమ చేసుకోవటం అంటే పొదుపు చేసుకోవటం రెండు గంటలే కదా గడిచిపోయింది అనుకుంటే అది పొదుపు అవ్వదు, సర్వశక్తులను పొదుపు చేసుకుని జమ చేసుకోండి ఇటువంటి ఐడ్జెట్ తయారుచేసుకోండి.

11. ఈశ్వరీయ బడ్జెట్ని ఏవిధంగా తయారుచేయాలంటే – విశ్వంలో (పతి ఆత్మ ఏదోక (ప్రాప్తిని పొంది మీ యొక్క గుణగానం చేయాలి.అందరికీ ఏదోకటి ఇస్తూనే ఉండాలి. ముక్తి అయినా, జీవన్ముక్తి అయిన ఇస్తూ ఉండాలి. ఈశ్వరీయ బడ్జెట్ అంటే సర్వాత్మలు మరియు (పకృతి సహితంగా సంతోషంగా మరియు శాంతిగా అయిపోవాలి.

12. సర్వఖజానాలను పొదుపు చేసుకునేటందుకు – సహనశీలులుగా అవ్వండి, సహనశీల (శేష్టాత్మ సదా జ్హాన, యోగం యొక్క సారంలో స్థితులై విస్తారాన్ని, సమస్యలను, విఘ్నాలను సారంలోకి తీసుకువస్తుంది. ఎలా అయితే దూర మార్గాన్ని దాబేటప్పుడు సమయం, శక్తులు సమాప్తి అయిపోతాయి అంబే ఎక్కువగా ఉపయోగించాల్సి వస్తుంది అలాగే విస్తారం అంబే దూర మార్గాన్ని దాటడం, సారం అంబే అడ్డదారిలో వెళ్ళిపోవటం.అందరు మార్గాన్ని దాటుతారు కానీ అడ్డదారిలో వెళ్ళేవారికి సమయం మరియు శక్తులు పొదుపు అయిన కారణంగా వారికి నిరాశ మరియు మనస్సు ఐలహీనం అవ్వటమనేది ఉండదు, సదా మజాలో నవ్వుతూ మార్గాన్ని దాబేస్తారు.

13. మొత్తం రోజంతటిలో మనసా, వాచా, కర్మణా యొక్క పొదుపు మరియు ఖర్చు యొక్క ఖాతాను పెట్టుకోండి. ఇప్పుడు విశేషంగా వాచా మరియు కర్మణా – ఈ రెండు శక్తులను జమ చేసుకునే స్క్రీమ్ తయారుచేసుకోండి.

### సర్వప్రాఫ్తులను నింపుకుని సహజ పురుషార్ధిగా అవ్యండి

1. బాప్దాదా వర్తమాన సమయంలో పిల్లలందరిని సంగమయుగం యొక్క సర్వప్రాప్తల యొక్క ప్రాలబ్దరూపంలో చూడాలనుకుంటున్నారు. చాలా సమయం పురుషార్దం చేసారు, ఇప్పుడు శ్రమతో కూడిన పురుషార్దం కాదు, స్వతహాగా జరుగుతూ ఉండాలి. సంగమయుగీ ప్రాప్తల యొక్క అనుభవం ఇప్పుడు చేసుకోకపోతే మరెప్పుడు చేసుకుంటారు!

2. ఇప్పుడు బాప్దాదా కోరుకునేదేమిటంటే – పురుషార్ధం యొక్క ప్రాలబ్ద స్వరూపంగా అవ్వండి. ఇప్పుడు పురుషార్ధం చేస్తున్నాము, పురుషార్ధం అయిపోతుంది, చేసి చూపిస్తాము ఈ మాటలు సమాప్తి అయిపోవాలి. చేసి చూపిస్తారా! అయితే చేసి చూపించండి దీని కొరకు మాస్టర్దదాతగా అవ్వండి.

3. ఎవరైతే అసమర్ధంగా ఉన్నారో వారికి సమర్ధత ఇవ్వండి. గుణాలు మరియు శక్తుల సహయోగం ఇస్తే వారి ద్వారా మీకు ఆశీర్వాదాలు లభిస్తాయి మరియు ఆశీర్వాదాలనేవి లిఫ్ట్ కంటే వేగవంతమైన రాకెట్ వంటివి అప్పుడు మీరు ఇక పురుషార్ధానికి సమయం ఉపయోగించాల్సిన అవసరం ఉండదు. ఆశీర్వాదాలనే రాకెట్ ద్వారా ఎగిరిపోతూ ఉంటారు. పురుషార్ధంలో (శమకు ఐదులు సంగమయుగం యొక్క (పాలబ్దాన్ని అనుభవం చేసుకుంటారు. ఆశీర్వాదాలు తీసుకోవటం నేర్చుకోండి మరియు నేర్పించండి.

4.ఇప్పుడు మీ పురుషార్ధం యొక్క సమయాన్ని ఇతరులకు సహయోగాన్ని ఇవ్వటంలో ఉపయోగించండి అప్పుడు మీ పురుషార్ధం స్వతహాగానే జమ అవుతూ ఉంటుంది. ఇతరులకు సహయోగం ఇవ్వటం అంటే మీరు జమ చేసుకోవటం.ఇప్పుడు ఇవ్వాలి, ఇవ్వాలి, ఇస్తూనే ఉండాలి అనే ఈ అల వ్యాపింపచేస్తూ ఉండండి. ముక్తి తీసుకోవటం కాదు, ఇవ్వాలి. ఇవ్వటంలోనే తీసుకోవటం ఇమిడి ఉంది.

5. సేవలో ఎవరైతే విశేష కార్యానికి నిమిత్తమై కార్యం చేస్తారో వారికి విశేషమైన ఆశీర్వాదాలు లభిస్తాయి, నిమిత్తంగా అయినందుకు భాగ్యం లభిస్తుంది. నిమిత్తంగా అయినవారిపై అందరి దృష్టి ఉంటుంది కనుక వారికి స్వయం పట్ల ధ్యాస కూడా ఉంటుంది. స్వయం పట్ల పురుషార్ధం కూడా సహజం అయిపోతుంది. నిమిత్తంగా అయిన ఆత్మ ఒకవేళ యదార్దపాత్రమ అభినయిస్తే వారికి ఇతరుల సహయోగం యొక్క సహాయం లభిస్తుంది.

6.అందరి హృదయం యొక్క ఆశీర్వాదాలు చాలా విలువైనవి. హృదయం ద్వారా ఎవరికైతే ఆశీర్వాదాలు లభిస్తాయో వారికి హృదయపూర్వక ఆశీర్వాదాలు జమ అవుతాయి కనుక వారికి పురుషార్ధం సహజం అయిపోతుంది. సేవలో అలాగే అంటూ పుణ్యఖాతాను సదా పెంచుకుంటూ వెళ్ళండి.

7.బాప్దాదా చెప్తున్నారు – స్నేహసాగరంలో ఇమిడిపోండి, ఇక ఏ పురుషార్ధం చేయాల్సిన అవసరం లేదు అని.బాబా, బాబా,ఓ మధురమైన బాబా అనండి మరియు స్నేహంలో లీనమైపోండి అప్పుడు ఈ స్నేహశక్తి అన్ని విషయాల నుండి సహజంగా ముక్తి చేస్తుంది.

8.ఎప్పుడు మర్యాదకు వ్యతిరేకంగా ఎవ్వరికీ సుఖాన్ని ఇవ్వకండి, మర్యాద పూర్వకమైన, హృదయపూర్వకమైన సుఖాన్ని ఇవ్వండి. పైపైకి చూపించదానికి కాదు అప్పుడు మీ పురుషార్ధం సహజం అయిపోతుంది. ఎవరైతే సత్యమైన మనస్సుతో, నిస్వార్ధ స్నేహంతో ముందుకు వెళ్తూ ఉంటారో వారి ఖాతాలో పుణ్యం జమ అవుతూ ఉంటుంది.

10. ఏ పిల్లలైతే స్వయం సంతుష్టంగా ఉంటూ, ఇతరులను సంతుష్టం చేస్తారో, యదార్ధ యోగయుక్త, యుక్తీయుక్త సేవ చేస్తారో వారు స్వయాన్ని సదా సహజపురుషార్ధిగా అనుభవం చేసుకుంటారు, వారి ద్వారా ఇతరులకు కూడా సహజపురుషార్ధం యొక్క (పేరణ లభిస్తుంది. వారు సహజ పురుషార్దానికి గుర్తు. బాబాతో, సేవతో మరియు పరివారంతో (పేమ ఉంటే ఆ (పేమ (శమ నుండి విడిపిస్తుంది.

11. అన్నింటికంటే సహజ పురుషార్ధం – ప్రాప్తలను (పత్యక్షం చేయటం. ఎప్పటి నుండి బ్రాహ్మణులుగా అయ్యారో అప్పటి నుండి మీ యొక్క భాగ్యాన్ని స్మృతిలో ఉంచుకోండి, అలజడిలోకి రాకండి, అచంచలంగా అవ్వండి.అఛల్ఫుర్ మీ యొక్క స్మృతిచిహ్నమే. ఎప్పుడైనా మీకు సూక్ర్మపురుషార్ధం కష్టంగా అనిపిస్తే, బుద్ది అలజడిలోకి వస్తే అప్పుడు మీ యొక్క స్మృతిచిహ్నాన్ని గుర్తు తెచ్చుకోండి.

12. (పతి సంకల్పంలో, (పతి విషయంలో క్రొత్తదనం ఉండాలి. రమణీయతతో పురుషార్దం చేయండి, హఠంతో కాదు. చాలా మంది పిల్లలు చాలా యుద్దం చేస్తున్నారు అవసరం లేదు కానీ తమ ఐలహీనత కారణంగా యుద్ధం చేస్తూ ఉంటారు. బాప్దాదాకు దయ వస్తుంది అందువలనే బాప్దాదా చెప్తున్నారు – పిల్లలూ! (శమతో పురుషార్ధం చేయకండి, మజాతో చేయండి అని.

13. నాది అనే వాటి యొక్క హద్దు యొక్క భావనలు ఏవైతే ఉన్నాయో వాటిని ఒకే నా బాబా అనే దానిలో ఇముద్చుకోండి కానీ ఒకటి నా బాబా అనటమనేది నోటితో వస్తుంది మరొకటి మనస్సుతో వస్తుంది. ఎవరైతే మనస్సుతో నా బాబా అంటారో వారు ఎప్పటికీ బాబాని మర్చిపోలేరు వారికి పురుషార్ధం కూడా సహజమైపోతుంది.

14. కొంతమంది పిల్లలు యోగంలో కూర్చున్నప్పుడు నేను జ్యోతి బిందువు, జ్యోతి బిందువు అని అనుకుంటున్నారు కానీ ఆ జ్యోతిబిందువు యొక్క స్థితి నిలబడటం లేదు. శరీరాన్ని మర్చిపోలేకపోతున్నారు కనుకనే యోగంలో బోర్గా అనిపిస్తుంది అందువలన బాప్దాదా చెప్తున్నారు – పిల్లలూ! (పతి రోజు మీ యొక్క క్రొత్త, క్రొత్త బిరుదులను స్మృతి తెచ్చుకోండి – నేను జ్యోతిబిందు ఆత్మనే కానీ ఎటువంటి ఆత్మను అనే స్మృతి ఉంచుకోండి ఇలా రోజూ సర్వప్రాఫ్తలలో ఏదోక (పాప్తిని స్మృతి చేస్తూ ఉంటే పురుషార్ధం సహజం అయిపోతుంది.

15. చిన్న చిన్న విషయాలలో పురుషార్దం చేసి అలసిపోకండి. ఈర్వ్య సమాప్తి అవ్వలేదు, కొద్ది, కొద్దిగా కోపం ఇప్పటికి వస్తూనే వస్తుంది, మాట అలా వచ్చేస్తుంది ఇలా ఒక్కొక్క విషయం తొలగించుకోవటంలో (శమ చేయకండి బీజాన్ని మంచిగా చేసుకుంటే వృక్షం స్వతహాగానే మంచిగా అయిపోతుంది వీటన్నింటికి బీజం – సంకల్పమే కదా! సంకల్పం (శేష్టంగా ఉంటే అన్నీ (శేష్టంగానే అయిపోతాయి. (శమ చేయాల్సిన అవసరమే ఉండదు.

16. సదా మనస్సుని బిజీగా ఉంచుకోవదమే సహజ పురుషార్దానికి విధి. మాటి మాటికి మాయ రావటం, దానిని పార్కదోలటం ఇలా చేస్తూ ఉంటే (శమ అనిపిస్తుంది, యుద్దం కూడా జరుగుతూ ఉంటుంది. బిజీగా ఉండేవారు యుద్దం నుండి ముక్తులవుతారు. బిజీగా ఉంటే మాయకు వచ్చే ధైర్యమే ఉండదు. స్వయాన్ని ఎంతగా బిజీగా ఉంచుకుంటారో అంతగా మీ వృత్తి ద్వారా వాయుమండలం పరివర్తన అవుతూ ఉంటుంది.

17. ఒక్కరినే స్మృతి చేయటం – ఇదే సహజ పురుషార్దం ఎందుకంటే అనేకులను స్మృతి చేయటం కష్టం అనిపిస్తుంది కానీ ఒక్కరిని స్మృతి చేయటం సహజం. సహజయోగం యొక్క అర్దమే – ఒక్కరినే స్మృతి చేయటం. ఒక్క బాబా తప్ప మరెవ్వరు లేరు ఈ విధి ద్వారా సహజ పురుషార్దులుగా అవ్వండి మరియు ఎగిరేకళలో ఎగురుతూ ఉండండి.

# ವೃತ್ತಿ ದ್ವಾರಾ ವಾಯುಮಂಡಲಾನ್ನಿ ಸಕ್ತಿ ಸಾಠಿಗಾ ತಯಾರುವೆಸುಕ್ ಂಡಿ

1.అన్నింటికంటే వేగవంతమైన సేవ – వృత్తి ద్వారా తరంగాలను వ్యాపింపచేయటం. వృత్తి రాకెట్ కంటే చాలా వేగవంతమైనది. వృత్తి ద్వారా వాయుమండలాన్ని పరివర్తన చేయవచ్చు. ఎక్కడికి కావాలంటే అక్కడికి, ఎంతమంది ఆత్మలకు కావాలంటే అంతమంది ఆత్మలకు వృత్తి ద్వారా ఇక్కడి కూర్చునే సందేశాన్ని చేరవచ్చు. వృత్తి ద్వారా దృష్టి మరియు సృష్టి ని పరివర్తన చేయవచ్చు. వృత్తిలో సర్వుల పట్ల శుభభావన, శుభకామన ఉండాలి.

2. విశ్వకళ్యాణం చేసేటందుకు మీ యొక్క వృత్తి, దృష్టి మరియు స్థితి సదా బేహద్గా ఉండాలి. వృత్తిలో కొద్దిగా కూడా ఏ అత్మ పట్ల వ్యతిరేక భావన లేదా వ్యర్ధభావన ఉండకూడదు. వ్యతిరేక విషయాన్ని పరివర్తన చేయటం ఇది వేరే విషయం కానీ ఎవరైతే స్వయం వ్యతిరేక వృత్తితో ఉంటారో వారు ఇతరుల యొక్క వ్యతిరేక వృత్తిని పరివర్తన చేయలేరు.

3. ఇప్పుడు సమయానుసారం బేహద్వైరాగ్యవృత్తి వృత్తిని ప్రత్యక్షం చేయండి. బేహద్వైరాగ్యవృత్తి లేకుండా శక్తినిచ్చే సేవ జరుగదు. వర్తమాన సమయానుసారం నలువైపుల మనస్సు యొక్క దు:ఖం మరియు అశాంశి, మనస్సు యొక్క అలజడులు చాలా తీవ(గతితో పెరిగిపోతుంది. ఎంతగా తీ(వగతితో దు:ఖం యొక్క అల పెరిగిపోతుందో అంతగానే మీరు సుఖదాత యొక్క పిల్లలు కనుక మీ యొక్క మనసాశక్తి ద్వారా, శక్తినిచ్చే సేవ ద్వారా, వృత్తి ద్వారా నలువైపుల సుఖం యొక్క బిందువు అనుభవం చేయించండి.

4.పిల్లలైన మీరు ఎక్కడ ఉంటున్నా, ఏ కర్మక్షేతంలో ఉన్నా,మీ ద్వారా బాబా సమాన గుణాలు, కర్మ మరియు (శేష్టవృత్తి యొక్క వాయుమండలం అనుభవంలోకి రావాలి, ఇదే బాబా సమానంగా అవ్వటం.అన్నింటిలో ఉంటూ కూడా జ్ఞానం మరియు విశ్వకళ్యాణం యొక్క భావన ద్వారా, బాబాని మరియు స్వయాన్ని (పత్యక్షం చేసే భావన ద్వారా ఇప్పుడు బేహద్**వైరాగ్యవృత్తి ని ధారణ చేయం**డి.

5. అవసర సాధనాలను ఉపయోగించుకోండి కానీ మనస్సు యొక్క వైరాగ్యంతో ఉపయోగించుకోండి, సాధనాలకు వశీభూతం అయ్యి కాదు. ఇప్పుడు నలువైపుల సాధన యొక్క వాయుమండలాన్ని తయారుచేయండి. ఇప్పుడు సమయం సమీపతననుసరించి సత్యమైన తపస్య యొక్క సాధనయే – బేహద్వైరాగ్యం.

6.వర్తమాన సమయంలో ఒకవైపు భ్రష్టాచారం, హత్యాచారం యొక్క అగ్ని, రెండవ వైపు పిల్లలైన మీ యొక్క శక్తిశాలి యోగం అంటే సంలగ్నత యొక్క అగ్ని జ్వాలారూపంలో ఉండాలి. ఈ జ్వాలారూపం ఈ భ్రష్టాచారం, హత్యాచారం యొక్క అగ్నిని సమాప్తి చేసి సర్వాత్మలకు సహయోగం ఇస్తుంది. మీ యొక్క సంలగ్నత జ్వాలారూపంగా ఉండాలి అంటే శక్తిశాలి యోగం ఉండాలి, వృత్తిలో అందరి యొక్క కళ్యాణ భావన ఉండాలి. ఈ సంలగ్నత యొక్క అగ్నియే ఆ అగ్నిని సమాప్తి చేస్తుంది మరియు రెండవవైపు ఆత్మలకు పరమాత్మ సందేశం యొక్క శీతల స్వరూపాన్ని అనుభవం చేయిస్తుంది.

7. ఇప్పుడు దృష్టి మరియు వృత్తిలో పవిశ్రతను మరింత అందర్లైన్ చేసుకోండి. మీ సంకల్పాన్ని శుద్దంగా చేసుకోండి, జ్ఞానస్వరూపంగా చేసుకోండి, శక్తిస్వరూపంగా చేసుకోండి. మీ తరంగాల ద్వారా, వృత్తి ద్వారా, శుభభావన ద్వారా,ఇతరుల మాయ సహజంగా తొలగిపోతుంది.ఒకవేళ ఎందుకు, ఏమిటి అనే దానిలోకి వెళ్తే మీకు మాయ పోదు మరియు ఇతరుల మాయ కూడా పోదు.

8. ఎవరు ఎంతగా భ్రమిస్తూ, అలజడితో, దు:ఖం యొక్క అలతో సంతోషంగా ఉండటం అసంభవం అని భావించినా మీ ఎదురుగా రాగానే మీ యొక్క మూర్తి, మీ యొక్క దృష్టి ఆ ఆత్మను పరివర్తన చేయాలి. సేవ చేసున్నారు, సేవాకేంద్రాలు తెరుస్తున్నారు, ముఖ్యమైనవారు వస్తున్నారు, చాలా ముఖ్యమైనవారు వస్తున్నారు ఇవన్నీ జరుగుతున్నాయి కానీ సేవలో బేహద్వైరాగ్యవృత్తి ఆత్మలను మరింత సమీపంగా తీసుకువస్తుంది.

9. ఇప్పుడు పిల్లలైన మీరు రెండు కార్యాలు చేయాలి – 1. అత్మలను యోగ్యంగా మరియు యోగిగా తయారుచేయాలి మరియు 2. భూమిని కూడా తయారుచేయాలి దీని కొరకు విశేషంగా వాణీతో పాటు వెనువెంట వృత్తి ద్వారా తీవ్రమైన సేవ చేయాలి ఎందుకంటే వృత్తి ద్వారా వాయుమండలం తయారవుతుంది మరియు వాయుమండలం యొక్క ప్రభావం ప్రకృతిపై పడుతుంది. వాణీ మరియు వృత్తి రెండింటి సేవ వెనువెంట ఉండాలి.

10. మీ యొక్క మాట, కర్మ మరియు వృత్తి ద్వారా తేలికతనం అనుభవం అవ్వాలి. నేను తేలికగానే ఉ న్నాను ఇతరులు నన్ను తెలుసుకోవటం లేదు, నన్ను (గహించడం లేదు అనుకోకండి. ఒకవేళ వారు (గహించకపోతే మీరు వారికి మీరు మీ ఆత్మికశక్తితో (గహింపు ఇవ్వండి. 95 శాతం అందరి మనస్సుకి ఇష్టమైనవారిగా అవ్వండి. మీ యొక్క కర్మ, వృత్తి వారిని పరివర్తన చేయాలి దీని కొరకు సహనశక్తిని ధారణ చేయాలి.

11.మీ వృత్తిలో (శేష్టభావన, (శేష్టకామన ఉంటే సెకను యొక్క సంకల్పంతో, దృష్టితో, మీ మనస్ఫూర్వకమైన చిరునవ్వుతో సెకను కంటే తక్కువ సమయంలో ఎవరికైనా ఏదైనా ఇవ్వగలరు. ఎవరు వచ్చినా వారికి ఏదోక బహుమతి ఇవ్వండి, వారు ఖాళీ చేతులతో వెళ్ళకూడదు. ఎంతగా నిశ్చయమనే పునాది గట్టిగా ఉంటుందో అంతగా అది నుండి అంతిమం వరకు సహజయోగిగా, నిర్మల స్వభావం, శుభభావన యొక్క వృత్తి మరియు ఆత్మికదృష్టి స్పతహాగా అనుభవం అవుతాయి.

12. (పతి వ్యక్తిని, (పతి విషయాన్ని శుభంగా చూదండి. ఏదైనా విన్నా ఆలోచించినా దానిలో అవేశం, (కోధం రాకూడదు. మీరు మాస్టర్ స్నేహసాగరులు కనుక మీ యొక్క నయనాలలో, వృత్తిలో, దృష్టిలో, ముఖంలో కూడా ఏ భావం రాకూడదు అందువలన ఏది ఏమైనా, మొత్తం (పపంచం మీపై (కోధం చూపించినా కానీ స్నేహసాగరుని పిల్లలైన మీరు ఏ చింత చేయకండి. నిశ్చింతాచక్రవర్తిగా అవ్వండి అప్పుడే మీ యొక్క (శేష్ట వృత్తుల ద్వారా శక్తిశాలి వాయుమండలం తయారవుతుంది.

13.ఎలా అయితే ఈరోజుల్లో విజ్ఞాన సాధనాల ద్వారా పనికిరాని వస్తువులను కూడా సుందరంగా

తయారుచేస్తున్నారో అలాగే మీ యొక్క (శేష్టవృత్తి వ్యతిరేకాన్ని మరియు వ్యర్ధాన్ని మంచిలోకి మార్చాలి. మీ యొక్క మనస్సు, బుద్దికి వ్యర్ధం మరియు వ్యతిరేకత అనేది టచ్ అవ్వకూడదు, సెకనులో పరివర్తన అయిపోవాలి, ఇలా తయారైపోవాలి.

#### ಇನ್ನುಡು ಮನನ್ನು ದ್ಹಾರ್ ಕಕ್ತಿನಿಕ್ಕೆ ಸೆವ चೆಯಂಡಿ

1. మీరు శాంతిదూత అయిన బాబా యొక్క పిల్లలు కనుక ఎక్కడ ఉంటున్నా, నదుస్తూ, తిరుగుతూ స్వయాన్ని శాంతిదూతగా భావించి నడవండి. ఎవరైతే స్వయం శాంతి స్వరూపంలో, శక్తిశాలి స్వరూపంలో స్థితులవుతారో వారు ఇతరులకు కూడా శాంతి మరియు శక్తిని ఇస్తూ ఉంటారు.

2. ఎలా అయితే ఉన్నతమైన టవర్ నుండి శక్తిని, లైట్ ((పకాశాన్ని) వ్యాపింపచేస్తున్నారో అలాగే మీరు కూడా మీ ఉన్నతస్థితి లేదా ఉన్నత స్థానంలో కూర్చుని తక్కువలో తక్కువ విశ్వానికి లైట్ మరియు మైట్ ఇవ్వండి. ఎలా అయితే సూర్యుడు కూడా ఉన్నతంగా పైన ఉన్న కారణంగానే విశ్వానికి వెలుగుని ఇవ్వగలుగుతున్నాడు కదా అదేవిధంగా మీరు కూడా సాకారసృష్టికి శక్తిని ఇచ్చేటందుకు ఉన్నతస్థానం యొక్క నివాసిగా అవ్వండి.

3. ఈ దేహ (పపంచంలో ఏది జరుగుతున్నా కానీ మీరు దబల్లైల్ ఫరిస్తాస్థితిలో ఉందాలి. సాక్షి అయ్యి అందరి పాత్రలను చూస్తూ శక్తి అంటే సహయోగం ఇవ్వండి ఎందుకంటే మీరు సర్వుల కళ్యాణానికి నిమిత్తులు. ఈ శక్తిని ఇవ్వటమే నిలుపుకోవటం కానీ ఉన్నతస్థితిలో స్థితులై శక్తిని ఇవ్వండి.

4.ఇప్పుడు సమయానుసారం వాణీ సేవతో పాటు వెనువెంట మనసా శుభభావనల యొక్క వృత్తి ద్వారా శక్తినిచ్చే సేవ చేయండి. ఈ డబుల్ సేవ ద్వారానే 9 లక్షలమంది సహజంగా తయారవుతారు. ఎలా అయితే బాబా అవ్యక్తవతనంలో ఒకే స్థానంలో కూర్చుని నలువైపుల ఉన్న విశ్వం యొక్క పిల్లలందరి పాలన చేస్తున్నారో అదేవిధంగా మీరు కూడా ఒకే స్థానంలో కూర్చుని బాబా సమానంగా బేహద్ సేవ చేయండి. బేహద్గా శక్తిని ఇవ్వండి.

5.ఈ శక్తినిచ్చే సేవ నిరంతరం చేయవచ్చు దీనిలో ఆరోగ్యం మరియు సమయం యొక్క విషయం ఉండదు. రాత్రి, పగలు ఈ బేహద్సేవ చేయవచ్చు. ఎలా అయితే ట్రహ్మాబాబాని చూసారు కదా – రాత్రి కూడా కళ్ళు తెరుచుకునే ఉండేవి మరియు బేహద్శక్తినిచ్చే సేవ చేస్తూ ఉండేవారు, ఇలా ఫాలో ఫాదర్. ఎప్పుడైతే పిల్లలైన మీరు ఇలా బేహద్శక్తినిచ్చే సేవ బేహద్శక్తిని ఇవ్వటం ద్వారా వాయుమండలం స్వతహాగానే తయారవుతుంది.

6.బ్రాహ్మణ పిల్లలైన మీరు వేర్లు. వేర్ల ద్వారానే మొత్తం వృక్షానికి శక్తి అందుతుంది కనుక ఇప్పుడు విశ్వానికి శక్తినిచ్చే వారిగా అవ్వండి. నాకు 20 సేవాకేంద్రాలు ఉన్నాయి, 30 సేవాకేంద్రాలు ఉన్నాయి, ఇన్ని జోన్స్ ఉన్నాయి ఇలాంటి విషయాలు బుద్దిలో ఉంటే విశ్వానికి శక్తిని ఇవ్వలేరు అందువలన హద్దు నుండి తొలగి బేహద్సేవ యొక్క పాత్రను ప్రారంభించండి. బేహద్లోకి వెళ్ళటం ద్వారా హద్దు యొక్క విషయాలు వాటంతట అవే తొలగిపోతాయి. బేహద్శక్తి ద్వారా పరివర్తన అవ్వటం – ఇదే వేగవంతమైన సేవా ఫలితం.

7.సుఖసాగరుని పిల్లలు తింటూ, త్రాగుతూ, నడుస్తూ సంకల్పంలో కూడా దు:ఖం అనుభవం చేసుకోకూడదు. సుఖసాగరుని పిల్లలకు దు:ఖం ఎక్కడి నుండి వస్తుంది! ఇప్పుడు సుఖ స్వరూపంగా అయ్యి అందరికీ సుఖాన్ని ఇవ్వండి మరియు సుఖాన్ని తీసుకోండి.

8. ఇప్పుడు మీ మనస్సు యొక్క శుభభావనలు ఇతరాత్మల వరకు చేర్చండి. శాంతిశక్తిని ప్రత్యక్షం చేయండి. ప్రతి బ్రాహ్మణాత్మలో శాంతిశక్తి ఉండాలి. ఈ శక్తిని తనువు ద్వారా, మనస్సు ద్వారా ప్రత్యక్షం చేయండి. ఒక సెకనులో మనస్సు యొక్క సంకల్పాలను ఏకాగ్రం చేయండి అప్పుడు వాయుమండలంలో శాంతిశక్తి యొక్క ప్రకంపనాలు స్వతహాగానే వ్యాపిస్తాయి.

9. ఇప్పుడు పిల్లలైన మీరు మీ (శేష్ట శక్తిశాలి సంకల్పాల ద్వారా శక్తిని ఇవ్వండి. బలహీనులకు బలం ఇవ్వండి. మీ పురుషార్ద సమయాన్ని ఇతరులకు సహయోగం ఇవ్వటంలో ఉపయోగించండి. ఇప్పుడు ముక్తిని కోరుకోవటం కాదు, ముక్తిని ఇవ్వాలి ఈ అల వ్యాపింపచేయండి. ఇవ్వటంలో తీసుకోవటం నిండి ఉంది.

10. ఎంతెంతగా సమయం సమీపంగా వస్తుందో అంతగా వ్యర్ధ సంకల్పాలు కూడా పెరిగిపోతాయి కానీ ఈ ఖాతా పూర్తయిపోయే సమయంలో అన్నీ బయటికి వస్తాయి. వాటి పని రావటం కానీ మీ పని ఎగిరేకళ ద్వారా, శక్తి ద్వారా పరివర్తన చేయటం. వాటి సెగలోకి రాకండి.

11. ఇప్పుడు స్వ కళ్యాణం కోసం (శేష్టప్లాన్ తయారుచేసుకోండి అప్పుడు విశ్వసేవలో దానంటదే శక్తి వస్తుంది. ఇప్పుడు మీ మనస్సులో ఉత్సాహ, ఉల్లాసాలతో ఇదే పక్కా (పతిజ్ఞ చేసుకోండి – మేము బాబా సమానంగా అయ్యే చూపిస్తాము అని. (బహ్మాబాబాకి కూడా పిల్లలంటే చాలా స్నేహం అందువలనే ఒక్కొక్క పిల్లవాడిని (పత్యక్షం చేసి విశేషంగా సమానంగా అయ్యే శక్తిని ఇస్తున్నారు.

12.ఇంత మొత్తం ప్రకృతిని పరివర్తన చేయటం, తమోగుణి సంస్కారాలు కలిగిన అత్మల యొక్క తమోగుణి తరంగాలను మార్చటం మరియు స్వయం కూడా ఆ రక్తపు నదుల వాయుమండలం యొక్క తరంగాల నుండి రక్షణగా ఉంచుకోవటం మరియు ఆ అత్మలకు సహయోగం ఇవ్వటం – ఈ విశాలకార్యం కొరకు సూక్ష్మశక్తిశాలి మనస్సు కావాలి,

13. ఇప్పుడు సేవలో శక్తి ద్వారా బుద్ధలను పరివర్తన చేసే సేవను కలపండి. అప్పుడు చూడండి సఫలత మీ ముందు స్వయం వంగిపోతుంది. సేవలో ఏవైతే విఘ్నాలు వస్తున్నాయో ఆ విఘ్నాల పరదాలో కళ్యాణం యొక్క దృశ్యం దాగి ఉంటుంది. మనసా, వాచా శక్తితో విఘ్నాలనే పరదాను తొలగించి చూస్తే లోపల ఉన్న కళ్యాణం యొక్క దృశ్యం కనిపిస్తుంది.

14. జ్ఞాన మననంతో పాటు శుభబావన, శుభకామన యొక్క సంకల్పం, శక్తినిచ్చే అభ్యాసం, మనస్సు యొక్క మౌనం, ట్రాఫిక్ కంట్రోల్ యొక్క సమయం నిర్ణయించుకోండి. విశేషంగా ఏకాంతవాసీగా మరియు ఖజానాల పొదుపు యొక్క ప్రోగ్రామ్ పెట్టుకోండి. ఎకానమి (పొదుపు చేసేవారిగా) ఏక్నామి (ఒకే బాబా యొక్క పేరుని స్మృతి చేసేవారిగా) అవ్వండి.

15. ఇప్పుడు (పతి ఒక్కరు ఇదే సంకల్పం చేయండి – మేము విశ్వంలో శాంతి మరియు శక్తి యొక్క కిరణాలు వ్యాపింపచేయాలి అని. తపస్వీమూర్తిగా అవ్వాలి అని. మనసా శుభభావన ద్వారా ఒకరికొకరు సమయోగిగా అయ్యి ముందుకు వెళ్ళాలి మరియు ముందుకు తీసుకువెళ్ళాలి,

16. ఏదైనా స్వభావ, సంస్కారాలు కలిగిన ఆత్మ మీకు పురుషార్ధంలో పరిక్షకు నిమిత్తమైనా ఆ ఆత్మ పట్ల కూడా సదా కళ్యాణం యొక్క సంకల్పం మరియు భావన ఉండాలి. మీ మస్తకం అంటే బుద్ది యొక్క స్మృతి మరియు దృష్టి ద్వారా ఆత్మిక స్వరూపం తప్ప ఇంకేదీ కనిపించకూడదు అప్పుడే మనసాసేవ చేయగలరు.

### ನಿರ್ಶಲಂಗ್ ಅವ್ಯಂಡಿ ಮಲಿಯು ನಿರ್ಕಾಣಂಗ್ ಅವ್ಯಂಡಿ

1.బాప్**దాదా పిల్లలందరికీ విశేష త్రీమతాన్ని ఇస్తున్నారు – పిల్లలూ!** మాటలో నిర్మాణంగా అవ్వండి. నిర్మాణతయే మహానత.నిర్మాణత అంటే వంగటం కాదు కానీ వాస్తవానికి పరమాత్మను కూడా వంగింపచేసుకోవటం. ఇదే ఆశీర్వాదాలు పొందడానికి సాధనం.

2.ఈ సంవత్సరం విశేషంగా నిర్మాణంగా మరియు నిర్మల సంవత్సరంగా జరుపుకోండి. నోటి నుండి ఏవిధమైన మాటలు రావాలంటే మాకు ఇంకా వినిపించండి అని అందరు అనాలి.నోటి నుండి రత్నాలు, ముత్యాలు రావాలి. అభిమానంతో మాట్లాడి ఎవ్వరికీ కూడా దు:ఖాన్ని ఇవ్వకండి.

3.మీ స్వభావాన్ని నిర్మలంగా ( శీతలంగా, శుద్ధంగా) చేసుకుంటే (పతి కార్యంలో సఫలత లభిస్తుంది. ఇప్పుడు నిర్మల స్వభావంపై అండర్లైన్ చేసుకోండి. ఏది ఏమైనా కానీ మీ స్వభావం నిర్మలంగా ఉండాలి. నిర్మల స్వభావం అంటే పూర్తిగా శీతలంగా మరియు శుద్ధంగా ఉండాలి. శీతలత కారణంగానే శీతలదేవీ అనే మహిమ వచ్చింది. 4. అవేశం కలిగించే విషయమైనా కానీ మీరు నిర్మలంగా ఉందాలి. పరివర్తనా శక్తితో సెకనులో బిందువు పెబ్టేయాలి, లోపల అలజడి అవ్వకూడదు దీనినే నిర్మలం మరియు నిర్మాణత అని అంటారు అందువలనే బాప్దాదా మలుచుకునేవారే సత్యమైన బంగారం అని చెప్తారు.

5.ఎవరి స్వభావం నిర్మలంగా ఉంటుందో వారికి సలహా ఇవ్వటం మరియు తీసుకోవటం సహజంగా ఉంటుంది, వారికి ఎవరు సేవలో విఘ్నంగా అవ్వరు. వారికి సంకల్పంలో కూడా నా ఆలోచన, నా ప్లాన్, నా సేవ మంచిగా ఉన్నప్పటికీ నన్ను ఎందుకు అంగీకరించటంలేదు ....ఇలా నాది అనేది ఉండదు, ఇలా నాది అనేది రావటం కూడా కల్తీ వచ్చినల్లే.

6.నిశ్చయమనే పునాది పక్కాగా ఉంటే సహజయోగిగా, నిర్మల స్వబావంతో, శుభభావన యొక్క వృత్తితో మరియు ఆత్మిక దృష్టితో ఉంటారు. వారి నదవడిక మరియు ముఖం ద్వారా (పతి సమయం సఫలత యొక్క మెరుపు అనుభవం అవుతూ ఉంటుంది.

7. ఏ పిల్లలైతే నిర్మలంగా మరియు నిర్మాణ స్వభావంతో ఉంటారో వారి మనస్సు, బుద్ధిలో వ్యర్థం యొక్క వేగం ఎక్కువగా ఉండదు. వారు నిర్మలంగా మరియు నిర్మాణంగా ఉన్న కారణంగా అందరికీ (పసన్నత యొక్క ఛాయలో శీతలతను అనుభవం చేయిస్తారు.అగ్ని సమానంగా కాలిపోతున్నవారినైనా, చాలా వేడి బుద్ధితో ఉన్నవారినైనా (పసన్నత యొక్క తరంగాలతో వారిని కూడా శీతలం చేస్తారు.

8. పూర్వీకులు మరియు పూజ్య ఆత్మలైన మీ యొక్క స్మృతిచిహ్నంలో నయనాలు సదా నిర్మలంగా చూపిస్తారు. ఎప్పుడు కూడా అభిమానం మరియు అవమానంతో కూడిన నయనాలు చూపించరు. ఏ దేవీ,దేవతల నయనాలు అయినా నిర్మలంగా లేదా ఆత్మీయంగా ఉంటాయి, ఎప్పుడైనా ఎవరి పట్ల అయినా వ్యతిరేక సంకల్పం వస్తే నేనెవరు? అనేది స్మృతి ఉంచుకోండి. నా జడచి(తమే ఆత్మికదృష్టితో ఉంటే చైతన్యంగా అలా ఉంటున్నానా? అని.

9.ఎవరైతే నమిచిత్తేగా మరియు నిర్మల స్వభావంతో ఉంటారో వారికి ఎప్పుడు స్వ సఫలత యొక్క అభిమానం ఉండదు. వర్ణన చేయరు మరియు స్వయం యొక్క పాటలు పాడరు. ఇతరులు వారి పాటలు పాడతారు కానీ వారు సదా బాబా యొక్క గుణాలు పాడతారు అందువలన ఎవరు ఎలా ఉన్నా కానీ మీరు మనస్సుతో స్నేహం ఇవ్వండి, శుభభావన ఇవ్వండి, దయ చూపించండి.

10. నిర్మాణచిత్త్ ఆత్మలు కారణాన్ని లేదా సమస్యను సమాధాన స్వరూపంలోకి మార్చుకుంటారు. వారి ముఖంలో ఎప్పుడు కూడా ఐలహీనత, కోమలత యొక్క గుర్తులు కనిపించవు. అందువలన నిర్మాణంగా అవ్వండి, కోమలంగా కాదు. నీటి ఫలంగా ఉండేవారిని కోమలం అంటారు. నీరు పడగానే వాడిపోయే ఫలంలా ఉండకూడదు.

11.నిర్మాణంగా అవ్వటమే స్వమానం మరియు ఇదే సర్వుల ద్వారా గౌరవం పొందడానికి సహజ సాధనం. నిర్మాణంగా అవ్వటం అంటే వంగటం కాదు కానీ సర్వులను తమ విశేషత మరియు (పేమలో వంగింపచేసుకోవటం.

12. మహానతకు గుర్తు – నిర్మాణత. ఎంత నిర్మాణంగా ఉంటారో అంతగా అందరి హృదయాలలో స్వతహాగానే మహాన్గా ఉంటారు. నిర్మాణత లేకుండా సర్వులకు మాస్టర్ సుఖదాతగా కాలేరు. నిర్మాణత సహజంగా నిరహంకారిగా చేస్తుంది. నిర్మాణత అనే బీజం స్వతహాగానే మహానత యొక్క ఫలాన్ని (పాప్తింపచేస్తుంది.

13. ఎలా అయితే వృక్షం ఎంత పెద్దగా ఎదుగుతుందో అంతగా వంగే ఉంటుంది ఇలా ఎలా అయితే వృక్షం వంగి ఉండే సేవ చేస్తుందో అలాగే నిర్మాణ ఆత్మలు సర్వులకు సుఖం ఇచ్చే సేవ చేస్తారు. ఎక్కడికి వెళ్ళినా, వారు ఏమి చేసినా అది అందరికీ సుఖదాయిగా ఉంటుంది.ఎంత స్వమానమో అంత నిర్మాణంగా ఉండాలి. మేము ఉన్నతంగా అయిపోయాము, వీరు చిన్నవారు అనే భావన లేదా వారి పట్ల అసూయ భావన ఉండకూడదు.

14. శుభభావన మరియు శుభకామనకు బీజమే – నిమిత్తభావం మరియు నిర్మాణభావం. హద్దు యొక్క గౌరవం కాదు కానీ నిర్మాణంగా ఉండాలి. ఎప్పుడు సభ్యతను వదిలి సత్యతను సిద్ధి చేయకూడదు. సభ్యతకు గుర్తు – నిర్మాణత. ఈ నిర్మాణతయే నిర్మాణం యొక్క కార్యాన్ని సహజంగా చేస్తుంది. ఎప్పటి వరకు నిర్మాణంగా అవ్వరో అంత వరకు నిర్మాణం యొక్క కార్యం చేయలేరు. 15. (పతి ఆత్మ పట్ల కళ్యాణం లేదా దయాభావన యొక్క స్వభావం, (పతి ఒక్కరిని ఉన్నతంగా తీసుకువెళ్ళాలనే భావన, మధురత యొక్క స్వభావం, నిర్మాణత యొక్క స్వభావాన్ని ధారణ చేయండి. ఈ స్వభావం మిమ్మల్ని సదా తేలికగా ఉంచుతుంది. ఏ బరువు అనుభవం అవ్వదు.

16. ఎవరైతే నిర్మాణంగా ఉంటారో వారిల్ అహంకారం ఉండదు. ఆత్మీయత యొక్క మెరుపు ఉంటుంది. ఎలా అయితే బాబా ఎంత న[మచిత్త్**గా స్వయాన్ని విశ్వసేవాధారిగా భావించి పిల్లలను తన కం**టే ముందు పెడతారో అలాగే మీరు ఫాలోఫాదర్ అవ్వండి. ఒకవేళ సేవలో కొద్దిగా అయినా అహంకారం వస్తే ఆ సేవ సమాప్తి అయిపోతుంది.

#### ನಿರ್ಧ*ಯ* ಕಕ್ತಿ

 మాయా యుద్ధం నుండి మరియు ఓటమి నుండి రక్షించుకునే టందుకు నిర్ణయశక్తిని పెంచుకోండి. ఎటువంటి సమయమో అటువంటి విషయం, మరియు స్వరూపం తయారుచేసుకునేటందుకు నిర్ణయశక్తి కావాలి. మెదటే తెలుసుకోండి – ఎటువంటి సమయం మరియు దాని (పమాణంగా ఏ స్వరూపం ఉండాలి అని అప్పుడే విజయీగా కాగలరు.

2.జ్ఞానం మరియు శక్తులతో సర్వప్రాఫ్తులు పొందేటందుకు కూడా నిర్ణయశక్తి కావాలి. నిర్ణయశక్తి లేని కారణంగా ఎక్కడ మలుచుకునే శక్తిని

ఉపయోగించాలో అక్కడ ఎదుర్కునే శక్తిని ఉపయోగిస్తున్నారు మరియు ఎక్కడ ఇముడ్చుకునే శక్తిని ఉపయోగించాలో అక్కడ విస్తారం చేసే శక్తిని ఉపయోగి స్తున్నారు అందువలనే సంకల్పంలో సఫలత రావటంలేదు.

3.నిర్ణయశక్తిని పెంచుకునేటందుకు నిరాకారి, నిర్వికారి,నిరహంకారి మరియు నిర్వికల్పం యొక్క (శేష్టస్ధితి కావాలి.ఈ 4 విషయాలలో ఏ విషయం లోపంగా ఉన్నా ఆ (శేష్టధారణ యొక్క లోపం కారణంగా స్పష్టత ఉండదు. (శేష్టవస్తువే స్పష్టంగా ఉంటుంది కనుక మీ నిర్ణయశక్తిని పెంచుకునేటందుకు ఈ 4 విషయాలలో సంపన్నంగా అవ్వండి. అప్పుడే బాబా సమానంగా సర్వ గుణాలలో సంపన్నంగా అనుభవం చేసుకుంటారు.

4. నిర్ణయశక్తిని పెంచుకునేటందుకు ఎంత వీలైతే అంతగా నిరాకారి, అశరీరీ మరియు కర్మలో అతీతంగా ఉండే అభ్యాసం చేయండి. నిరాకారి స్థితి మరియు అశరీరీ స్థితి అనేది బుద్ధి వరకే కానీ కర్మతో అతీతంగా ఉండాలి. (పతి కర్మలో (పజలు వీరు అతీతమైన వ్యక్తులు అని అనుభవం చేసుకోవాలి దీని ద్వారానే నిర్ణయశక్తి పెరుగుతుంది. వీరు లౌకికమైనవారు కాదు అలౌకికమైనవారు అని అనుభవం అవ్వాలి దీని ద్వారానే నిర్ణయశక్తి పెరుగుతుంది. నిర్ణయశక్తి ద్వారా స్వయం యొక్క విఘ్నాలను కూడా తొలగించుకోగలరు మరియు సృష్టిలో వచ్చే విఘ్నాల నుండి కూడా రక్షించుకోగలరు. అంతగా అందరి హృదయాలలో స్వతహాగానే మహాన్గా ఉంటారు. నిర్మాణత లేకుండా సర్వులకు మాస్టర్ సుఖదాతగా కాలేరు. నిర్మాణత సహజంగా నిరహంకారిగా చేస్తుంది. నిర్మాణత అనే బీజం స్వతహాగానే మహానత యొక్క ఫలాన్ని (ప్రాప్తింపచేస్తుంది.

13. ఎలా అయితే వృక్షం ఎంత పెద్దగా ఎదుగుతుందో అంతగా వంగే ఉంటుంది ఇలా ఎలా అయితే వృక్షం వంగి ఉండే సేవ చేస్తుందో అలాగే నిర్మాణ ఆత్మలు సర్వులకు సుఖం ఇచ్చే సేవ చేస్తారు. ఎక్కడికి వెళ్ళినా, వారు ఏమి చేసినా అది అందరికీ సుఖదాయిగా ఉంటుంది.ఎంత స్వమానమో అంత నిర్మాణంగా ఉండాలి. మేము ఉన్నతంగా అయిపోయాము, వీరు చిన్నవారు అనే భావన లేదా వారి పట్ల అసూయ భావన ఉండకూడదు.

14. శుభభావన మరియు శుభకామనకు బీజమే – నిమిత్తభావం మరియు నిర్మాణభావం. హద్ద యొక్క గౌరవం కాదు కానీ నిర్మాణంగా ఉండాలి. ఎప్పుడు సభ్యతను వదిలి సత్యతను సిద్ధి చేయకూడదు. సభ్యతకు గుర్తు – నిర్మాణత. ఈ నిర్మాణతయే నిర్మాణం యొక్క కార్యాన్ని సహజంగా చేస్తుంది. ఎప్పటి వరకు నిర్మాణంగా అవ్వరో అంత వరకు నిర్మాణం యొక్క కార్యం చేయలేరు. 15. (పతి ఆత్మ పట్ల కళ్యాణం లేదా దయాభావన యొక్క స్వభావం, (పతి ఒక్కరిని ఉన్నతంగా తీసుకువెళ్ళాలనే భావన, మధురత యొక్క స్వభావం, నిర్మాణత యొక్క స్వభావాన్ని ధారణ చేయండి. ఈ స్వభావం మిమ్మల్ని సదా తేలికగా ఉంచుతుంది. ఏ బరువు అనుభవం అవ్వదు.

16. ఎవరైతే నిర్మాణంగా ఉంటారో వారిల్ అహంకారం ఉండదు. ఆత్మీయత యొక్క మెరుపు ఉంటుంది. ఎలా అయితే బాబా ఎంత న[మచిత్త్**గా స్వయాన్ని విశ్వ**సేవాధారిగా భావించి పిల్లలను తన కంటే ముందు పెడతారో అలాగే మీరు ఫాలోఫాదర్ అవ్వండి. ఒకవేళ సేవలో కొద్దిగా అయినా అహంకారం వస్తే ఆ సేవ సమాప్తి అయిపోతుంది.

#### ನಿರ್ಧಯ**ಸ**ತ್ತಿ

 మాయా యుద్ధం నుండి మరియు ఓటమి నుండి రక్షించుకునే టందుకు నిర్ణయశక్తిని పెంచుకోండి. ఎటువంటి సమయమో అటువంటి విషయం, మరియు స్వరూపం తయారుచేసుకునేటందుకు నిర్ణయశక్తి కావాలి. మెదటే తెలుసుకోండి – ఎటువంటి సమయం మరియు దాని (ప్రమాణంగా ఏ స్వరూపం ఉండాలి అని అప్పుడే విజయీగా కాగలరు.

2.జ్ఞానం మరియు శక్తులతో సర్వప్రాప్తులు పొందేటందుకు కూడా నిర్ణయశక్తి కావాలి. నిర్ణయశక్తి లేని కారణంగా ఎక్కడ మలుచుకునే శక్తిని ఉపయోగించాలో అక్కడ ఎదుర్కునే శక్తిని ఉపయోగిస్తున్నారు మరియు ఎక్కడ ఇముద్చుకునే శక్తిని ఉపయోగించాలో అక్కడ విస్తారం చేసే శక్తిని ఉపయోగి స్తున్నారు అందువలనే సంకల్పంలో సఫలత రావటంలేదు.

3.నిర్ణయశక్తిని పెంచుకునేటందుకు నిరాకారి, నిర్వికారి,నిరహంకారి మరియు నిర్వికల్పం యొక్క (శేష్టస్ధితి కావాలి.ఈ 4 విషయాలలో ఏ విషయం లోపంగా ఉన్నా ఆ (శేష్టధారణ యొక్క లోపం కారణంగా స్పష్టత ఉండదు. (శేష్టవస్తువే స్పష్టంగా ఉంటుంది కనుక మీ నిర్ణయశక్తిని పెంచుకునేటందుకు ఈ 4 విషయాలలో సంపన్నంగా అవ్వండి. అప్పుడే బాబా సమానంగా సర్వ గుణాలలో సంపన్నంగా అనుభవం చేసుకుంటారు.

4. నిర్ణయశక్తిని పెంచుకునేటందుకు ఎంత వీలైతే అంతగా నిరాకారి, అశరీరీ మరియు కర్మలో అతీతంగా ఉండే అభ్యాసం చేయండి. నిరాకారి స్థితి మరియు అశరీరీ స్థితి అనేది బుద్ధి వరకే కానీ కర్మతో అతీతంగా ఉండాలి. (పతి కర్మలో (పజలు వీరు అతీతమైన వ్యక్తులు అని అనుభవం చేసుకోవాలి దీని ద్వారానే నిర్ణయశక్తి పెరుగుతుంది. వీరు లౌకికమైనవారు కాదు అలౌకికమైనవారు అని అనుభవం అవ్వాలి దీని ద్వారానే నిర్ణయశక్తి పెరుగుతుంది. నిర్ణయశక్తి ద్వారా స్వయం యొక్క విఘ్నాలను కూడా తొలగించుకోగలరు మరియు సృష్టిలో వచ్చే విఘ్నాల నుండి కూడా రక్షించుకోగలరు.